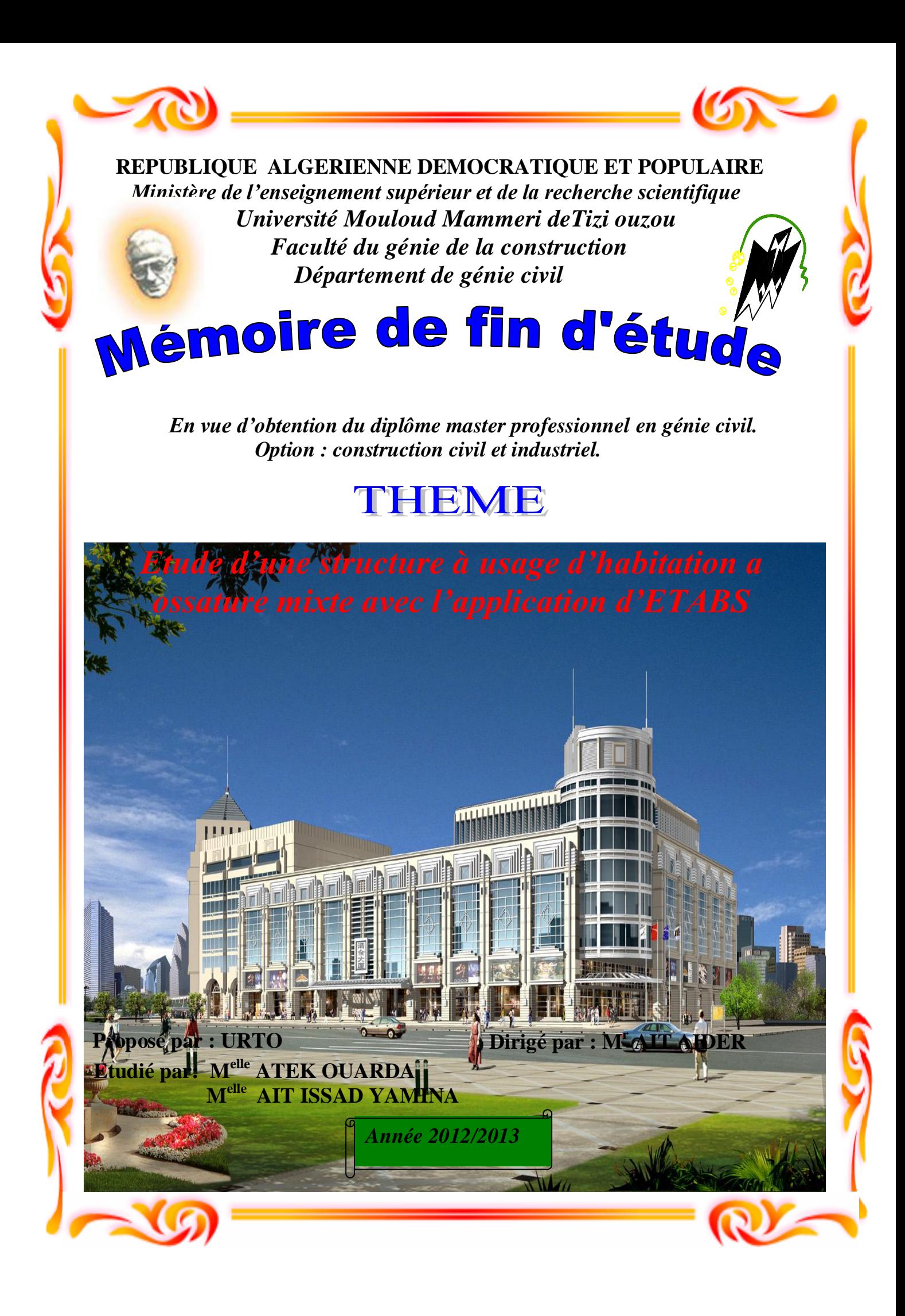

# Remerciements

 *Nous remercions avant tout ALLAH, le tout puissant de nous avoir donné la force nécessaire pour mener ce projet à terme.*

 *Nous tenons à témoigner notre profonde gratitude et nos remerciements les plus sincères à notre promoteur Mr AIT IDDER de nous avoir encadré, suivi et soutenu tout au long de ce travail.*

 *Nous remercions nos familles pour les sacrifices qu'elles ont fait pour que nous terminions nos études.*

 *Nos remerciements les plus vifs vont également aux membres du jury qui nous feront l'honneur de juger notre travail.*

 *Nous adressons de chaleureux remerciements à tous les enseignants et les travailleurs du département de Génie-Civil.*

 *Nous remercions aussi tous nos amis pour leur aide, leur patience, leur compréhension et leur encouragement.*

# Dedicace

*Je dédie ce modeste travail : Avant tout à mes très chers parent qui m'ont soutenu et encouragé durant toute ma vie; A mon très cher mari «RACHID» et mes très chers sœurs et frères*

l

 *A mes très chères amies «Lydia, fahima, sonia, … » ; A ma très chère binôme «ouarda» et sa famille ;*

*A tout mes camarades de la promotion 2012/2013 ; A tous ceux qui me sont très chers.*

*Yamina*

# Dedicace

*Je dédie ce modeste travail : Avant tout à mes très chers parents et grand parents qui m'ont soutenu et encouragé durant toute ma vie; A mon très cher frère «Aghiles» et ma très chère Sœur «Adidi» A tout mes oncles et tantes maternelles et paternelles ; A mes très chères amies A ma très chère binôme «Amina » et sa famille* 

l

*;*

*A tout mes camarades de la promotion 2012/2013 ; A tous ceux qui me sont très chers.*

*Ouarda*

# *Introduction générale*

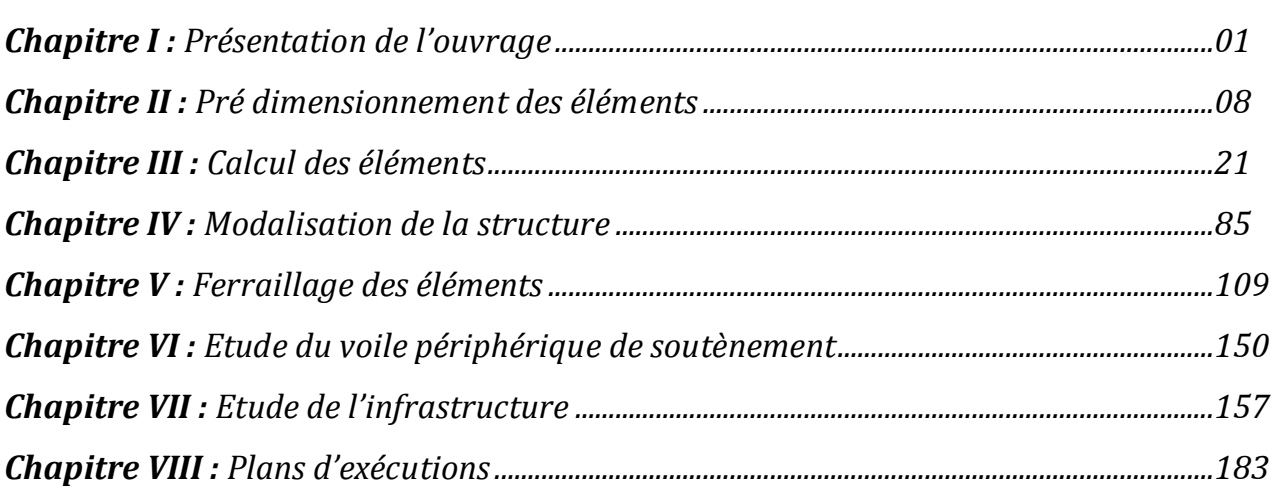

ونزق نونون

*Conclusion générale*

*Bibliographie*

# Introduction générale

*Le Génie Civil est l'ensemble des techniques concernant tous les types de constructions. Les ingénieurs en génie civils s'occupent de la conception, et le suivi d'exécution et la réhabilitation d'ouvrages de construction et d'infrastructures urbaines dont ils assurent la gestion afin de répondre aux besoins de la société, tout en assurant la sécurité du public et la protection de l'environnement.*

*L'analyse approfondie des ouvrages touchés par le séisme nous renvois souvent aux mêmes causes, dont les principales sont dues à de mauvaises dispositions constructives ou des malfaçons d'exécutions généralement criardes.*

*Pour cela nous ne devons pas appliquer uniquement les règlements, mais nous devons impérativement comprendre les facteurs déterminant le comportement dynamique de la structure afin de mieux prévoir sa réponse sismique.*

Les différentes études et règlements préconisent divers systèmes de contreventement *visant à minimiser les déplacements et à limiter les risques de torsion tout en assurant une bonne dissipation des efforts.*

Les ingénieurs disposent actuellement de divers outils informatiques et de logiciels de *calculs rapides et précis permettant la maîtrise de la technique des éléments finis adoptée au Génie Civil, ainsi que le calcul de diverses structures en un moindre temps.*

*Dans notre projet d'étude d'un bâtiment R+9+S-SOL à contreventement mixte, en plus du calcul statique qui fait l'objet des trois premiers chapitres, la structure est soumise au spectre de calcul du règlement parasismique Algérien RPA99/version 2003, et sa réponse est calculée en utilisant le logiciel ETABS V 9.7.*

# **I -1- Présentation du projet :**

 Dans le cadre de projet de fin d' étude , il nous a été confié l'étude des éléments résistants d'un bâtiment **R+9+1S/Sol** à usage d'habitation implanté dans la wilaya d'Alger , zone classée par le **RPA 99 /version 2003) :**

- Comme une zone de forte sismicité ( zone III )

- 1. L'ouvrage appartient au groupe d'usage 2
- Le site est considéré comme un site meuble (S3)

- La contrainte admissible du sol  $\sigma = 2.5$  bars.

 Le bâtiment est constitué d'un système de contreventement mixte assuré par des voiles et des portiques.

# **I -2-Caractéristiques géométriques de l'ouvrage :**

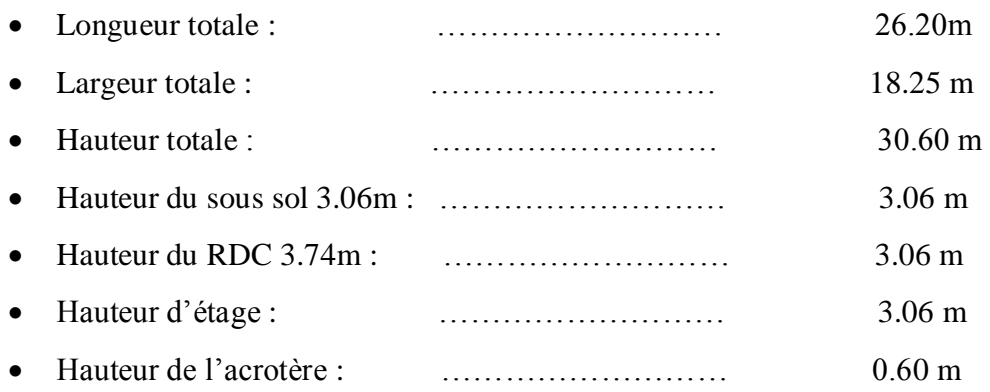

# **I -3- Eléments constituant l'ouvrage :**

- $\checkmark$  Les plancher de tous les niveaux est les balcons sont en dalle pleine.
- Les voiles sont en béton armé sur toute la hauteur du bâtiment.
- $\checkmark$  Escaliers en béton armé.
- La maçonnerie :
	- Les murs extérieurs sont en double parois de brique creuse.
	- La paroi interne et la paroi externe sont de *10-15cm* d'épaisseur séparées d'un vide d'air de *5cm* d'épaisseur.
	- Les Cloisons de répartition en brique creuse de *10cm* d'épaisseur.
- $\checkmark$  Le revêtement :
	- Du ciment pour les murs de 3cm d'épaisseur.
	- Du plâtre pour les murs interne de 2cm et 3cm pour les plafonds.
	- Carrelage granito pour les planchers et les escaliers de 2 cm d'épaisseur.

# **I -4- Caractéristiques des matériaux :**

 Le béton et l'acier utilisés dans la construction de cet ouvrage seront choisis conformément aux règles techniques de conception, et de calcul des ouvrages en béton armé BAEL 91, ainsi que le règlement parasismique Algérien RPA 99/version2003.

# **I-4-1- Résistance mécanique du béton :**

#### **1. Résistance à la compression (BAEL 91, Art. 2-1-11) :**

 La résistance caractéristique à la compression du béton **fcj** à *j* jours d'âge est déterminée à partir d'essais sur des éprouvettes normalisées de 16cm de diamètre et de 32cm de hauteur.  $f<sub>c28</sub> = 22MPa$  facilement atteinte sur les chantiers.

 $f<sub>c28</sub> = 25 MPa$  sur les chantiers faisant l'objet d'un contrôle régulier.

Dans notre projet, elle est prise égale à **25MPa**. Lorsque les sollicitations s'exercent sur le béton dont l'âge de « J » jours est inférieur à 28, on se réfère à la résistance « $f_{ci}$  ».

$$
\begin{cases}\ni \le 28 \text{ jours} \to f_{cj} = \frac{j}{4,75 + 0,83 \text{ j}} \cdot f_{c28} \quad pour \quad f_{c28} < 40 \text{ MPa} \\
j \le 28 \text{ jours} \to f_{cj} = \frac{j}{1,4 + 0,95 \text{ j}} \cdot f_{c28} \quad pour \quad f_{c28} > 40 \text{ MPa} \\
j > 28 \text{ jours} \to f_{cj} = f_{c28} = 25 \text{ MPa}\n\end{cases}
$$

# **2- Résistance à la traction (BAEL 91, Art. A-5-2-11) :**

La résistance caractéristique à la traction du béton à j jours, notée ftj, est conventionnellement définie par les relations :

*ftj = 0,6 + 0,06fcj si fc28* ≤ *60Mpa.* ftj = 0,275(fcj)<sup>2/3</sup> si fc28 > 60Mpa. Pour  $f_{c28} = 25$  [MPa] on aura  $f_{c28} = 2.1$  [MPa]

#### **3 - Contraintes limites de compression :**

- La contrainte admissible de compression à l'état limite ultime (ELU) est donnée

Par :

$$
f_{bu} = \frac{0.85 \times f_{c28}}{\theta \times \gamma_b}
$$

Avec :  $\theta$  : dépend de la durée d'application des contraintes.

 $\begin{cases} 0.9 & \text{torique } 1 & \text{heure } \leq 1 \end{cases}$  la durée probable d'application  $\leq 24$  heures.  $\int_0^{\infty} 0.85$  *lorsque la durée probable d'application* < 1 *heure.* 1 *lorsque la durée probable d'application > 24 heures.*  $\theta = \langle 0,9 \rangle$  lorsque 1 heure  $\leq$  la durée probable d'application  $\leq 24$  heures  $\begin{array}{c} \hline \end{array}$ 

 $\gamma_b$ : Coefficient de sécurité, pour tenir compte d'éventuels défauts localisé dans la masse du béton qui entraîne la diminution de la résistance.

 $\overline{\mathcal{L}}$ ┧  $\Big\}$  $=$ 1,15 en situation accidentelle (SA) 1,5 en situation durable ou transitoire (SDT)  $\chi_{b}$ 

-Pour *f28 = 25 MPa*  $\overline{\mathcal{L}}$ ₹  $\int$  $=$  $=$ *fbu* = 18.48 MPA en SA *fbu* = 14.17 *MPA en SDT* 18.48 14.17

- La contrainte admissible de compression à l'état limite de service (ELS) est donnée par :

$$
\sigma b c = 0.6 \, \text{fc28}
$$

Pour  $\textit{fc28} = 25 \text{ MPA}$   $\implies \overline{\sigma}_{bc} = 15 \text{ MPa}.$ 

# **4 - Contrainte limite de cisaillement (BAEL 91, Art. A-5-2-11) :**

fissuration peu nuisible  $\tau_u = \min(0.2 \frac{f_{c28}}{f_{c28}}; 5MPa)$ *b*  $c_u = \min(0.2 \frac{J_c}{\gamma})$  $\tau_{\mu} =$ Pour  $fc28 = 25 \text{ MPA}$   $\Rightarrow$  SDT  $\tau_u = 3.33$  $SA \quad \tau_u = 4.35$ *θ* : dépend de la durée d'application des consque la durée probable d'application :<br>lorsque 1 heure ≤ la durée probable d'application :<br>lorsque 1 heure ≤ la durée probable d'application<br>ficient de sécurité, pour tenir c

 $\leq$  Fissuration préjudiciable ou très préjudiciable FP ou FTP :  $\tau_u = \min(0.15 \frac{f_{c28}}{f_{c28}}; 4MPa)$ *b*  $c_u = \min(0.15 \frac{J_c}{\gamma})$  $\tau_u =$ 

Four 
$$
f c 28 = 25
$$
 MPA

\n
$$
\Rightarrow \text{SDT } \overline{\tau}_u = 2.50
$$
\nSA  $\overline{\tau}_u = 3.26$ 

#### **5-Module de déformation longitudinale du béton (BAEL 91, Art. A-2-2-2) :**

Le module de déformation «  $E_{ij}$  » à l'âge de « *j* » jour est en fonction de la durée d'application des charges.

On distingue :

- Sous charges d'une courte durée (< 24 heures).

$$
E_{ij} = 11000 \times \sqrt[3]{f_{c28}}
$$
  

$$
\Rightarrow E_{ij} = 32164.20 MPa
$$

- Sous charges d'une longue durée :

$$
E_{\nu j} = 3700 \times \sqrt[3]{f_{c28}} = \frac{E_{ij}}{3} \implies E_{ij} = 10818.87 MPa
$$

#### **6-Module de déformation transversale :**

La valeur du module de déformation transversale est donnée par :

$$
G = \frac{E}{2(1+\nu)}
$$

: Coefficient de Poisson donné par l'article A2.1.3 du BAEL 91.

 $v = 0$  Pour le calcul des sollicitations.  $v = 0,2$  Pour le calcul des déformations.

# **7 - Diagramme contrainte-déformation : (BAEL 91, Art. A-4-3-41) :**

# **ELU :**

Le raccourcissement maximal du béton est limité à 3,5 %, on a un diagramme parabolerectangle.

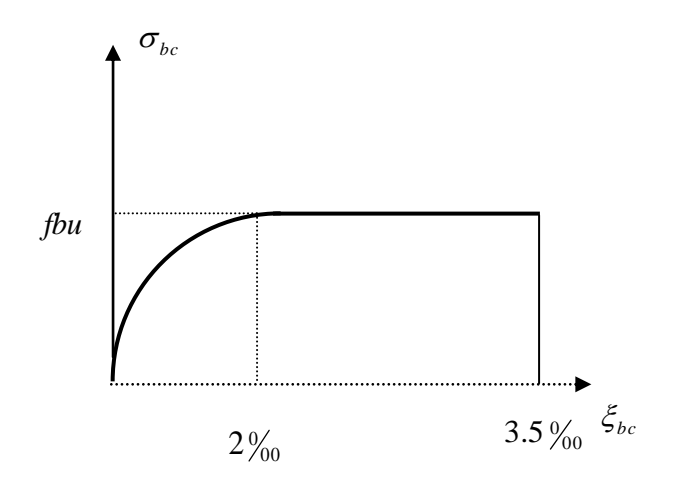

\* **Diagramme contraintes déformation du béton à l'ELU**

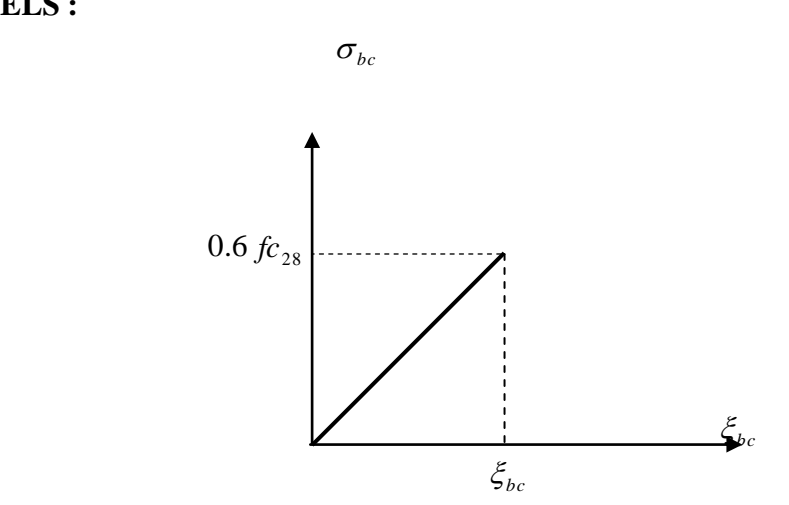

# \* **Diagramme contrainte déformation du béton à l'ELS I -4-2- ACIERS :**

En structure, les barres d'acier mises en œuvre le plus souvent sont torsadées. Elles sont dites à haute adhérence, car leur surface rugueuse permet un lien intime avec le béton, et les contraintes peuvent se transmettre entre les deux composants. Les armatures du béton permettent une grande économie de béton mais nécessitent des précautions particulières de mise en œuvre. Il est ainsi indispensable que l'acier soit correctement enrobé de béton et ne soit pas au contact avec le milieu extérieur. Si l'acier vient à rouiller, au contact de l'air humide ou de l'eau, sa section utile (la section d'acier non rouillé) diminue et la résistance de la structure est réduite. Au contraire, la rouille, en gonflant, peut faire éclater le béton et conduire à la ruine de la pièce.

Les aciers sont classés suivant l'état de leurs surfaces et leurs nuances :

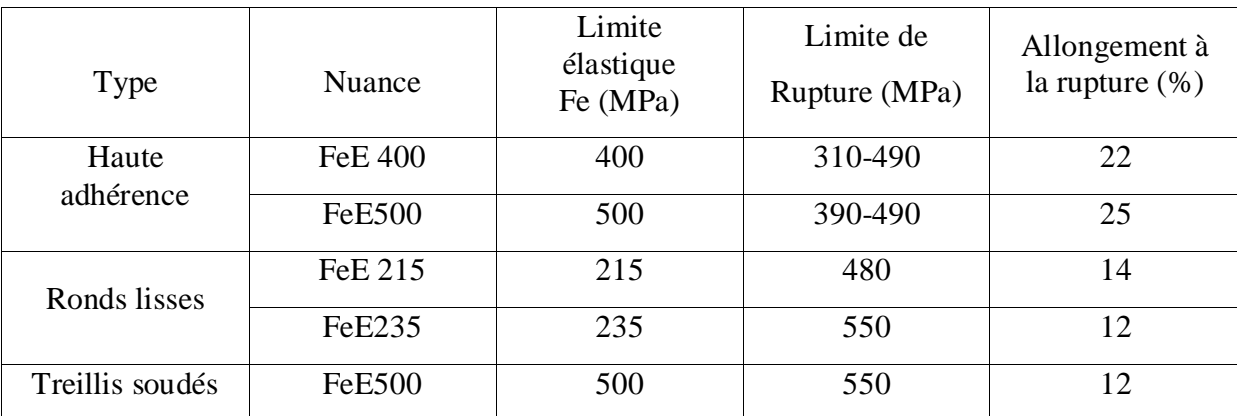

Caractéristiques des acier utilisé

# **a-Etat limite ultime ELU :**

Pour le calcul on utilise le diagramme contrainte-déformation :

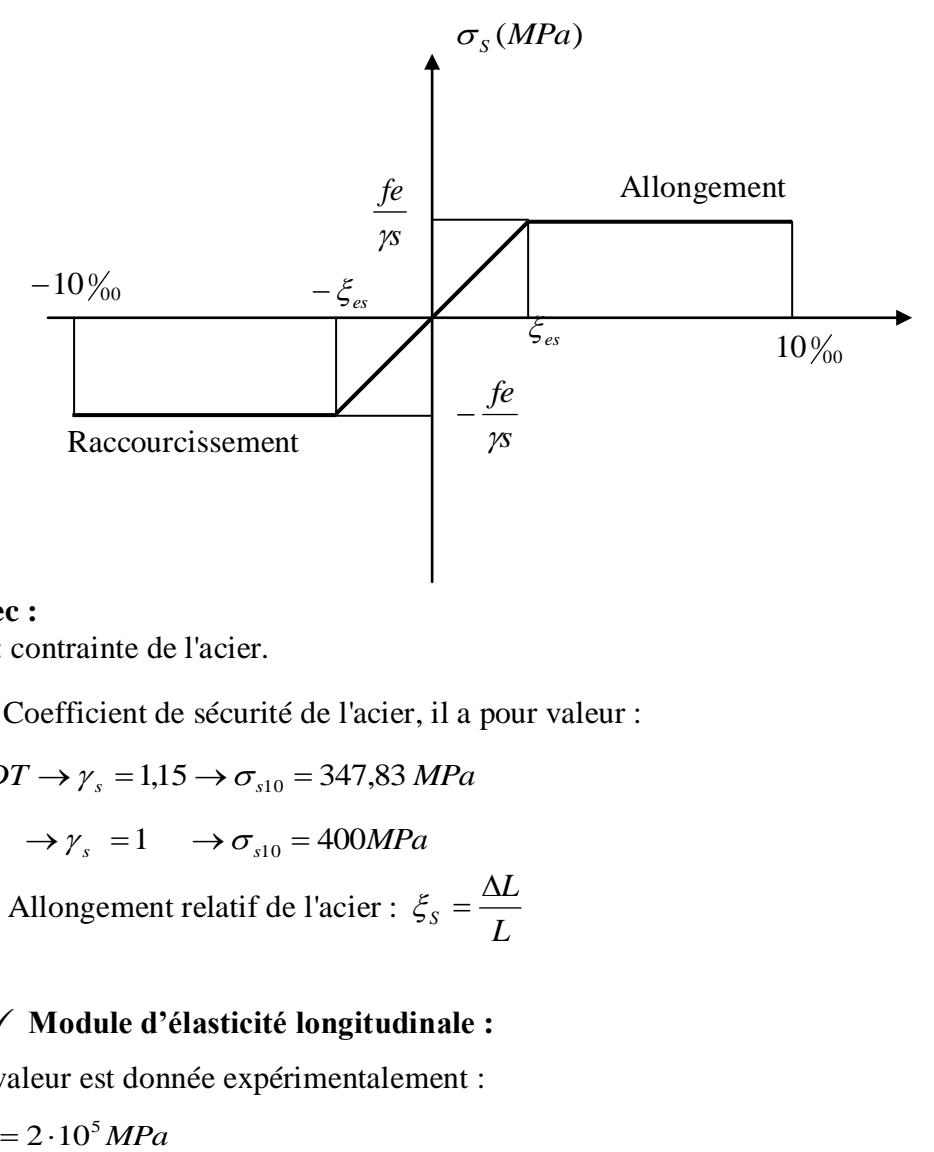

#### **Avec :**

 $\sigma_s$ : contrainte de l'acier.

*s* : Coefficient de sécurité de l'acier, il a pour valeur :

$$
SDT \rightarrow \gamma_s = 1,15 \rightarrow \sigma_{s10} = 347,83 MPa
$$
  

$$
SA \rightarrow \gamma_s = 1 \rightarrow \sigma_{s10} = 400 MPa
$$
  

$$
\xi_s
$$
: Allongement relatif de l'acier :  $\xi_s = \frac{\Delta L}{L}$ 

# **Module d'élasticité longitudinale :**

Sa valeur est donnée expérimentalement :

$$
E_s = 2 \cdot 10^5 MPa
$$

#### **b-Etat limite de service "E.L.S":**

La contrainte limite varie selon le type de fissuration :

- Fissuration peu nuisible (FPN) : *s fe*  $S - S_S - \gamma$  $\sigma_s = \sigma_s = \frac{J\epsilon}{J}$
- Fissuration préjudiciable:  $\sigma_s = \min(\frac{2}{2} fe; 110\sqrt{\eta}.ft_{28}) = 201.63 MPa$ 3  $\overline{\sigma_s} = \min(\frac{2}{3} \text{fe}; 110\sqrt{\eta \cdot \text{ft}_{28}}) =$
- Fissuration très préjudiciable :  $\sigma_s = \min(\frac{1}{2} fe; 90\sqrt{\eta} \cdot ft_{28}) = 164.97 MPa$ 2  $\overline{\sigma_s} = \min(\frac{1}{2} \text{fe}; 90\sqrt{\eta \cdot \hat{\mu}_{28}}) =$

Avec  $\eta$ : coefficient de fissuration tel que :

 $\bigcap$   $\eta$ =1 pour des ronds lisses.  $\eta$ =1.6 pour des aciers H.A

# **I -5- Indication sur les règles de BAEL :**

# **I -5- 1-Définition de l'état limite:**

Un état limite est un état particulier au delà duquel une structure cesse de remplir les fonctions pour lesquelles elle a été conçue, on distingue deux types d'états limites :

# **a - E.L.U. (Etats Limites Ultimes) :**

Leur dépassement entraîne la ruine de l'ouvrage, ils correspondent à l'atteinte de la résistance ultime de l'ouvrage ou de l'un de ses éléments par :

- Perte d'équilibre statique (perte de stabilité globale).
- Rupture de section par déformation excessive.
- Instabilité de forme (flambement des poteaux).
- Formation d'un mécanisme de rotules plastiques.

 Le dimensionnement à l'état limite ultime est conduit en supposant que le diagramme des déformations passe par l'un de trois pivots A, B ou C.

**1.** Pivot A (région 1) : Allongement de l'acier le plus tendu  $\text{cs} = 10*10^{-3}$  : pièces soumises à la traction simple, la flexion simple ou composée.

**2.** Pivot B (région 2) : Raccourcissement de la fibre la plus comprimée  $\text{e}$ bc =  $3.5*10^{-3}$  : pièces soumises à la flexion simple ou composée.

**3.** Pivot C (région 3) : Raccourcissement de la fibre de béton à la distance 3\*h /7 de la fibre la plus comprimée  $\text{e}$ bc =  $2*10^{-3}$ : pièces soumises à la flexion composée ou à la compression simple.

# **b- E.L.S. (Etats Limites de Services) :**

Ce sont des états dont le dépassement compromettrait le bon fonctionnement en service de la structure, ils sont liés aux conditions normales d'exploitation et de durabilité. Ils correspondent aux phénomènes suivants :

- $\checkmark$  Compression excessive du béton ou de traction des aciers : la vérification empêche la formation des fissures parallèles à la direction des contraintes de compression.
- $\checkmark$  Ouvertures excessive des fissures : vérification de la disposition des armatures dans la section.
- $\checkmark$  Déformation excessive des éléments porteurs (limitation des flèches) : vérification de la satisfaction de la limite admissible par les déformations.

# **II-1- Introduction :**

 Apres avoir déterminé les différentes caractéristiques de l'ouvrage, ainsi que les matériaux le constituant, on passe au pré dimensionnement des éléments telle que les planchers, l'acrotère, les escaliers, les poutres principales et secondaires, les voiles et enfin les poteaux. Ce pré dimensionnement permet de déterminer les différentes charges qui seront appliquées aux différents éléments de la structure.

# **II -2-Pré dimensionnement des éléments :**

# **II.2.1.Les planchers :**

Les planchers sont des aires horizontales limitant les différents niveaux d'un bâtiment, capables de supporter les charges et de les transmettre aux éléments porteurs horizontaux et verticaux.

Ils doivent êtres conçus d'une façon à :

- Supporter leurs poids propres et les surcharges.
- Isoler thermiquement et acoustiquement les différents étages.
- Transmettre les efforts horizontaux aux différents éléments de contreventement.

Dans notre projet les planchers sont constitué uniquement de dalles pleines.

# **Dalle pleine :**

C'est une dalle réalisé en béton armé uniquement. Elle repose avec ou sans continuité

sur deux ou plusieurs appuis constitués de poutres ou de refends.

La réalisation d'une dalle pleine nécessite la mise en place d'un coffrage sur toute la surface concernée.

L'épaisseur des dalles est déterminée par les conditions suivantes :

# **Condition d'isolation acoustique :**

La loi de masse déterminant un bon confort acoustique exige une épaisseur "e " selon la nature des bruits :

-Contre les bruits aériens :  $M_{\text{planet}} \geq 400 \text{ Kg/m}^2 \Rightarrow 2500 \times e \geq 400 \text{ kg/m}^2$  $e \Rightarrow 16$  cm.

-Contre les bruits d'impacts : M<sub>plancher</sub>  $\geq$  350 Kg/m<sup>2</sup>  $\Rightarrow$  2500× e  $\geq$  350 kg/m<sup>2</sup>

$$
e \Rightarrow 14 \text{ cm}.
$$

# **Condition de sécurité contre l'incendie :**

- e=7cm : pour 1heure de coup de feu.

- e=11cm : pour 2heures de coup de feu.

**Condition de résistance à la flexion :**

# **Calcul de**  $\rho$  :

Le calcul se fait en considérant la dalle la plus défavorable

Toutes les dalles sont appuyées sur 4 cotés, on à :

$$
\rho = \frac{l_x}{l_y} \begin{cases} l_x: \text{le plus petit coté de la dalle.} \\ l_y: \text{le plus grand coté de dalle.} \end{cases}
$$

e : épaisseur de la dalle.

- $\div$  Si  $\rho < 0.4$ : la dalle porte sur un seul sens  $\Rightarrow e \ge 1_x/30$ .
- Si  $0.4 \le p \le 1$ : la dalle porte sur deux sens  $\Rightarrow e \ge 1_x/40$ .

$$
\int l_{x} = 3.60 \text{m}.
$$

Dans notre cas on à :  $\left( \frac{1}{5} \right)$  ly = 4.20 m.  $\Rightarrow \rho = 0.857 \Rightarrow$  : la dalle porte sur deux sens.

Donc:  $e \ge 1_x/40 = 9cm$ .

# **Conclusion :**

 $e = max \{16,14,7,11,9\}$ (cm)

On prend une épaisseur de dalle : **e= 16cm**

# **Remarque :**

Concernant le pré dimensionnement des dalles des balcons; on adopte une épaisseur :16cm

# **II.2.2-les poutres :**

Les poutres sont des éléments porteurs en béton armé (horizontales et linéaires), faisant partie de l'ossature du plancher. Elles reçoivent les actions mécaniques (efforts et moments) et les transmettent aux éléments verticaux (poteaux, voiles), on distingue :

- Les poutres principales qui constituent des appuis aux poutrelles.
- Les poutres secondaires qui assurent le chainage.

Le pré dimensionnement des poutres sera effectué selon les lois suivantes :

$$
\frac{L}{15} \le h \le \frac{L}{10} \qquad 0.3 \text{ h} \le b \le 0.8 \text{ h}
$$

**L** : désigne la plus grande portée libre des poutres.

- **H** : la hauteur de la poutre.
- **B** : largeur de la poutre.

# **Détermination de "h" :**

Si L la plus grande portée entre nues  $L = 4.2m$ 

-Sous charges verticales : 
$$
\frac{L}{15} < h < \frac{L}{10} \Rightarrow \frac{420}{15} < h < \frac{420}{10} \Rightarrow 28 < h < 42 \text{ cm}
$$

**-Sous charges horizontales :**  $h \geq \frac{L}{12}$   $\Rightarrow h \geq 35$  cm. 12  $h \geq \frac{L}{4a}$   $\Rightarrow h \geq 35$  *cm* 

On prend

$$
h=40 \text{ cm}.
$$

**Détermination de b :**

**0.3**  $h \le b \le 0.8$  h  $\Rightarrow$  12 cm  $\le b \le 32$  cm.

On prend  $\mathbf{b} = 30 \text{ cm.}$ 

Les dimensions de la poutre doivent respecter les conditions énoncées par le RPA 99 :

 $b \geq 20$  cm.

 $h \geq 30$  cm.

 $h/b < 4$  cm.

**Vérification des conditions exigées par le RPA :**

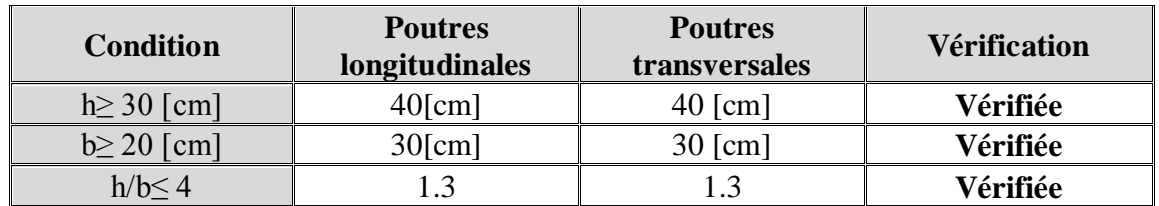

# **Vérification des conditions exigées par le RPA**

# **Conclusion :**

Afin on adoptera des poutres dont les dimensions transversales sont les suivants :

- Poutres longitudinales :  $h=40$  [cm];  $b=30$ [cm].
- Poutrestransversales:  $h = 40$  [cm];  $b = 30$ [cm].

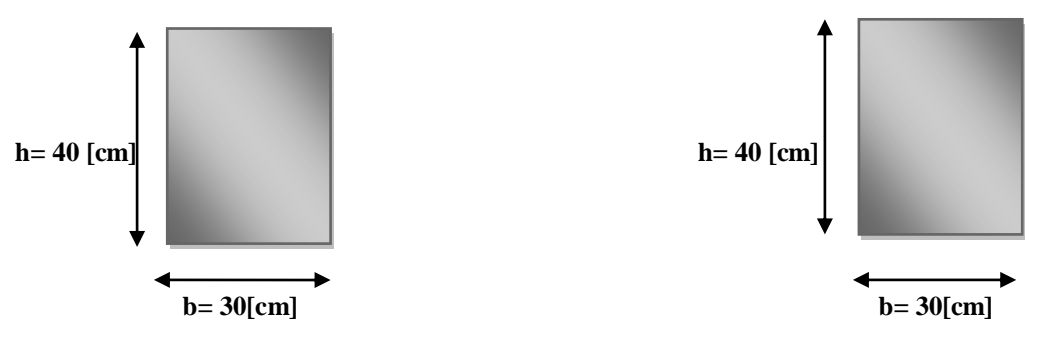

**Poutre** longitudinales **poutre** transversales

# **II.2. 3-les voiles :**

 Les voiles sont des éléments rigides en béton armé coulé sur place .Ils sont destinés, d'une part à reprendre une partie des charges verticales et d'autre part à assurer la stabilité de l'ouvrage sous l'effet de charges horizontales

Le Pré dimensionnement des voiles est effectué suivant les règles parasismiques Algérienne (RPA)

# **Epaisseur : [ ART 7.7.1/ RPA 2003]**

L'épaisseur minimale des voiles (e) est 15 cm . L'épaisseur doit être déterminée en fonction de la hauteur libre d'étage (he) et des conditions de rigidité à l'extrémité comme indiqué cidessous :

-A partir de la hauteur d'étage he= 3.06 m et de conditions de rigidité aux extrémités

suivantes :

- -L : longueur du voile.
- -a : épaisseur du voile.

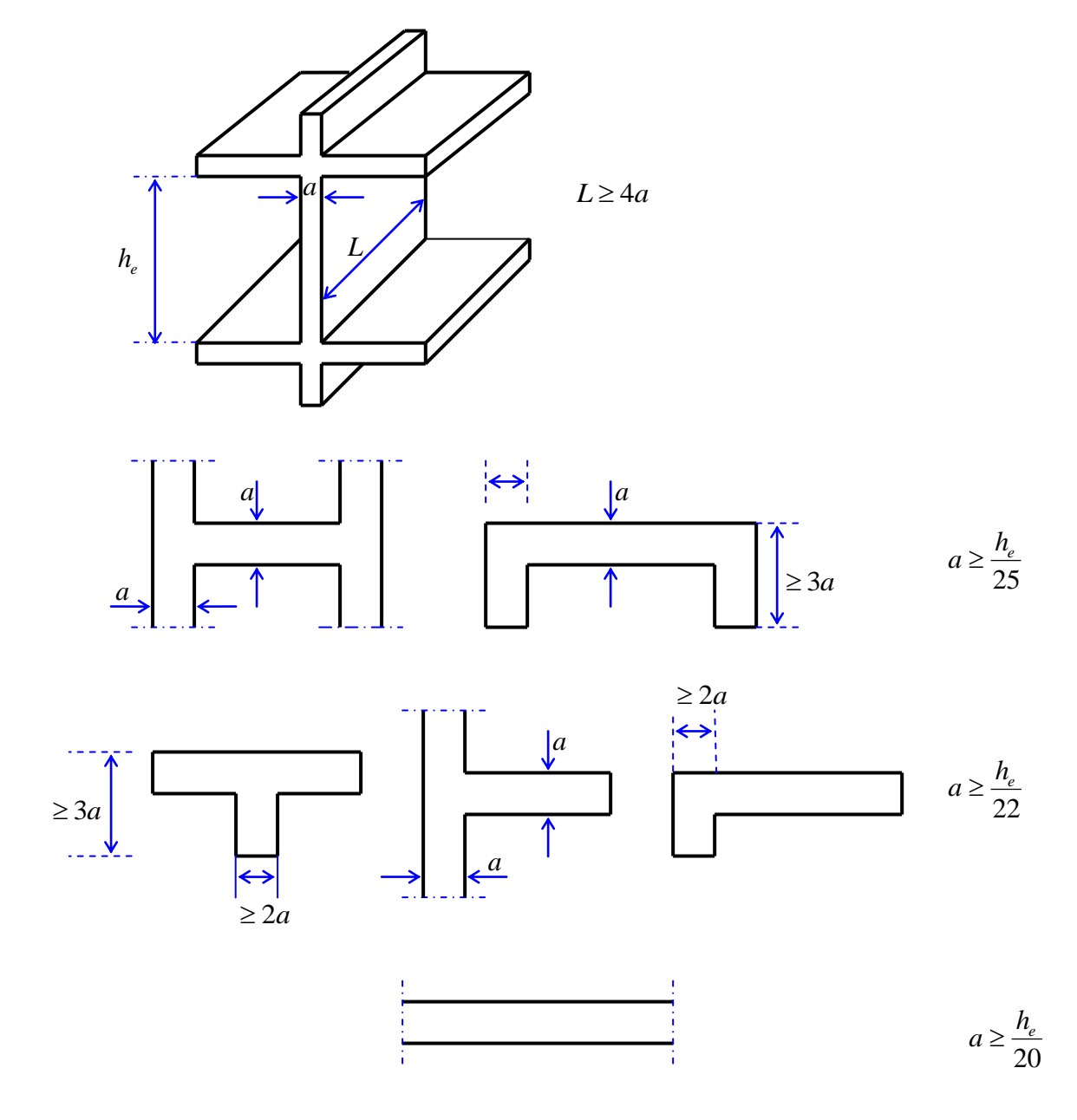

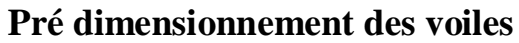

 $a \ge max$  ( $e_{min}$ ,  $h_e/25$ ,  $h_e/22$ ,  $h_e/20$ )

 $a \ge max (15, 11.60, 13.18, 14.5)$ 

On prend**: a = 20cm.**

# **II.2.4.les poteaux :**

 Ce sont des éléments porteurs qui transmettent aux fondations tous les efforts provenant de la superstructure.

le pré dimensionnement des poteaux sera fait à l'ELS en compression simple, en considérant un effort N qui sera appliqué sur la section de béton du poteau le plus sollicité ; cette section transversale est donne par la relation suivante :

$$
S \ge \frac{N}{\sigma_{bc}}
$$

S : section transversale du poteau.

N : effort de compression repris par les poteaux avec N=G+Q

G : charge permanente.

Q : charge d'exploitation

 $\sigma_{bc}$ : Contrainte limite de service du béton en compression :  $\sigma_{bc}$  =15[MPa]

# **Détermination des charges et surcharges :**

-le poids propre de l'élément.

-la charge du plancher qu'il supporte.

-la part de cloisons réparties qui lui revient.

-les éléments secondaires (escalier, acrotère…..).

# **• Plancher terrasse inaccessible :**

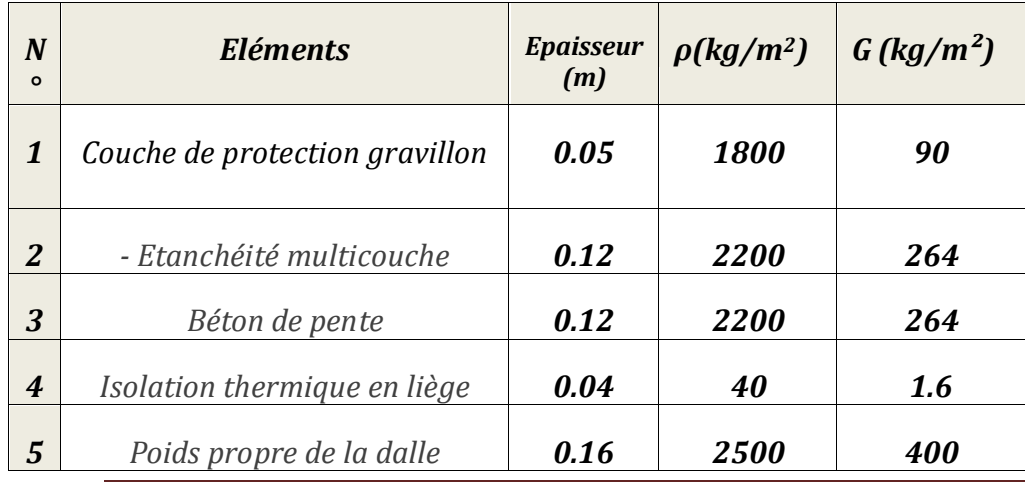

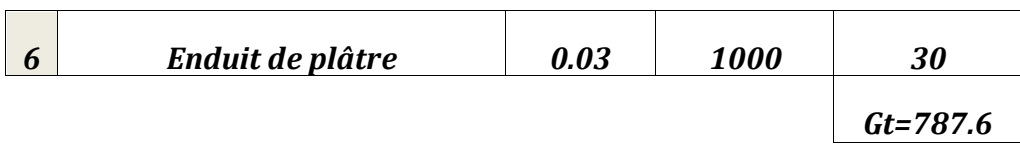

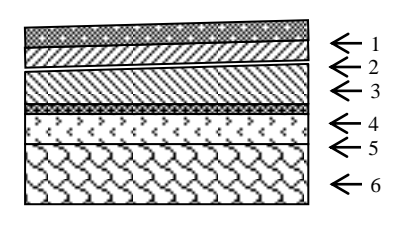

(fig.01)

*Tableau 1 :* **Détermination de la charge permanente du Plancher terrasse inaccessible**

# **Plancher étage courant**

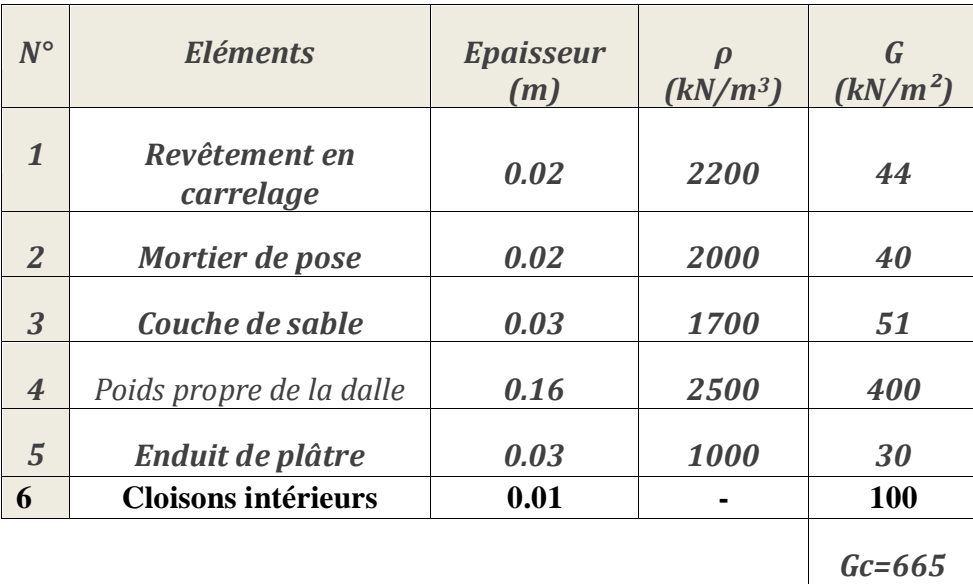

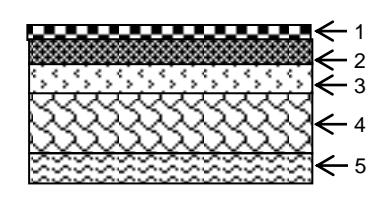

(fig.02)

*Tableau 2 :* **Détermination de la charge permanente du Plancher d'étage courant.**

# **Balcon :**

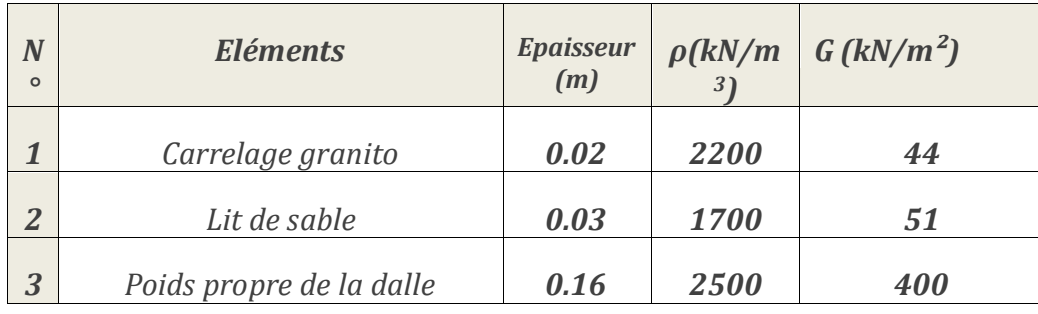

# Pré dimensionnement des éléments

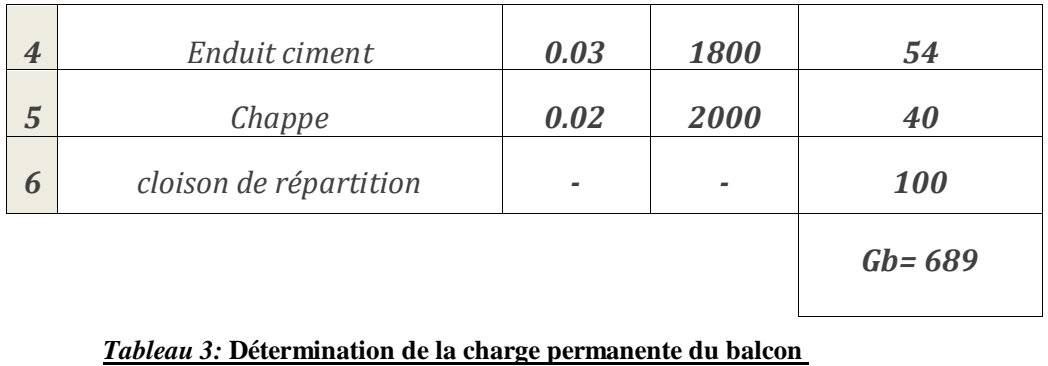

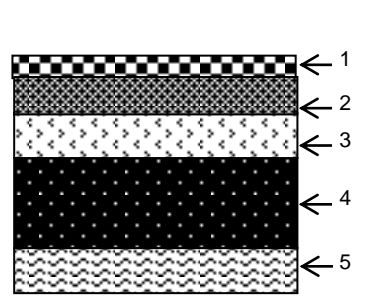

fig.03

**Garde corps :**

En prenant une hauteur de garde corps égale à 1 m

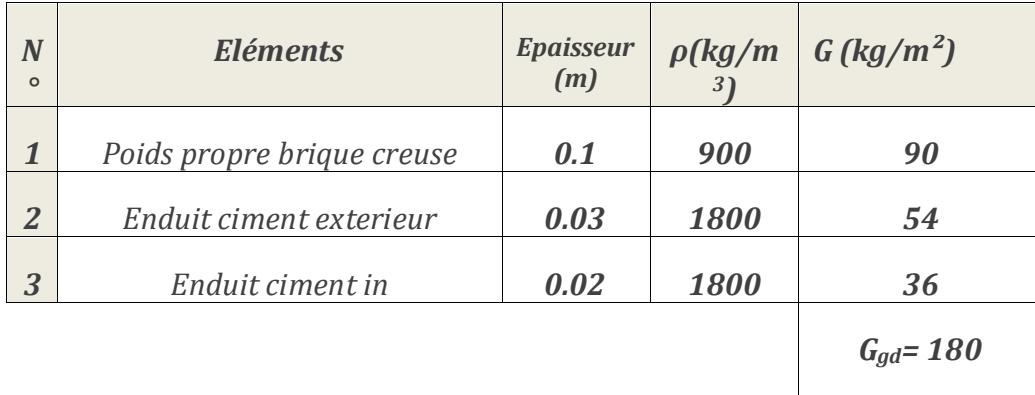

*Tableau 4:* **Détermination de la charge permanente du garde corps**

# **•Maçonnerie :**

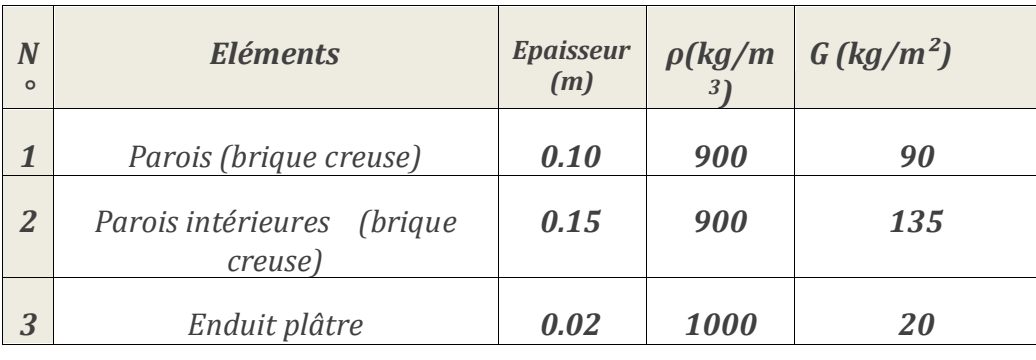

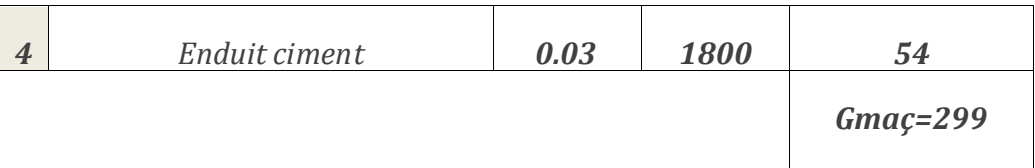

#### *Tableau 5:* **Détermination de la charge permanente du garde corps**

Nous avons : la hauteur de la maçonnerie "h<sub>maç</sub>" égal à :

 $h_{\text{mag}} = h_{\text{étage}} - h_{\text{poutre}} = 3.06 - 0.40 = 2.66 \text{ m}.$ 

 $G_{mag}$  = 299 × 2.66= 795.34 kg/ml

**Gmaç = 795.34kg/ml**

# *-Murs extérieur :*

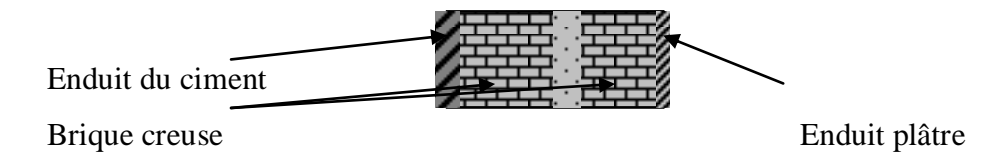

# **Voile :**

Voile en béton armé……………………………0,2.2500 = **500 kg/m<sup>2</sup> .**

# *Surcharge d'exploitation :*

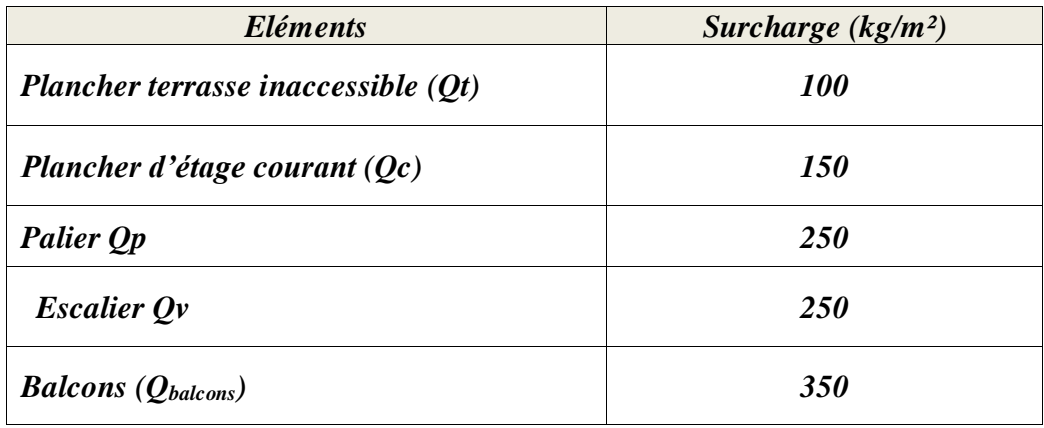

# *Tableau 6 : Détermination de la charge d'exploitation*

# **Localisation du poteau le plus sollicité :**

En fonction de la surface d'influence de chaque poteau, on constate que le poteau C4 est le plus sollicité vis-à-vis de la descente de charge

Le poteau le plus sollicité est : C4

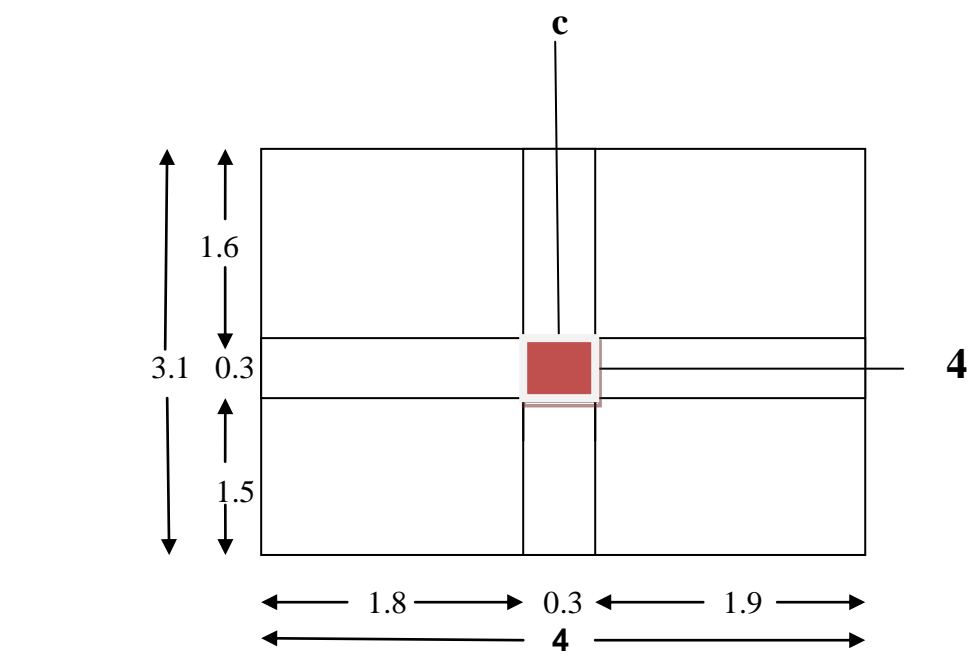

# **a) Surface d'influence :**

 *Surface nette:*  $S_n=(1.80+1.9)(1.5+1.6)$  $S_n = 11.47$  m<sub>2</sub> *Surface brute:*  $S_b = 4*3.4$  $S_b = 13.6$ m<sub>2</sub>

# **b) Calcul du poids propre des éléments :**

 **Le poids propre des poutres:**

# **Poutres longitudinales :**

 $\rho = 25$ KN/m<sub>3</sub>  $P_{pp1} = (0.30 \, 0.40) \, 1.9.25 = 5.7 \, KN$  $P_{pp2} = (0.30 \, 0.40) \, 1.8 \, .25 = 5.4 \, KN$  $P_{pp} = P_{pp1} + P_{pp2} = 11.1$ KN **Poutres transversales :**  $P_{ps1} = (0.30, 0.4) 1.8, 25=5.5$  $P_{ps2} = (0.30 \, 0.4) \, 1.5. \, 25 = 4.5 \, KN$  $P_{ps} = P_{ps1} + P_{ps2} = 5.5 + 4.5 = 10$  KN **Le poids totale :**   $P_{tot} = P_{pp} + P_{ps}$  $P_{\text{tot}} = 11.1 + 10 = 21.1$ KN

# **c) Le poids propre des planchers :**

**Plancher « terrasse inaccessible » :**  $Pr = 13.6.7.87 = 107$  KN **Plancher étage courant**

 $P_{PC} = 13.6. 6.65 = 90.4$ KN

# **d) Calcul des surcharges d'exploitations :**

**Plancher « terrasse inaccessible » :**  $QPT = 13.6$ . 1 = 13.6 KN **Plancher étage courant :**  $Qpc = 13.6$ .  $1.5 = 20.4$  KN

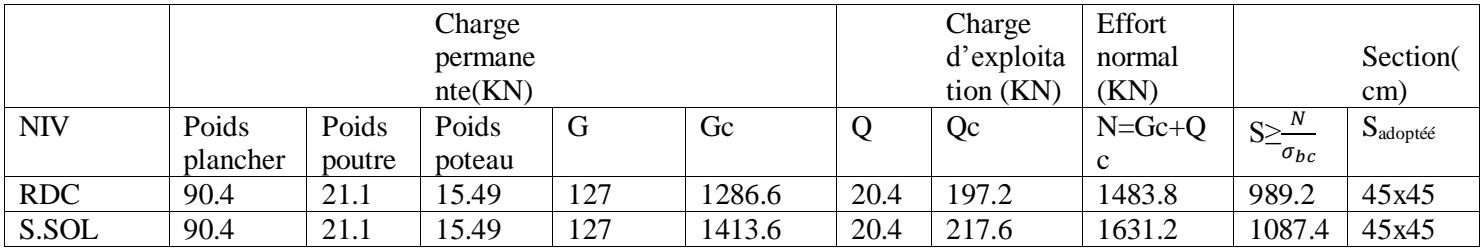

# **5-vérification du dimensionnement :**

# **Poteaux intérieurs**

On prend le poteau plus sollicité est (C.4)

$$
S_{\text{plancher}} = \left(\frac{4,5+3,3}{2}\right) \times \left(\frac{3,40+3,65}{2}\right) = 13,747m
$$

 $N_G = (1, 1N_{GT}+1, 1N_{G EC} \times n+1, 1N_{G RDC}) \times 15\% S.$ 

 $N_G = (1, 1 \times 787.6 + 1, 1 \times 665 \times 9 + 1, 1 \times 665) \times 15\% \times 13,747.$ 

 $N_G=1.30$ MN.

$$
NQ = \left[ \left[ (Q_{\text{terrasse}} + Q_{\text{E.C}} \times (1 + 0.9 + 0.8 + 0.7 + 0.6 + 4 \times 0.5) + Q_{\text{RDC}} \right] \times 10\% S \right]
$$

$$
NQ = \left[ \begin{array}{c} [(100 + 150 \times (1 + 0.9 + 0.8 + 0.7 + 0.6 + 4 \times 0.5) + 150 \end{array}] \times 1.15 \times 13.747 \right]
$$

$$
NQ = 0.182 MN.
$$

 $Nu = 1.35N<sub>G</sub> + 1.5N<sub>Q</sub> = 1.35 (1.40) + 1.5 (0.20) = 2.03MN.$ 

 $\Rightarrow$ Br > 0.132m.

 $\Rightarrow$ **a**  $\ge$  **0.38** m

# **Poteaux de rives**

On prend le poteau plus sollicité est (D.6)  $N_G = N_G$  plancher +  $N_G$  maç +  $N_G$  balcon +  $N_G$  acr +  $N_{\text{garde corps}}$ .  $N_{G\text{ planet}} = (1,1.G_T +1,1. G_{ec}10)$ .  $S_P + ((1.1.G_B.9+1.1.G_{BT}) S_B)$  $) = 8,29m^2$ 2  $(x) \times (\frac{4+4.5}{2})$ 2  $S_{plancher} = (\frac{3.9}{2}) \times (\frac{4+4.5}{2}) = 8.29m$  $\lambda \times 1.4 = 5.95 m^2$ 2  $S_B = \left(\frac{4,5+4}{2}\right) \times 1.4 = 5,95m$  $\Rightarrow$  N<sub>G plancher</sub>=0,678MN  $N_G$  balcon = 0,457 MN •  $N_{G \text{ mac}} = G_{\text{mac}} \times L \times n$  $L = 2 + 2.25 + 1.4 = 5.65$  m.  $N_{G \text{ mac}}$  = 795.34  $\times$  5.65  $\times$ 9 = 0.404MN  $\bullet$  N<sub>G</sub> acr = G<sub>acr</sub>  $\times$  L  $= 211.01 \times 4,25 = 896.79$  kg • Ngarde corps  $= G$  garde corps  $\times L \times n$  $= 180 \times 2 \times 9 = 3240$  kg Nous avons :  $N_G = \sum NGi$  $\Rightarrow$   $N_G = 1,58$  MN  $NQ = \left[ \begin{array}{cc} \left[ (Q_{terrasse} + Q_{E.C} \times (1 + 0.9 + 0.8 + 0.7 + 0.6 + 4 \times 0.5) + Q_{RDC} & S_P + \left[ (9Q_B + Q_{BT}) \times S_B \right] \end{array} \right] \right]$ NQ=0.29MN.  $Nu = 1.35N<sub>G</sub> + 1.5N<sub>Q</sub> = 1.35 (1.58) + 1.5 (0.29) = 2.568MN.$  $\Rightarrow$ Br > 0.167m.  $\Rightarrow$ a > 0.43 m.  **Conclusion :**

On opte pour des poteaux de (45x45) pour touts les niveaux.

# **Vérification des sections selon RPA 99 (Art 7.4.1) :**

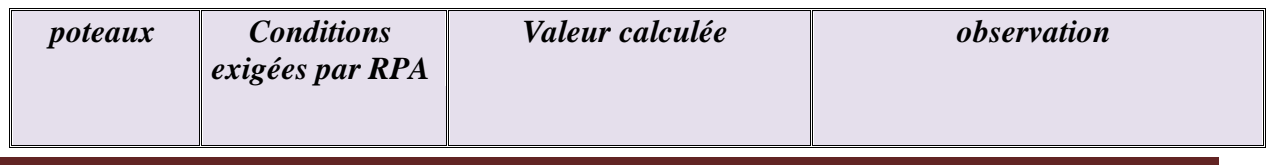

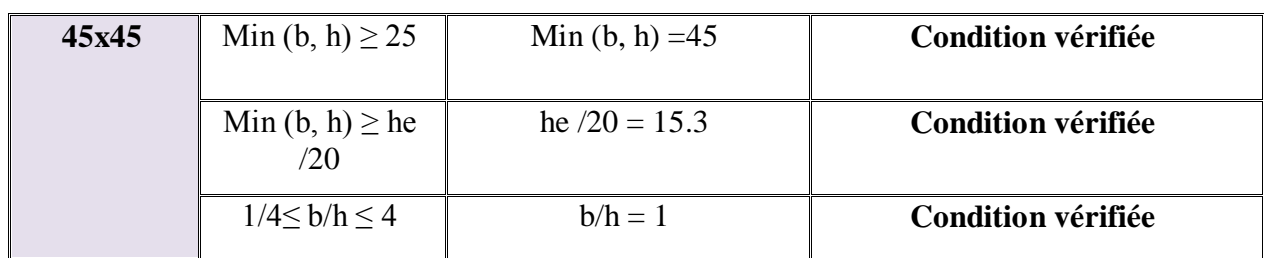

# **Vérification au flambement :**

**Le calcul des poteaux au flambement consiste à vérifier la condition suivant :**

$$
\lambda = \frac{lf}{i} \leq 50
$$

# Avec :

 $\lambda$ : élancement du poteau  $L_f$ : langueur de flambement ( $l_f = 0.7.l_0$ ) **I** : rayon de giration  $(I/B)^{1/2}$ **S** : Section transversale du Poteau ( B= a x b ) **L<sup>0</sup>** : langueur libre du poteau Ce qui donne  $\lambda = 2.42$  L<sub>0</sub>/b  $\triangleright$  Poteau ( S-SOL , RDC.1.2.3.4.5.6.7.8.9.) :  $l_f = 0.7 L_{0} = 0.7.4 = 2.8$  m  $I = b h^3/12 = 0.45x0.45^3/12 = 3.41.10^{-3} m^4$  $B = 0.45^2 = 0.20$  m<sup>2</sup>

 $i=$  (3.41.10<sup>-3</sup>/ 0.20)<sup>1/2</sup> = 0.131 m

**donc :** λ = 2.8 / 0.131 = **21.44 < 50** ……….**condition vérifiée.**

tous les poteaux vérifient la condition de non flambement

# **CONCLUSION :**

- Pré dimensionnement des planchers en dalles pleines :  $ht = 16cm$
- Pré dimensionnement des balcons :  $ht = 16$  cm
- Pré dimensionnement des voiles : ht = 20cm.
- Pré dimensionnement des poteaux pour tous les niveaux :  $(45x45)$  cm<sup>2</sup>.
- Pré dimensionnement des poutres longitudinales et transversales : (30x40)cm<sup>2</sup>.

# **III.INTRODUCTION :**

 Après avoir pré-dimensionné les éléments de contreventement, on passera au dimensionnement et au ferraillage des éléments structuraux secondaires tels que l'acrotère, les planchers et les escaliers.

# **III.1 Acrotère :**

 L'acrotère est un élément en béton armé qui joue le rôle d'un garde corps, il est exposé aux intempéries, le bâtiment prévoit un acrotère de type standard il est considéré comme une console encastré au niveau du plancher terrasse pour protéger le gravier contre toute poussée du vent.

# **Schéma statique :**

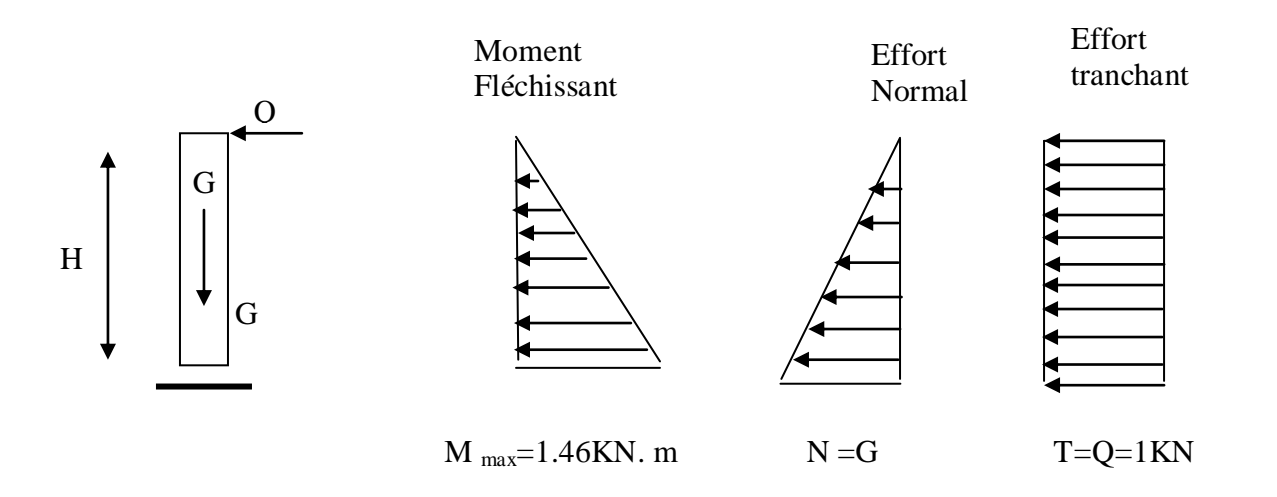

# *Détermination des sollicitations :*

# **Effort normal dû au poids propre :**

#### **N=S×ρ×1m**

Avec : ρ : masse volumique du béton. S: section transversal.

 $S<sub>acr</sub> = 0, 1.0, 4+(0,1+0,07).0, 22/2.$ 

 $\Rightarrow$  S<sub>acr</sub> = 0,0587 m<sup>2</sup>.

 $G_{\text{acr}} = 0.0587x.2500.$ 

Master 2/Promotion 2013 Page 21

# **Gacr = 146,75 kg/ml.**

 $N = G \times 1$ ml = 1.46 KN/ml

**Effort horizontal :**

Surcharge d'exploitation  $Q = 1$ KN/ml.

# **Moment de renversement dû à l'effort horizontal :**

**M=Q×H×1m.**  $M=1\times0, 6\times1$ m=0,6kn×m.  $\Rightarrow$  M=0,6kn.m **Effort tranchant :**  $T=Q \times 1$ ml =1.00 KN

# *Combinaison de charges:*

**ELU** : la combinaison de charges est: -Effort normal de compression dû à G : Nu =  $1,35$  G =  $1,35$  x  $1.46$  =  $1.98$  KN -Moment de renversement dû à Q : Mu =  $1,50$  M<sub>0</sub> =  $1,50$  x 0,60 = 0.9 KN.m

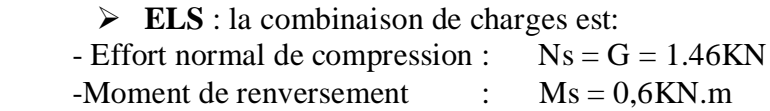

# **Ferraillage :**

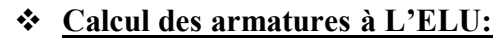

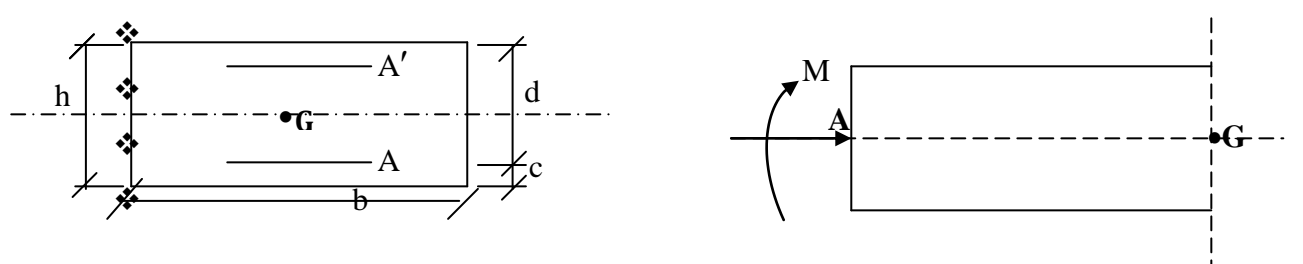

**Fig.3.1.3 Schéma de calcul de l'acrotère**

**h** :(épaisseur de la section)=10cm.

**b**:(largeur de la section)=100cm.

**c**et ć :(enrobage)=3cm.

**d**:(la hauteur utile) : h-c=7cm.

**Position du centre de pression à l'ELU :**

$$
e_u = \frac{M_u}{Nu} = \frac{0.9 \times 10^2}{1.98} = 45.5 \text{cm}
$$

Master 2/Promotion 2013 Page 22

$$
\frac{h}{2} - C = \frac{10}{2} - 3 = 2 \text{ cm}
$$

 $\frac{h}{2} - c \langle e_u$ 2  $\Rightarrow$  Le centre de pression se trouve à l'extérieur de la section limitée par les

armatures d'où la section est partiellement comprimée.

Donc l'acrotère sera calculé en flexion simple sous l'effet du moment fictif Mf, puis en flexion composée où la section d'armatures sera déterminée en fonction de celle déjà calculée

# **a) Calcul en flexion simple:**

$$
\triangleright \text{ Moment fictif:}
$$
\n
$$
M_f = N_u x (e_u + \frac{h}{2} - c) = 1.46 x (0.455 + 0.02) = 0.69 K N.m
$$

$$
\triangleright \quad \text{Moment réduit}:
$$

$$
u_f = \frac{M_f}{bd^2 f_{bu}} = \left(\frac{0.69 \times 10^3}{100 \times 7^2 \times 14.2}\right) = 0.009
$$

$$
Avec: \quad f_{\text{bu}} = \frac{0.85 f_{\text{C28}}}{\theta \gamma} = \frac{0.85 \times 25}{1 \times 1.5} = 14.2 \text{MPa}
$$

 $\mu_{\mu}$  <  $\mu_{\ell}$  =0.392 La section est simplement armée

$$
U_f = 0.009 \Rightarrow \beta = 0.995
$$

# **Armatures fictives:**

$$
A_f = \frac{M_f}{\beta \times d \times \sigma_{st}} = \frac{0.69 \times 10^3}{0.995 \times 7 \times 348} = 0.28 m^2 = 28 cm^2
$$

# **b) Calcul en flexion composée :**

La section réelle des armatures:

$$
A_R = A_f - \frac{N_u}{\sigma_{st}} = 0.28 - \frac{1.46 \times 10^3}{348 \times 10^2} = 0.24 cm^2
$$

Soit:  $A_R = 4HA8 = 2.01 \text{cm}^2/\text{ml}$  avec un espacement  $S_t = 25 \text{cm}$ 

*Vérification a l'ELU :*

# **a) Vérification de la condition de non fragilité** : **[BAEL 99/Art .A.2.4.1]**

$$
A_{\min} = \frac{0.23 \times b \times d \times f_{c28}}{fe} \times \left[ \frac{e_S - (0.455 \times d)}{e_S - (0.185 \times d)} \right]
$$

**Avec :**

$$
e_S = \frac{M_S}{N_S} = \frac{0.6}{1.46} = 0.41 \text{ m} = 41 \text{ cm}
$$
  

$$
f_{t28} = 0.6 + 0.06 \times f_{t28} = 2.1 \text{ MPa}
$$
  
D'où :  $A_{\text{min}} = \frac{0.23 \times 100 \times 7 \times 2.1}{400} \times \left[ \frac{41 - (0.455 \times 7)}{41 - (0.185 \times 7)} \right] = 0.80 \text{ cm}^2$   
 $A_{\text{min}} = 0.80[\text{cm}^2] \ge A_R = 0.24[\text{cm}^2]$ 

$$
\triangleright \quad Conclusion:
$$

Les armatures vérifiant la condition de non fragilité sont superieures à celles calculées à l'ELU, donc on adoptera:

 $A_U = A_{min} = 0.80$ [*cm*<sup>2</sup> / ml]

Soit :  $A_U = 4HAB = 2.01$ [*cm<sup>2</sup> / ml*] avec un espacement de 25[*cm*]

# **Vérification de S<sup>t</sup> :**

 $S_t \leq min \{3h_t ; 33[cm]\}$ St=25cm< 33[cm ] => **condition vérifiée**

# **Armatures de répartition:**

$$
A_R = \frac{A}{4} = \frac{2.01}{4} = 0.50 \text{ [cm}^2 / ml]
$$

Soit:  $4H A8 = 2.01$  avec un espacement de St = 15 [cm]

# **Vérification de S<sup>t</sup> :**

 $S_t \leq min \{2h_t ; 45[cm]\}$ St=15cm< 45[cm] => **condition vérifiée. b) Vérification au cisaillement:**

Nous avons une fissuration préjudiciable:

$$
\overline{\tau_u} = \min(0, 15 \frac{f_{c28}}{\gamma_b}; \, 4[Mpa]) = 2,5[MPa] ;
$$

$$
\tau_u = \frac{V_u}{bd}
$$
 Avec:  $V_u = 1.5Q = 1.5 \times 1 = 1.5[KN]$ 

$$
\tau_u = \frac{1.5x10}{10^2 x7} = 0,021[MPa]
$$

# **c) Vérification de l'adhérence des barres:** *(BAEL91, modifié 99 art 6.13)*

 $\tau_{se} \leq \overline{\tau_{se}}$  =<br>Ψ $_{s} \times f_{t28}$  $\Psi_{s}$ : Coefficient de scellent droit=  $\left(1,5 \rightarrow \text{HA}\right)$ 

 $\begin{cases} 1,5 \longrightarrow HA \\ 1 \longrightarrow \text{ rond lisse} \end{cases}$ 

 $\overline{\tau_{\rm se}}$  =1.5×2.1=3.15 [MPa]

 $\tau_{\text{se}} = \frac{V}{\text{e} \cdot \text{e}^{\frac{1}{2}}}$  $\boldsymbol{0}$  $\Sigma U_i$ : Somme des périmètres utiles des barres.  $\Sigma U_i = n \pi \Phi = 4 \times 3.14 \times 0.8 = 10.04$ [cm] n: nombre de barres.  $\tau_{\rm se}$ =  $\mathbf{1}$  $\boldsymbol{0}$ =0,23[MPa]

 $\Rightarrow \tau_{se} = 0.23$ [MPa]  $< \overline{\tau_{se}} = 3.15$  [MPa]  $\Rightarrow$  **condition vérifiée.** 

Longueur de scellement droit (BAEL 91 1.2.2)

 $L_s = 40 \ \phi = 40 \ \times 0, 8 = 32 \ \text{cm}$ .

La condition est vérifiée donc les armatures transversales ne sont pas nécessaires.

# **Vérification à l'ELS:**

# **a)Vérification des contraint dans le béton :**

 L'acrotère est exposé aux intempéries. Donc la fissuration est considérée comme préjudiciable, on doit vérifier:

$$
\Rightarrow \sigma_{bc} = \frac{\sigma_s}{K_1} \le \overline{\sigma}_{bc} = 0.6 \times f_{T28} = 0.6 \times 25 = 15[MPa]
$$

$$
\sigma_s = \frac{M_s}{\beta_1 dA_s}
$$

$$
\Rightarrow \rho_1 = \frac{100.A_s}{b.d} = \frac{100 \times 2.01}{100 \times 7} = 0,287 \Rightarrow B_1 = 0.789
$$

$$
\Rightarrow K_1 = 8.7
$$

$$
\Rightarrow \sigma_s = \frac{M_s}{\rho A \Lambda} = \frac{0.6 \times 10^6}{0.789 \times 70 \times 201} = 54.04[MPa]
$$

$$
\delta \sigma_s = \frac{\sigma_s}{\beta_1 d.A_s} = \frac{1}{0.789 \times 70 \times 201} = 54
$$

$$
\Rightarrow \sigma_{bc} = \frac{\sigma_s}{K_1} = \frac{54,04}{8.70} = 6.21[MPa]
$$

 $\Rightarrow$   $\sigma_{_{bc}}$  = 6.21  $\leq$   $\overline{\sigma}_{_{bc}}$  = 0.6*.f*<sub>728</sub> = 0.6*x*25 = 15[*MPa*]  $\Rightarrow$  Condition vérifiée.

# **Dans les aciers:**

On doit vérifier que:  $\sigma_s < \sigma_s$  $\sigma_{\rm s} \leq \overline{\sigma}_{\rm s} = \min \left[ \frac{2}{3} \text{fe}, \ 110 \sqrt{\eta \tau_{\rm u}} \right]$  $\sigma$ <sub>s</sub> = min [(226,67, 201,63)] = 201,63[*MPa*]  $\sigma_{s} = 54.04[MPa]$ 

$$
\overline{\sigma_s} = 201,63[MPa] \qquad \Rightarrow \sigma_s < \overline{\sigma_s} \Rightarrow \text{Condition vérifiée.}
$$

**b) Vérification de l'effort tranchant : (BAEL 91 Art A 5.11)**

$$
\tau_u = \frac{V_u}{b.d}
$$
 Ave:  $V_u = 1.5 \times Q = 1.5$ [*KN*]  
\n
$$
\tau_u = \frac{1.5 \times 10^3}{1000 \times 80} = 0.0214
$$
[*MPa*]  
\n
$$
\overline{\tau}_u = \min \left\{ 0.15 \frac{f_{c28}}{y_b}; 4
$$
[*MPa*]  
\n
$$
\overline{\tau}_u = \min \left\{ 0.15 \frac{25}{1.5}; 4
$$
[*MPa*] $\right\} = 2.5$ [*MPa*]  
\n
$$
\tau_u = 0.0214
$$
[*MPa*]  $\leq \overline{\tau}_u = 2.5$ [*MPa*]  $\Rightarrow$  Condition **veinifie.**

# **. Vérification de l'acrotère au séisme : (RPA 99. Art 6.2.3)**

Le RPA préconise de calculer l'acrotère sous l'action des forces sismiques suivants la formule:

$$
F_p = 4.A.C_p.W_p.
$$

Master2/Promotion 2013 **Page 26** 

A : coefficient d'accélération de zone dans notre cas A=0,25(Zone III, groupe d'usage 2)

 $C_p$ : Facteur de force horizontal ( $C_p = 0.8$ ) W<sup>p</sup> : Poids de l'acrotère = 1,465 [KN/ml]  $F_p = 4 \times 0.25 \times 0.8 \times 1.46 = 1.16[KN/m\ell] < Q = 1.2[KN/m\ell] \Rightarrow$  Condition vérifiée.

Avec :  $Q = 1.20$  kn/ml

# **Schémas de ferraillage :**

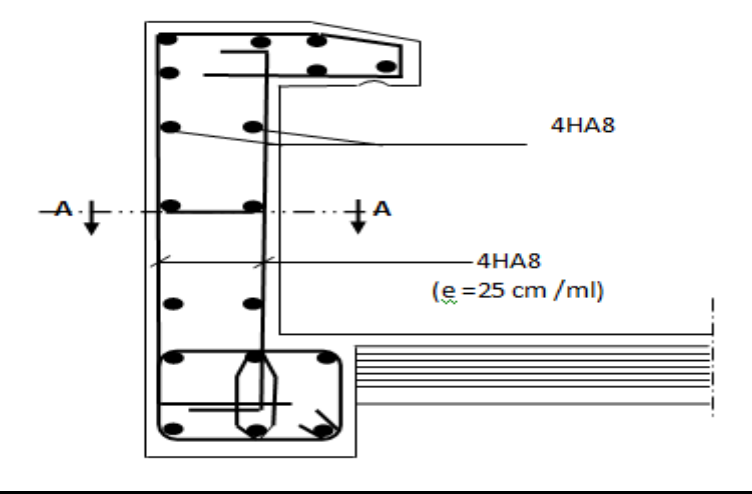

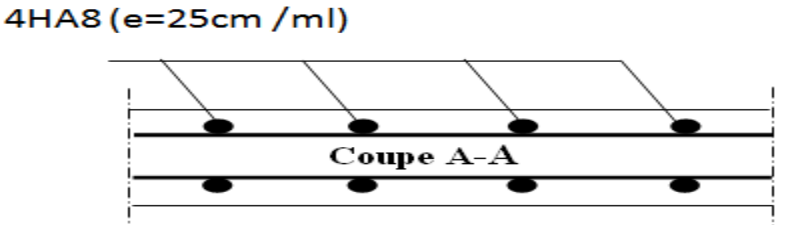

# **1)- Introduction :**

 Les balcons sont des consoles encastrées au niveau de la poutre de rive. Ils sont constitués d'une dalle pleine, ces dimensions sont :

 $-Larger = 1,50m$ 

- Un garde de corps de hauteur h = 1m, en brique pleine de 10cm d'épaisseur.

L'épaisseur de dalle pleine sera déterminée par la condition de la résistance à la flexion :

 $e \geq \frac{l}{1}$  $\frac{1}{10}$ ;  $\mathbf{1}$  $\frac{156}{10} = 15cm$  On prend e = 16cm Soit  $e = 15$  [cm]

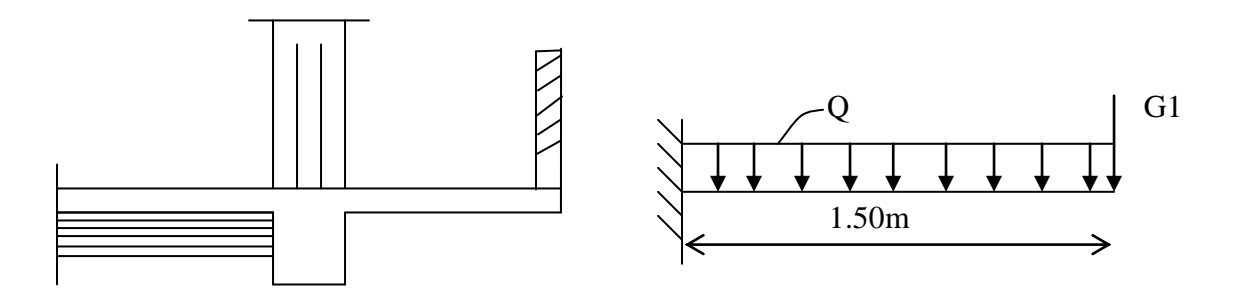

# **Schéma statique du balcon**

# **III.3.1. Détermination des charges et surcharges:**

Nous considérons une bande de 1m de balcon.

#### **1 Les charges permanentes :**

# **Les charges permanentes revenant au balcon.**

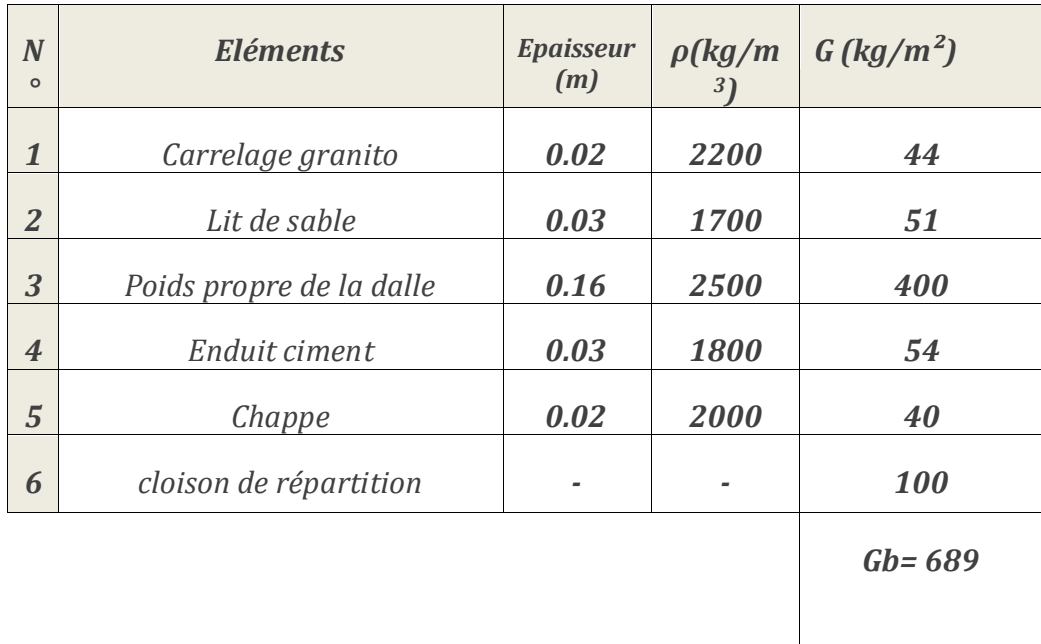

# **• Charge concentrée (garde-corps):**

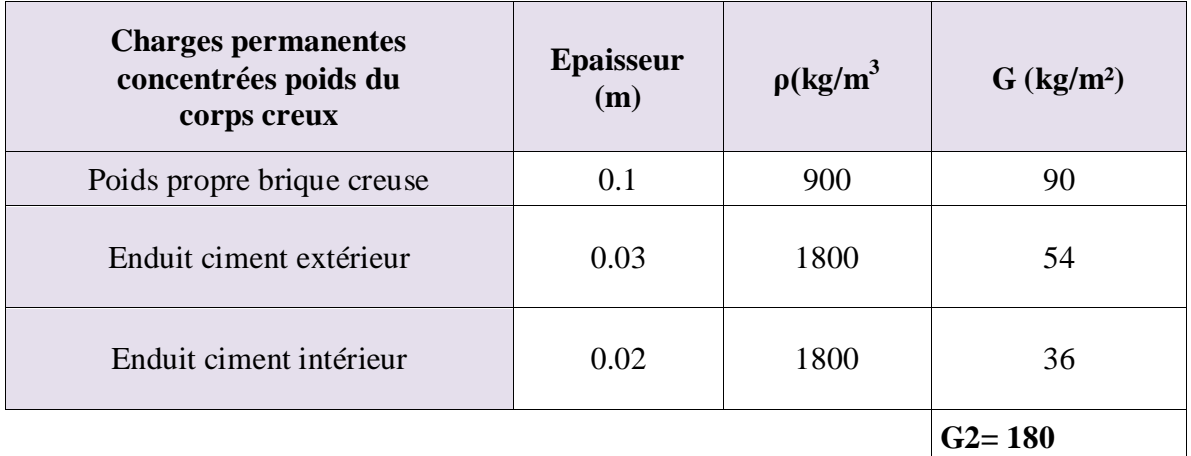

#### **Charges permanentes:**

G=6.89 [KN/ml]

# **b- charge concentrée :**

Poids propre du garde corps.......................... $G_1 = 1.80$  [KN]. Charge due à la main courante ……………..Q=1[KN]

**c- surcharge d'exploitation:**………………….Q=3,5 [KN/ml].

# **III.3.2.Calcul à l'état limite ultime**

Le balcon travaille en flexion simple.

# **III.3.2.1. Combinaison de charges:**

- Dalle: qu1=(1,35G+1,5Q).**1m**=1,35x6.89+1,5x3,5=14.5[KN/ml].
- Garde corps:  $q_{u2}=(1,35G_1).1m=1,35x1.80=2,43$  [KN/ml]

# **a l'ELS :**

• Dalle :  $q_{s1} = (G + Q)x1m = (6.89 + 3.5)x1m = 10.39$  KN/ml

• Garde corps :  $q_{s2} = G x 1m = 1.80 x 1m = 1.80 KN/ml$ . **Calcul des moments de l'encastrement :** • Le moment provoqué par la charge  $q_{u1}$  est :  $M_{q_{11}} = \frac{q}{q}$  $\frac{u_1}{2}l^2 = \frac{1}{2}$  $\frac{1.50}{2}$  =  $\cdot$  Le moment provoqué par la surcharge  $q_{u2}$  est :  $M_{q_{u2}} = q_{u2} \times l = 2.43 \times 1.50 = 3,64KN \cdot m$ 

⟹**Le moment total :**

 $Mu = M_{qu1} + M_{qu2} = 16.31 + 3.64 = 19.95$  kN.m

**Moment Flechissant :** • Le moment provoqué par la charge $q_{S1}$  est :  $M_{q_{s1}} = \frac{q}{q}$  $\frac{1}{2}l^2=\frac{1}{2}$  $\frac{11.56}{2}$  = 11.68 KN.m

• Le moment provoqué par la charge  $q_{S2}$  est :  $M_{q_{S2}} = q_{S2} \times l = 1.8 \times 1.50 = 2.7$  KN.m

**Le moment total agissant aura la valeur:**

$$
Ms = Mq_{s1} + Mq_{s2} = 11.68 + 2.7 = 14.38
$$
 KN.m

# **III.3.2.2.Calcul des armatures a l'ELU : Armatures principales:**

La section dangereuse se trouve au niveau de l'encastrement.

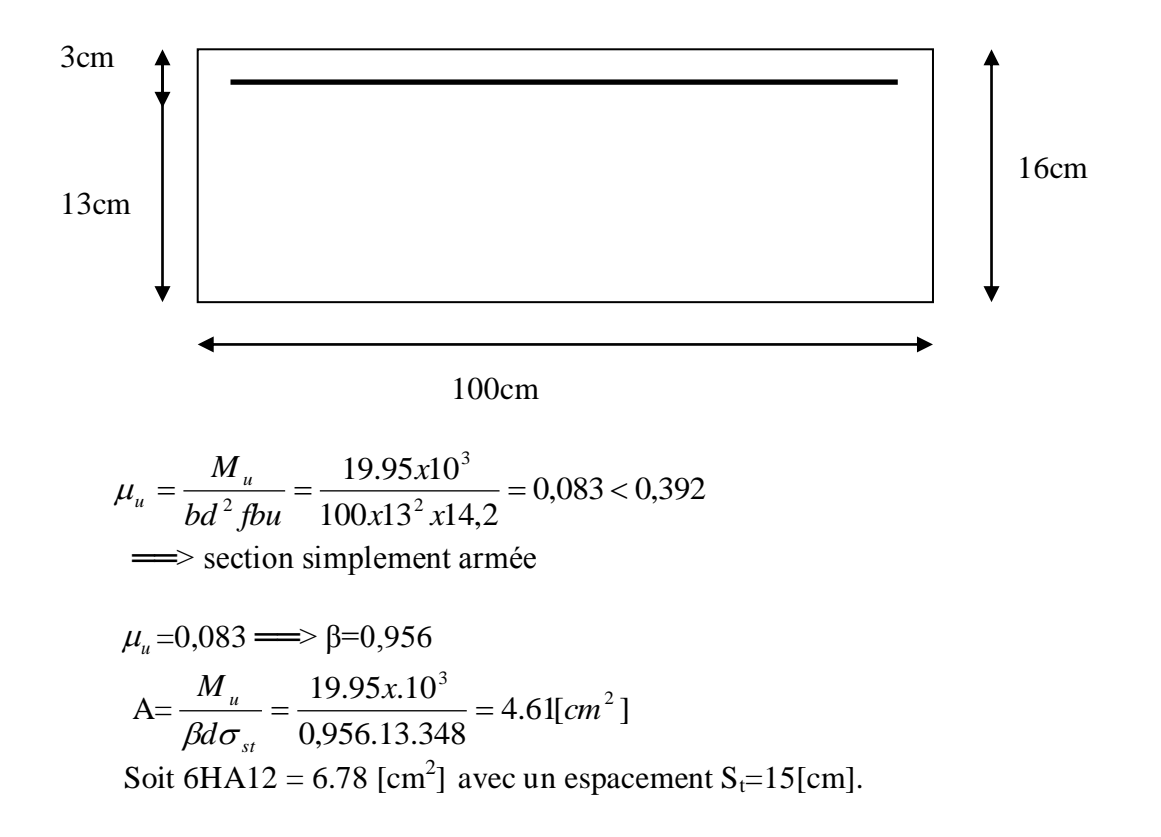

 **Armature de répartition :**   $A_r = \frac{A}{4} = \frac{0.76}{4} = 1.7$ [cm<sup>2</sup>] 4 6.78 4  $\frac{A}{A} = \frac{6.78}{4} = 1.7$ [*cm*<sup>2</sup> Soit 4HA10 = 3.14 [cm<sup>2</sup>] avec S<sub>t</sub>=25 [cm]

# **III.3.2.3.Vérification à l'ELU**

**a)-Vérification de la condition de non fragilité:( Art 4.21/BAEL 91).**

$$
A_{\min} = 0,23bd \frac{ft_{28}}{fe} = 0,23(100)x13x \frac{2,1}{400} = 1,56[cm^2]
$$
  
A=5.65[cm<sup>2</sup>] > A<sub>min</sub>=1.56[cm<sup>2</sup>]  $\implies$  condition vérifiée.

**b)- Vérification au cisaillement :**

$$
\tau_{u} = \frac{V_{u}}{bd} < \bar{\tau}_{u}
$$
  
V<sub>u</sub> =q<sub>u1</sub> x 1 + q<sub>u2</sub> = 14.5 x 1,50+ 2.43= 24.18[KN].

$$
\tau_u = \frac{24.18.10^3}{1000.130} = 0,186[MPa]
$$

$$
\bar{\tau}_u = \min\{0,1.f_{c28},4[MPa]\} = 2,5 \text{ Mpa}
$$

 $\tau_{\mathrm{u}} < \frac{1}{\tau_{\mathrm{u}}} \implies$  condition vérifiée.

Pas de risque de cisaillement $\Rightarrow$  Les armatures transversales ne sont pas nécessaires.

# **c)-Vérification de l'adhérence des barres : (Art6.13/BAEL 91)**

$$
\tau_{se} = \frac{V_{u}}{0.9d\sum U_{i}} < \bar{\tau}_{se}
$$
  
\n
$$
\Sigma U_{i} = n.\pi.\phi = 6 \times 3,14 \times 12 = 226.08 \text{ [mm]}.
$$
  
\n
$$
\tau_{se} = \frac{V_{u}}{0.9d\sum U_{i}} = \frac{24.18.10^{3}}{0.9x130x.226.08} = 0.91[MPa]
$$
  
\nAvec:  
\n
$$
\bar{\tau}_{se} = \psi.f_{i28} = 1.5x2,1 = 3,15[MPa]
$$

 $\tau_{se}$ ,  $\overline{\tau}_{se}$  =>condition vérifiée.

 **d)- Longueur de scellement : (ArtA.6.1, 253 BAEL 91)** La longueur de scellement droit est donnée par la loi:

$$
L_s = \frac{\phi f e}{4 \tau_s}
$$
  
 
$$
\tau_s = 0.6 \psi_s^2 . f_{128} = 0.6x(1.5)^2 x2.1 = 2.835
$$
$L_s = \frac{12.188 \text{ m}}{4.2.835} = 420$ [*mm*]  $4x2,835$  $\frac{12.400}{4.2885} = 420$  [mm *x*  $=420$ [*mm*]  $\Rightarrow$ soit: L<sub>s</sub>=42[cm]

 $\implies$  Soit des crochets de longueur L<sub>a</sub>=0,4 x L<sub>s</sub>= 0,4 x 42 = 17[cm]. Soit  $L_a = 17$ [cm].

#### **c)- Ecartement des barres :**

- Armatures principales: e≤ min(2h , 25cm) = (30,25cm)= 25[cm] ══> **condition vérifiée .**
- Armatures de répartition:  $e \le min(2h, 25cm) = 25[cm] \implies$ **condition vérifiée.**

#### **III.3.3.Calcul à l'ELS :**

Le balcon est exposé aux intempéries, donc la fissuration est prise comme préjudiciable.

#### **Vérification des contraintes dans le béton :**

$$
\sigma_{bc} \leq \overline{\sigma}_{bc} = 15 MPa
$$

Etat limite de compression de béton :(Art A 452 du BAEL) :

Il n'est pas nécessaire de vérifier la contrainte dans le béton si les conditions suivantes sont satisfaites :

- $\checkmark$  La section est rectangulaire.
- $\checkmark$  La nuance des aciers est FeE400.

$$
\alpha \leq \frac{\gamma - 1}{2} + \frac{f_{c28}}{100} \qquad \qquad \text{avec :} \qquad \gamma = \frac{M_u}{Ms}
$$

Pour une section rectangulaire b =100 cm ; e =20cm, armée par des aciers de nuance FeE 400 soit à vérifier $\alpha$ .

$$
\gamma = \frac{19.95}{14.38} = 1.40
$$

 $\mu = 0.083 \implies \alpha = 0,1099 < \frac{1}{2}$  $\frac{1}{2}$  +  $\frac{2}{10}$  $\frac{25}{100}$  = 0,45  $\Rightarrow$  *Condition vérifiée.* Donc le calcul de  $\sigma_{bc}$  n'est pas nécessaire.

Vérification vis-à-vis de l'ouverture des físures :  
\n
$$
\sigma_{st} \le \overline{\sigma}_{st} = min \left\{ \frac{2}{3} f_e, 110 \sqrt{\eta f_{t28}} \right\} = min \left\{ \frac{2}{3} 400, 110 \sqrt{1.6 \times 2.1} \right\}
$$
\n
$$
= min \{ 266, 66 \quad , 201, 63 \} = 201, 63 MPa
$$
\n
$$
\sigma_{st} = M_s / \beta_1 \cdot d \cdot A_s
$$
\nValueu de  $\beta_1$ :  
\nOn a  $\rho = \frac{100 \cdot A_s}{h.d} \Rightarrow \rho = \frac{100 \cdot 6.78}{100 \cdot 13} = 0.52 \Rightarrow \beta_1 = 0.892$ 

#### Alors :  $\sigma_{st} = 14.38 \times 10^6/\allowbreak 0,892 \times 130 \times 6.78 \times 10^2$

# $\Rightarrow \sigma_{st} < \overline{\sigma}_{st}$   $\Rightarrow$  Condition verifiée.

La section est vérifiée vis-à-vis de l'ouverture des fissures.

# **III-3-5-3 Vérification de la flèche**

D'après le BAEL, on vérifie la flèche si l'une des conditions suivantes n'est pas vérifiée.  $1\frac{h}{L} \geq \frac{1}{16}$  $rac{1}{16}$   $\Rightarrow$   $rac{1}{15}$  $\frac{2}{L}$   $\frac{h}{L}$   $\geq \frac{M_s}{10M_0}$   $\frac{1}{2}$  $\frac{M_s}{10M_0}$   $\Rightarrow$   $\frac{1}{15}$  $\mathbf{1}$  $\mathbf{1}$  $\frac{11.36}{10 \times 14.38} =$  $3\frac{A}{bd} \leq \frac{4}{f}$  $\frac{4,2}{f_e}$   $\Rightarrow \frac{6}{100}$  $\frac{6.78}{100\times13} = 0,0052 < \frac{4}{4}$  $\frac{1}{400}$  = Toutes les conditions sont vérifiées, alors le calcul de la flèche n'est pas nécessaire.

# **Schéma du ferraillage :**

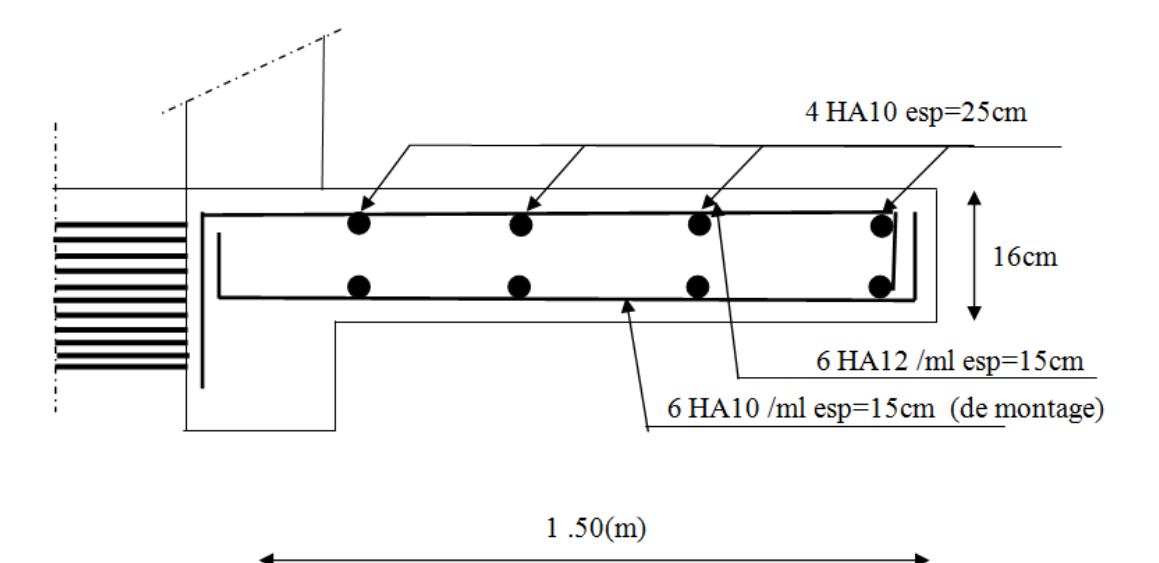

# **III-5-2-Calcul de l'escalier :**

 Un escalier est un ouvrage constitué d'une suite de degrés horizontaux (marches et paliers) permettant de passer à pied d'un niveau à l'autre d'une construction.

Ses caractéristiques dimensionnelles sont fixées par des normes, des DTU, des décrets en fonction du nombre d'utilisateurs et du type du bâtiment.

### **Caractéristiques dimensionnelles :**

 **La marche :** est la partie horizontale qui reçoit le pied, sa forme est rectangulaire, ou arrondie, etc.

**La contre marche :** est la partie verticale entre deux marches consécutives. Sa

hauteur h est la différence de niveau entre deux marches successives. Elle varie généralement entre 14 et 18 cm.

- **Le giron (g) :** est la distance en plan, mesurée sur la ligne de foulée, séparant deux contres marches.
- **La montée :** correspond à la hauteur entre les niveaux finaux des sols de départ et d'arrivée.
- **Une volée :** est l'ensemble des marches compris entre deux paliers consécutifs.
- **Un palier :** est une plate forme constituant un repos entre deux volées.
- **L'emmarchement (E)** : représente la largeur de palier de repos.
- **La ligne de foulée :** représente en plan le parcours d'une personne qui emprunte l'escalier.
- **La paillasse :** est une dalle inclinée en béton armé incorporant les marches et contre marches.

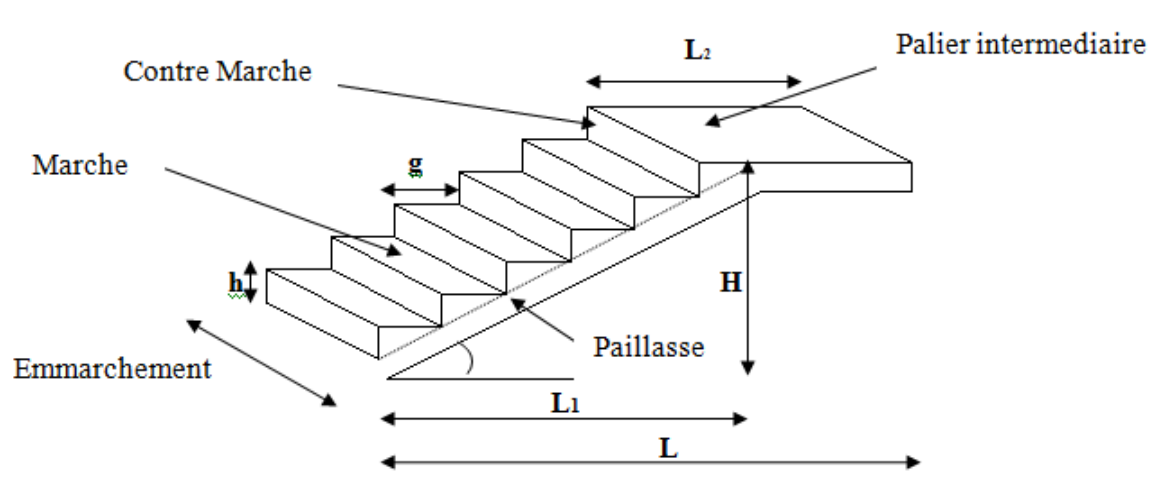

 **Schéma statique de l'escalier**

### **III-5-2-1-Pré dimensionnement :**

Notre étage courant comporte deux volées identiques, donc le calcul se fera pour une seule volée.

Tous les escaliers des différents niveaux sont schématisés de la façon suivante :

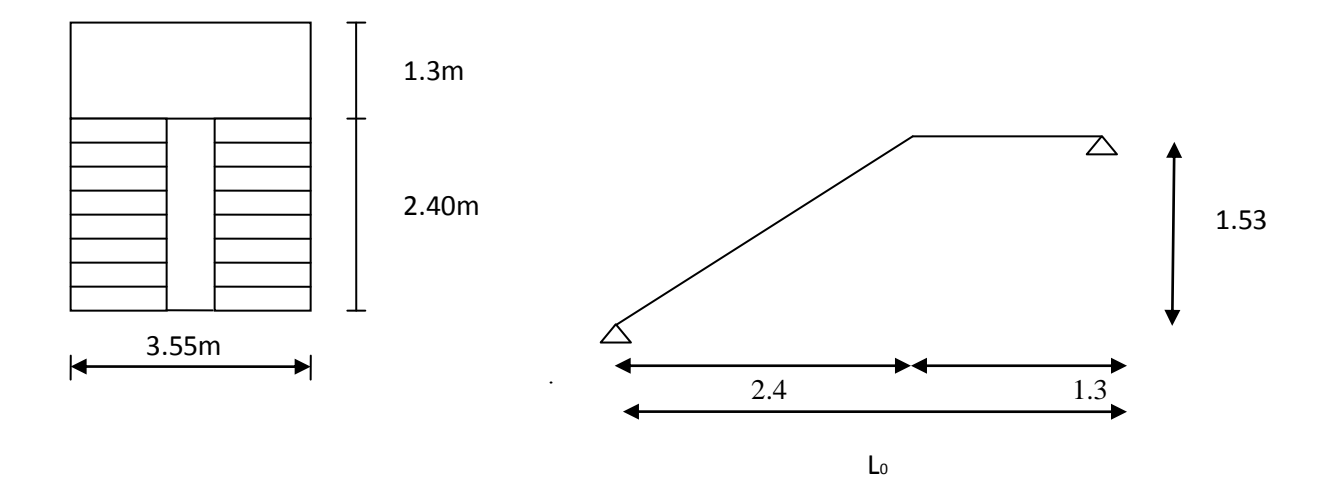

Les escaliers seront pré dimensionnés suivant la formule de BLONDEL, en tenant compte des dimensions données sur le plan.

**a- La hauteur des marches :**

h : hauteur de la contre marche  $(14 \text{ cm} \leq h \leq 18 \text{ cm})$  g **:** giron de la marche avec g ≥ 23 cm Condition de BLONDEL :  $(59 \text{ cm} \leq 2h+g \leq 64 \text{ cm})$ On prend h égal à 17cm

**b - Calcul du nombre de contre marches :**  $n = H/h = 153/17 = 9$  contre marches

# **c - Calcul du nombre de marches :**

 $m = n - 1 = 9 - 1 = 8$  marches.

Donc la nouvelle hauteur  $h = \frac{H}{m} = \frac{155}{2} = 17$  cm *n*  $\frac{H}{2} = \frac{153}{2} = 17$ 9  $=\frac{153}{2}$ 

#### **Avec :**

-Hauteur de la volée :  $3.06/2 = 1.53$  m

-Largeur de la volée : 2.40 m.

#### **D - Calcul de la hauteur du giron :**

 $g = \frac{E}{g} = \frac{240}{g} = 30$  cm  $\approx$  et  $g = 30$  cm  $> 23$  cm. *n*  $g = \frac{L}{a} = \frac{240}{8 \cdot 3} = 30$  $9 - 1$ 240 1  $=$  $\overline{a}$  $=$  $\overline{a}$  $=$ 

On prend  $g= 30$  cm.

Pour les dimensions des marches (g) et contre marches (h) on utilise généralement la formule de BLONDEL

#### **E - Vérification de la relation de BLONDEL :**

 $59 \leq g+2h \leq 66$  cm  $59 \le 30 + (2x17) = 64 \le 66$  cm 14 cm  $\leq$  h  $\leq$  17 cm On a  $h = 17$  cm3

Les relations de BLONDEL sont vérifiées.

#### **III-5-2-2- Pré dimensionnement de la paillasse et du palier:**

#### **A- La paillasse**

 Il se fera de la même manière qu'une poutre simplement appuyée sur ces deux cotés et dont l'épaisseur doit vérifier les conditions suivantes :

$$
\frac{L_0}{30} \le ep \le \frac{L_0}{20}
$$
  
tg  $\alpha = \frac{h}{g} = \frac{H}{L_1} = \frac{153}{240} = 0.6375 \Rightarrow \alpha = 32,52 \Rightarrow \cos \alpha = 0,843$   

$$
\cos \alpha = \frac{L_1}{L} \Rightarrow L = L_1/\cos \alpha = 284,62 \text{ cm}
$$
  

$$
L_0 = 284.62 + 130 = 414,62 \text{ cm}
$$
  

$$
\frac{414,62}{30} \le ep \le \frac{414,62}{20} \Leftrightarrow 13,82 \le ep \le 20,731
$$

Donc on adopte une épaisseur : ep = 20cm

#### **Charges et surcharges :**

 Le calcul se fera en flexion simple pour 1m d'emmarchement et une bonde de 1m de projection horizontale, et on va considérer que la paillasse est semi encastrée au niveau des deux paliers**.**

#### **Charges permanentes** :

**Palier :**

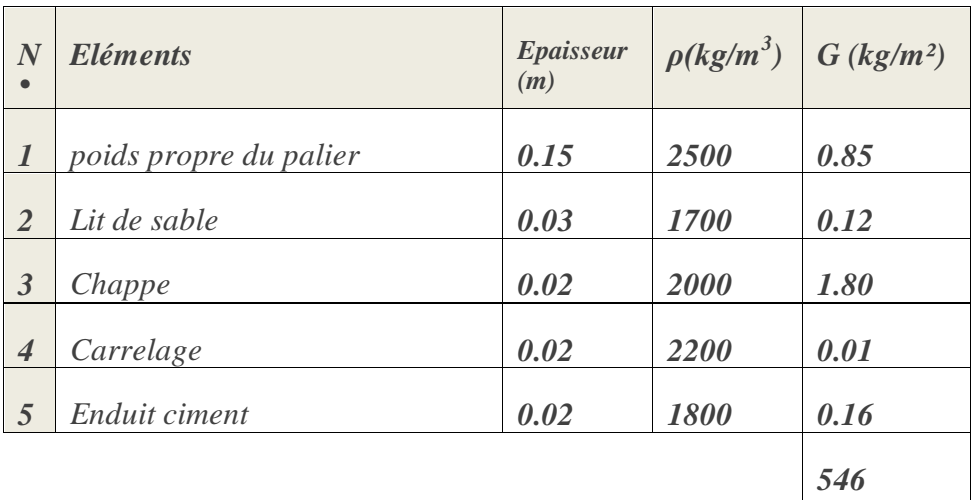

# **Paillasse :**

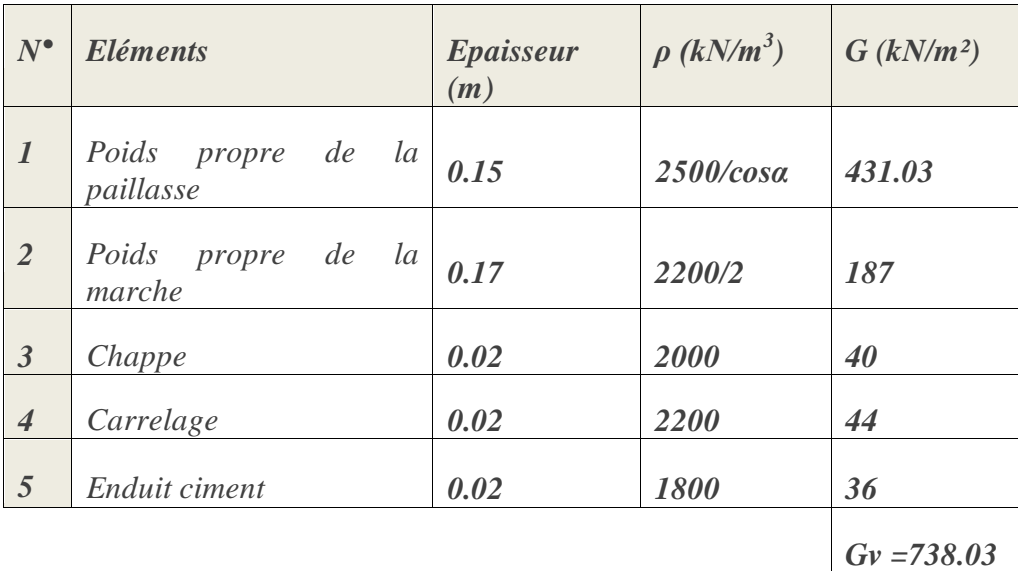

# **Charge d'exploitation :**

Palier :  $Q = 250$  Kg/ml Paillasse :  $Q = 250$  Kg/ml **Combinaison de charges :**

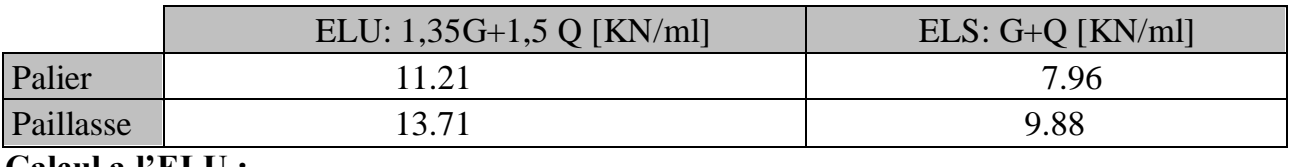

**Calcul a l'ELU :**

.

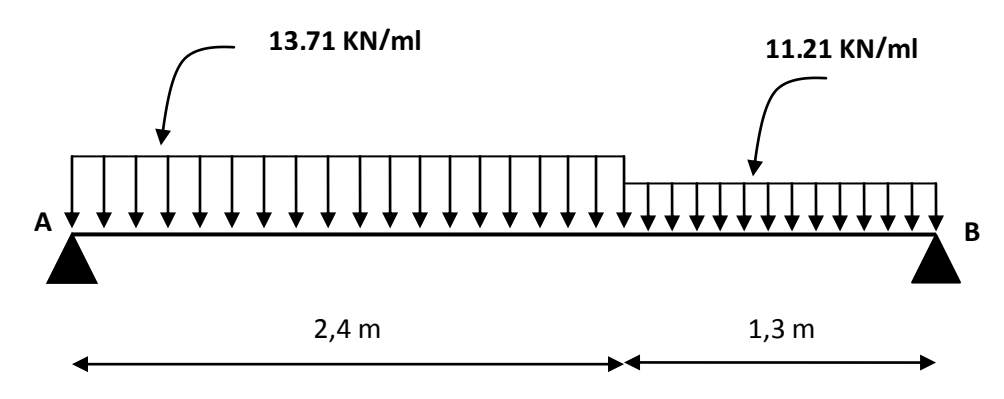

**Réactions d'appuis :**

$$
\sum F=0
$$

 $R_A + R_B - q_{\text{paillasse} \times 2.4} - q_{\text{palier} \times 1.3=0}$  $R_A + R_B = 13.71 \times 2.4 + 11.21 \times 1.3$ 

 $R_A + R_B = 47,47KN$ 

$$
\sum M/_A=0 \rightarrow R_{A\times 0 -q_{u\thinspace paillasse}\times 2.4\times \left(\frac{2.4}{2}\right) -q_{u}palier\times 1.3\times \left(\frac{1.3}{2}+2.4\right)+R_{B}\times (3,7)=0}
$$

 $R_a = 24,78kN$ *Rb = 22,68 KN* **Moment fléchissant et effort tranchant :**  $0 \le x \le 2,4$ :

$$
\sum Fv = 0 \Leftrightarrow Ty = 13,71x - 24,78
$$

$$
\sum M /_{G} = 0 \Leftrightarrow Mz = 24,78x - 6,85x^{2}
$$

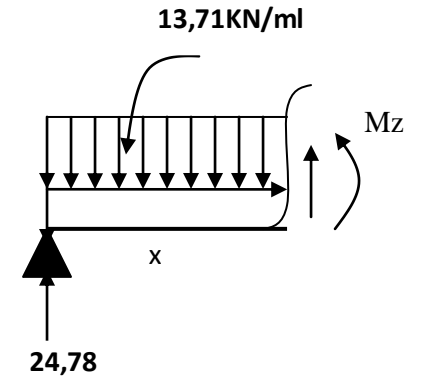

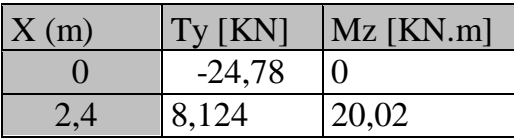

 $0 \leq x \leq 1,3$ :

 $\sum Fv = 0 \Leftrightarrow Ty = 22,68-11,21x$ 

$$
\sum M /_{G} = 0 \Leftrightarrow Mz = 22,68x - 5,60x^{2}
$$

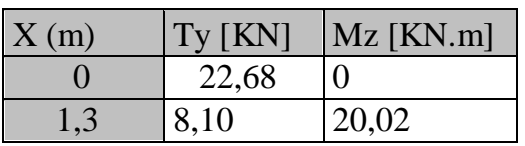

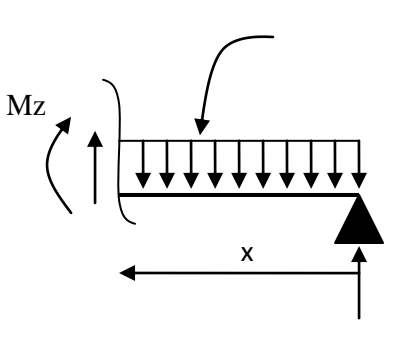

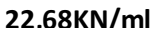

**11,21 KN/ml**

Calcul de Mmax :  $\frac{(x)}{x} = -Ty$ *dx*  $\frac{dMz(x)}{dx} = -Ty$  Donc : Ty=0  $\Rightarrow$  Mz = Mmax  $T_y = 0 \Leftrightarrow 13,71x-24,78 = 0 \Rightarrow x = 1,8 \text{ m}$  $M_z(1,8) = 22{,}41$ KN.m et  $T_y = Ra = 24{,}78$  KN

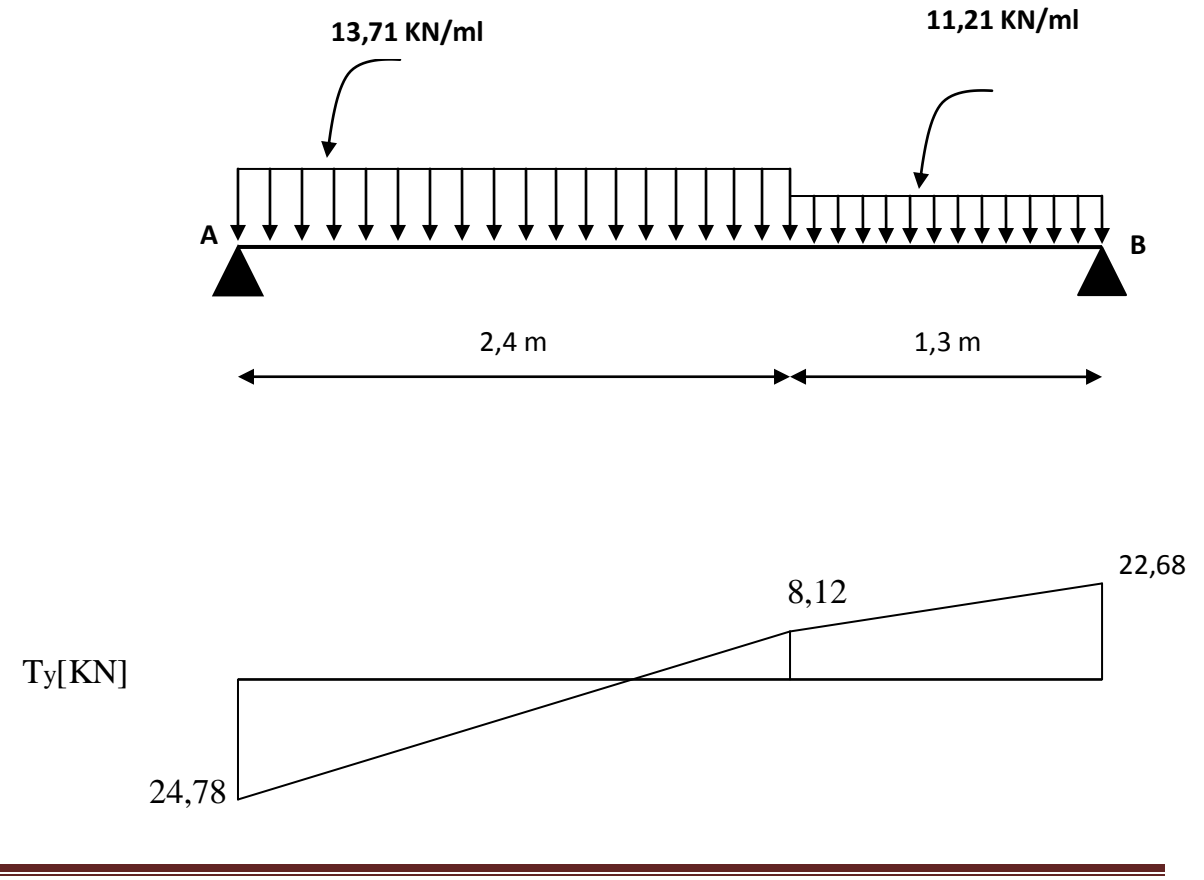

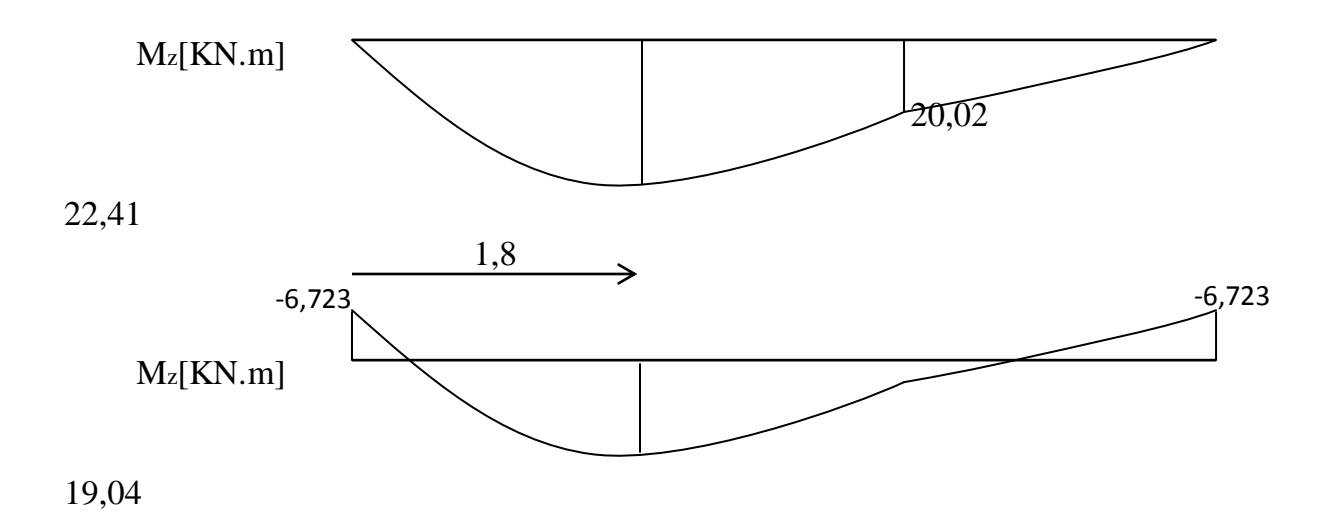

#### **Remarque:**

 Pour tenir compte de l'encastrement partiel, on multiplie le moment en travée par des cœfficients réducteurs :

- Aux appuis :  $M_{u}^{app} = -0.3$  Mmax

- En travée :  $M_u^t$  = 0,85 Mmax

 $M_A = M_B = 6,723$  KN.m  $M_t = 19,04$  KN.m

#### **Ferraillage :**

 Le calcul des sections d'aciers se fera en flexion simple en utilisant les efforts calculés précédemment.

Calcul du moment réduit :

$$
\mu_b = \frac{M}{bd^2 f_{bc}}
$$
\nd=18cm\n
$$
C = 2 \text{cm}
$$
\nM : Moment réactif.\n
$$
f \cdot \text{Contrainte caractéristique du béton}
$$
\n
$$
c = 2 \text{cm}
$$
\n
$$
b = 100 \text{cm}
$$

*bc f* : Contrainte caractéristique du béton.

b,d : Dimensions de la section.

$$
f_{bc} = \frac{0.85 f_{c28}}{\theta \gamma_b} = 14.2 \text{ MPa}
$$

## **Calcul de la section d'armature :**

 $As =$  $d\sigma_{st}$ *M*  $\beta d\sigma$ , avec  $\sigma_{st}$ : contrainte limite de l'acier tendu.

#### **Armatures principales :**

#### **Aux appuis :**

*bc a*  $b = \frac{m_u}{bd^2f}$ *M*  $\mu_b = \frac{m_u}{bd^2 f} =$  $100.18<sup>2</sup>.14,2$ 6,723.10 2 3  $= 0,014$ 

 $\mu_b \le \mu_R = 0.392 \Rightarrow$  la section est simplement armée (S.S.A).  $\mu_b = 0.014 \implies \beta = 0.993$  $Aa =$ *st a u d M*  $\beta d\sigma$ = 0,993.18.348  $6,723.10<sup>3</sup>$ = 1,08 2 *cm*

Soit Aa =  $4H/A8/ml = 2.01 cm<sup>2</sup>$ , avec un espacement S<sub>t</sub> = 25cm

#### **En travée :**

$$
\mu_b = \frac{M_u^t}{bd^2 f_{bc}} = \frac{19,04.10^3}{100.18^2 14.2} = 0,041
$$
  
\n
$$
\mu_b \le \mu_R = 0,392 \Rightarrow \text{ la section est simplement armée (S.S.A).}
$$
  
\n
$$
\mu_b = 0,041 \Rightarrow \beta = 0,979
$$
  
\n
$$
\text{At} = \frac{M_u^t}{\beta d \sigma_{st}} = 3,10 \text{ cm}^2
$$
  
\nSoit At = 4HA12/ml = 4,52 cm<sup>2</sup>, avec un espacement St = 25cm

## **Armatures de répartition :**

 $Ar =$ 4 *As* , ( RPA 99 modifié 2003 ) **En appuis A et B :**  $Ar =$ 4  $\frac{As}{\mu} = 0,525 \ cm^2$  $Ar = 4H A6/ml = 1,13$   $cm<sup>2</sup>$ , avec un espacement  $S_t = 25cm$ **En travée :**  $Ar =$ 4  $\frac{As}{\sqrt{2}} =$ 4  $\frac{4,52}{1}$  = 1,13 cm<sup>2</sup>  $Ar = 4H A8/ml = 2,01 \text{ cm}^2$ , avec un espacement  $S_t = 25cm$ 

## **Les vérifications a l'ELU :**

## **Condition de non fragilité : [Art :A-4-2;2/BAEL91]**

 $A_{\min} = 0.23$  b.d *e t f*  $\frac{f_{t28}}{g}$ . Nous avons :  $A_{\min} = 0.23 \times 100 \times 18 \times 2.4/400 = 2.174$  cm<sup>2</sup> A<sup>t</sup> = 4,52 2 *cm* > Amin **Vérifiée**  $Aa = 2,01$  *cm*<sup>2</sup>  $\rightarrow$  Non vérifiée Donc on prend  $Aa=4HA10 = 3,14 \, cm^2 > Amin$   $\longrightarrow$  Vérifiée

## **Espacement des barres :[Art :A-8-2-4 ;2/BAEL91]**

L'écartement des barres ne doit pas dépasser les valeurs suivantes :

Armatures principales :  $S_{t_{\text{max}}} \le \text{min} (3h, 33cm) = 33cm$  $S_t = 25cm < 33cm$   $\longrightarrow$  Vérifiée

Armature de répartition :

 $S_{t_{\text{max}}} \le \text{min} (4\text{h}, 45\text{cm}) = 45\text{cm}$  $S_t = 25cm < 45cm$   $\longrightarrow$  Vérifiée **Vérification de la contrainte d'adhérence et d'entraînement :[Art :A-6-1 ;3/BAEL91]** *se i*  $\sigma_{se} = \frac{v_u}{0.9 \times d \times \sum U}$  $\tau_{se} = \frac{V_u^{\max}}{2.8 \times 10^{-15} \text{ N} \cdot \text{s}} \leq \tau$  $\times d \times$  $=\frac{v_u}{0.9 \times d \times \sum}$  $\frac{f_{\text{max}}}{f_{\text{max}}}}$   $\leq \frac{1}{\tau_{se}}$   $=$   $\psi_s \times f_{t28}$   $=$  1,5  $\times$  2,1  $=$  3,15 MPa

 $\psi_s$ : Coefficient de scellement pris égale a 1,5 pour les aciers HA

 $\sum U_i$ : Somme des périmètres utiles des armatures

 $\sum U_i = n \times \pi \times 0,8 = 10,05$ *cm*, (on a 4HA8)

 $0,9 \times 180 \times 100,5$  $24,78 \times 10^3$  $\times180\times$  $\times$  $\tau_{se} = \frac{24,00 \times 10^{6} \text{ J}}{0.0 \times 10^{6} \text{ J}} = 1,52 \text{ MPa} < 3,15 \text{ MPa} \longrightarrow \text{Vérifiée}$ 

Donc pas de risque d'entraînement des barres.

#### **Vérification de l'effort tranchant :[Art :A-5-11]**

La fissuration est peu nuisible, donc on doit vérifier que :

$$
\tau_u = \frac{V_u}{bd} \le \overline{\tau_u} = \min\left(\frac{0.2}{\gamma_b} f_{c28}, 5MPa\right) = 3,33 \text{ MPa}
$$
\n
$$
\tau_u = \frac{24,78 \times 10^3}{1000 \times 180} = 0,137 \text{ MPa} < 3,33 \text{ MPa} \longrightarrow \text{Véritiée}
$$
\n
$$
\Rightarrow \text{Les armatures transversales ne sont pas nécessaires}
$$

 $\Rightarrow$  Les armatures transversales ne sont pas nécessaires.

#### **Influence de l'effort tranchant au niveau des appuis :**

\* Influence sur les aciers :

On doit vérifier que :

$$
Aa \ge \frac{1,15 \times \left( Vu + \frac{Ma}{a} \right)}{f_e}
$$

V<sup>u</sup> : effort tranchant en valeur absolue au niveau des appuis.

M<sup>u</sup> : moment fléchissant au droit de l'appui.

a : la longueur d'appuis égale a 0,9d

$$
\frac{1,15}{400} \times \left(24,78 \times 10^3 - \frac{6,723 \times 10^6}{162}\right) = -48,07 \text{ mm}^2 = 0,480 \text{ cm}^2
$$
  
Aa = 3,14 cm<sup>2</sup> > 0,480 cm<sup>2</sup>

\* Influence sur le béton :

On doit vérifier que :

$$
\frac{2 \times V_u^{\max}}{b \times a} \le 0.8 \frac{f_{cj}}{\gamma_b} \implies V_u^{\max} \le 0.267 \times a \times b \times f_{c28}
$$
  
0.267 × 0.9 × 180 × 1000 × 25 = 1081.35 KN

$$
V_u^{\text{max}} = 24,78 \text{ KN} < 1081,35 \text{ KN}
$$

 $\mathbf C$ ondition vérifiée

#### **Calcul de la longueur d'ancrage :**

$$
l_s = \Phi \frac{f_e}{4\tau_s}
$$
, avec  $\tau_s = 0.6 \ \psi_s^2 f_{t28} = 2.835 \text{ MPa}$   

$$
l_s = \frac{0.8 \times 400}{4 \times 2.835} = 28.22 \text{cm}
$$

*s l* est supérieur a la largeur de la poutre dans laquelle elle sera ancré, on optera donc

 $\overline{\phantom{0}}$ 

pour un crochet dont la longueur est fixée forfaitairement a  $0.4 l_s = 11,28$ cm, soit 12cm.

#### **Vérification a l'ELS :**

 Apres avoir fait tous les calculs comme a l'ELU on obtient les résultats suivants :

$$
R_a = 17.83 \text{ KN} \qquad ; \quad R_b = 16.22 \text{ KN}
$$
\n
$$
M_s^{\text{max}} = M(1,8) = 16.08 \text{ KN.m}
$$
\n
$$
T_s^{\text{max}} = 17.83 \text{ KN}
$$
\n
$$
M_s^t = 0,85 \text{ M s}^{\text{max}} = 13.67 \text{ KN.m}
$$
\n
$$
M_s^A = M_s^B = -0.3 \text{ M s}^{\text{max}} = -4.82 \text{KN.m}
$$

## **La contrainte de compression dans le béton :**

La fissuration est peu nuisible, alors on doit vérifier ce qui suit :

$$
\sigma_{bc} \leq \overline{\sigma_{bc}} = 0.6 f_{c28} = 15 \text{ MPa}
$$

#### **En travée :**

$$
\rho_1 = \frac{100 \times A_t}{bd} = \frac{100 \times 4.52}{100 \times 18} = 0,251 \Rightarrow \rho_1 = 0,238
$$
\n
$$
\beta_1 = 0,920
$$
\nLa contrainte dans l'acier:

La contrainte dans l'acier :

$$
\sigma_s = \frac{M_{ts}}{\beta_1 dA_t}
$$
,  $M_{ts}$ : moment de service en través.  

$$
\sigma_s = \frac{M_{ts}}{\beta_1 dA_t} = \frac{13.67 \times 10^3}{0.920 \times 18 \times 4.52} = 182.63 \text{ MPa} < \overline{\sigma_s} = \frac{f_e}{\gamma_s} = \frac{400}{1.15} = 348 \text{ MPa} \longrightarrow \text{Vérifiée.}
$$

La contrainte dans le béton :

$$
\sigma_b = \frac{\sigma_s}{15} \cdot \frac{\alpha_1}{1 - \alpha_1} = 0,0208\sigma_s \le \overline{\sigma_{bc}} = 15 \text{ MPa}
$$
  
\n
$$
\sigma_b = 0,0208 \times 182.63 = 3.798 \text{ MPa} < 15 \text{ MPa}
$$
 Vérifiée.

**Sur appuis :**

$$
\rho_1 = \frac{100 \times A_t}{bd} = \frac{100 \times 4,52}{100 \times 18} = 0,251 \implies \qquad \begin{cases} \alpha_1 = 0,238 \\ \beta_1 = 0,920 \end{cases}
$$

La contrainte dans l'acier :

$$
\sigma_s = \frac{M_{ts}}{\beta_1 dA_t}
$$
,  $M_{ts}$ : moment de service en través.  
\n
$$
\sigma_s = \frac{M_{ts}}{\beta_1 dA_t} = \frac{13.67 \times 10^3}{0.920 \times 18 \times 4.52} = 182.63 \text{ MPa} < \overline{\sigma_s} = \frac{f_e}{\gamma_s} = \frac{400}{1.15} = 348 \text{ MPa}
$$
—wérifiée.  
\nLa contrainte dans le béton :

$$
\sigma_b = \frac{\sigma_s}{15} \cdot \frac{\alpha_1}{1 - \alpha_1} = 0,0208 \sigma_s \le \overline{\sigma_{bc}} = 15 \text{ MPa}
$$

 $\sigma_b = 0.0208 \times 182.63 = 3.79 \text{ MPa} < 15 \text{ MPa} \longrightarrow \text{Vérifiée}$ 

## **Etat limite d'ouverture des fissures :**

 D'après l'article B-6-3 du BAEL91, 0n admet de ne pas faire de vérification de l'état limite d'ouverture des fissures puisqu'on est dans le cas de fissuration peu préjudiciable, et que notre élément est couvert contre les intempéries.

## **Vérification de la flèche :**

 On peut se disposer de la vérification de la flèche si les conditions suivantes seront vérifiées :

$$
\frac{h}{l} \ge \frac{1}{16}, \quad \frac{h}{l} \ge \frac{M_t}{10M_0} \quad \text{et} \quad \frac{A_t}{bd} \le \frac{4.2}{f_e}
$$

 Apres vérification il s'est avéré que la deuxième condition n'est pas vérifiée, nous allons donc procéder au calcul de la flèche.

$$
f = \frac{5q_{\text{max}}L^4}{384E_v I_{fv}} \le \overline{f} = \frac{L}{500}
$$

 $q_{\text{max}}$ : max( $q_{\text{p}aillasse}$ ;  $q_{\text{p}alier}$ )

Io : moment d'inertie de la section homogénéisé calculé par rapport au centre de gravité de la section.

Ev : module de déformation longitudinale du béton.

 $E_{\nu j} = 3700\sqrt[3]{f_{c28}} = 10818,865 \text{ MPa}.$ 

$$
I_{p} = \frac{b}{3}(V_{1}^{3} + V_{2}^{5}) + 15A_{1}(V_{A})^{2}
$$
\n
$$
V_{1} = \frac{bh^{2}}{B_{0}}
$$
\nB<sub>a</sub>: aire de la section homogène.  
\n $B_{0} = bh + 15A_{1} = 100 \times 18 + 15 \times 4,52 = 1867.8 cm^{2}$   
\n $V_{1} = \frac{100 \times 20^{2}}{1867.8} + 15 \times 4,52 \times 18 = 11,36 cm$   
\n $V_{2} = h - V_{1} = 20 - 11,36 = 8,64 cm$   
\n $I_{p} = \frac{100}{3} (11,36^{3} + 8,64^{3}) + 15 \times 4,52 \times (8,64 - 2)^{2} = 73355,14 cm^{4}$   
\n $f = \frac{5 \times 9.88 \times 3.7^{4}}{384 \times 10818.86 \times 10^{3} \times 73355,14 \times 10^{-8}} = 0.003 \times \overline{f} = \frac{3.7}{500} = 0.0074$  **••Vériffe.**  
\n**Conclusion:**  
\n
$$
Les armatures calculates à l'ELU sont suffisantes.\nFerrailleige de l'escaler :\n
$$
\frac{44480 m l^{2}e^{25}cm}{1648 m l^{2}e^{25}cm}
$$
\n
$$
\frac{44480 m l^{2}e^{25}cm}{1648 m l^{2}e^{25}cm}
$$
\n
$$
\frac{44480 m l^{2}e^{25}cm}{1648 m l^{2}e^{25}cm}
$$
\nAnswer 45.200
$$

#### **Conclusion :**

Les armatures calculées à l'ELU sont suffisantes.

# **Ferraillage de l'escalier :**

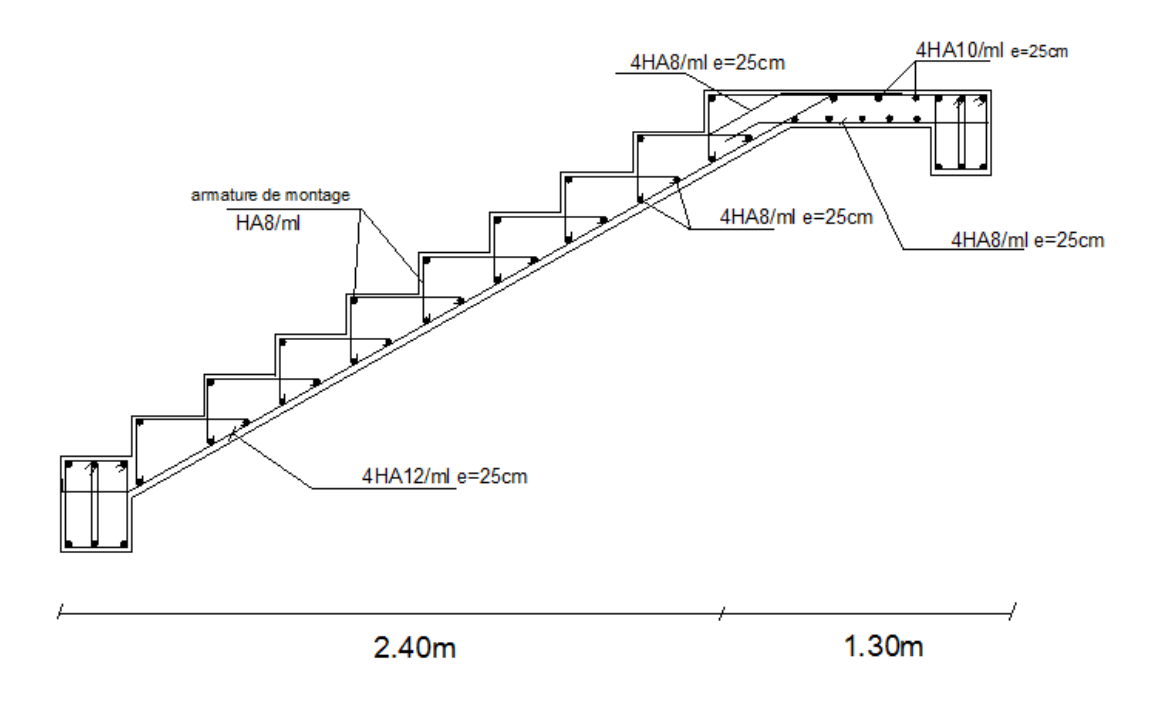

## **Introduction :**

 La poutre palière est destinée à supporter son poids propre, la réaction de la paillasse, du palier et le poids du mur. Elle est partiellement encastrée dans les poteaux.

## **Pré dimensionnement :**

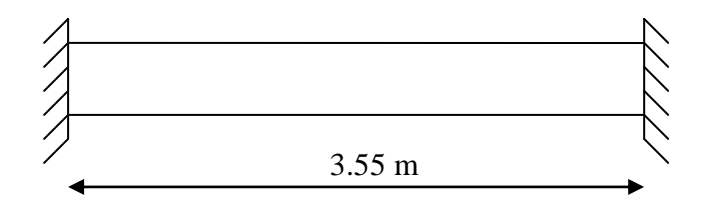

**Fig3.5.1 : Schéma de la poutre palière** 

- $\triangleright$  La hauteur  $h_t$  est donnée par la relation suivante :
	- 10  $h_t \leq \frac{1}{\sqrt{2}}$ 15  $\frac{1}{5} \le h_t \le \frac{1}{10}$
- l : longueur libre entre nus d'appuis  $l = 3.55$  m

$$
\frac{355}{15} \le h_{\rm t} \le \frac{355}{10} \Rightarrow 23.66 \text{cm} \le h_{\rm t} \le 35.5 \text{cm}
$$

$$
\Rightarrow h\text{=}30
$$

 $\triangleright$  La largeur *b* est donnée par la relation suivante :

 $0.4h_t \le b \le 0.7h_t \Rightarrow 12 \le b \le 21$ cm

**Recommandations de RPA 2003 (Art 7.5.1) :**

 $b \ge 25$ cm,  $h \ge 30$ cm

La largeur de la poutre b≥25cm:

D'après les exigences du RPA; on opte pour  $b = 30$  cm.

La hauteur de la poutre est donnée par b≥30cm :

D'après les exigences du RPA ; on opte pour h = 30 cm.

• La vérification de la condition  $\frac{b}{h} \leq 4$ :

$$
\frac{h}{b} \le 4 \rightarrow \frac{30}{30} = 1 \le 4 \Rightarrow \text{ Condition verify the}
$$

Notre poutre a pour dimension :

$$
30 \text{cm}
$$

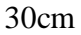

 $(b \times h) = (30 \times 30)$  cm<sup>2</sup>.

**Fig.3.5.2 section de la poutre palière.**

#### **- Evaluation des charges :**

- Poids propre de la poutre : G  $_{\text{poutre}} = 0.3 \times 0.3 \times 2500 = 225 \text{ Kg/ml}$ G  $_{\text{Sur poutre}}$  = 265x0.3=79.5 Kg/ml Pg = 365,75 Kg/ml  $R_U = 2480$ Kg Qsp=150x0.3=45 Kg/ml

$$
Pq = 82,5 \text{ Kg/ml}
$$
  

$$
Pu = (G_p + G_{sp} + P_g) \times 1.35 + (Q_{sp} + P_g) \times 1.5 + R_u = 3577 kg/ml
$$

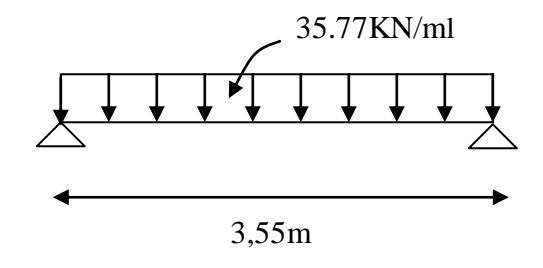

## **Fig 3.5.3 : Schéma statique de la poutre à l'ELU**

## **- Les efforts internes :**

- *Moment isostatique :*
- 5634,89Kg 8  $M_{\text{out}}^{\text{max}} = \frac{P_U l}{r}$  $_{\text{max}}$   $_{\text{p}}$   $P_{\text{U}}$  $l^2$  $\frac{\text{max}}{\text{out}} = \frac{1 \text{U}^1}{\text{o}} = 5634,89 \text{kg} \cdot \text{m}$ *Effort tranchant :*

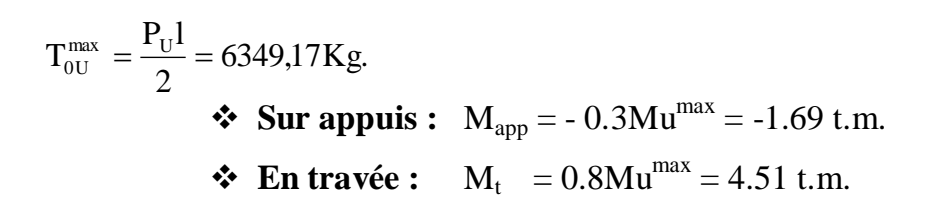

**b) Diagramme du moment et de l'effort**  $\colon\mathbf{q}_{\mathrm{u}}\text{=35.77 KN/ml}$ 

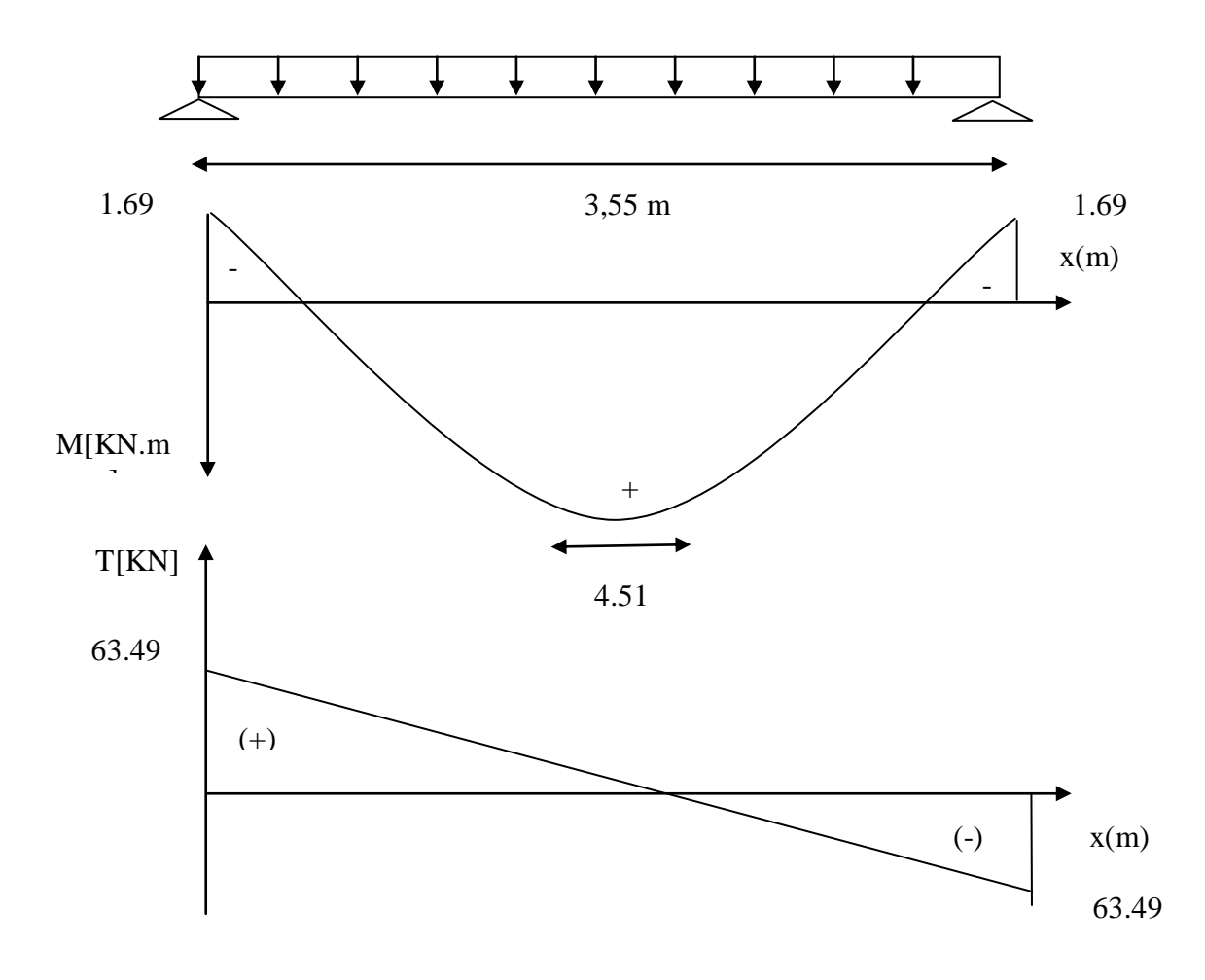

**Fig3.5.4 : Diagrammes de l'effort tranchant et moment fléchissant**

### **- Ferraillage de la poutre :**

#### *En travées :*

d= 0.27m b=0.3m c = 0.03m

0.145  $30 \times 27$ <sup>2</sup> $\times$ 14.2  $4.51\times 10$  $b.d^2.f$  $\mu_{\rm t} = \frac{M}{1 - \mu^2}$ 4  $2.f_{bu}$  $t = \frac{m_t}{\ln d^2 f} = \frac{4.51 \times 10}{20 \times 272 \times 14.2} =$  $\times$  27<sup>2</sup> $\times$  $=\frac{M_t}{1.12.5}=\frac{4.51\times}{20.273}$  $\mu_t = 0.145 < \mu_r = 0.392 \Rightarrow S.S.A$  $\mu_t = 0.145 \Rightarrow \beta = 0.993$ 

5.26  $0.993 \times 27 \times 348$  $4.51 \times 10$  $β_1.d.σ$  $A_{\rm ut} = \frac{M_{\rm ut}}{2.3 \times 10^{3}} = \frac{4.51 \times 10^{3}}{2.38 \times 10^{3}}$  $1$ . $\mathbf{u}$ . $\mathbf{v}_{\text{St}}$  $u_{\rm t} = \frac{M_{\rm ut}}{8.4 \pi} = \frac{4.51 \times 10^3}{0.003 \times 27 \times 348} =$  $\times$  27  $\times$  $=\frac{M_{ut}}{8.1 \times 10^{3}} = \frac{4.51 \times 10^{3}}{8.008 \times 27.040} = 5.26 \text{ cm}^{2}$ 

On prend :  $A_{ut} = 3$  HA 14= 5.65 cm<sup>2</sup>

*Aux appuis :*

$$
\mu_{\rm a} = \frac{M_{\rm a}}{b.A.^2 \overline{\sigma}_{\rm bc}} = \frac{1.69 \times 10^4}{30 \times (27)^2 \times 14.2} = 0.054 < \mu_{\rm r} = 0.392 \implies \text{S.S.A}
$$

$$
\mu_t = 0.054 \Rightarrow \beta_1 = 0.972
$$

$$
A_{a} = \frac{M_{a}}{\beta_{1}.d.\sigma_{St}} = \frac{1.69 \times 10^{4}}{0.972 \times 27 \times 348} = 1.86
$$
 cm<sup>2</sup>

On prend :  $A_{ua} = 3HA$  12 = 3.39 cm<sup>2</sup>

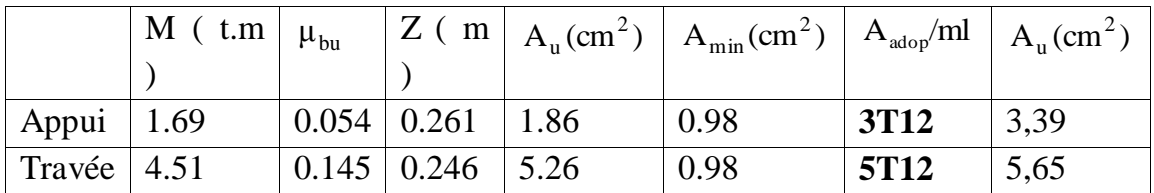

**Vérification à l'ELU :**

*Condition de non fragilité (Art-A-4.2, 1 BAEL99):*

$$
A_{min} = 0.23b.d \frac{ft_{28}}{f_e} = 0.23 \times 30 \times 27 \times \frac{2.1}{400} = 0.98 cm^2
$$

- **a)** En travée :  $A_t = 5.26$  cm<sup>2</sup> >  $A_{min} = 0.98$ cm<sup>2</sup>
- **b**) **Aux appuis :**  $A_a = 1.86 \text{cm}^2 > A_{\text{min}} = 0.98 \text{cm}^2$

 $\Rightarrow$ **Les conditions sont vérifiées.** *Vérification de la section du béton à l'effort tranchant*  *(Art-5-1-2-1 BAEL99) :* 

Tu<sup>max</sup> = 6349.17 Kg  
\n
$$
\tau_U = \frac{T_U^{\text{max}}}{b_0 d} = 0,78 \text{ MPa} \le \overline{\tau_U} = \min \left\{ \frac{0.2 f c_{28}}{b} ; 5MPa \right\} = 3.33 \text{ Mpa}
$$

 $\tau_u = 0.78 \text{ MPa} < \tau_u = 3.3 \text{ MPa} \Rightarrow \text{Condition est vérifie.}$ 

*Influence de l'effort tranchant aux voisinages des appuis (Art. 5.1.3.2, BAEL99):* 

**a) Influence sur les aciers :**

$$
\tau \le \text{Min} \left\{ \begin{array}{l} \frac{0.06x f_{cj}}{\gamma_b}; 1.5 \text{ Mpa}; \text{ BAEL 99 Art A.5.1.} \\ 0.78 \le \text{Min} \left\{ \end{array} \right. \le \frac{0.06x25}{1.5}; 1.5 \text{ Mpa.} \} = 1 \longrightarrow \text{condition verify:}
$$

$$
A_a \geq \frac{1.15}{f_e}(T_u + \frac{M_{Uap}}{0.9 \times d}) = \frac{1.15}{400}(6349.17 + \frac{1.69}{0.9 \times 27}) = 1.82 \text{cm}^2
$$

 $\rm A_a\text{=}3.39cm^2\text{>1.82}~cm^2\Rightarrow$  Condition est vérifiée

**b) Influence sur le béton :**

$$
T_{\text{umax}} \leq 0.4b \times 0.9 \times d \, \frac{fc_{28}}{\gamma_{b}}
$$

486 1.5  $0.4 \times 0.3 \times 0.9 \times 0.27 \times \frac{25}{1.7}$ γ  $0.4b \times 0.9d \times \frac{fc}{c}$ b  $\times 0.9 d \times \frac{f c_{28}}{f} = 0.4 \times 0.3 \times 0.9 \times 0.27 \times \frac{25}{1.5} = 486 \text{ KN} > T_u = 63.49 \text{ KN}$ 

 $\Rightarrow$ **La Condition est vérifiée**

**c) Vérification de l'adhérence aux appuis :**

$$
\tau_{\rm u} = \frac{T_{\rm umax}}{0.9d \times \sum U_{\rm i}} \leq \bar{\tau}_{\rm u} = \Psi \times ft_{\rm 28}
$$

 $\sum U_i$ : Somme des périmètres utiles des armatures.

$$
\sum U_i = n.\pi.\Phi = 4 \times 3.14 \times 1.2 = 15.08
$$
cm

$$
\tau_{u} = \frac{60.85 \times 10^3}{0.9 \times 330 \times 15.08 \times 10} = 1.35 \,\text{Mpa}
$$

 $f_e \ge 400 \text{ Mps} \Rightarrow \Psi = 1.5$ 

 $\tau_u = 1.73 \text{MPa} < \tau_u = 1.5 \times 2.1 = 3.15 \text{MPA}$   $\Rightarrow$  **Condition est vérifiée** 

Il n'y a pas risque d'entraînement des barres.

## **Schéma du ferraillage :**

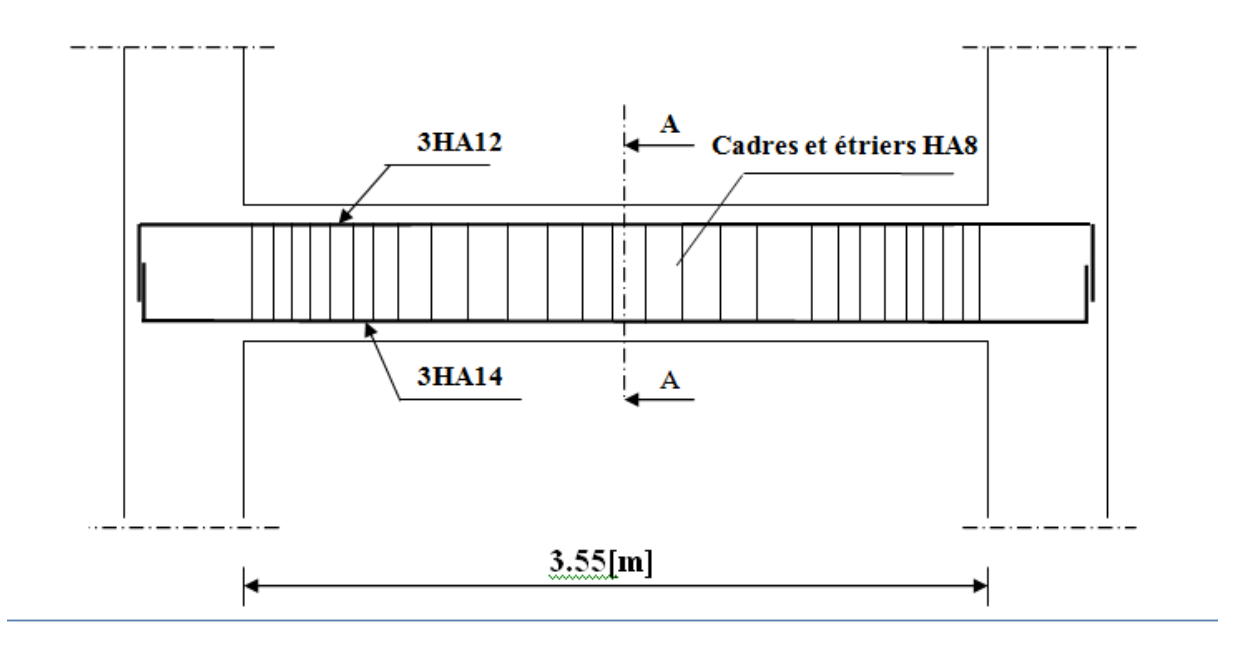

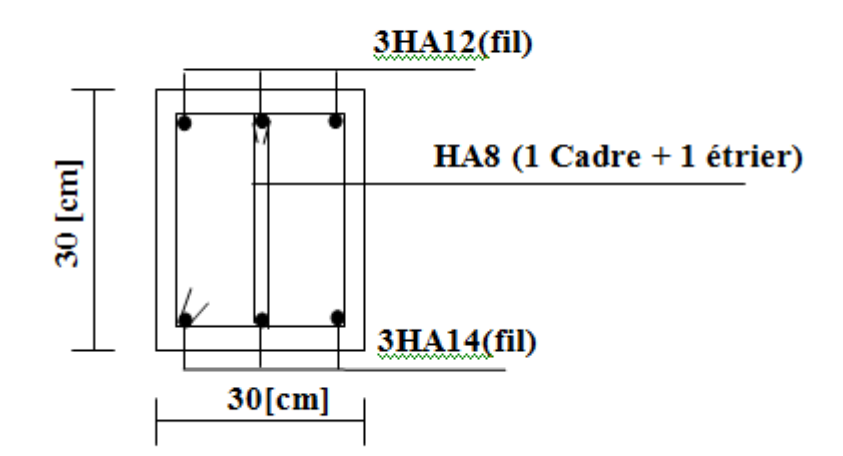

## **II-Calcul des dalles pleines :**

Le calcul des efforts se fera par l'application de la méthode exposée au

**BAEL 91.**

 Soit **L<sup>x</sup>** et **L<sup>y</sup>** les distances mesurées entre nus d'appuis et **q** la charge uniformément repartie par unité de longueur.

-Nous supposons que le panneau est simplement appuyé sur ses débords

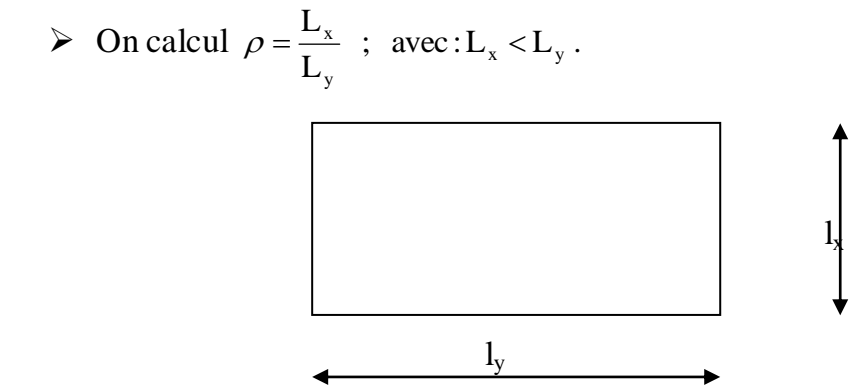

Si  $\rho \leq 0,4 \Rightarrow$  la dalle porte dans un seul sens.

Si  $0,4 < \rho < 1 \Rightarrow$  la dalle porte dans les deux sens

- On utilise les tables présentées dans le **BAEL91**, pour évaluer les efforts dans les dalle en fonction de « *ρ*» et du coefficient de poison « ν », on aura donc les moments fléchissant agissant sur les dalles.
- On prend en compte la continuité tel qu'il est préconisé dans le **BAEL91** :
	- **A l'appui :**

 $\int 0,3$ . M<sub>0</sub>: Pour un appui de rive.

- $\left\langle 0, 5, M_0 : \text{pour un appui intermédiaire.} \right\rangle$ 
	- **En travée :**

 $\int 0.85$ . M<sub>0</sub>: pour une dalle de rive.

 $\left[0, 75, M_0\right]$ : pour une dalle intermédiaire.

 $M_0$ : Moment de flexion pour la dalle considérée isostatique.

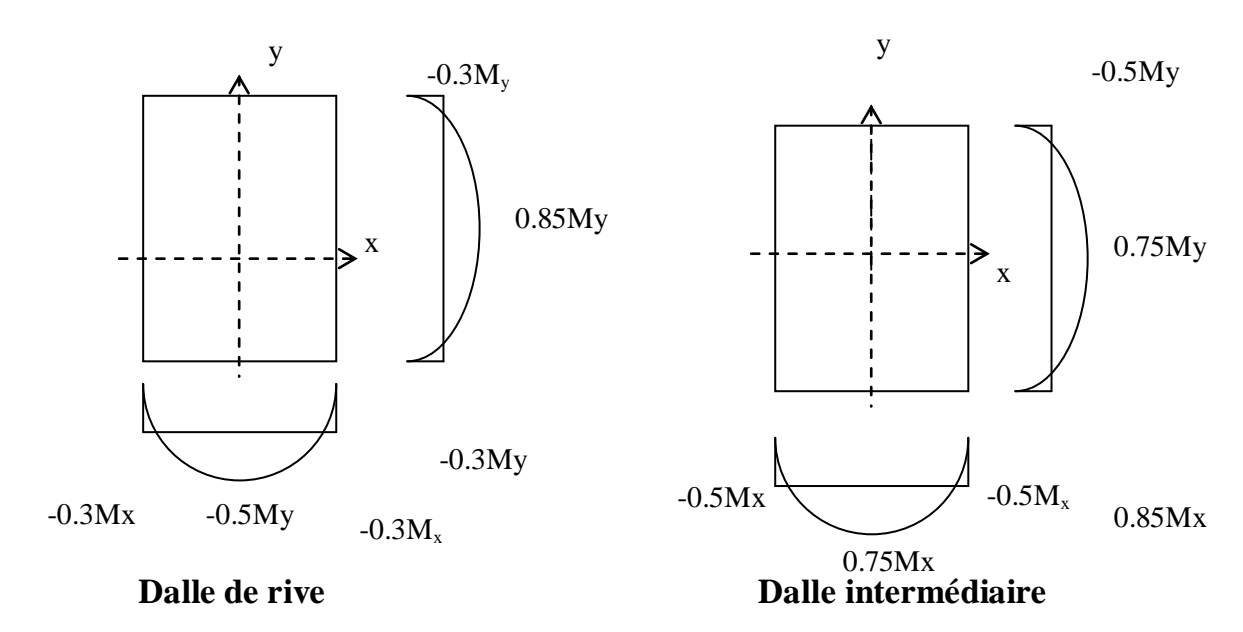

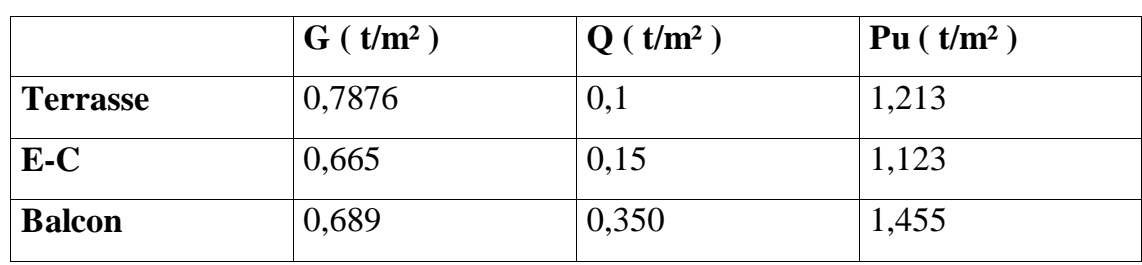

- $\checkmark$  Le ferraillage des dalles se fera en flexion simple « F.P.N » pour une bande de «1 m ».
- $\checkmark$  l'espacement maximum : - Armatures dans le sens «  $L_x$  »
- $S_{tx} \le \min (3.h ; 33 cm)$ . - Armatures dans le sens «  $L_y$  $\mathcal{S}_{\mathsf{ty}} \leq \min(4.h; 45 \,\mathrm{cm}).$

 $\checkmark$  une vérification vis-à-vis de l'effort tranchant sera effectuée.

## **1-Détermination de charges et surcharges** :

Les chargements répartis supportés par les différentes dalles seront déterminés suivant la combinaison suivante :

 $P = 1.35G + 1.5Q$ 

## **2-identification des panneaux des dalles :**

Le tableau ci-dessous indique la désignation des différentes dalles, la longueur de leur deux cotés  $l_x$  et  $l_y$  ainsi que la valeur de  $\alpha$ :

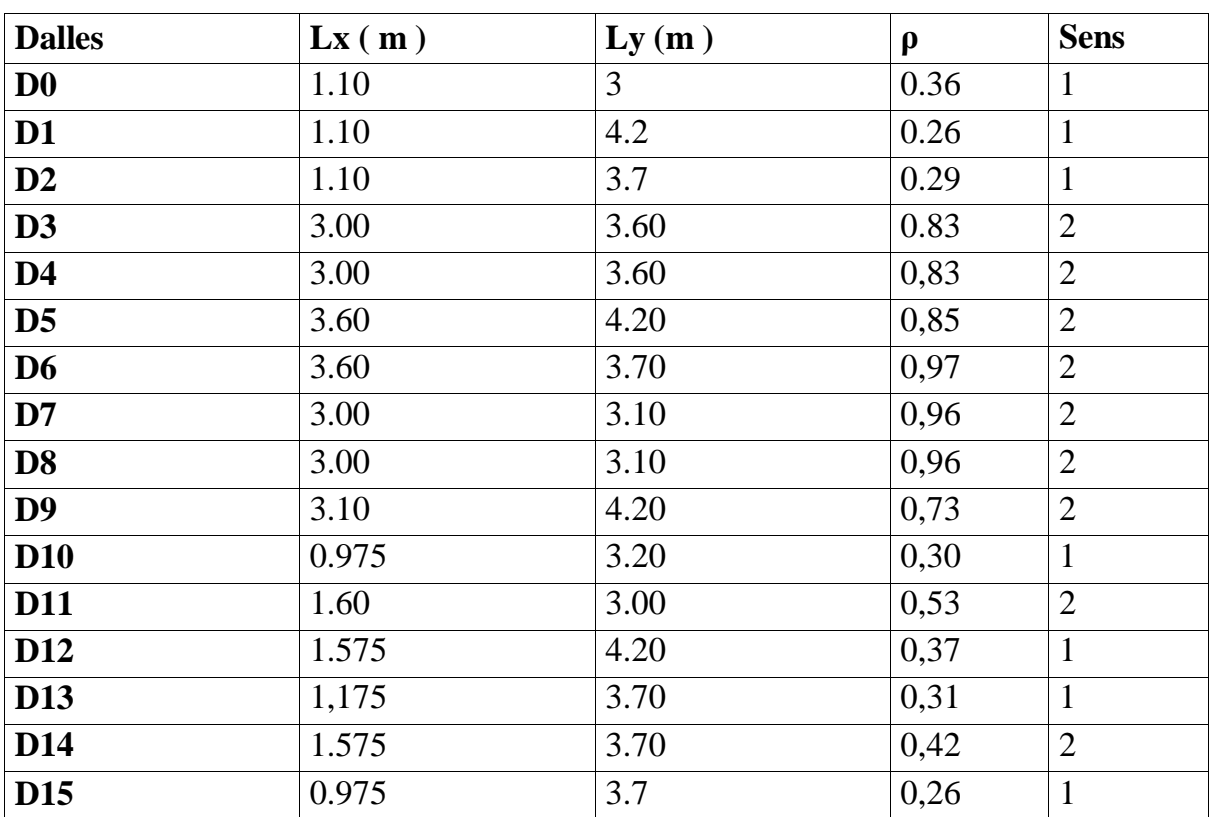

## **3- Dalles portantes sur deux sens :**

## **-Calcul des moment M<sup>x</sup> et M<sup>y</sup> :**

Les moments de flexion suivant chaque sens sont calculés à partir des tables données par le **BAEL 91 (§ IV-3).**

A partir de la valeur de  $\rho$  pour chaque dalle nous déduisons les valeur de  $\mu_x$  et  $\mu_y$ , puis nous calculons Mx et M<sup>y</sup> comme suit :

$$
\begin{cases}\nM_x = \mu_x \times P \times lx^2. \\
M_y = \mu_y \times M_x.\n\end{cases}
$$

Les valeurs obtenues pour chaque dalle sont dans le tableau suivant :

#### **Terrasse**

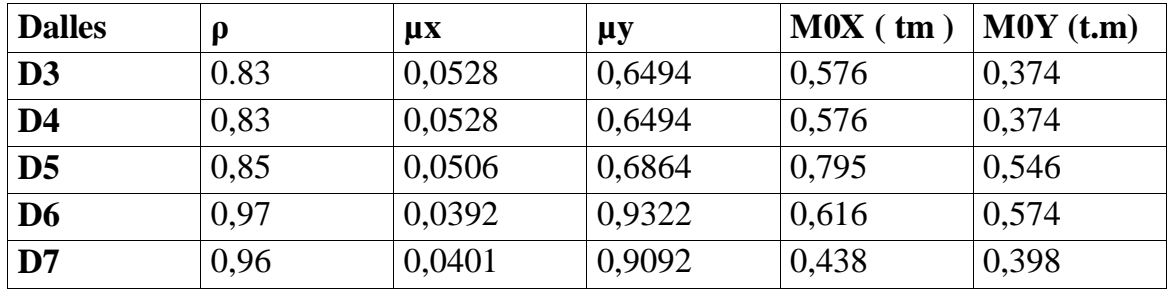

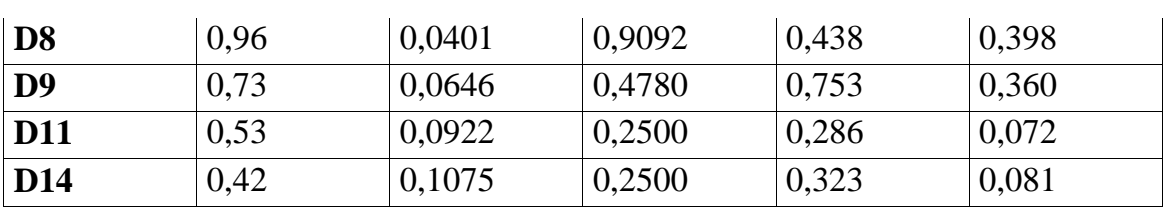

# **Etage courant :**

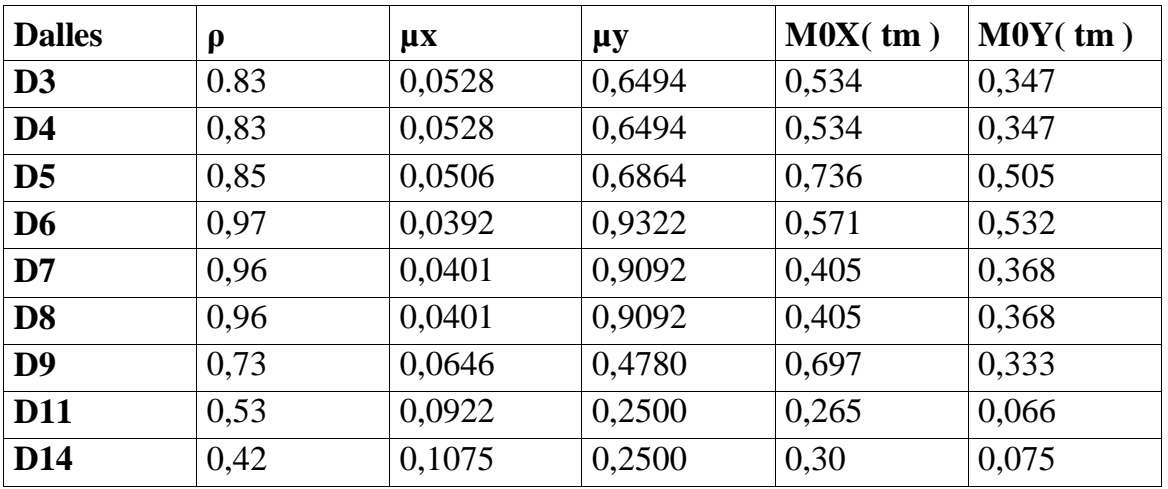

# **4-Le ferraillage :**

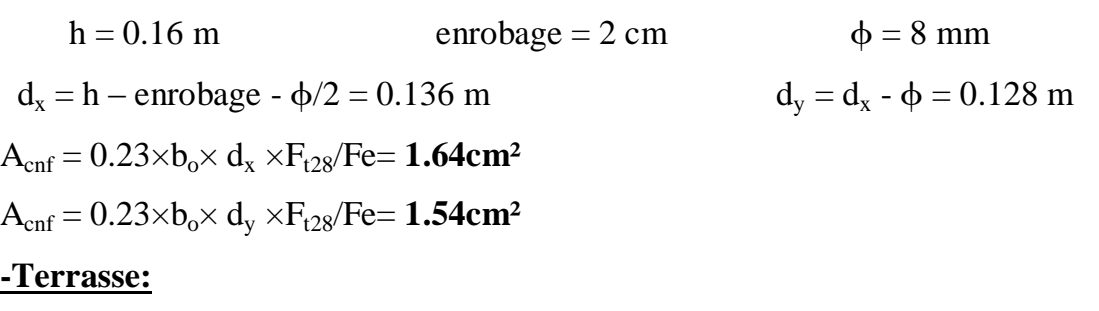

# **-Sur appui:**

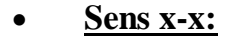

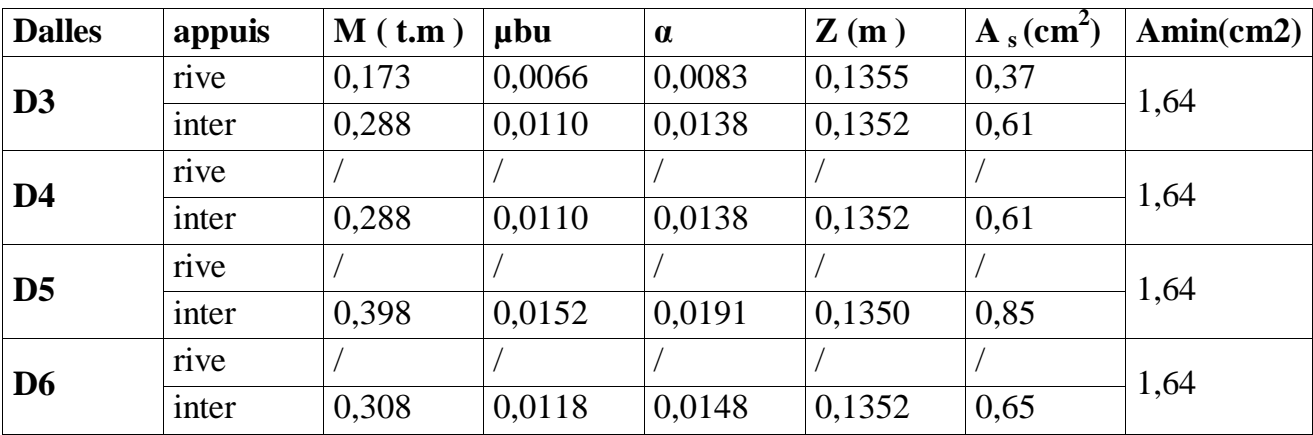

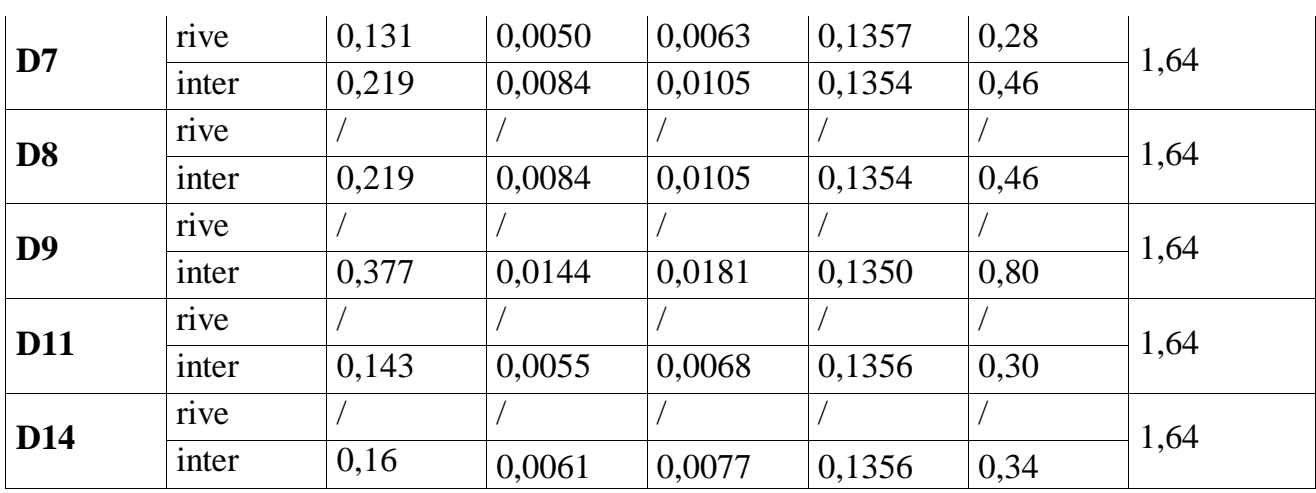

# **Sens y-y:**

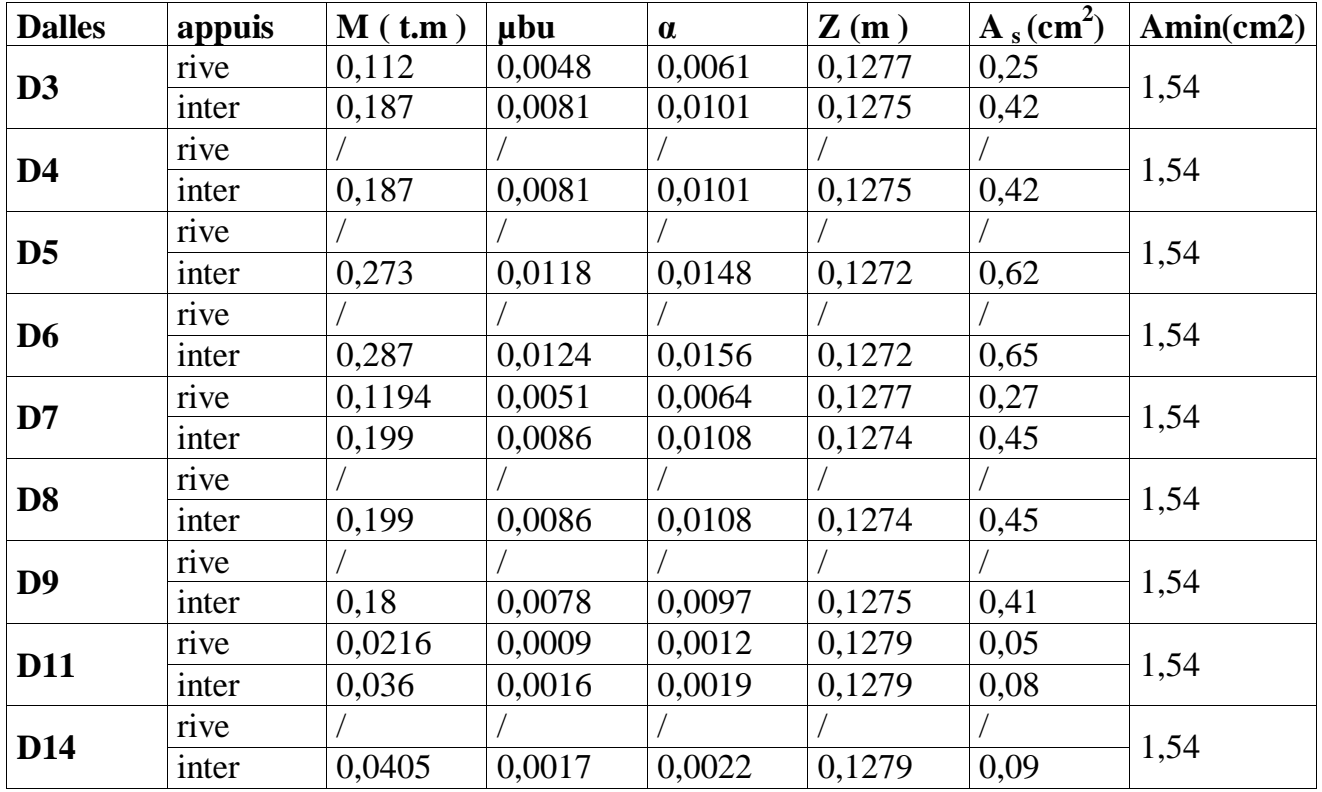

# **- En travée:**

• **Sens x-x:** 

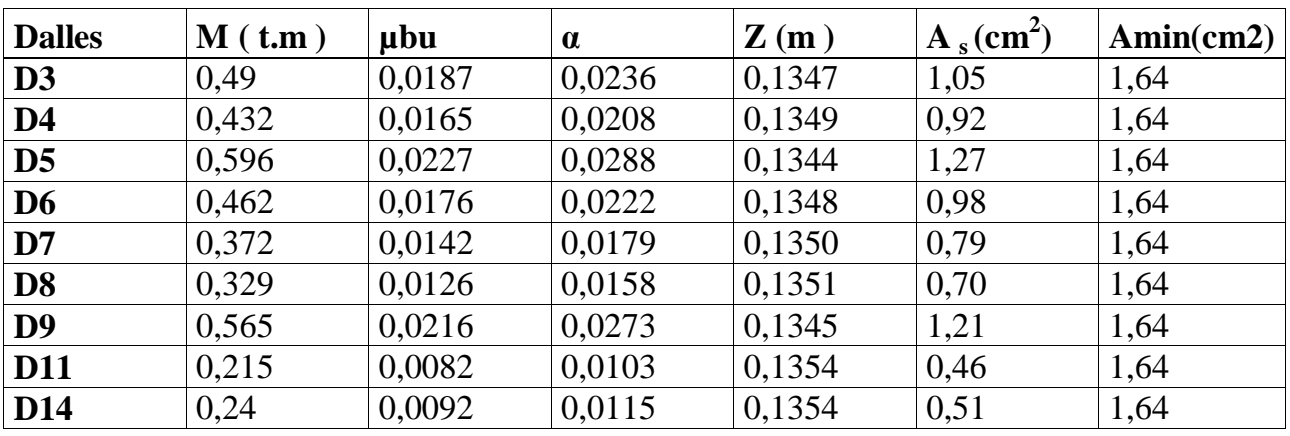

#### **Sens y-y:**

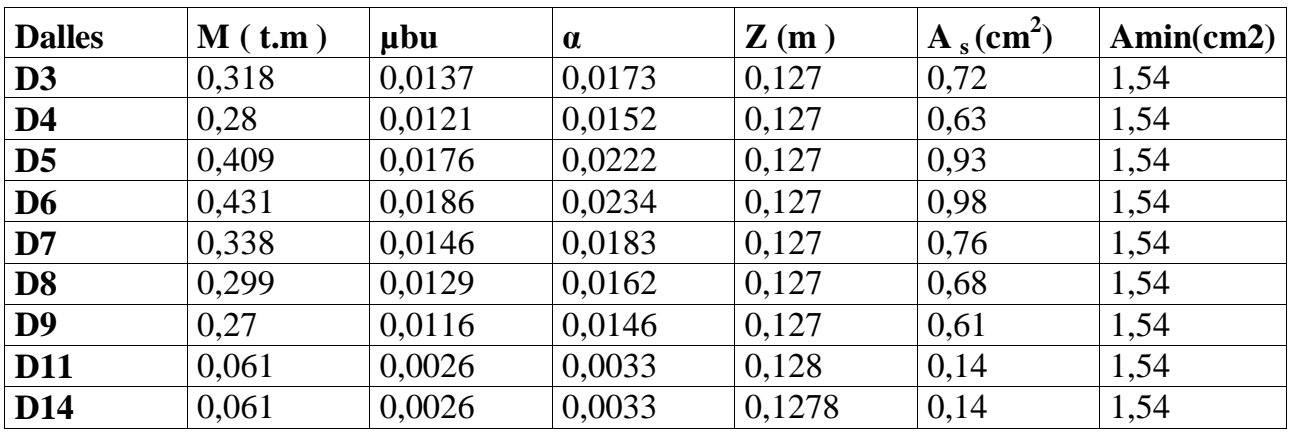

# **-Etage courant:**

# **-Sur appui:**

• **Sens x-x:** 

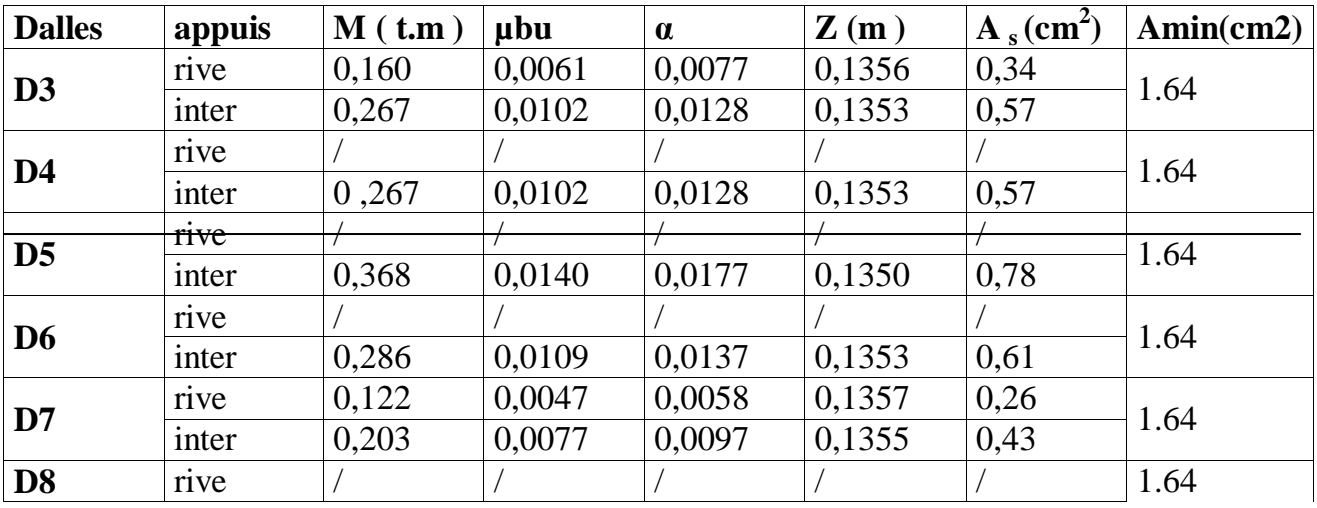

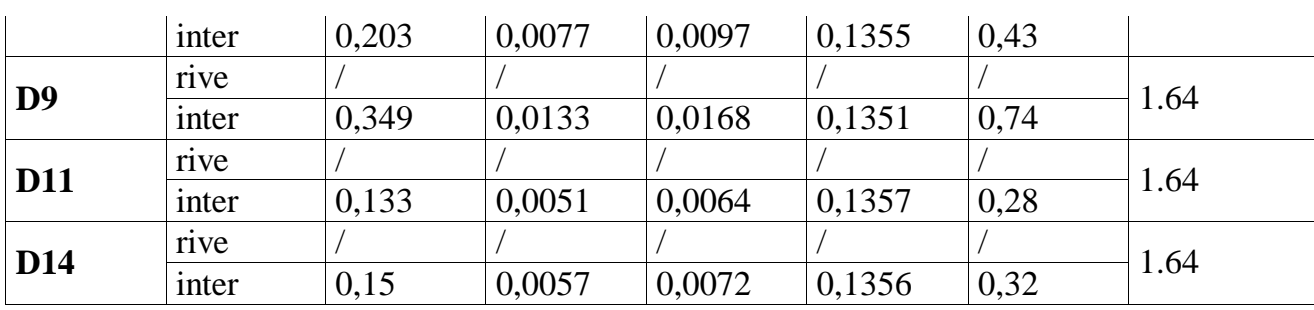

# • <u>Sens y-y:</u>

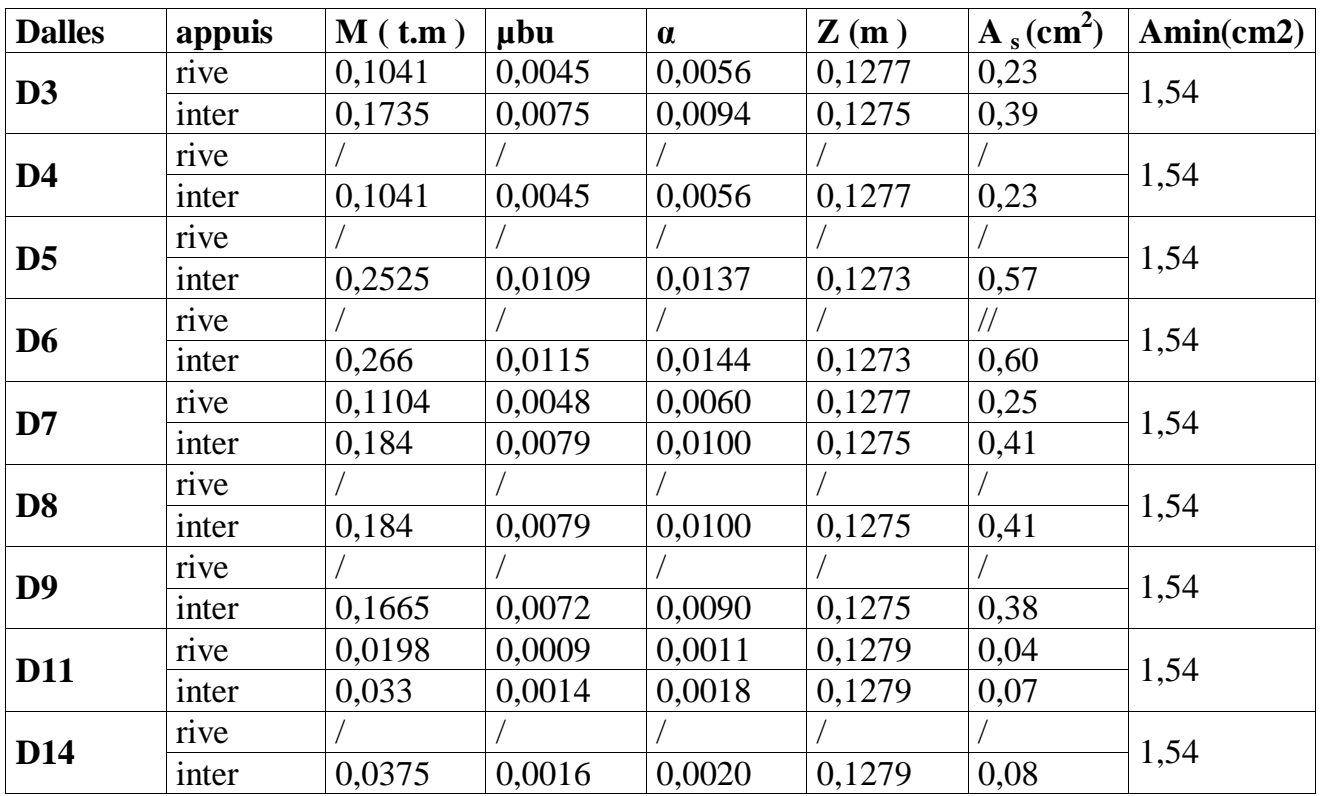

# **- En travée:**

• **Sens x-x:** 

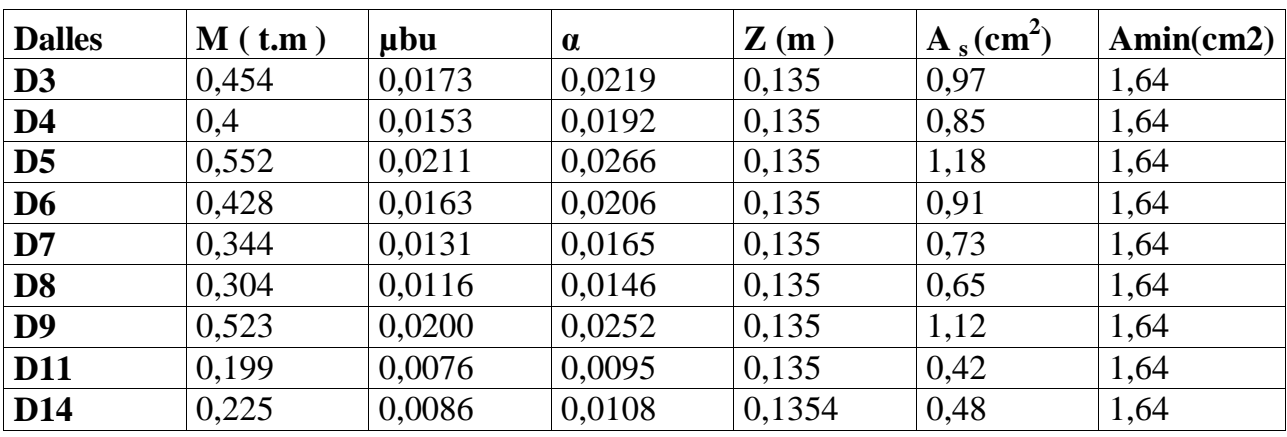

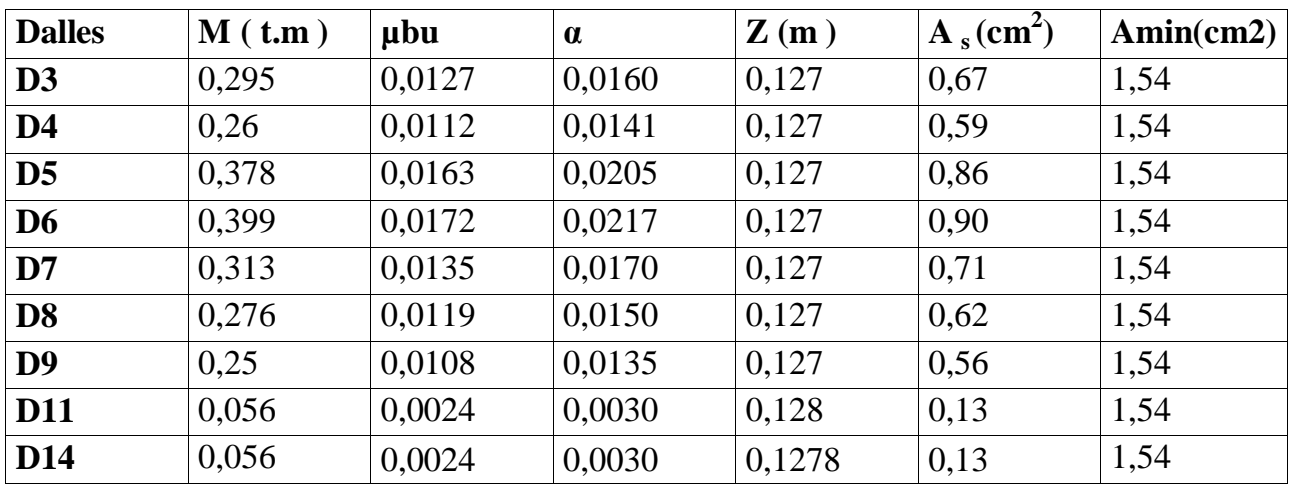

# **Sens y-y:**

# **Dalles portantes sur un seul sens :**

 $M_x = P \!\times\! l x^2 / 8 \, \cdot \label{eq:mass}$ 

 $M_y = 0.$ 

# **Terrasse :**

# **Sur appui :**

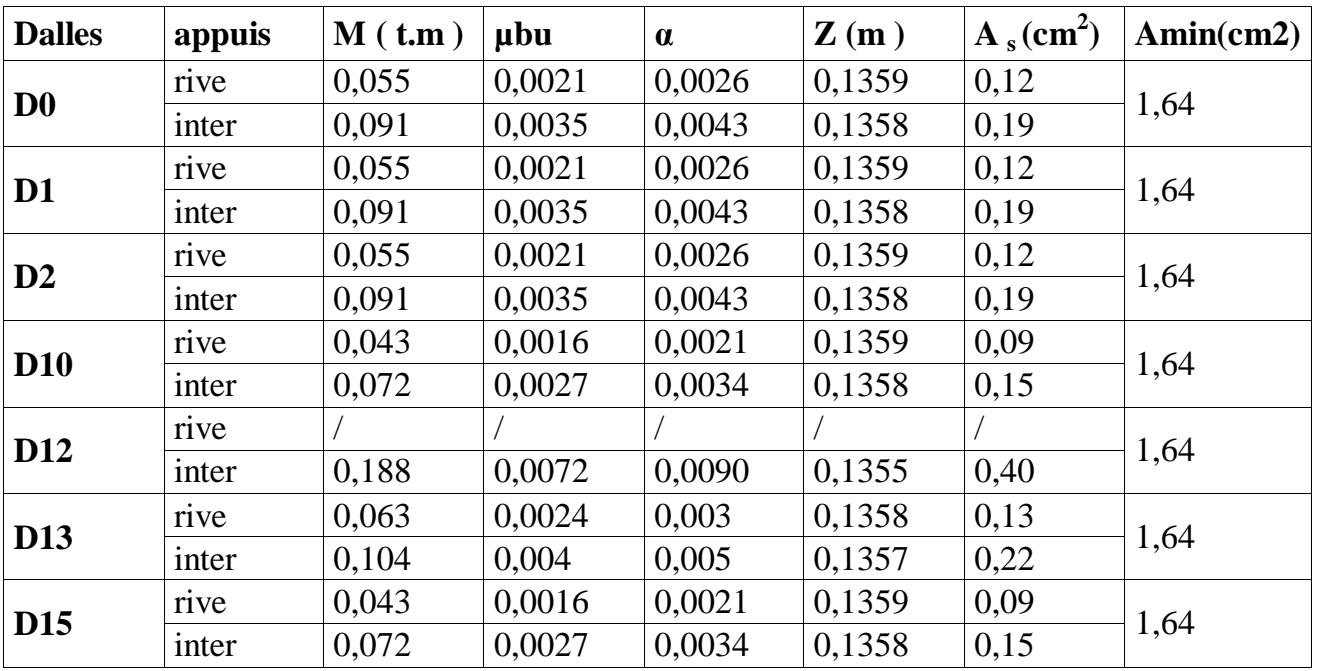

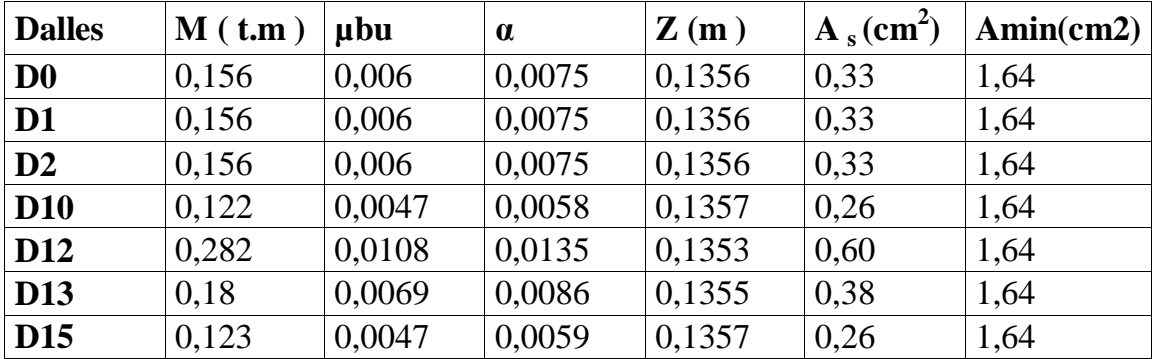

# **En travée**

# **Etages :**

# **sur appui :**

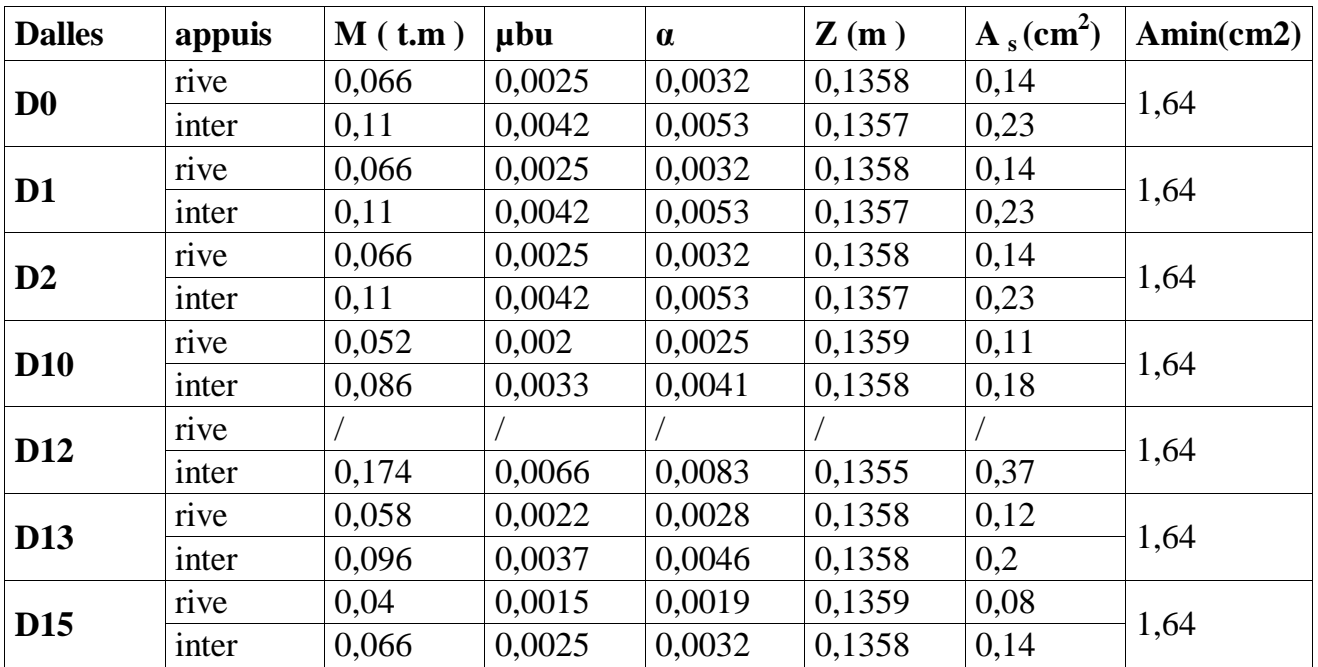

# **En travée :**

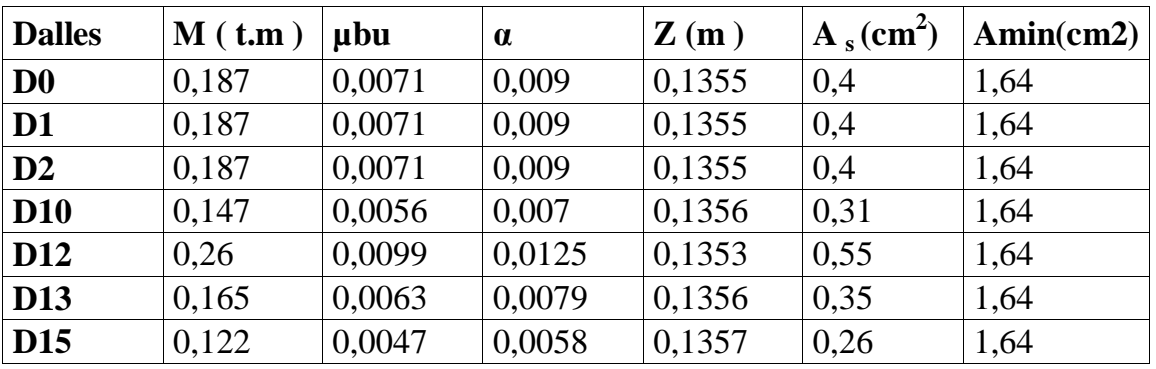

Nous adopterons pour toutes les dalles dans les deux directions X-X et Y-Y le ferraillage suivant :

 $4T8 = 2.01$  cm<sup>2</sup>/ml. **avec** st = 25 cm  $\overline{\mathcal{L}}$  $\left\{ \right.$  $\int$  $(4h \t et \t 45cm) = 45cm$ *h et*  $33cm = 33cm$  $st < s\overline{t}$  =  $(3h$  et  $33cm) = 33$ min

 $s\bar{t}$  = 33 cm dans la direction la plus sollicitée

 $s\bar{t}$  = 45cm dans l'autre direction

#### **5.Vérification nécessaire :**

#### **Ferraillage minimal :**

 Selon le BEAL91 (Art B-7-4) les sections d'armatures des dalles doivent être supérieures aux sections minimales calculées comme suit :

$$
A_x \ge 0.0008 \times \frac{3 - (L_x \div L_y)}{2} \times b \times h \qquad \Rightarrow A_x > 1.37 \text{ cm}^2
$$
 OK

$$
A_y \ge 0.0008 \times b \times h \qquad \Rightarrow A_y > 1.28 \text{ cm}^2 \qquad \qquad \text{OK}
$$

#### **l'effort tranchant :**

Aucune armature d'effort tranchant n'est requise si les conditions suivantes sont satisfaites :

- Les dispositifs généraux concernant les dalles sont respectées.
- La pièce est réalisée sans reprise du bétonnage sur toute son épaisseur
- L'effort tranchant dans les deux sens vérifie les conditions suivantes :

$$
Vux = (\frac{Pu \times lx \times ly}{2ly + lx}) \le \overline{V}ux = 0.05 \times dx \times Fc28
$$
  

$$
Vuy = (\frac{Pu \times lx \times ly}{3ly}) \le \overline{V}uy = 0.05 \times dy \times Fc28
$$

Le calcul sera effectué pour la dalle la plus sollicitée D5 :

$$
Vux = \frac{1.213 \times 3.6 \times 4.2}{(2 \times 4.2) + 3.6} = 0.01528MN/m < \overline{V}ux = 0.17MN/m
$$
 OK

$$
Vuy = (\frac{1.213 \times 3.6 \times 4.2}{3 \times 4.2}) = 0.01455MN/m < \overline{V}uy = 0.16MN/m
$$
 OK

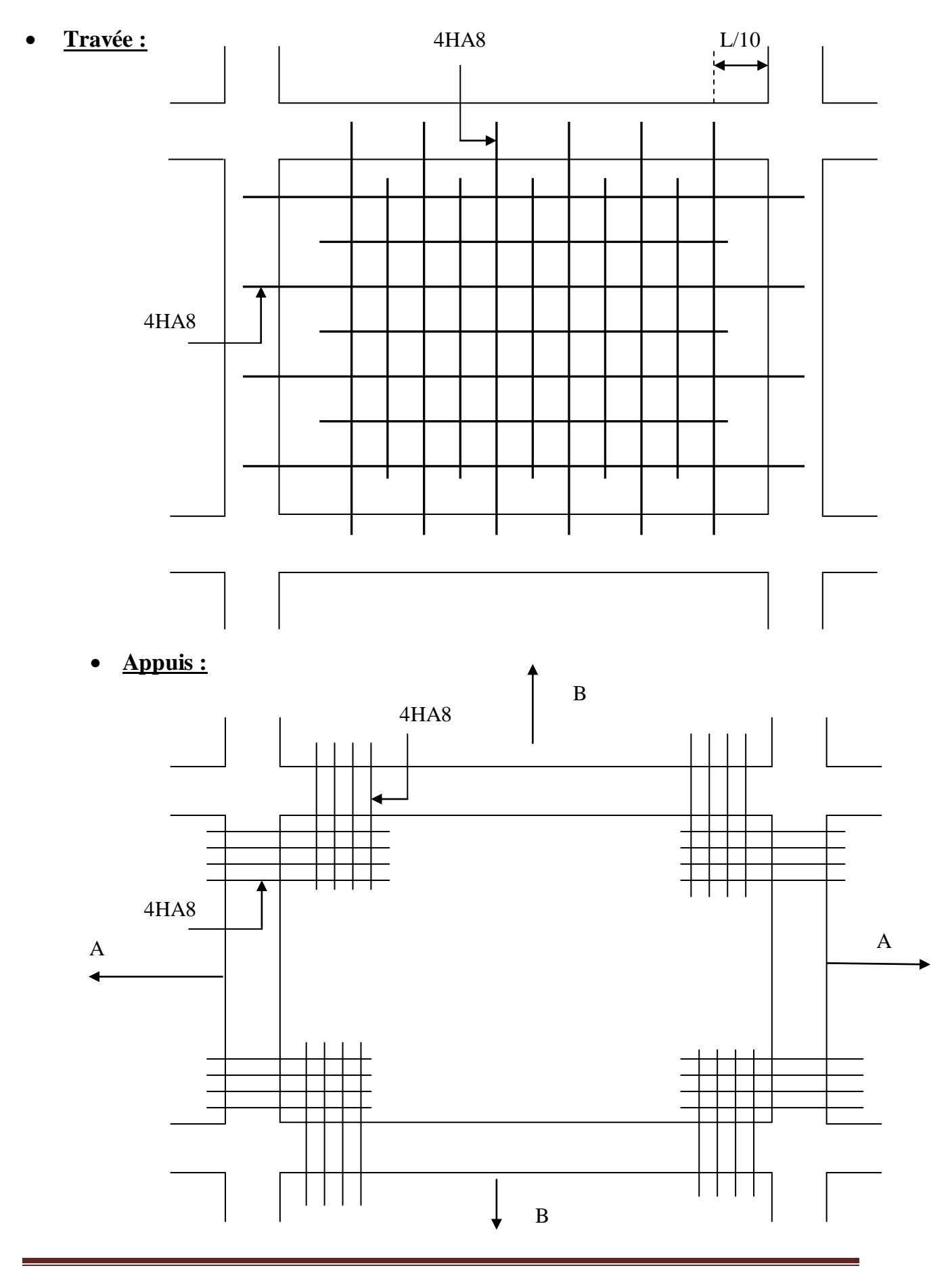

# **La coupe AA :**

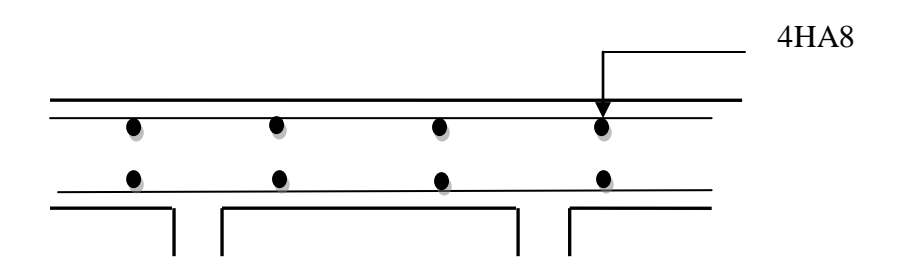

 **La coupe BB :**

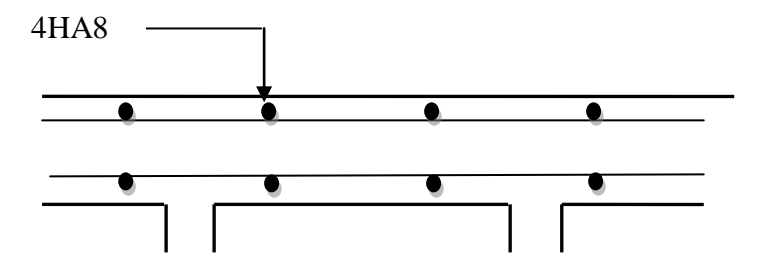

## **1- Introduction**

La poutre de chainage est considérée comme une poutre continue avec une inertie constante et qui repose sur deux appuis, elle supporte son poids propre et le poids des cloisons extérieures.

#### **2- Pré**-**dimensionnement**

Les dimensions de la poutre sont données par les formules suivantes :

 L'épaisseur : L  $\frac{L}{15} \le h \le \frac{L}{10}$  $\frac{5}{L}$  420  $\frac{1}{420}$  $\frac{L}{15} = \frac{4}{1}$  $\frac{420}{15}$  = 28  $\leq h \leq \frac{L}{10}$  $\frac{L}{10} = \frac{4}{1}$  $\frac{420}{10}$  = 42 cm On adopte une hauteur h =30

cm

 $\checkmark$  La largeur :  $0.4h \le b \le 0.7h$ 

 $0.4h = 12 \le b \le 0.7h = 21$  On adoptera une largeur  $b = 25$  cm

Note :

L : la longueur libre (entre nus d'appuis) dans le sens considéré :

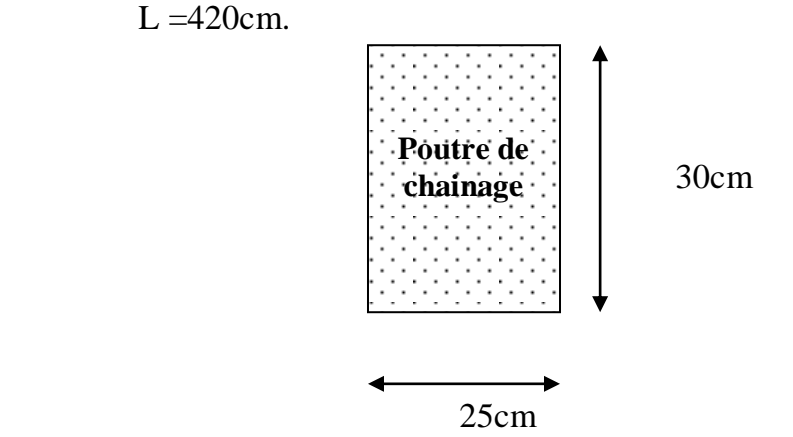

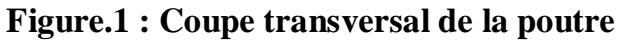

## **3- Evaluation des charges et surcharges**

## **Les charges permanentes**

- Poids propre de la poutre :  $0,25,0.3$   $0.25 = 1.875$  KN/ml
- Poids du mur (double cloison) :  $(3,06 -0.3)2.36 = 6.514$  KN/ml
- Poids du plancher :  $\boldsymbol{0}$  $\frac{1}{2}$  = 1.7875 KN/ml

**G***t= 10.18* **kn/ml.**

# **La surcharge d'exploitation**

 $Q=1,5 \text{ x}^{\frac{0}{2}}$  $\frac{1}{2}$  = 0,487 KN/ml.

# **4- Combinaisons des charges**

**ELU** :  $q_u = 1,35G+1,5q = 1.35x10.18+1.5x0.487 = 14.48$  KN/ml.

**ELS:**  $q_s = G + Q = 10.18 + 0.487 = 10.66$  KN/ml.

# **5- Etude de la poutre à l'ELU :**

 On considère la poutre comme étant une poutre simplement appuyé sur deux appuis.

## **Calcul des moments :**

fin de tenir compte des semi- encastrements aux appuis, on affectera les moments par des coefficients.

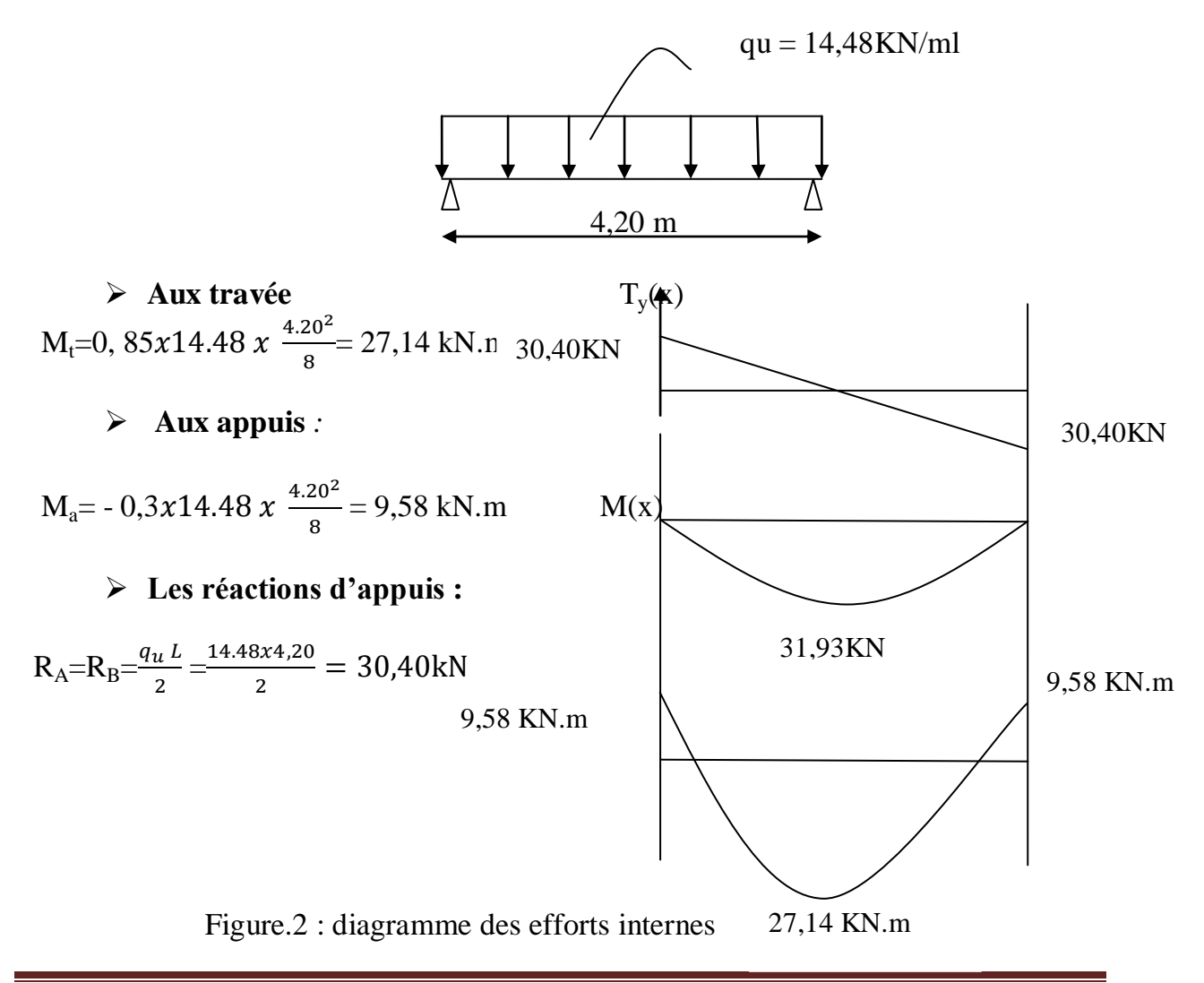

### **Calcul des armatures :**

#### **En travée**

 $\mu = \frac{M}{h d^2}$  $\frac{Mt}{bd^2f_{bc}} = \frac{2}{2}$  $\frac{27,14 \times 1000}{25 \times 28^2 \times 14,2} = 0,09$  $\mu \leq \mu_l = 0.392$  ⇒ la section est simplement armée.  $\Rightarrow$  B = 0,953 Aa = M $\swarrow$  Bdsst = 27,14 x 1000 = 2,92 cm<sup>2</sup> 0,953x28x348

Choix des armatures : on prend **3HA14 = 4.62 cm²**

#### **En appui :**

$$
\mu = \frac{Ma}{bd^2 f_{bc}} = \frac{9.58 \times 1000}{25 \times 28^2 \times 14.2} = 0.03.
$$

 $\mu \le \mu_l = 0.392$  a section est simplement armée.  $\mu_b = 0.03$   $\implies \beta = 0.985$ 

$$
Aa = Mg \angle Bdsst = 9,58 \times 1000 \angle 0,985 \times 33 \times 348 = 0,84 cm2
$$

Choix des armatures : on prend **3HA14 = 4.62 cm²**

# **6- Vérification à ELU**

**a) Condition de non fragilité :**  $\frac{1}{\text{min}} = 0.23 \cdot b \cdot d \cdot \frac{f_{128}}{c} = 0.23 \cdot 25 \cdot 28 \cdot \frac{2,1}{400} = 0.84 \text{ cm}^2.$ *f*

$$
A_{\min} = 0.23.b.d. \frac{J_{t28}}{f_e} = 0.23.25.28. \frac{2.4}{400} = 0.84 cm
$$
  
\n
$$
A_{\min} = 0.84 cm^2
$$
  
\n
$$
A_{st}^a = 4.62 cm^2
$$
  
\n
$$
A_{st}^t = 4.62 cm^2
$$
  
\n
$$
A_{st}^t > A_{\min}
$$

Condition vérifiée.

## **b) Vérification au cisaillement :**

$$
\tau_U = \frac{T_U}{b.d}
$$
 Avec : T<sub>U</sub> = 30,40 kn  

$$
\tau_U = \frac{30.40}{0,25.0,28} = 434.28 KN/m^2.
$$

$$
\overline{\tau}_{U} = \min \left\{ \frac{0.2.f_{c28}}{\gamma_{b}}; 5Mpa \right\} = \min \{3.3 ; 5 Mpa\} = 3,30 Mpa.
$$
\n
$$
\overline{\tau}_{U} = 3.3 MPa.
$$
\n
$$
\tau_{U} = 0,434 MPa \}
$$
\n
$$
\Rightarrow \quad \tau_{U} \prec \overline{\tau}_{U}.
$$
\nCondition **veinfinite**

### **c) Influence de l'effort tranchant au voisinage des appuis :**

#### **1. Dans le béton :** *(***BAEL91 modifié 99/Art A.5.1, 313)**

$$
T_u = 30.40 \text{KN} \leq 0.4 \times b \times 0.9 \times d \frac{f_{c28}}{\gamma_b} = 420 \text{KN}.\dots.\dots.\dots.\text{Condition } \text{vérifiée.}
$$

**2. Sur les aciers :** *(BAEL 91 modifié 99/Art A.5.1, 321)*

$$
A_a = 4.62 \text{cm}^2 \ge \frac{1,15}{f_e} \bigg( T_u + \frac{M_u}{0.9d} \bigg) = \frac{1,15}{400} \bigg( 30.40 + \frac{-27.14}{0.9 \times 0.28} \bigg) = -0.22 \dots \text{Condition verify the}
$$

On constate que l'effort tranchant  $V_u$  n'a pas d'influence sur les armatures.

- **d) Vérification à l'entraînement des barres (BAEL 91 modifié 99/ Art A.6.1, 3) :**  $\bar{\tau}_{Se} = \psi_S \cdot f_{t28}$  **Avec**:  $\psi_S = 1.5$  pour les barres à haute adhérence (HA).  $\bar{\tau}_{Se}$ =1,5.2,1=3,15*MPa*.  $\tau_{Se} = \frac{L_U}{0.9.d.\sum}$ *i U*  $S_e$   $\overline{\phantom{a}}$  0,9.d. $\sum U$ *T*  $\tau_{Se} = \frac{V_U}{0.9.d.\sum U_i}$  **Avec** :  $\Sigma U_i$ : Somme des périmètres utiles des barres.  $\Sigma U_i = n.\pi.\phi = 3.(3,14).14 = 131 \text{mm}$  $0.92 MPa$  . 0.9.280.131  $30.40.10<sup>3</sup>$  $\tau_{Se} = \frac{56.1616}{0.0280 \times 121} = 0.92 MPa$ *MPa MPa e e* 3,15 0.92  $=$  $=$ τ  $\tau_e = 0.92$ MPa<br>  $\tau_e = 3.15$ MPa<br>  $\tau_e = 3.15$ MPa<br>  $\tau_e = 3.15$ MPa
	- **e) Vérification de la contrainte d'adhérence et d'entraînement**
- **Calcul des ancrages des barres : (BAEL 91 modifié 99/ Art A.6.1, 21) :**  $\overline{\tau_{su}}$  = 0,6 $\Psi_s^2 f_{t28}$  = 0.6 × 1.5<sup>2</sup> × 2.1 = 2.84*MPa*  $L_s = \frac{f_e}{f} = \Phi = 31.74 \Phi cm$ *s*  $e_s = \frac{Je}{4\pi} \Phi = 31.74\Phi$  $4\tau$ Pour  $\phi = 1.4$  cm  $\implies L_s = 31.74 \times 1.4 = 44.44$  cm.
Nous adaptons pour des raisons pratiques un crochet normal qui sera calculé comme suit :

$$
L_r = 0.4x L_s = 0.4 x 44.44 = 17.77
$$
cm.

#### **f) Calcul des armatures transversales :**

Diamètre : 
$$
\phi_t \le \min\left\{\frac{h_t}{35}; \frac{b}{10}; \phi_t\right\} \iff \phi_t \le \min\left(\frac{30}{35} = 0.857; \frac{25}{10} = 2.5; 1.0\right)
$$

En prend comme diamètre:  $\phi_t = 8$  mm.

 On adoptera comme armatures transversales un cadre et un étrier, donc :  $A_{i} = 4\phi 8 = 2,01 cm^{2}$ .  $t_t = 4\phi 8 = 2,01cm$ 

#### **Ecartement des armatures transversales**

 $S_t \le \text{min } (0.9d; 40 \text{ cm}) \Rightarrow S_t \le \text{min } (0.9x28; 40 \text{ cm}) = \text{min } (25.2, 40 \text{ cm}) = 20 \text{ cm}$ 

La section d'armatures transversales doit vérifier la condition suivante :

$$
\frac{A_t f_e}{bS_t} > 0,4 \, MPa \Rightarrow \frac{2.01x400}{20x25} = 1.608 \, MPa \, \dots \, \dots \, . \text{ Condition verify:}
$$

#### **Espacement entre les barres**

Selon (RPA 99 Version 2003/Art : 7.5.2) ; l'espacement doit vérifier :

- **Sur appuis**  $\overline{\phantom{a}}$ J  $\left(\frac{30}{4} = 7.5;12x(1.4) = 16.8\right)$  $\setminus$  $=\min\left(\frac{30}{4}\right) = 7.5;12x(1.4) =$  $\int$  $\left\{ \right.$  $\mathcal{L}$  $\overline{\mathcal{L}}$ ┤  $\leq$  min $\left\{\frac{h}{2};12\phi;30\right\}$  = min $\left\{\frac{30}{4}\right\}$  = 7.5;12x(1.4) = 16.8 4 ;12 $\phi$ ;30 = min $\left(\frac{30}{4}\right)$ 4  $e \le \min\left\{\frac{h}{4}; 12\phi; 30\right\} = \min\left\{\frac{30}{4}\right\} = 7.5; 12x(1.4) = 16.8$   $\Leftrightarrow$  **Soit**:  $e = S_t = 7$  cm.
- **En travée** 15 cm. 2 30 2  $e \leq \frac{h}{2} \Leftrightarrow e \leq \frac{30}{2} = 15 \text{ cm}.$   $\Leftrightarrow$  **Soit : S<sub>t</sub> = 15 cm.**

# **7- Vérification à l'ELS**

**a) calcul à l'ELS :**

 $q_s = G+ Q = 10.18+0.487 = 10.66$  KN/ml

#### **Réaction aux appuis :**

$$
R_A = R_B = q_s \times \frac{l}{2} = 10.66x \frac{4.20}{2} = 22.38 \text{KN}
$$

# **Calcul des moments :**

$$
M_0 = q_s \times \frac{l^2}{8} = 10.66x \frac{4.20^2}{8} = 23.50 \text{ KN} \cdot m
$$

En tenant compte de semi encastrement :

$$
M_a = -0.3x23.50 = -7.05
$$
 KN.m.  
M<sub>t</sub> =0.85x23.50 = 19.97 KN.m.

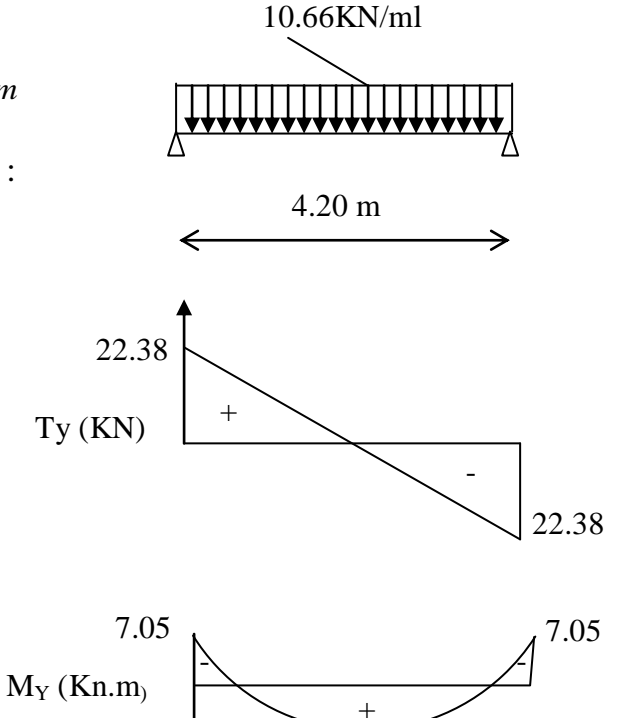

19.97

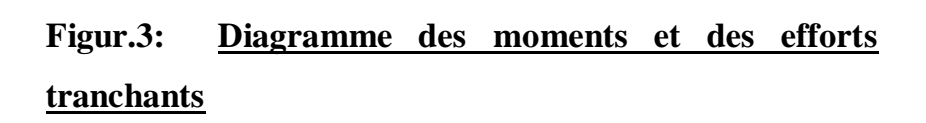

#### **b) Vérification de la résistance du béton à la compression :**

On doit vérifier que :  $\sigma_{bc} \leq \overline{\sigma}_{bc}$ **Avec** :  $\overline{\sigma}_{bc} = 15 MPa$  **Et** : *st S s*  $\sigma_{bc} = \frac{\sigma_s}{K_1}$  Avec :  $\sigma_s = \frac{m_s}{\beta d.A}$ *M Avec*  $K_1$  **Bi**  $\beta$ .d. :  $\frac{1}{1}$  Avec:  $\sigma_s = \frac{1}{\beta_s}$  $\sigma_{bc} = \frac{\sigma_s}{\sigma}$  Avec:  $\sigma_s = \frac{M_s}{\sigma}$  (Une poutre soumise à la flexion simple).  $\beta_1$ ; K<sub>1</sub>: Sont tirés du tableau des sections rectangulaires en flexion simple sans armatures comprimées en fonction de  $\rho$ , qui égale à :  $b_0.d$  $A_{\mathbf{s}t}$ . 100.  $\boldsymbol{0}$  $\rho =$ 

 **Sur travée :**   $\beta_1 = 0.881$ *b d*  $A_{\mathit{st}}$ . 100.  $\rho = \frac{100 \times 4.02}{1} = \frac{100 \times 4.02}{25} = 0,661$  $25 \times 28$  $\frac{100 \times 4.62}{25 \times 20} =$  $\times$  $=\frac{100\times4.62}{25\times80}=0,661<sub>E</sub>$  $K_1 = 27.02$ 

$$
\sigma_{s} = \frac{M_{s}}{\beta d.A_{st}} = \frac{19.97.10^{6}}{0.881 \times 280x4.62.10^{2}} = 175.23 MPa
$$
\n
$$
\sigma_{bc} = \frac{\sigma_{s}}{K_{1}} = \frac{175.23}{27.02} = 6.48 MPa.
$$
\n
$$
\begin{cases}\n\sigma_{bc} = 6.48 MPa. \\
\sigma_{bc} = 15 MPa.\n\end{cases} \qquad \sigma_{bc} \prec \overline{\sigma}_{bc} \dots \dots \dots \text{Condition}
$$
\n
$$
\text{Verify: }
$$

**vérifiée.**

> En appui :  
\n
$$
\rho = \frac{100.A_{st}}{b.d} = \frac{100 \times 4.62}{25 \times 28} = 0,333
$$
\n
$$
\sigma_s = \frac{M_s}{\beta d.A_{st}} = \frac{7.05.10^6}{0,881 \times 280 \times 4.62.10^2} = 61.86 MPa
$$
\n
$$
\sigma_{bc} = \frac{\sigma_s}{K_1} = \frac{61.86}{27.02} = 2.29 MPa.
$$
\n
$$
\left\{\n\begin{array}{l}\n\sigma_{bc} = 2.29 MPa. \\
\sigma_{bc} = 15 MPa.\n\end{array}\n\right.\n\sigma_{bc} \prec \overline{\sigma}_{bc}.\n\ldots
$$
\nCondition

**vérifiée**

#### **c) Etat limite d'ouverture des fissurations :**

La fissuration est préjudiciable :

$$
\sigma_{st} \le \overline{\sigma}_{st} = \min\left\{\frac{2}{3}f_e; 110\sqrt{\eta f_{t28}}\right\} = \left\{\frac{2}{3}400; 110\sqrt{1,6x^2,1}\right\} = 201,63MPa
$$

$$
\sigma_{st} = \frac{Ms}{d.A.\beta1}
$$

On a:  $\sigma_{st} = 175.22$  *MPa*  $< \overline{\sigma_{st}} = 201,63$  *MPa* **condition vérifiée** 

#### **d) Vérification de la flèche [BAEL.99/Artb6.5,2] :**

On peut dispenser de calcul de la flèche si les conditions suivantes sont vérifiées

$$
\frac{h}{l} = \frac{30}{420} = 0.071 > \frac{1}{22.5} = 0.044 \dots
$$
 Condition

**vérifiée** 

 0.059 15 30.40 27.14 15 0.071 0 *M Mt l <sup>h</sup>* ………….......**Condition** 

**vérifiée**

$$
\frac{At}{b \times d} = \frac{4.62}{25 \times 28} = 0.006 < \frac{3.6}{f_e} = 0.009 \dots
$$

**vérifiée**

Toutes les conditions sont vérifiées. Le calcul de la flèche n'est pas nécessaire.

# *Schéma du ferraillage :*

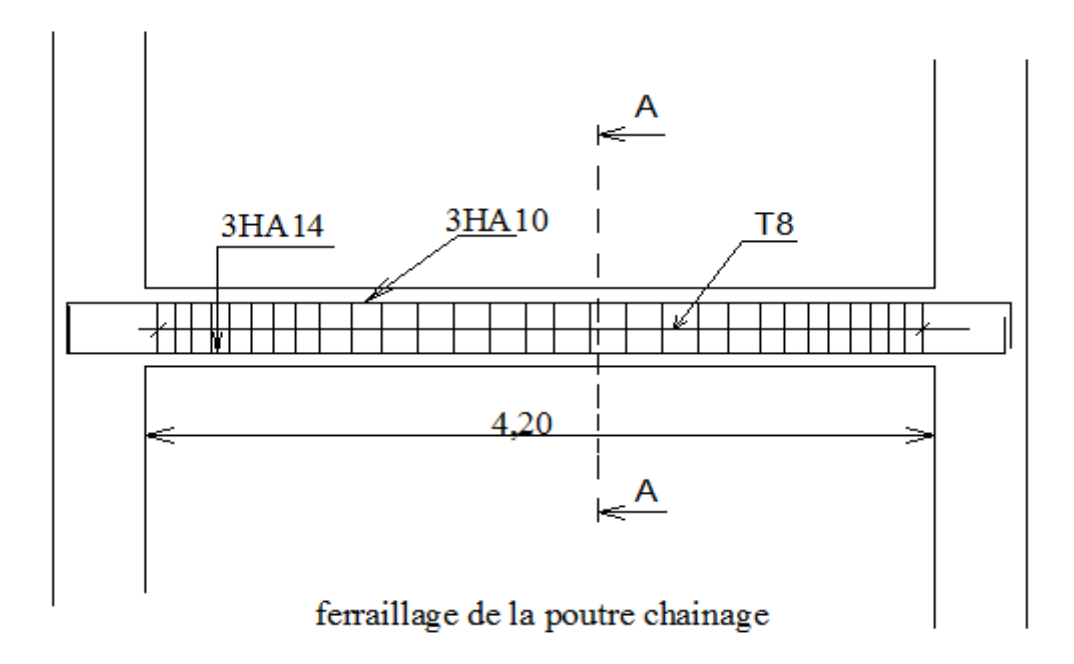

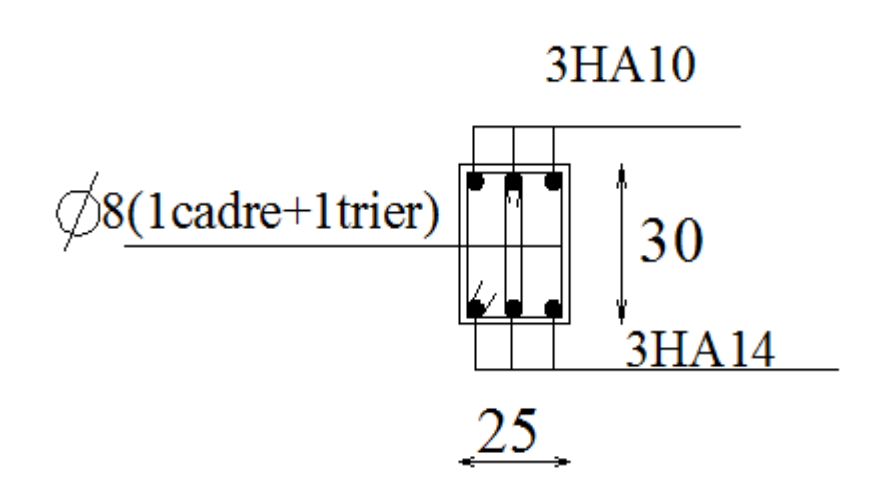

coupe A-A

# **Introduction :**

 L'Ascenseur est un appareil servant à déplacer verticalement des personnes ou des charges vers l'ensemble des étages de l'immeuble. C'est souvent un matériel muni de dispositif de sécurité.

vu le nombre important de niveaux que comporte notre structure (10 niveaux), un ascenseur a été prévu.

# **Caractéristiques de la cage d'ascenseur :**

La surface de la salle machine est de : : **1,89x 2,15= 4.082 m<sup>2</sup> .**

La surface de la cabine est de : **1.50 x 1.75 = 2.625 m<sup>2</sup> .**

La charge totale transmise par le système de levage et la cabine chargée est de : **8t (P=80 KN).**

# **-Calcul de la dalle plaine :**

# **a) Epaisseur de la dalle :**

L'épaisseur de la dalle est donnée par la formule :  $h_t = \frac{L}{a}$  $\frac{L_{x}}{30} = \frac{1}{3}$  $\frac{185}{30}$  = = 6.3cm

**NB** : le RPA 2003 exige une hauteur  $h_t \ge 12$ cm; on adopte une hauteur de  $h_t = 15$ cm.

 La dalle repose sur son contour (4 appuis). Elle est soumise à la charge permanente localisée concentrique agissant sur un rectangle **(U×V),** (surface d'impacte) au niveau du feuillet moyen de la dalle.

 Le calcul se fera à l'aide des abaques de **PIGEAUD** qui permettent de déterminer les moments dans les deux sens en plaçant la charge au milieu du panneau.

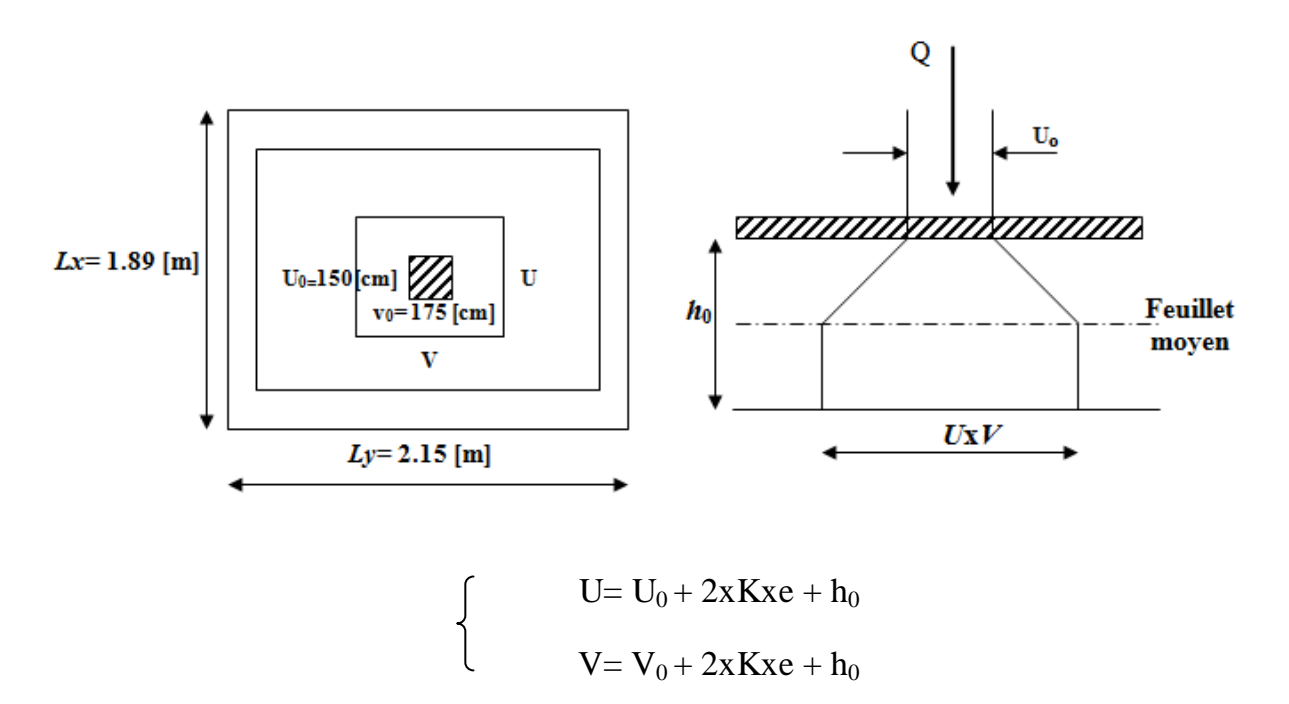

#### **Avec :**

0 *h* : Épaisseur de la dalle (15cm)

e : épaisseur du revêtement (5cm)

K : 1, car le revêtement est aussi solide que le béton.

 $U_0 = 150$  cm.

 $V_0$ = 175 cm.

Les cotés  $U_0$  et  $V_0$  sont supposés parallèles respectivement à  $L_x$  et  $L_y$ 

#### **On remplace :**

$$
U=U_0+2xKxe+h_0=150+2x1x5+15=175cm.
$$
  

$$
V=V_0+2xKxe+h_0=175+2x1x5+15=200 cm.
$$

#### **b) Calcul des moments au centre du panneau** :

Ils sont donnés par la formule :

$$
\begin{cases}\nM_{x1} = q_u (M_1 + vM_2) \\
M_{y1} = q_u (vM_1 + M_2)\n\end{cases}
$$

**Mx1** et **My1** : Moments fléchissant au milieu du panneau dans les sens XX et YY, dues à la charge concentrée.

 $M_1$  et  $M_2$ : coefficients déterminés à partir des rapports  $\left| \frac{C}{L_1} \right|$  $\bigg)$  $\setminus$  $\overline{\phantom{a}}$  $\setminus$ ſ *Lx*  $\left(\frac{U}{L}\right), \left(\frac{V}{L}\right)$  $\overline{\phantom{a}}$  $\bigg)$  $\left( \right)$  $\mathcal{I}$  $\mathsf{I}$  $\setminus$ ſ *Ly*  $\left(\frac{V}{I}\right)$  et  $\left(\frac{L_x}{I}\right)$ *y L*  $\left(\frac{L_{\rm x}}{L_{\rm y}}\right)$ dans les abaques de **PIGEAUD.**

 $\hat{A}$  **l'ELU**,  $v = 0$ 

ν : coefficient de poisson.

$$
\frac{U}{L_x} = \frac{1.5}{1.89} = 0.7
$$
  
\n
$$
\frac{V}{L_y} = \frac{1.75}{2.15} = 0.8
$$
  
\n
$$
\rho = \frac{L_x}{L_y} = \frac{1.89}{2.15} = 0.87
$$
;  $0.4 \le \rho \le 1$    
\n
$$
\frac{V}{L_y} = \frac{1.75}{2.15} = 0.8
$$
   
\n
$$
\frac{V}{L_y} = \frac{1.75}{2.15} = 0.8
$$
   
\n
$$
\frac{V}{L_y} = \frac{1.75}{2.15} = 0.8
$$
   
\n
$$
\frac{V}{L_y} = \frac{1.75}{2.15} = 0.8
$$
   
\n
$$
\frac{V}{L_y} = \frac{1.75}{2.15} = 0.8
$$
   
\n
$$
\frac{V}{L_y} = \frac{1.75}{2.15} = 0.8
$$
   
\n
$$
\frac{V}{L_y} = \frac{1.75}{2.15} = 0.8
$$
   
\n
$$
\frac{V}{L_y} = \frac{1.75}{2.15} = 0.8
$$
   
\n
$$
\frac{V}{L_y} = \frac{1.75}{2.15} = 0.8
$$
   
\n
$$
\frac{V}{L_y} = \frac{1.89}{2.15} = 0.87
$$
   
\n
$$
\frac{V}{L_y} = \frac{1.89}{2.15} = 0.87
$$
   
\n
$$
\frac{V}{L_y} = \frac{1.89}{2.15} = 0.87
$$
   
\n
$$
\frac{V}{L_y} = \frac{1.89}{2.15} = 0.87
$$
   
\n
$$
\frac{V}{L_y} = \frac{1.89}{2.15} = 0.87
$$
   
\n
$$
\frac{V}{L_y} = \frac{1.75}{2.15} = 0.8
$$
   
\n
$$
\frac{V}{L_y} = \frac{1.75}{2.15} = 0.8
$$
   
\n

Après interpolation :  $M_1 = 0.067$ ,  $M_2 = 0.04$ .

$$
M_{x1} = 1.35P \times M_1 = 1.35 \times 80 \times 0.067 = 7.23
$$
 KN.m  

$$
M_{y1} = 1.35P \times M_2 = 1.35 \times 80 \times 0.04 = 4.32
$$
KN.m

#### **c) Calcul des moments dû au poids propre de la dalle :**

Le calcul se fera pour une bande de **1m** de largeur.

Ils sont donnés par les formules :

$$
\left\{\begin{aligned} \mathbf{M}_{x2} &= \mu_x \, \mathbf{q}_u \, \mathbf{L}_x^2 \\ \mathbf{M}_{y2} &= \mu_y \, \mathbf{M}_{x2} \end{aligned}\right.
$$

 $\rho = \frac{L}{I}$  $\frac{L_x}{L_y} = \frac{1}{2}$  $\frac{1.69}{2.15} = 0.87$  ;  $0.4 \le \rho \le \frac{1}{2.15}$  la dalle travaille dans les deux sens.

 $\mu_x = 0.0488; \quad \mu_y = 0.721$ . (Tirer des tableaux de Pigeaud)

Poids propre de la dalle :  $G = 0.15 \times 1 \times 25 = 3.75$ KN/ml

La surcharge d'exploitation : **Q est prise égale à 1KN/ml**

$$
q_u = 1.35G + 1.5Q = 1.35 \times 3.75 + 1.5 \times 1 = 6.56 \text{ KN/m}\ell
$$

$$
\begin{cases} M_{x2} = 0.0488 \times 6.56 \times 1.89^2 = 1.14 \text{KN.m} \\ M_{y2} = 0.721 \times 1.14 = 0.82 \text{KN.m} \end{cases}
$$

# **d) Superposition des moments:**

$$
\begin{cases} M_x = M_{x1} + M_{x2} = 7.23 + 1.14 = 8.37 \text{KN.m} \\ M_y = M_{y1} + M_{y2} = 4.32 + 0.82 = 5.14 \text{KN.m} \end{cases}
$$

A fin de tenir compte du semi encastrement de la dalle au niveau des voiles, les moments calculés seront minorés de **15% (0.85)** en travée et **70% (0.3)** aux appuis.

#### **e) Ferraillage de la dalle :**

- **Dans le sens de la petite portée : x-x**
- **En travée :**

$$
M_u = 0.85 \times 8.37 = 7.11
$$
KN.m avec c=3cm.

$$
\mu = \frac{6.14 \times 10^5}{100 \times 12^2 \times 1420} = 0.034 < 0.392 \quad \longrightarrow \quad \text{SSA} \quad \text{d'où} \quad \beta = 0.983
$$

$$
A_{st} = \frac{7.11 \times 10^5}{0.983 \times 12 \times 34800} = 1.73 \text{cm}^2
$$

Soit :  $4H A10 (A_s=3.14 \text{cm}^2)$  avec un espacement  $S_t = 25 \text{cm}$ .

**Aux appuis :**

$$
M_{u,x} = 0.3 \times 8.37 = 2.51 \, \text{KN} \, \text{m}
$$

$$
\mu = \frac{2.51 \times 10^5}{100 \times 12^2 \times 1420} = 0.01 < 0.392 \quad \text{SSA} \quad \text{d'où} \quad \beta
$$
\n
$$
= 0.995 \quad \text{SSA}
$$

$$
A_{st} = \frac{2.51 \times 10^5}{0.995 \times 12 \times 34800} = 0.60 \text{cm}^2
$$
  
Soit 4H A10 (A<sub>s</sub>=3.14cm<sup>2</sup>) avec un espacement S<sub>t</sub> = 25cm.

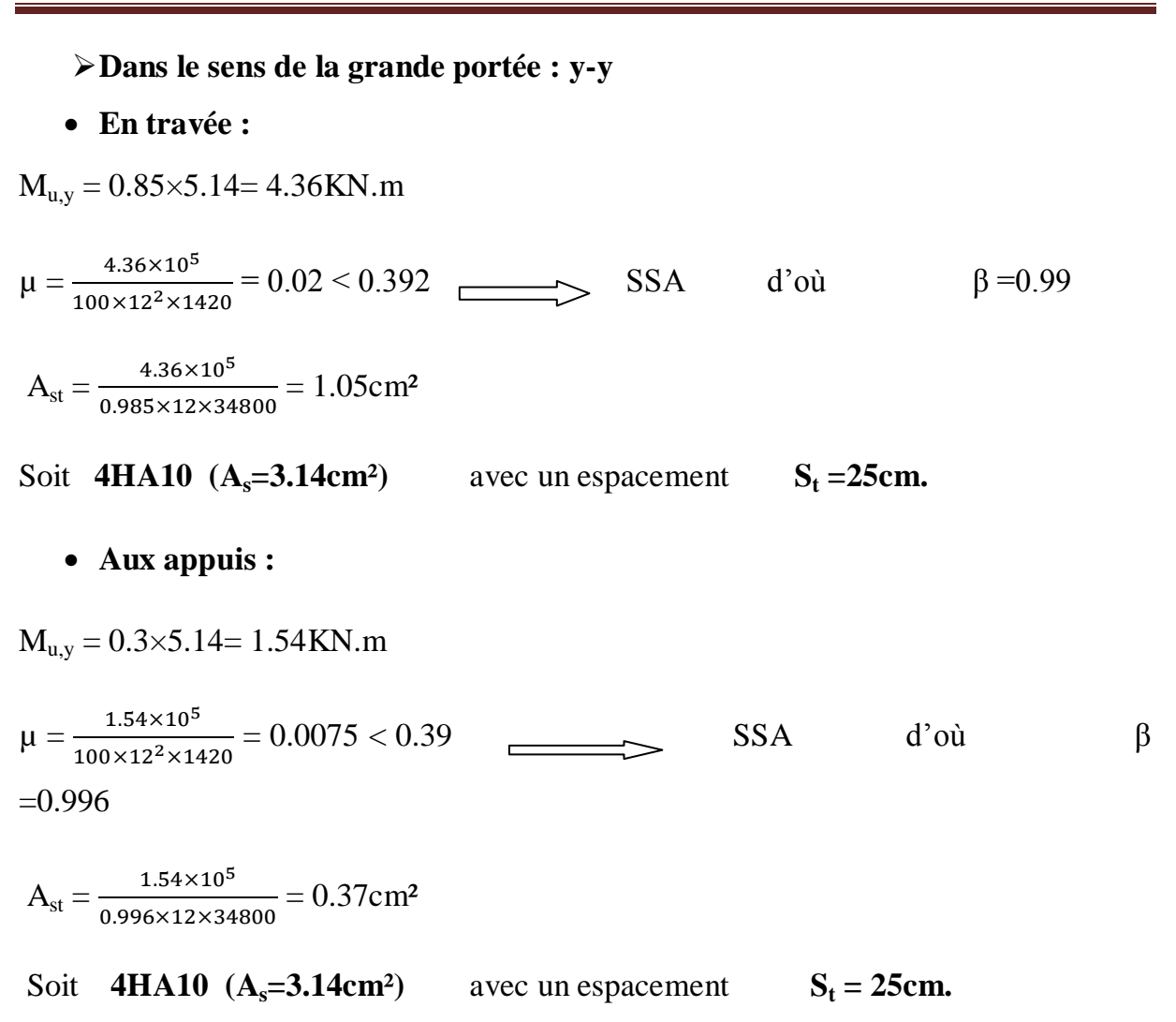

#### **- Vérification à L'ELU :**

#### **A- Condition de non fragilité (Art A-4-2-1 du BAEL91) :**

 $A_{st} \ge \rho_0 \times b \times \frac{h_t}{2} (3 - \frac{L}{L})$  $\frac{L_{\rm x}}{L_{\rm v}}$ ) avec  $\rho_0$ : taux d'armatures dans chaque direction.

 $\rho_0 = 0.8\%$ , pour les HA, FeE400 et FeE500.

 $A_{st} \geq 0.0008 \times 100 \times \frac{15}{2} (3 - \frac{1}{2})$  $\frac{189}{215}$ ) = 1.27cm<sup>2</sup> <3.14cm<sup>2</sup>  $\longrightarrow$  condition **vérifiée.**

#### **A- Ecartement des barres (Art A-8-2-42 du BAEL91) :**

B- L'écartement des armatures, dans la direction la plus sollicitée, ne doit pas dépasser 2h et 25cm.

- C-  $S_t = 25 \text{cm} \le (2h = 30 \text{cm}; 25 \text{cm})$  **condition vérifiée.**
- D- De même, dans la direction perpendiculaire à la plus sollicitée, il ne doit pas dépasser 3h et 33cm ;
- E-  $S_t = 25 \text{cm} \le (3h = 45 \text{cm}; 33 \text{cm})$  **condition vérifiée.**

# **C-Condition de non poinçonnement (Art A-5-2-42) :**

$$
P\!\leq\!0.045\!\!\times\!\!U_c\!\!\times\!\!h_t\!\!\times\!\frac{f_{c28}}{\gamma_b}
$$

P: charge de calcul à L'ELU

 $\mathbf{h}_{\mathsf{t}}$  : épaisseur totale de la dalle

U<sub>c</sub>: périmètre du contour de l'aire sur laquelle agit la charge au niveau du feuillet moyen

$$
U_c = 2(U+V) = 2(1.50\text{+}1.75) = 6.5\text{m}
$$

 $P = 80 \le 0.045 \times 6.5 \times 0.15 \times \frac{25 \times 10^3}{1.5} = 731.25 \text{KN/ml}$  condition

**vérifiée.**

#### **D-Vérification des contraintes tangentielles :**

Les efforts tranchants sont max au voisinage de la charge : on a **U < V**, alors :

Sens x-x :  $T_{\text{max}} = V_u = \frac{P}{2V}$  $\frac{P}{2V+U} = \frac{8}{2 \times 1.7}$  $\frac{60}{2 \times 1.75 + 1.5} = 16$ KN Sens y-y :  $T_{\text{max}} = V_u = \frac{P}{2V}$  $\frac{P}{3V} = \frac{8}{3 \times 1}$  $\frac{360}{3 \times 1.75} = 15.23 \text{KN}$ 

Ainsi on aura :  $\tau = \frac{v}{v}$  $\frac{V_{\text{max}}}{b \times d} = \frac{1}{10}$  $\frac{10\times10}{1000\times120} = 0.66MPa$ 

$$
\bar{\tau} = \min \left( \frac{0.2}{\gamma_b} \times f_{c28} ; 5MPa \right) = \min(3.33 ; 5) = 3.33MPa
$$

On remarque que  $\tau < \bar{\tau}$   $\implies$  condition vérifiée.

# **E-Diamètre minimales des barres :**

Il faut vérifier la condition suivante  $:\Phi_{\text{max}} \leq h_0/10$ 

 $\Phi_{\text{max}} \leq h_0 / 10 = 150 / 10 = 15 \text{ mm}.$ 

Donc : Φ=8mm< Φ<sub>max</sub>=15mm **condition vérifiée.** 

# **Vérification à l'ELS :**

**a) Moments engendrés par le système de levage : À L'ELS**  $v = 0.2$  **;**  $M_1 = 0.067$ ;  $M_2 = 0.04$  $M_{x1} = 80(0,067 + 0.2 \times 0,04) = 6$ KN.m

$$
M_{y1} = 80(0.2 \times 0.067 + 0.04) = 4.27
$$
KN.m

**b)Moments engendrés par le poids propre de la dalle :** 

Le calcul se fera pour une bande de **1m** de largeur.

Ils sont donnés par les formules :

$$
\begin{cases}\nM_{x2} = \mu_x q_s L_x^2 & \mu_x = 0.0559 ; \mu_y = 0.804 \\
M_{y2} = \mu_y M_{x2} & q_s = 3.75 + 1 = 4.75 \text{KN/ml} \\
M_{x2} = 0.0559 \times 4.75 \times 1.89^2 = 0.94 \text{KN.m} \\
M_{y2} = 0.804 \times 0.94 = 0.76 \text{KN.m}\n\end{cases}
$$

**C-)Superposition des moments :**

$$
\begin{cases} M_x = 6 + 0.94 = 6.94 \text{KN.m} \\ M_y = 4.27 + 0.76 = 5.03 \text{KN.m} \end{cases}
$$

#### **Ferraillage de la dalle :**

# **Dans le sens de la petite portée : x-x**

#### **En travée :**

 $M_s = 0.85 \times 6.94 = 5.89$ KN.m

$$
\mu_s = \frac{M_s}{b \times d^2 \times \overline{\sigma_{st}}} = \frac{5.89 \times 10^5}{100 \times 12^2 \times 40000} = 0.00102 \qquad d'ou \qquad \beta_s = 0.945
$$

$$
d'ou \hspace{1cm} \beta_s = 0.945
$$

 $A_s = \frac{5}{0.945}$  $\frac{3.83 \times 10}{0.945 \times 12 \times 40000} = 1.29 \text{cm}^2$ 

#### **Aux appuis :**

$$
M_s = 0.3 \times 6.94 = 2.08 \text{KN.m}
$$
\n
$$
\mu_s = \frac{M_s}{b \times d^2 \times \overline{\sigma_{st}}} = \frac{2.08 \times 10^5}{100 \times 12^2 \times 40000} = 0.00036 \qquad \text{d'ou} \qquad \beta_s = 0.966
$$

 $A_s = \frac{2}{0.966}$  $\frac{2.00 \times 10}{0.966 \times 12 \times 40000} = 0.44 \text{cm}^2$ 

#### **Dans le sens de la grande portée :y-y**

#### **En travée :**

$$
M_s = 0.85 \times 5.03 = 4.27 \, KN \, m
$$

$$
\mu_s = \frac{M_s}{b \times d^2 \times \overline{\sigma_{st}}} = \frac{4.27 \times 10^5}{100 \times 12^2 \times 40000} = 0.00074 \quad d'ou \quad \beta_s = 0.953
$$

 $A_s = \frac{4}{0.048}$  $\frac{4.27 \times 10}{0.948 \times 12 \times 40000} = 0.93 \text{cm}^2$ 

#### **Aux appuis :**

$$
M_s = 0.3 \times 5.03 = 1.5 \text{ KN.m}
$$
\n
$$
\mu_s = \frac{M_s}{b \times d^2 \times \overline{\sigma_{st}}} = \frac{1.5 \times 10^5}{100 \times 12^2 \times 40000} = 0.00026 \text{ d'ou} \qquad \beta_s = 0.972
$$

 $A_s = \frac{1}{0.9695}$  $\frac{1.3 \times 10}{0.9685 \times 12 \times 40000} = 0.32 \text{cm}^2$ 

Master2/Promotion 2013 Page 80

**Conclusion :** les armatures calculées à l'ELU sont justifiées.

# **- Vérification de la contrainte de compression dans le béton :**

**Sens x-x :**

**En travée :**

 $M_s = 5.89$ KN.m;  $A_s = 3.14$ cm<sup>2</sup>

$$
\rho_1 = \frac{100A_s}{b \times d} = \frac{100 \times 3.14}{100 \times 12} = 0.26 \rightarrow k_1 = 46.73 \quad \text{avec} \quad \beta_1 = 0.919
$$

$$
\sigma_{st} = \frac{M_s}{\beta_1 \times d \times A_s} = \frac{5.89 \times 10^6}{0.919 \times 120 \times 3.14 \times 100} = 170.1 MPa
$$

$$
\sigma_{bc} = \frac{\sigma_{st}}{k_1} = \frac{170.1}{46.73} = 3.64 \text{ MPa} \le \sigma_{bc} = 0.6f_{c28} = 0.6 \times 25 = 15 \text{ MPa}
$$

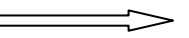

**Condition vérifiée.** 

#### **Aux appuis :**

 $M_s = 2.08$ KN.m;  $A_s = 3.14$ cm<sup>2</sup>

 $\rho_1 = 0.26 \rightarrow k_1 = 46.73$  avec  $\beta_1 = 0.919$ 

 $\sigma_{\rm st} = \frac{M}{B \times d}$  $\frac{M_S}{\beta_1 \times d \times A_S} = \frac{2}{0.919 \times 2}$  $\frac{2.06 \times 10}{0.919 \times 120 \times 3.14 \times 100} = 60.06 MPa$ 

$$
\sigma_{bc} = \frac{\sigma_{st}}{k_1} = \frac{60.06}{46.73} = 1.28 \text{ MPa} \le \sigma_{bc} = 0.6 f_{c28} = 0.6 \times 25 = 15 \text{ MPa}
$$

**Condition vérifiée.**

**Sens y-y :**

**En travée :**

$$
M_s = 4.27 \text{KN.m}; A_s = 3.14 \text{cm}^2
$$
\n
$$
\rho_1 = \frac{100 A_s}{b \times d} = \frac{100 \times 3.14}{100 \times 12} = 0.26 \rightarrow k_1 = 46.73 \qquad \text{avec} \qquad \beta_1 = 0.919
$$
\n
$$
\sigma_{st} = \frac{M_s}{\beta_1 \times d \times A_s} = \frac{4.27 \times 10^6}{0.919 \times 120 \times 3.14 \times 100} = 123.31 \text{MPa}
$$

Master2/Promotion 2013 Page 81

$$
\sigma_{bc} = \frac{\sigma_{st}}{k_1} = \frac{123.31}{46.73} = 2.64 MPa \text{ for } \sigma_{bc} = 0.6 f_{c28} = 0.6 \times 25 = 15 MPa
$$
\nCondition verifyiée.

\nAux applies:

\n
$$
M_s = 1.5 KN.m ; A_s = 3.14 cm^2
$$
\n
$$
\rho_1 = 0.26 \rightarrow k_1 = 46.73 \quad \text{avec } \quad \beta_1 = 0.919
$$
\n
$$
\sigma_{st} = \frac{M_s}{\beta_1 \times d \times A_s} = \frac{1.5 \times 10^6}{0.919 \times 120 \times 3.14 \times 100} = 43.32 MPa
$$

$$
\sigma_{bc} = \frac{\sigma_{st}}{k_1} = \frac{43.32}{46.73} = 0.92 MPa \le \sigma_{bc} = 0.6 f_{c28} = 0.6 \times 25 = 15 MPa
$$

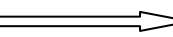

#### **Condition vérifiée.**

#### **II.III.6- Etat limite de fissuration :**

La fissuration est considérée comme préjudiciable d'où on doit vérifier que :

$$
\sigma_{st} \leq \overline{\sigma}_{st} = \min\{2/3 f_e, 110 \sqrt{\eta f_{t28}}\}.
$$
  
Les aciers 
$$
\begin{cases} HA: \emptyset \geq 6 \text{ mm} \\ fe \ E \ 400 \end{cases} \rightarrow \eta = 1.6
$$

$$
\overline{\sigma}_{st} = \min\{(2/3)x \ 400, 110x \sqrt{1.6 x 2.1}\} = \min\{266.67, 201.63\} = 201.63 \text{ MPa}.
$$

$$
\overline{\sigma}_{st} = 201.63 \text{ MPa}.
$$

**Sens x-x**

# **En travées :**

 $\rho = 0.26 \rightarrow \beta_1 = 0.919 \rightarrow K_1 = 46.73 \rightarrow K = \frac{1}{K_1} = 0.021.$ 

 $\sigma_{st} = \frac{5}{2.233 \text{ m}}$  $\frac{369}{0.919 \times 12 \times 3.14}$  = 17.01 MPa <  $\sigma_{st}$  = 201.63 MPa **condition vérifiee.**

Verifions que: 
$$
\sigma_{bs} \leq \sigma_{bs}^{-}
$$
  
\n $\sigma_{bs} = k \sigma_{st} = 0.021 \times 17.01 = 0.35 \text{ MPa} < \overline{\sigma}_{bc} = 0.6 \times f_{c28} = 0.6 \times 25 = 15 \text{ MPa}$ 

**Condition vérifiée.**

# **En appuis :**

$$
\rho = 0.26 \rightarrow \beta_1 = 0.919 \rightarrow K_1 = 46.73 \rightarrow K = \frac{1}{K_1} = 0.021.
$$
  

$$
\sigma_{st} = \frac{208}{0.919 \times 12 \times 3.14} = 6.01 \text{MPa} < \overline{\sigma}_{st} = 201.63 \text{ MPa} \longrightarrow \text{condition vérifice.}
$$

# **<u>Vérifions que</u> :**  $\sigma_{bs} \leq \sigma_{bs}$

 $\sigma_{bs} = k \sigma_{st} = 0.021 \times 6.01 = 0.126 \text{ MPa} \quad \text{for} \quad \sigma_{bc} = 0.6 \times f_{c28} = 0.6 \times 25 = 15 \text{ MPa}$ \_ \_  $\sigma_{bc} = 0.6 \times f_{c28} = 0.6 \times 25 =$ 

**Condition vérifiée.**

- $\triangleright$  <u>Sens y-y</u>
	- **En travées :**

 $\rho = 0.26 \rightarrow \beta_1 = 0.919 \rightarrow K_1 = 46.73 \rightarrow K = \frac{1}{K_1} = 0.021.$  $\sigma_{st} = \frac{4}{9.910 \text{ m}}$  $\frac{427}{0.919 \times 12 \times 3.14}$  = 12.33 MPa <  $\sigma_{st}$  = 201.63 MPa **condition vérifiee.**

#### **<u>Vérifions que</u>**  $: \sigma_{bs} \leq \sigma_{bs}$

 $\sigma_{bs} = k \ \sigma_{st} = 0.021 \times 15.16 = 0.318 \text{ MPa} \quad \text{for} \quad \sigma_{bc} = 0.6 \times f_{c28} = 0.6 \times 25 = 15 \text{ MPa}$ \_ \_  $\sigma_{bc} = 0.6 \times f_{c28} = 0.6 \times 25 =$ 

Condition vérifiée.

**En appuis :**

 $\rho = 0.26 \rightarrow \beta_1 = 0.919 \rightarrow K_1 = 46.73 \rightarrow K = \frac{1}{K_1} = 0.021.$  $\sigma_{st} = \frac{1}{2.242 \text{ m}}$  $\frac{130}{0.919 \times 12 \times 3.14}$  = 4.33 MPa <  $\sigma_{st}$  = 201.63 MPa condition vérifiee.

**<u>Vérifions que</u>** :  $\sigma_{bs} \leq \sigma_{bs}$ 

 $\sigma_{bs} = k \sigma_{st} = 0.021 \times 4.33 = 0.09 \text{ MPa} \quad \text{for} \quad \sigma_{bc} = 0.6 \times f_{c28} = 0.6 \times 25 = 15 \text{ MPa}$  $\overline{\phantom{a}}$  $\sigma_{bc} = 0.6 \times f_{c28} = 0.6 \times 25 =$ 

**Condition vérifiée**.

Master2/Promotion 2013 Page 83

# **Conclusion :**

 Le ferraillage le plus défavorable est celui trouve a l'ELU alors On adopte pour les travées et les appuis un ferraillage de **4HA10 (3.14 cm<sup>2</sup> /ml)** Avec un espacement de **25cm**.

#### **Schéma du ferraillage :**

**Sens XX :**

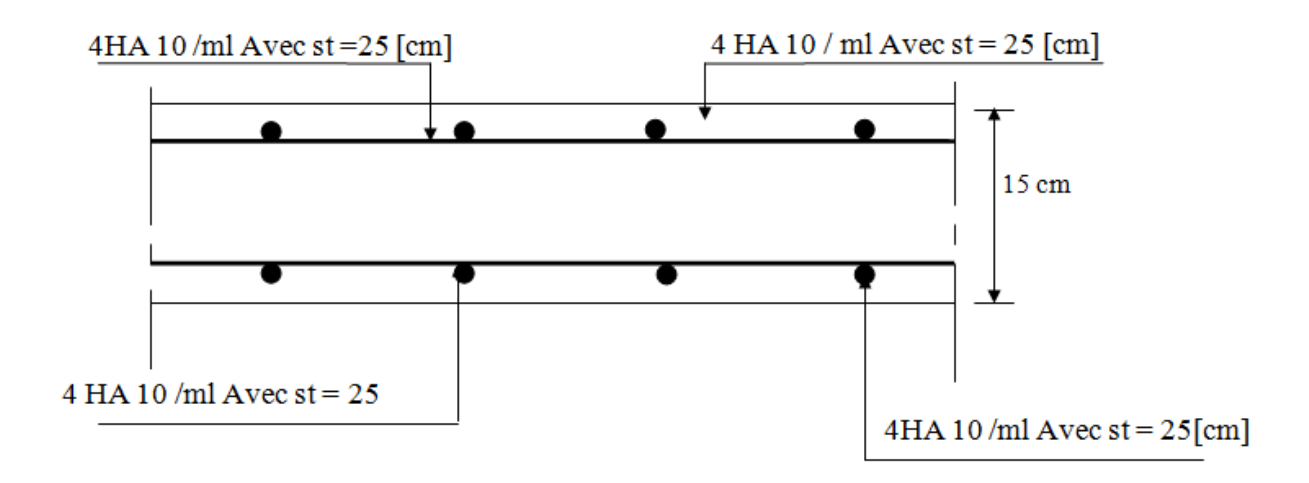

#### **Sens YY :**

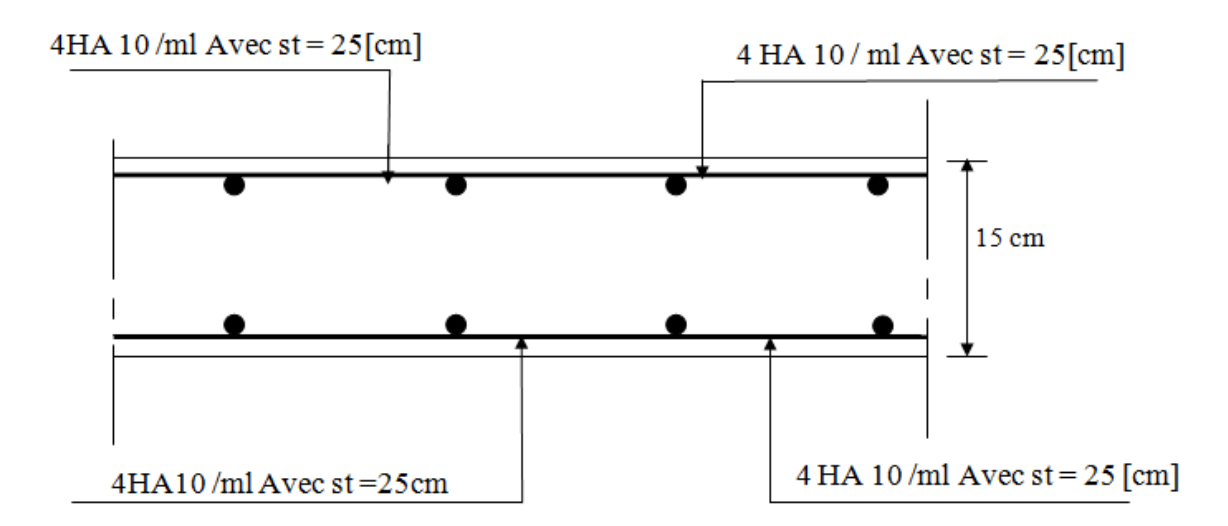

#### **VI.1.Introduction :**

 Un tremblement de terre (ou séisme) est un phénomène géologique qui provoque des vibrations de la surface de la terre. Ces secousses peuvent semer la mort en détruisant des habitations, des édifices publics, des barrages. Face à ces dégâts, une étude conformément aux règles exigées par le RPA est impérative afin d'assurer une protection acceptable.

#### **V.2.Description du logiciel** *ETABS* **:**

*ETABS* est un logiciel de calcul conçu exclusivement pour le calcul des bâtiments. Il permet de modéliser facilement et rapidement tous types de bâtiments grâce à une interface graphique unique. Il offre de nombreuses possibilités pour l'analyse statique et dynamique.

Ce logiciel permet la prise en compte des propriétés non-linéaires des matériaux, ainsi que le calcul et le dimensionnement des éléments structuraux suivant différentes réglementations en vigueur à travers le monde (*Euro code*, *UBC*, *ACI*...etc.). En plus de sa spécificité pour le calcul des bâtiments, *ETABS* offre un avantage certain par rapport aux autres codes de calcul à utilisation plus étendue. En effet, grâce à ces diverses fonctions il permet une décente de charge automatique et rapide, un calcul automatique du centre de masse et de rigidité, ainsi que la prise en compte implicite d'une éventuelle excentricité accidentelle. De plus, ce logiciel utilise une terminologie propre au domaine du bâtiment (plancher, dalle, trumeau, linteau etc.).

ETABS permet également le transfert de donnée avec d'autres logiciels (*AUTOCAD*, *SAP2000* et *SAFE*).

**VI.3Méthode de calcul :** On distingue deux cas:

- **Calcul statique:** C**'**est la détermination des efforts internes sous l'effet des charges verticales **(G et Q).**
- **Calcul dynamique :** C**'**est la détermination des efforts internes sous l'effet des charges horizontales **(E),** pour son calcule on distingue les méthodes suivantes :
- $\checkmark$  La méthode statique équivalente.
- La méthode d'analyse modale spectrale.
- $\checkmark$  La méthode d'analyse dynamique temporelle par accélérographes.

Pour le choix de la méthode à utiliser, on doit vérifier un certain nombre de conditions suivant les règles en vigueur en Algérie **(RPA99/version 2003).** 

Ici les conditions d'application de la méthode statique équivalente ne sont pas toutes remplies. Il faut donc utiliser **la méthode dynamique modale spectrale** en utilisant le spectre de réponse défini dans le **RPA 99 version 2003.** Néanmoins, à cause de certaines vérifications nécessaires il est indispensable de passer par la méthode statique équivalente.

#### **VI.4.Méthode statique équivalente :**

#### **Principe :**

Les forces réelles dynamiques qui se développent dans la construction sont remplacées par un système de forces statique fictives dont les effets sont considérés équivalents à ceux de l'action sismique.

#### **Etapes de modélisation :**

Les étapes de modélisation peuvent être résumées comme suit :

- 1- Introduction de la géométrie du modèle.
- 2- Spécification des propriétés mécaniques de l'acier et du béton.
- 3- Spécification des propriétés géométriques des éléments (poteaux, poutres, voiles...).
- 4- Introduction du spectre de réponse (E) selon le RPA99/version 2003.
- 5- Définition des charges statiques (G, Q).
- 6- Définition de la charge sismique E.
- 7- Introduction des combinaisons d'actions.
- 8- Affectation des masses sismiques et inerties massiques.
- 9- Spécification des conditions aux limites (appuis, diaphragmes).
- 10-Déroulement de l'analyse et visualisation des résultats.

**Après avoir réalisé toutes ces étapes, on obtient la vue en 3D ci-dessous :**

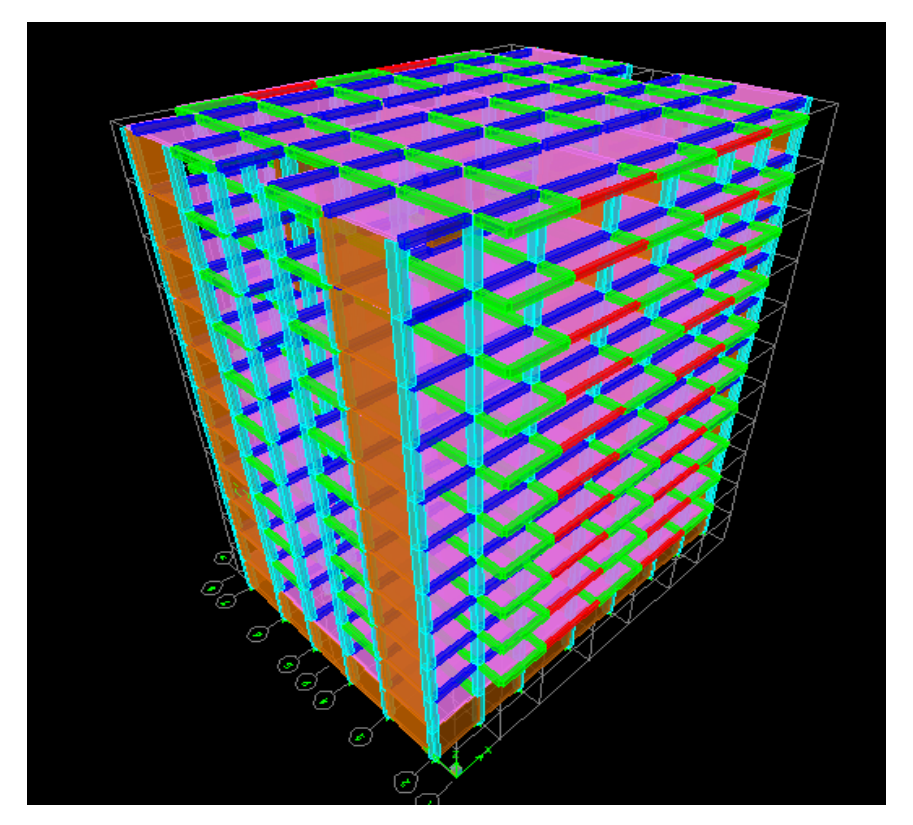

**Déterminations des paramètres de spectre de réponse de calcul :**

**Définition :** Est une courbes permettant d'évaluer la réponse d'un bâtiment a un séisme passe ou futur.

# *Spectre de réponse de calcul :*

Le spectre réglementaire de calcul est donné par l'expression suivante:

$$
\frac{S_a}{g} = \begin{cases}\n1.25A\left(1 + \frac{T}{T_1}\left(2.5\eta \frac{Q}{R} - 1\right)\right) & 0 \le T \le T_1 \\
2.5\eta(1.25A)\left(\frac{Q}{R}\right) & T_1 \le T \le T_2 \\
2.5\eta(1.25A)\left(\frac{Q}{R}\right)\left(\frac{T_2}{T}\right)^{2/3} & T_2 \le T \le 3.0s \\
2.5\eta(1.25A)\left(\frac{T_2}{3}\right)^{2/3}\left(\frac{3}{T}\right)^{5/3}\left(\frac{Q}{R}\right) & T > 3.0s\n\end{cases}
$$
\n(RPA 2003 A 4.3.3)

**T (sec)** : la période avec une précision de 0.1 sec.

**A** : coefficient d'accélération de zone.

- : Facteur de correction d'amortissement.
- **R** : coefficient de comportement de la structure.
- **T1, T2** : périodes caractéristiques associées à la catégorie du site.

**Q** : facteur de qualité de la structure. Q= 1+  $\sum_{q=1}^{\infty}$ 6  $q=1$ pq **Formule (4-4)**

**Pq :** est la pénalité à retenir selon que le critère de qualité q ; **tableau (4-4).**

# **A) Calcul du facteur de qualité Q : (Tableau 4.4 de RPA)**

Il est en fonction de :

- Redondance et de la géométrie des éléments qui la constituent.
- La régularité en plan et en élévation.
- La qualité du contrôle de la construction

$$
Q=1+\sum_{q=1}^{q=6}P_q
$$

*Pq* : est la pénalité à retenir selon que le critère de qualité q est satisfait ou non, sa valeur est donné par le tableau **(4.4 du RPA)**.

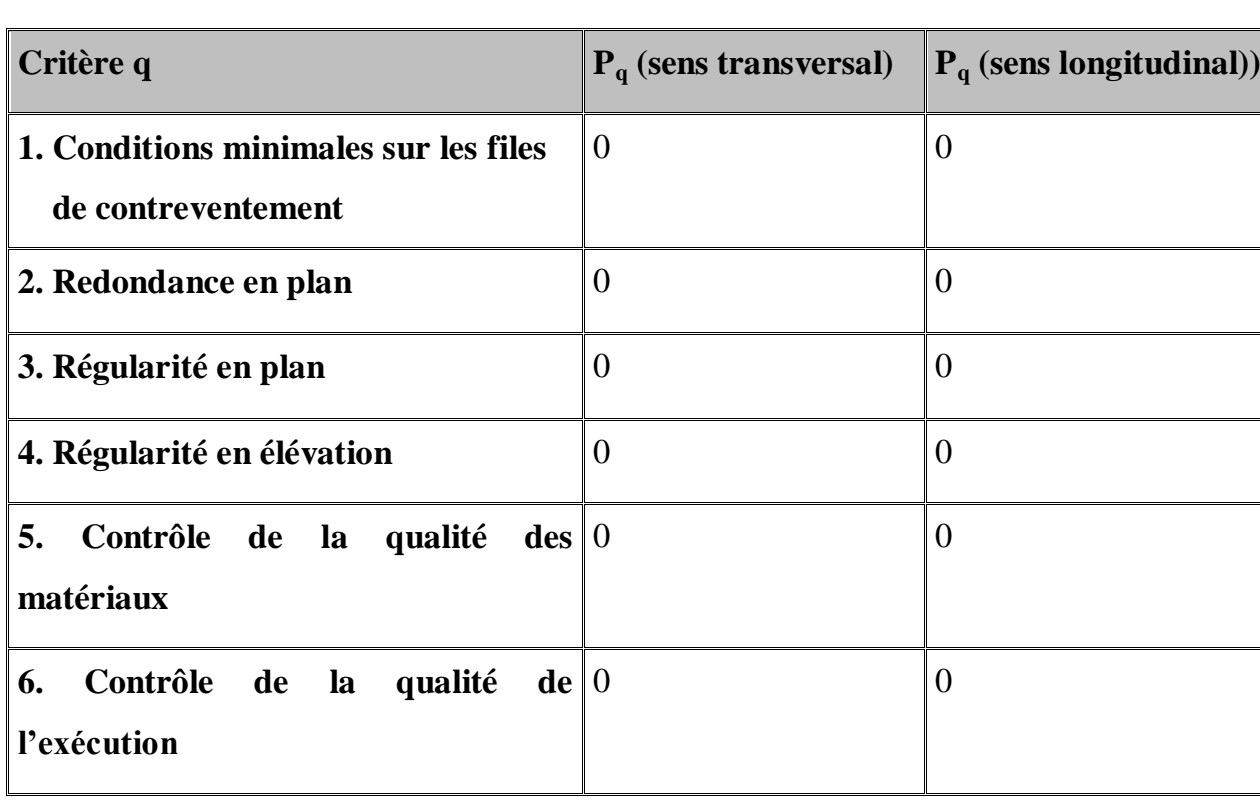

Vérifié  $P = 0$ , dans le cas contraire  $P = 0.05$ .

 $Q_x = 1.00$  $Q_y = 1.00$ 

# **A) Etude de contreventement et Calcule de coefficient de comportement R :**

Pour déterminer la valeur de Coefficient de comportement R, on va effectuer le calcule de type de contreventement, pour cela on va calculer les inerties dans les voiles et les portiques :

# **F.1 - Calcul des inerties des voiles :**

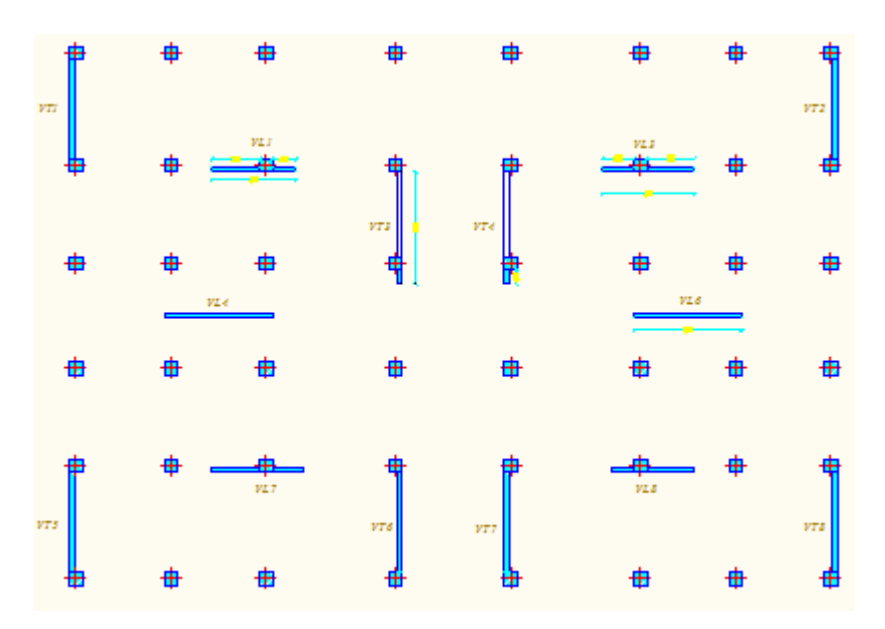

**Disposition des voiles dans le RDC et les étages courants**.

 Etant donné que notre structure ne contient que des voiles pleins, le calcul de l'inertie de ces derniers se fera comme étant l'inertie d'une section rectangulaire de hauteur ˝l˝ (longueur du voile) et de largeur ˝e˝ (épaisseur du voile).

$$
I=\frac{bh^3}{12}
$$

# **Exemple de calcul** : (VL4)

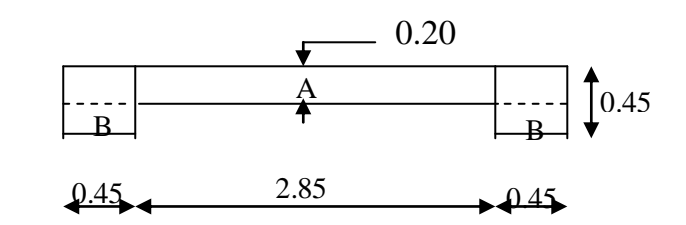

 $I = I_A + (I_{B+} S_B \times d^2)$ 

$$
I = \frac{bh^{3}}{12} + 2\left[\frac{bh^{3}}{12} + S \times d^{2}\right]
$$
  

$$
I = \frac{0.20 \times 3.75^{3}}{12} + 2\left[\frac{0.25 \times 0.45^{3}}{12} + (0.25 \times 0.45) \times 1.65^{2}\right]
$$

 $I = 1.495$ m<sup>4</sup>

# **Inerties des voiles transversaux :**

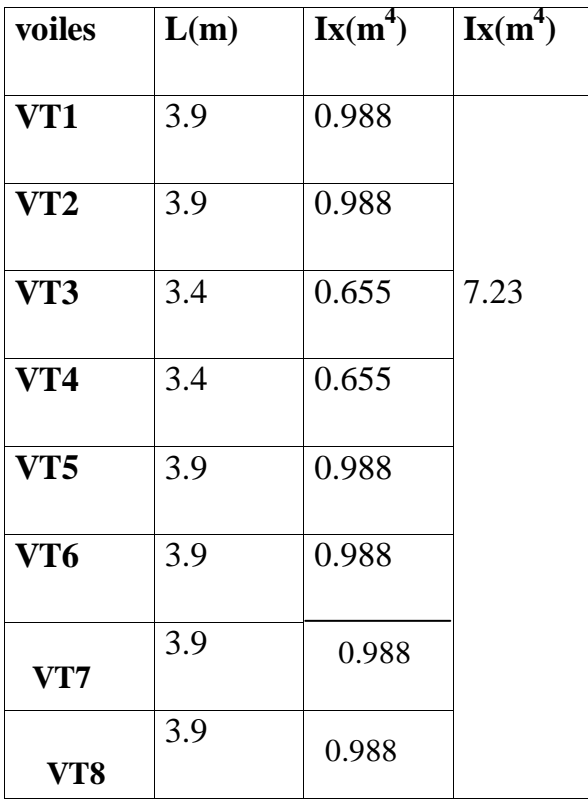

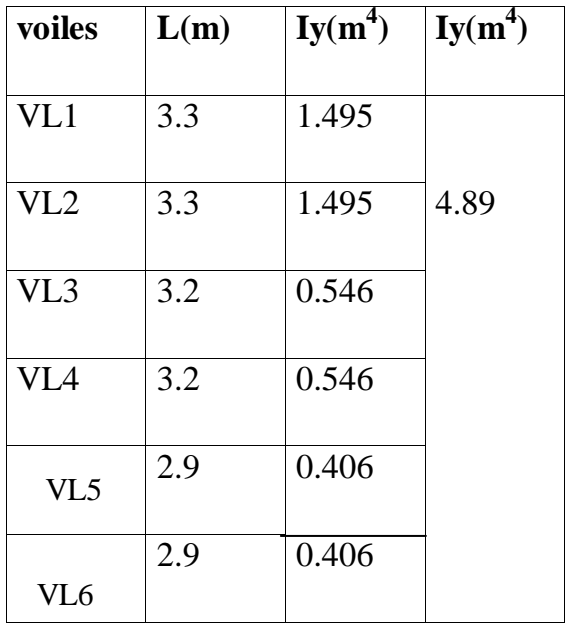

#### **les voiles longitudinaux :**

#### **- Inertie fictive des portiques :**

Dans le but de comparer l'inertie des voiles à celle des portiques, nous allons utiliser la méthode exposée dans l'ouvrage d'Albert Fuentes « CALCUL PRATIQUE DES OSSATURES DE BATIMENT EN BETON ARME», qui consiste à attribuer une inertie fictive aux portiques.

 Pour déterminer cette inertie fictive, il suffira de calculer les déplacements de chaque portique au droit de chaque plancher, sous l'effet d'une série de forces horizontales égales à 1 tonne, par exemple, et de comparer ces déplacements aux flèches que prendrait un refend bien déterminé de l'ouvrage, sous l'effet du même système de forces horizontales (1 tonne à chaque niveau). En fixant l'inertie du refend à 1 m 4 , il sera alors possible d'attribuer à chaque portique et pour chaque niveau une« inertie fictive» puisque, dans l'hypothèse de la raideur infinie des planchers, nous devons obtenir la même flèche, à chaque niveau, pour les refends et pour les portiques.

$$
I_{en} = \frac{f_n}{D_n} \quad \text{Avec} \quad D_n = \sum \Delta_n
$$

**Ien :** inertie fictive du portique au niveau **n. f<sup>n</sup> :** flèche du refend au même niveau **n. Δ<sup>n</sup> :** déplacement du portique au niveau **n.**

**D<sup>n</sup>** : déplacement du niveau **n** (somme des déplacements des portiques du niveau **n)**.

# **Calcul des flèches dans les refends :**

Le calcul des flèches du refend dont l'inertie  $I = 1 \text{ m}^4$ , soumis au même système de forces que le portique (une force égal à une tonne à chaque étage), sera obtenu par la méthode du «moment des aires». Le diagramme des moments fléchissant engendré par la série de forces horizontales égales à 1 tonne, est une succession de trapèzes superposés et délimités par les niveaux, comme le montre la figure qui suit :

La flèche est donnée par la rotation :  $f_i = \sum \frac{S_i \times S_i}{F_i}$ *EI*  $f_i = \sum_{i} \frac{S_i \times d_i}{N}$ 

S<sub>i</sub> : surface de trapèze.

d<sub>i</sub> : distance inter le centre de gravite de trapèze et le niveau considéré. Avec :

$$
S_i = (B + b) \times \frac{h}{2}
$$

$$
d = \frac{2B + b}{3 \cdot (B + b)} \times h
$$

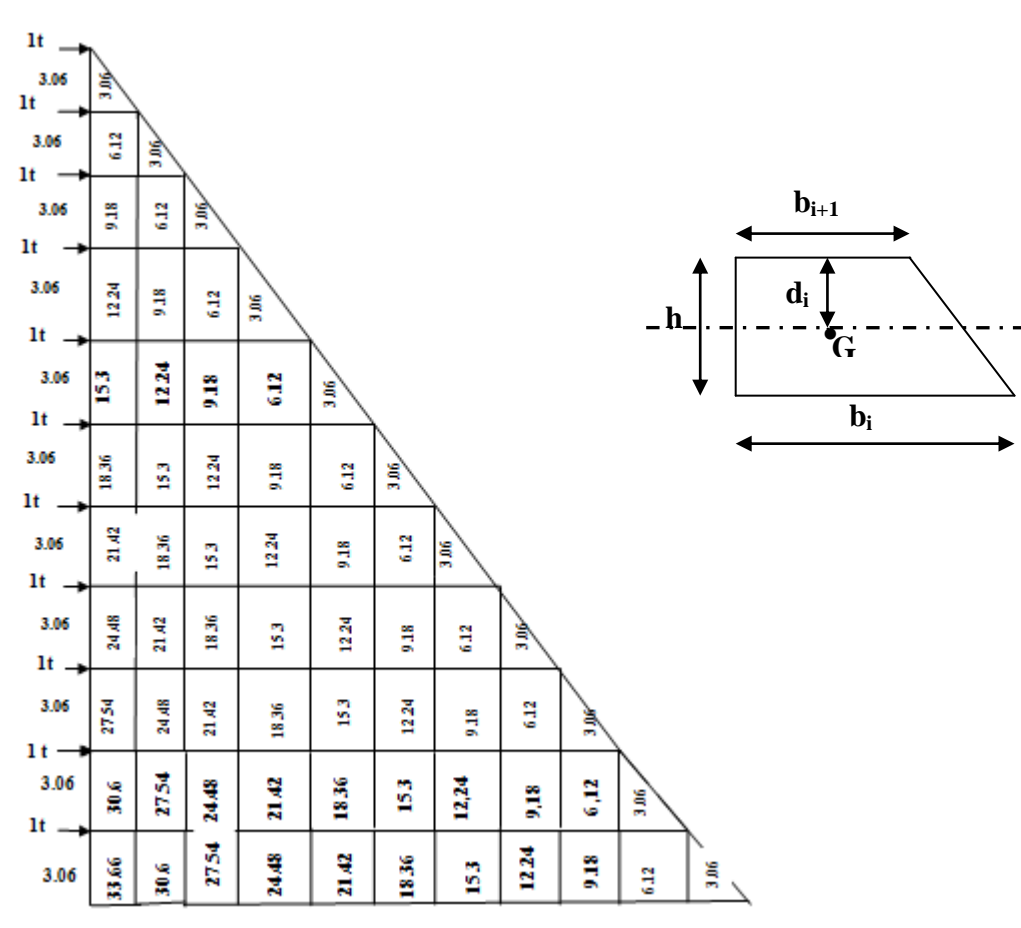

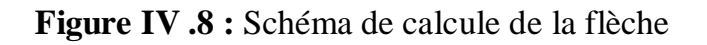

**Diagramme des moments des aires**

**Flèche dans les refends :(méthode des moments des aires) :**

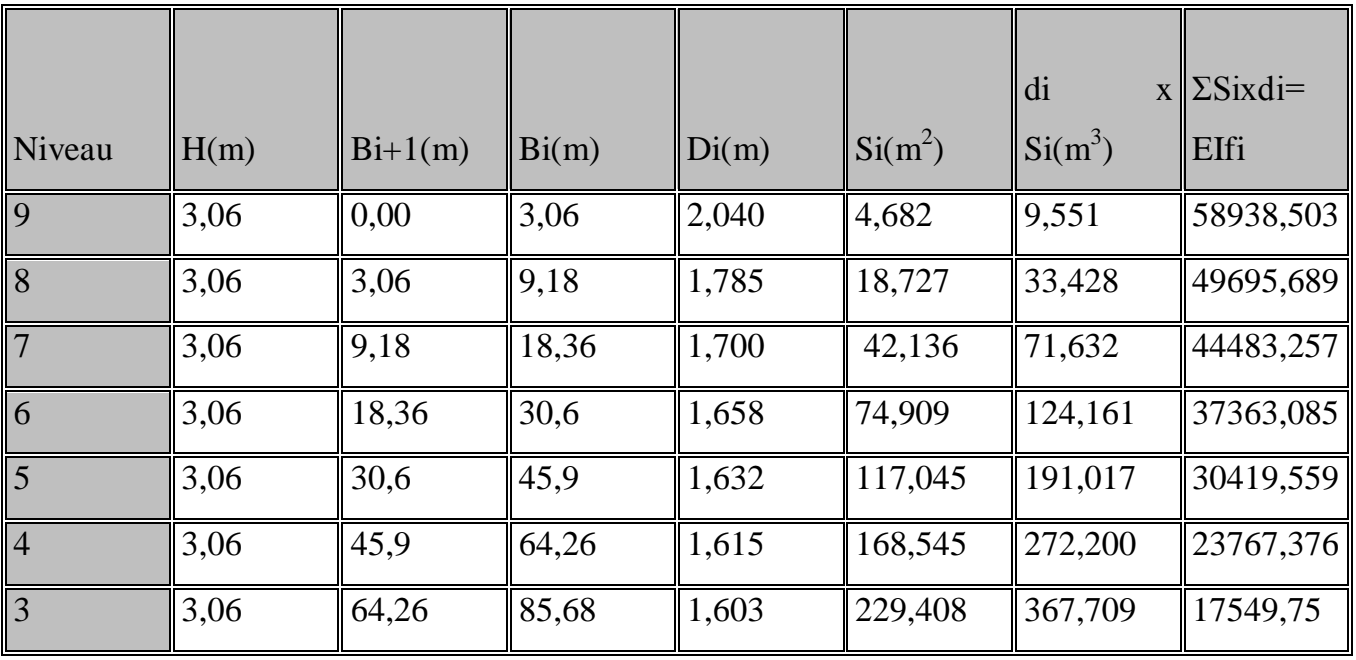

# Vérification aux exigences du RPA

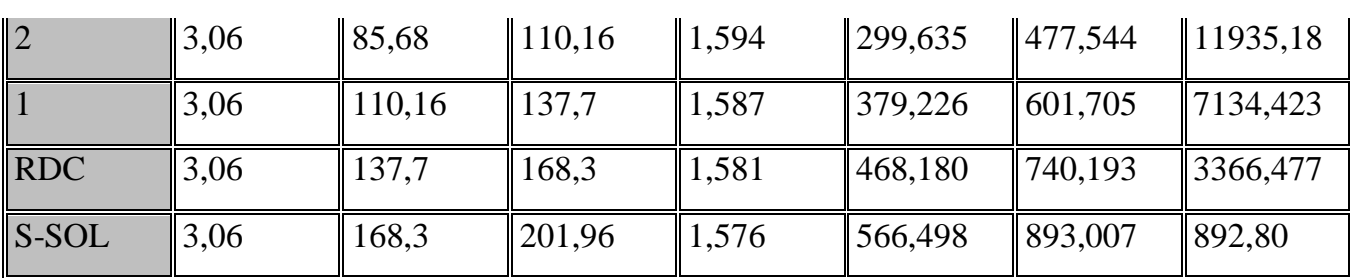

$$
F_{S-S} = \frac{1}{EI} (S_i D_i) = \frac{566,498x1,576}{EI} = \frac{892,80}{EI}
$$

$$
F_{\text{rdc}} = \frac{1}{EI} \sum_{i=1}^{i=2} S_i D_i = \frac{566,498x4,636+468,180x1,581}{EI} = \frac{3366,477}{EI}
$$
  
\n
$$
F_1 = \frac{1}{EI} \sum_{i=1}^{i=3} S_i D_i = \frac{566,498x7,696+468,180x4,641+379,226x1,587}{EI} = \frac{7134,423}{EI}
$$
  
\n
$$
F_2 = \frac{1}{EI} \sum_{i=1}^{i=4} S_i D_i = \frac{566,498x10,75+468,180x7,701+379,226x4,647+299,635x1,594}{EI} =
$$

$$
\frac{11935,18}{EI}
$$
\n
$$
F_3 = \frac{1}{EI} \sum_{i=1}^{i=5} S_i D_i = \frac{17549,75}{EI}
$$
\n
$$
F_4 = \frac{1}{EI} \sum_{i=1}^{i=6} S_i D_i = \frac{23767,376}{EI}
$$
\n
$$
F_5 = \frac{1}{EI} \sum_{i=1}^{i=7} S_i D_i = \frac{30419,559}{EI}
$$
\n
$$
F_6 = \frac{1}{EI} \sum_{i=1}^{i=8} S_i D_i = \frac{37363,081}{EI}
$$
\n
$$
F_7 = \frac{1}{EI} \sum_{i=1}^{i=9} S_i D_i = \frac{44483,257}{EI}
$$
\n
$$
F_8 = \frac{1}{EI} \sum_{i=1}^{i=10} S_i D_i = \frac{49695,689}{EI}
$$
\n
$$
F_9 = \frac{1}{EI} \sum_{i=1}^{i=11} S_i D_i = \frac{58938,503}{EI}
$$

# **Déplacement des portiques :**

Le déplacement de chaque niveau :  $\Delta_n = \Psi_n \times h$ 

$$
\underline{\text{Avec:}} \ \mathrm{E}\Psi_n = \frac{M_n}{12 \sum K_{pn}} + \frac{E\theta_{n+E\theta_{n-1}}}{2}
$$

Le déplacement du portique au niveau « i » :  $\Delta_i = \sum \Delta n$ 

#### **Rotation d'étage :**

La rotation d'un poteau encastré à la base au  $1<sup>er</sup>$  niveau :  $\sum K_{i1} + 2\sum$  $=\frac{M_{1}+}{24\sum K_{1}}$  $1 + \mathbb{Z}$   $\sum$   $\mathbf{R}$ <sub>p1</sub>  $\frac{M_1 + M_2}{24 \sum K_{i1} + 2 \sum K_{i2}}$  $E_{\theta_1} = \frac{M_1 + M}{24 \sum_{i} K_i + M_i}$ 

La rotation d'un poteau des étages courants :  $E_{\theta n} = \frac{M_n - 1}{24 \sum_{n=1}^{N} M_n}$  $=\frac{M_{n}+M_{n+}}{2\Delta T_{n+}}$ *tn n n*  $n - 24 \sum K$  $M_{n}$  +  $M$ *E* 24  $\theta_n = \frac{m_{n} + m_{n+1}}{24\sum K}$ 

**Avec :**  $M_n = T_n \times h$ 

 $K_{\text{tn}}$ : raideur des poutres  $K_{\text{tn}} = \frac{K_{\text{tn}}}{T}$ L  $K_{pn}$ : raideur des poteaux  $K_{pn} = \frac{K_{pn}}{n}$  $\boldsymbol{\mathsf{h}}$ h : hauteur d'étage.

L : portée libre de la poutre.

# **Inertie fictive :**

$$
\mathbf{I}_{en} = \frac{f_n}{\mathbf{D}_n} \qquad \mathbf{\underline{A} vec} : D_n = \sum \Delta_n
$$

Ien : Inertie fictive du portique au niveau i.

Fn : flèche du refend au même niveau i.

Dn : déplacement du niveau i (somme des déplacements des portiques du niveau i).

∆<sup>n</sup> : déplacement du portique au niveau i

 $\Sigma K_{tn}$ : Somme des raideurs des poutres du niveau n.

∑K<sub>pn</sub>: Somme des raideurs des poteaux du niveau n.

E : module de Young.

# **Remarque:**

Le calcul des inerties se fera pour tous les portiques, dans les deux directions orthogonales.

Les résultats des différents calculs sont présentés dans les tableaux suivants :

# **Inertie fictive des portiques longitudinaux :**

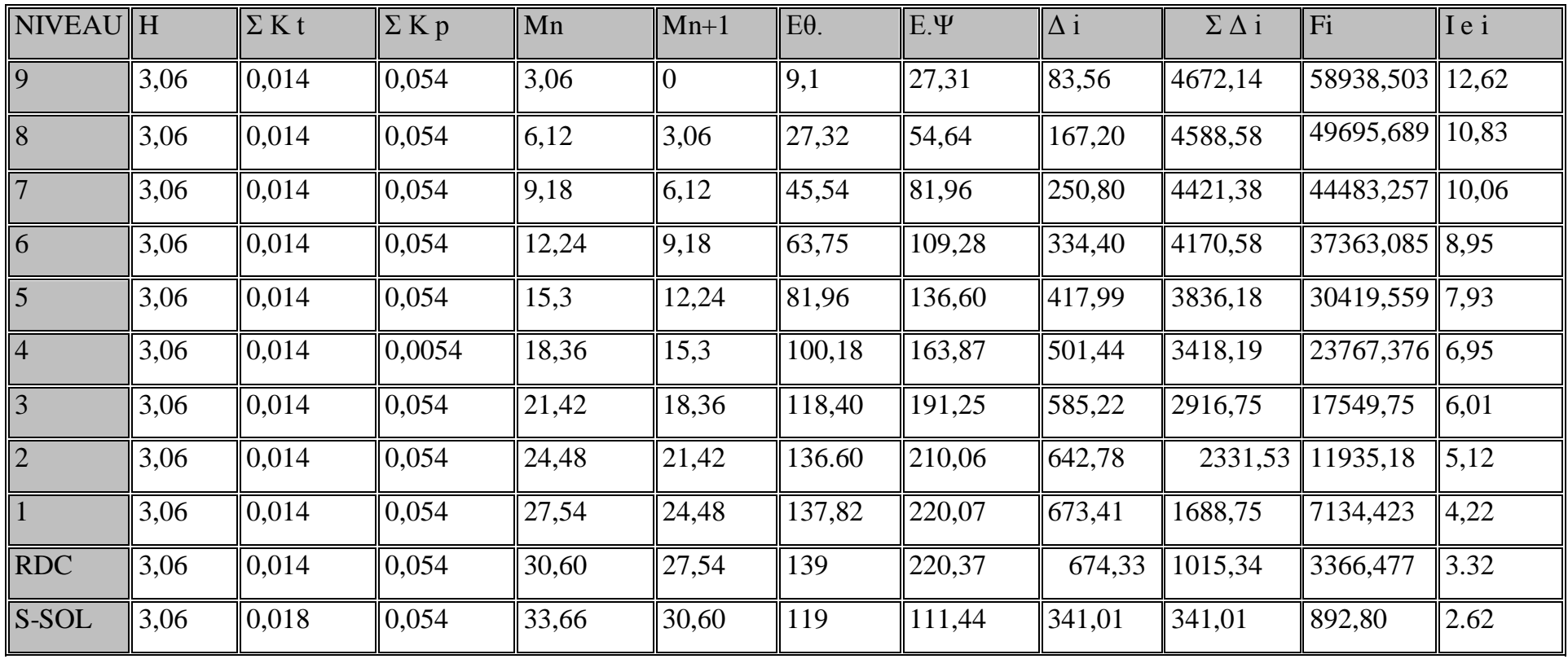

# **L'inertie fictives des portiques transversaux :**

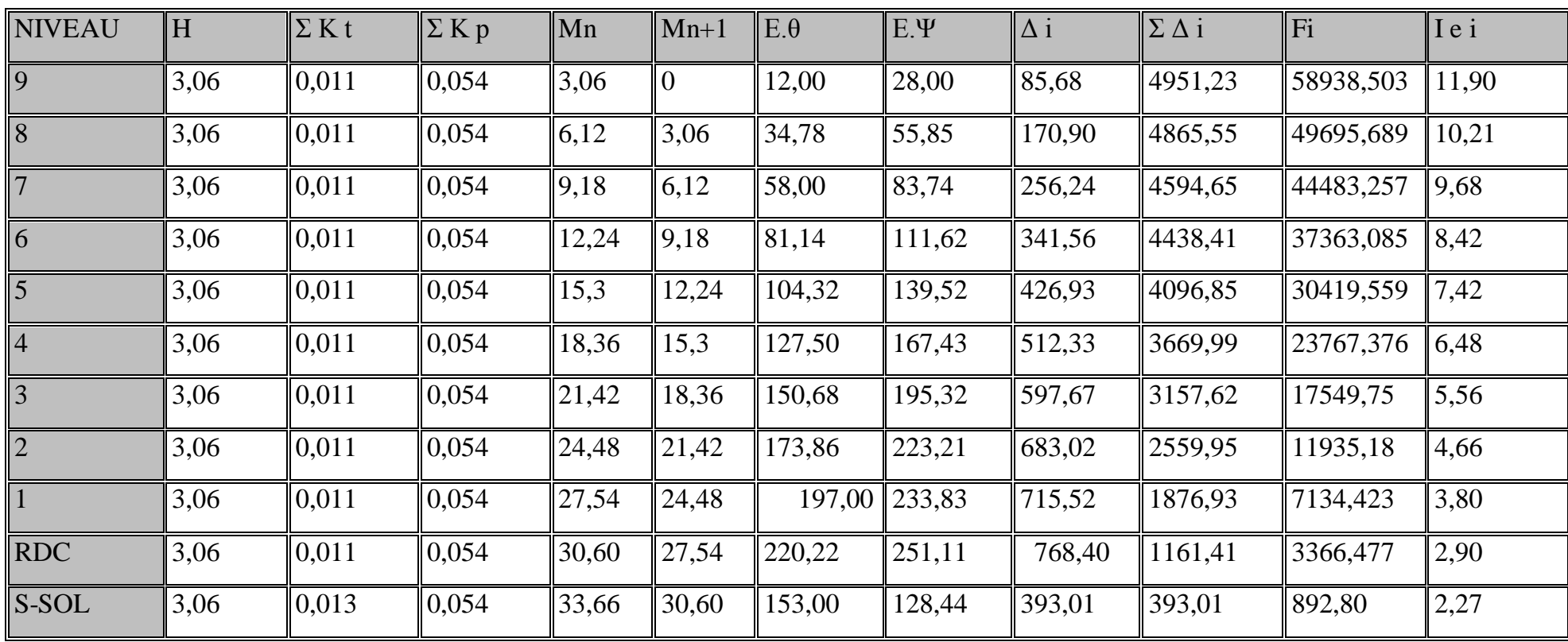

# **L' inerties moyennes des portiques :**

# **Sens longitudinale :**

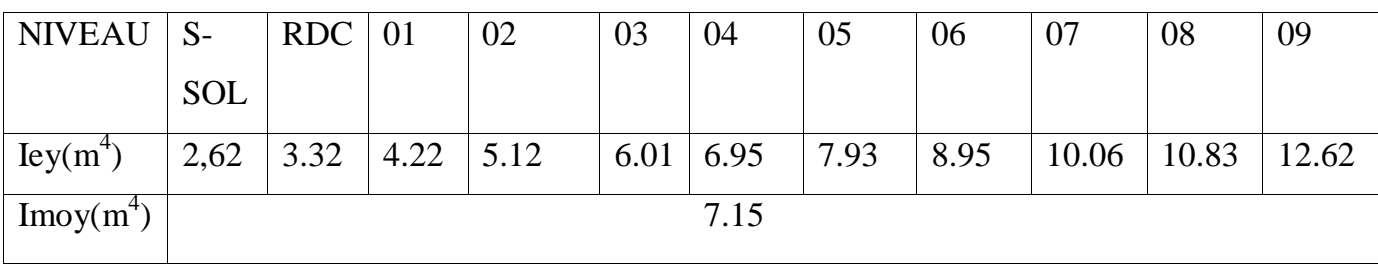

#### **Sens transversale :**

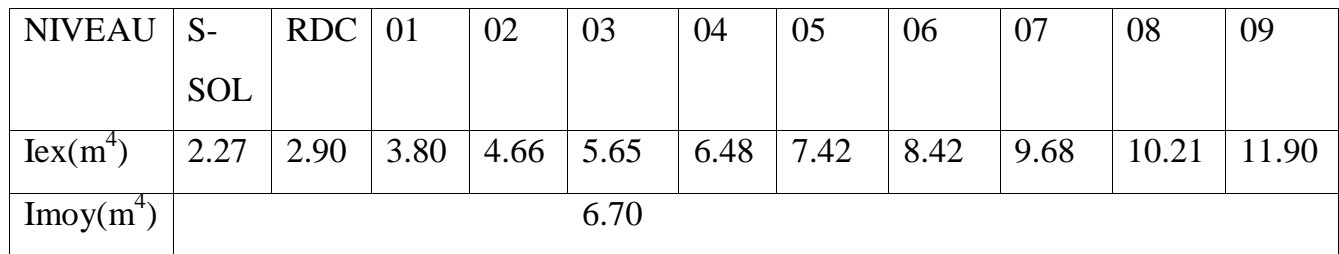

#### **Comparaison des inerties :**

#### **Sens longitudinale :**

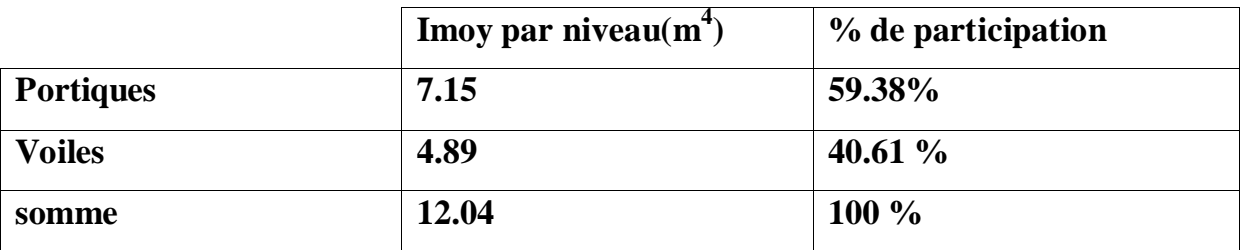

# **Sens transversale :**

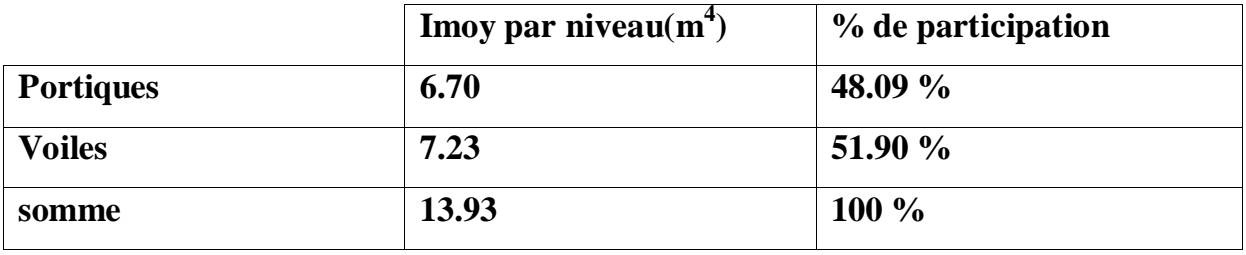

# **Conclusion :**

*g Sa*

 Du fait que l'inertie des voiles dépasse les 20% et l'inertie des portiques dépasse les 25% (tel que prévu par le RPA) de l'inertie totale de la structure, cela nous ramène a dire que nous avons un contreventement mixte avec interaction voile-portique (4a) dans les deux sens principaux.

D'où le coefficient de comportement **R = 5** (tableau 4 .3 RPA99 révisé 2003).

# **Vérifications des exigences de RPA 99 modifier 2003 :**

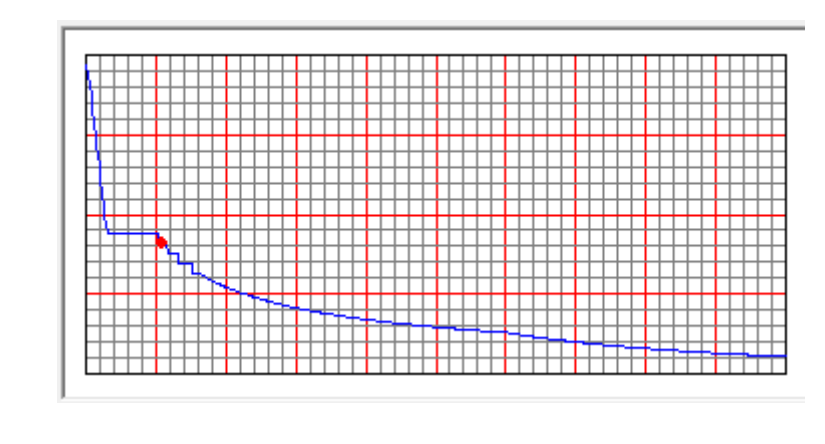

Période T (sec)

# **Fig.5. Spectre de réponse de calcul.**

# **VI.5.Vérification de l'effort tranchant à la base :**

Selon le RPA la résultante des forces sismiques à la base  $V_t$  obtenue par combinaison des valeurs modales ne doit pas être inferieure à 80 % de la résultante des forces sismiques déterminées par la *méthode statique équivalente* (**RPA 2003 Art 4.2**).

La force sismique totale **V**, appliquée à la base de la structure, doit être calculée successivement dans deux directions horizontales orthogonales selon la formule :

$$
V = \frac{A \cdot D \cdot Q}{R} \cdot W_T
$$
 (Art.4.2.3 RPA 99/modifié 2003)

Avec : A : coefficient d'accélération de la zone.

R : coefficient de comportement global de la structure.

D : facteur d'amplification dynamique moyen.

Q : facteur de qualité.

W: poids total de la structure.

# **a. Coefficient d'accélération de la zone :**

Il est donné par le tableau **(4.1 du RPA)** suivant la zone sismique et le groupe d'usage du bâtiment : A= 0.25.

# **b. Coefficient de comportement global de la structure :**

Sa valeur est donnée par le tableau **(4.3 du RPA)** en fonction du système de contreventement : R= 5 (contrevente est mixte)

# **c. Facteur d'amplification dynamique moyen :**

 Il est en fonction de la catégorie du site, du facteur de correction d'amortissement  $(\eta)$  et de la période fondamentale de la structure  $(T)$ .

$$
D = \begin{cases}\n2.5\eta & si 0 \le T \le T_2 \\
2.5\eta \left(\frac{T_2}{T}\right)^{2/3} & si T_2 \le T \le 3.0 \, s \\
2.5\eta \left(\frac{T_2}{T}\right)^{2/3} \left(\frac{3}{T}\right)^{5/3} & si T \ge 3.0 \, s\n\end{cases}
$$

Avec :

 T<sup>2</sup> : période caractéristique associée à la catégorie du site, qui est donnée par le tableau **(4.7 RPA 99 modifié 2003)**  $T_2 = 0.5$ s (site meuble).

$$
\eta: \text{Factor} \quad \text{de} \quad \text{correction} \quad \text{d'amortissement} \quad \text{donné} \quad \text{par} \quad \text{la} \quad \text{formule :}
$$
\n
$$
\eta = \sqrt{\frac{7}{(2+\zeta)}} \ge 0.7 \, .
$$

Où ζ(%): est le pourcentage d'amortissement critique en fonction du matériau constitutif, du type de structure et l'importance des remplissages.

Pour notre cas :

$$
\zeta = 10\% + 7\% = 8,5\%
$$
 (tableau 4.2 RPA 99 modifié 2003).

**D'où**: η = 0,82 > 0,7.  
\nDx = 2,5 η (
$$
\sqrt{T_2}
$$
 T)<sup>2/3</sup> = 2,5 x 0,82 x  $\sqrt{(0,5 \ 0,76 \ )}^{2/3}$  = 1.55  
\nDy = 2,5 η ( $\sqrt{T_2}$  T)<sup>2/3</sup> = 2,5 x 0,82 x ( $0,5 \ 0,76 \ )^{2/3}$  = 1.55

La force sismique totale V appliquée à la base de la structure, est calculée dans les deux sens selon les formules suivantes :

$$
V_x = \frac{A.Dx.Q_x}{R}.W_T \qquad ; \qquad V_y = \frac{A.D.yQ_y}{R}.W_T
$$

$$
V_x = \frac{0.25 \times 1.55 \times 1.00}{5} \times 64876.18 \implies V_x = 5027.90KN
$$

$$
V_y = \frac{0.25 \times 1.55 \times 1.00}{5} \times 64876.18 \implies V_y = 5027.90KN
$$

**Conclusion :**

**On a :** 
$$
Vx = 5027.90 \times 0.8 = 4022.32 \text{ KN} < V \text{ dyn} = 4820.40 \text{ KN}
$$
 OK

$$
Vy = 5027.90 \times 0.8 = 4022.32 \text{ KN} < V \text{ dyn} = 5144.55 \text{ KN}
$$
 OK

# **Vérification des déplacements :**

On doit aussi vérifier que les déplacements relatifs entre étages voisins ne dépassent pas 1% de la hauteur d'étage *[RPA 2003 article 5.10].*

Les résultats des déplacements sont calculés par le logiciel ETABS.

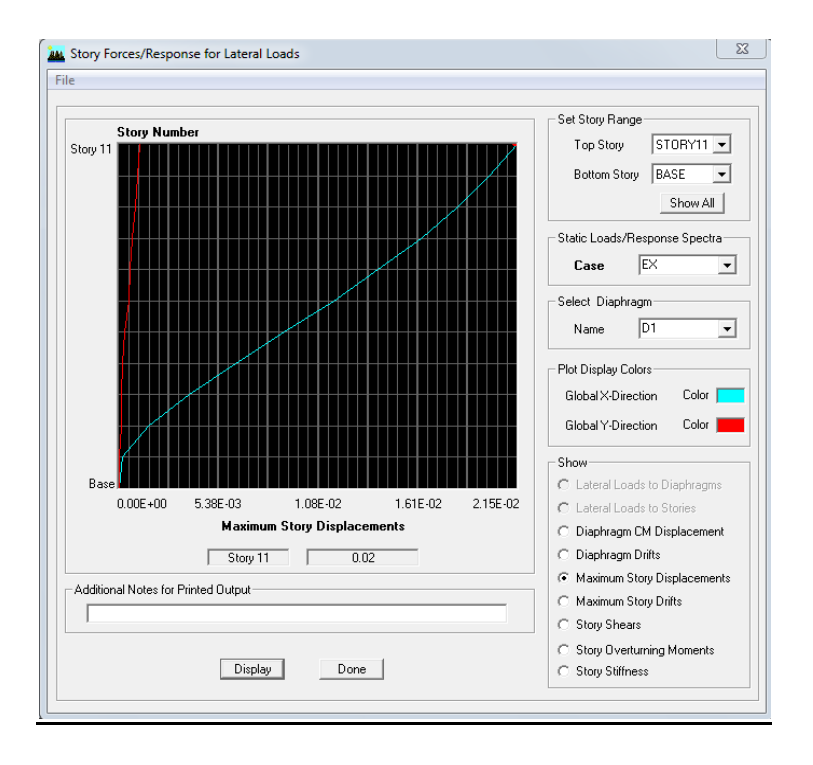

# **1- Déplacement maximal :**

# **Vérification des déplacements selon E<sup>x</sup> .**

O n doit vérifier que le déplacement maximal que subit la structure vérifie la formule suivante :  $\delta_{\text{max}} \leq f = \frac{1}{5}$ 

f : La flèche admissible.

Ht : La hauteur totale du bâtiment.

$$
\delta_{\text{max}} = 0.02 \le f = \frac{Ht}{500} = \frac{33,66}{500} = 0.06
$$

= 0.06 **Condition vérifiée**
# **Suivant Y :**

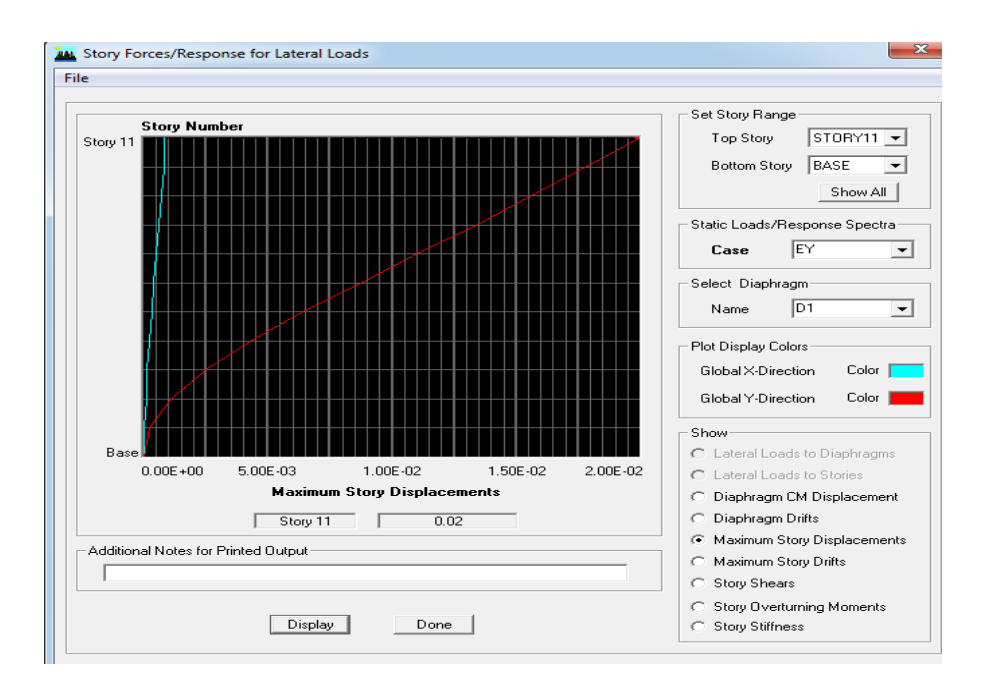

**Vérification des déplacements selon E<sup>y</sup> .**

$$
\delta_{\text{max}} = 0.02 \le f = \frac{Ht}{500} = \frac{33,66}{500} = 0.06
$$

$$
= 0.06
$$
 **Condition vein**

# **Déplacements relatifs :**

D'après le **RPA 99 (art 5.10),** les déplacements relatifs latéraux d'un étage par rapport aux étages qui lui sont adjacents ne doivent pas dépasser *1%* de la hauteur d'étage.

# **Le Déplacement horizontal inter etage :**

à chaque niveau "k" de la structure est calculé comme suit :

D'après le RPA 99 (Art 4.4.3) :  $\delta_K = R x \delta_{ek}$ 

**<u>Avec</u>**: δ<sub>k</sub>: déplacement du aux forces sismique. F<sub>i</sub> (y compris l'effet de torsion)

R : Coefficient de comportement.

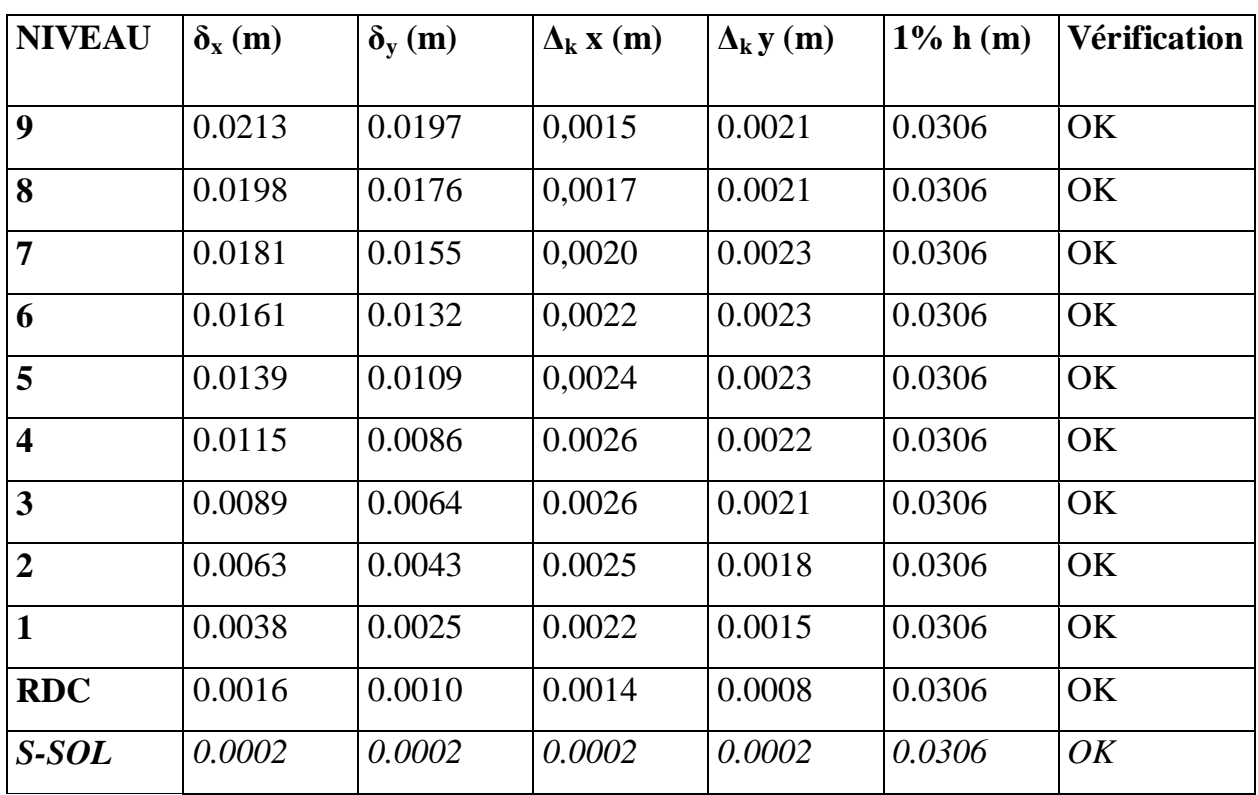

Le déplacement relatif au niveau "k" par rapport au niveau "k-1" est égal à :  $\Delta_k = \delta_k$  **-** $\delta_{k-1}$ 

# *Remarque:*

 On n'a pas introduit la valeur du coefficient de comportement R lors de calcul des déplacements, car elle est déjà introduite dans le logiciel lorsqu'on a fait la modélisation (on a spécifié le type de contreventement dans le spectre de réponse).

# **l'excentricité :**

Pour toutes les structures comprenant des planchers ou diaphragmes horizontaux rigides dans leur plan, on supposera qu'à chaque direction, la résultante des forces horizontales a une excentricité par rapport au centre de torsion égale à la plus grande des deux valeurs :

- $\checkmark$  5 % de la porté considérer du bâtiment à ce niveau (cette excentricité doit être prise de part et d'autre du centre de torsion).
- $\checkmark$  Excentricité théorique résultant des plans.

# **a) Excentricité accidentelle : (RPA 2003 Art 4.2.7) :**

Le RPA dicte que :  $e_x = 0.05 \times 26, 2 = 1.31$  m

$$
e_y = 0.05 \times 18.25 = 0.91 \text{ m}
$$

 **Le centre de masse et le centre de torsion pour chaque niveau :**

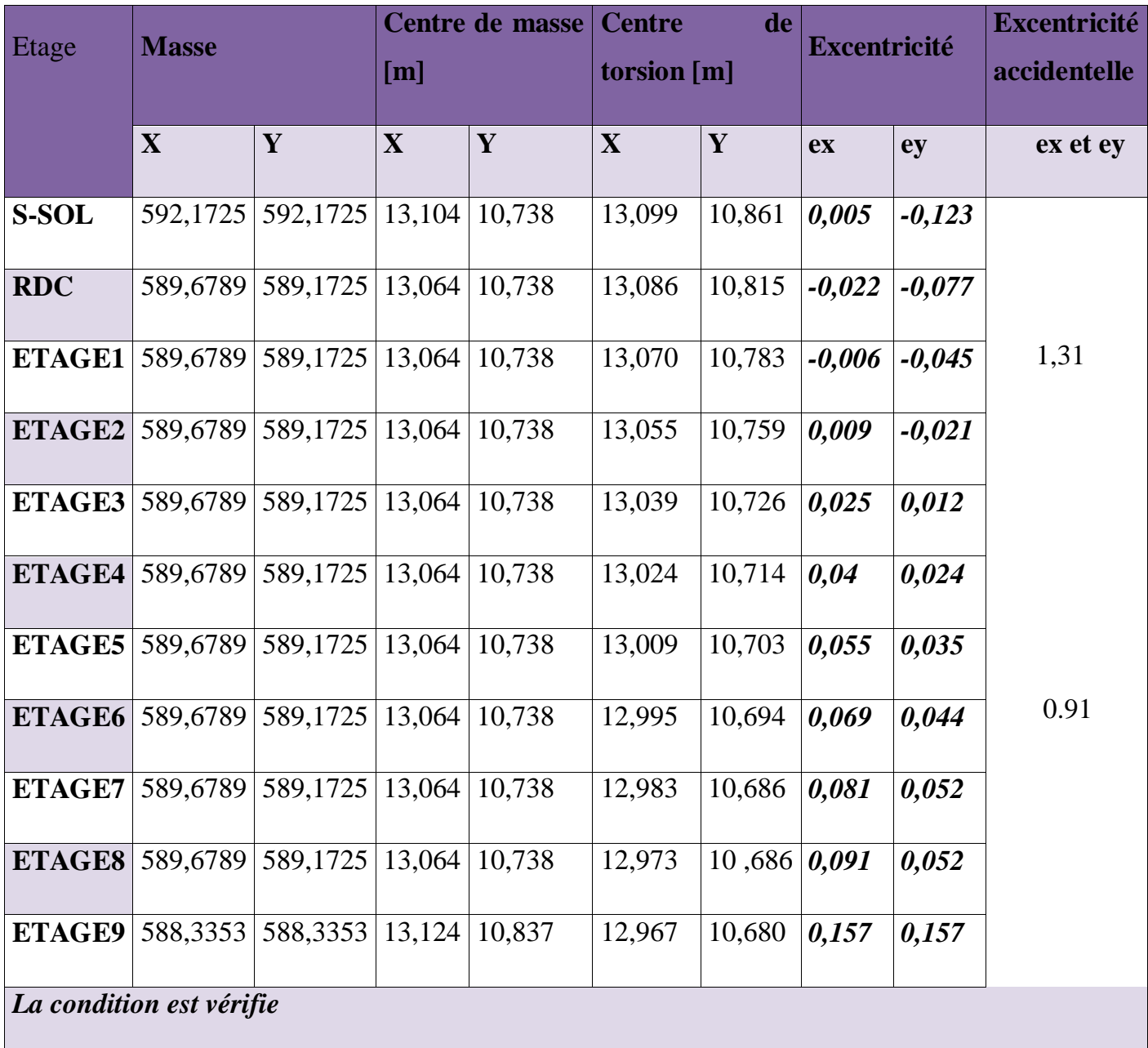

# **Centre de Torsion et Centre de Masse de la Structure**

# **Justification Vis A Vis De l'effet P-** $\Delta$ **:**

Les effets de deuxième ordre (ou l'effet de  $P-\Delta$ ) peuvent être négligés dans le cas des bâtiments si la condition suivante est satisfaite à tous les niveaux :

 $\theta = P_k x \Delta_k / V_k x h_k \le 0,10.$  RPA99 (Art 5,9)

Avec :  $P_k$ : poids total de la structure et des charges d'exploitation associées au dessus du niveau « k » calculés suivant le formule ci-après

$$
P_k = \sum_{i=k}^{n} (W_{Gi^*} + \beta W_{Qi})
$$

 $V_k$ : effort tranchant d'étage au niveau « k ».

 $\Delta_k$ : déplacement relatif du niveau « k » par rapport au niveau « k-1 » en considérons la le combinaison (G+Q+E).

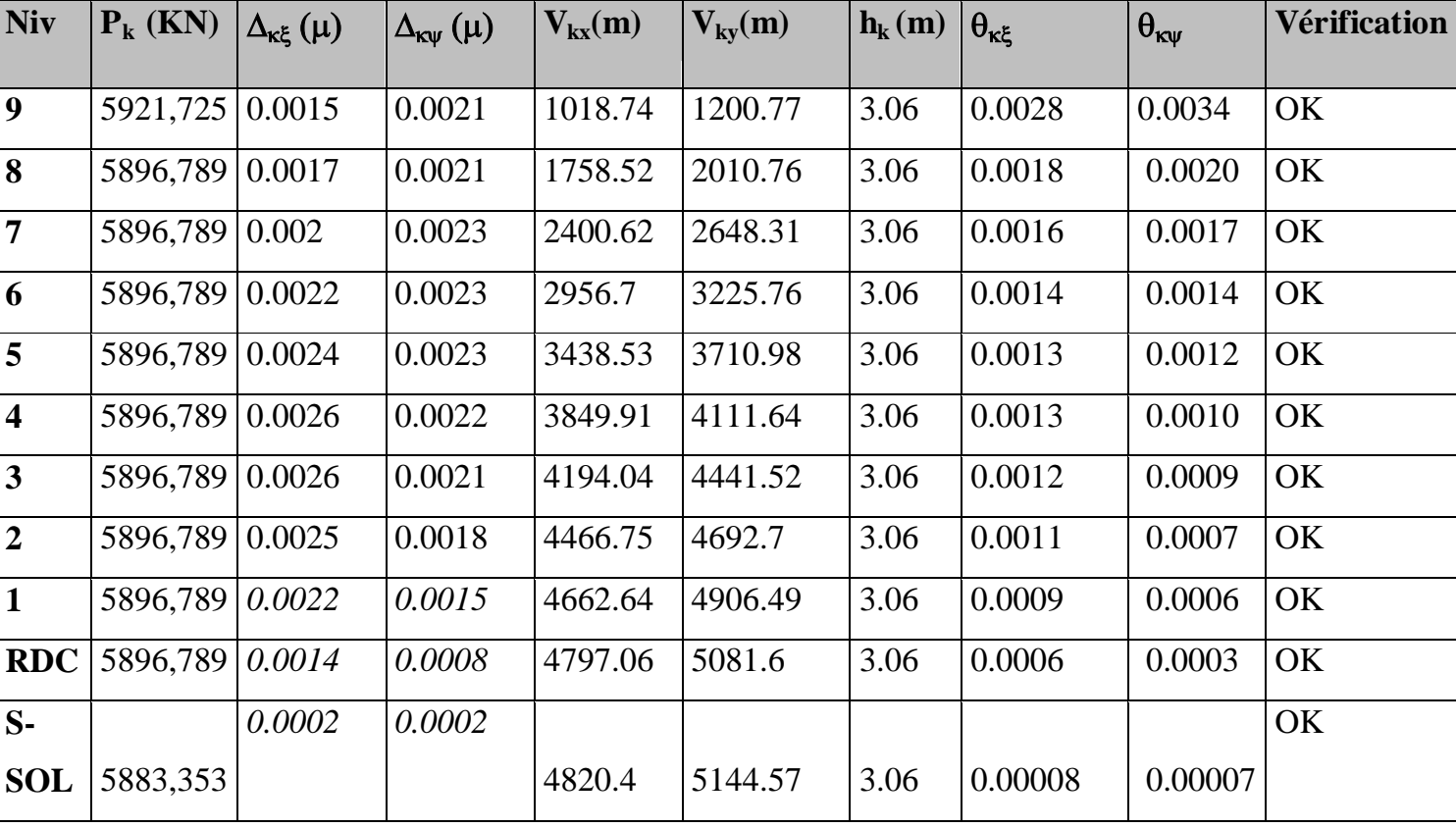

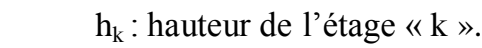

**Tableau5.9 : justification Vis-à-vis De l'effet P- dans les deux Sens**

On constate que  $\theta_{kx}$  et  $\theta_{ky}$  sont inférieur à « **0.1** ».

Donc l'effet P-Delta peut être négligé pour le cas de notre structure.

### **Les Modes de Vibration :**

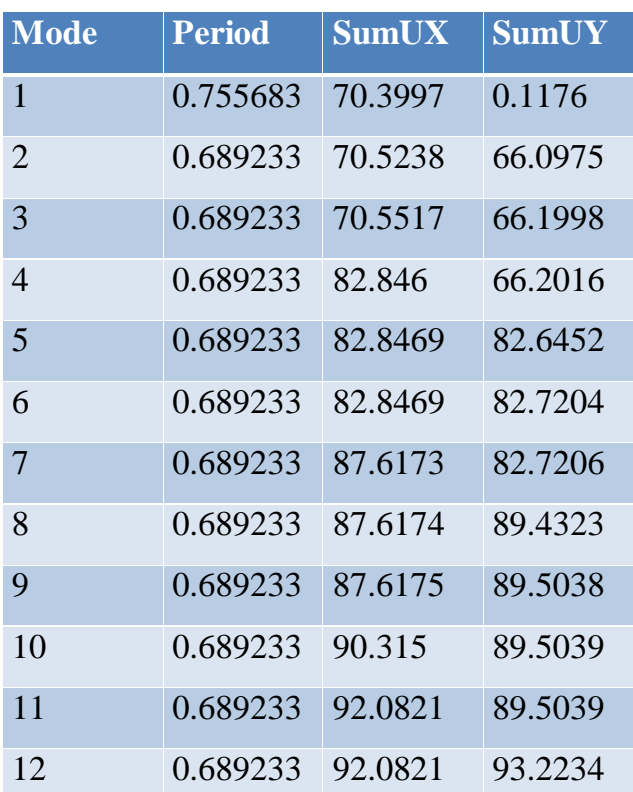

 On remarque que notre structure a atteint les 90% au mode 12 donc la **condition est vérifiée**.

#### **Conclusion :**

D'après les résultats obtenus si dessus on conclu que :

- L'effort tranchant à la base est vérifié.
- Le pourcentage de participation massique est vérifié.
- Les déplacements relatifs sont vérifiées.
- L'excentricité est vérifiée.
- L'effet P-Delta est vérifié.
- Les déplacements maximaux sont véifiées.

Toutes les vérifications sont satisfaites donc on peut passer au ferraillage de la structure.

# *1.* **Ferraillage des poutres :**

Les poutres sont ferraillées en flexion simple en tenant compte des combinaisons suivantes :

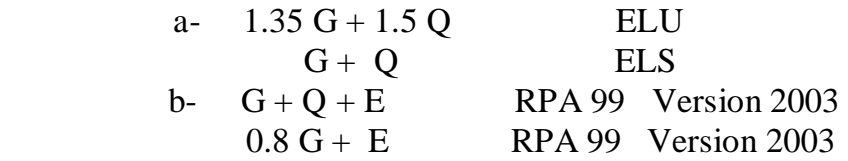

### **V.A.1 : Détermination des efforts internes :**

La détermination des efforts internes dans les poteaux se fera grâce à la méthode des éléments finis (MEF) en utilisant le logiciel **ETABS**.

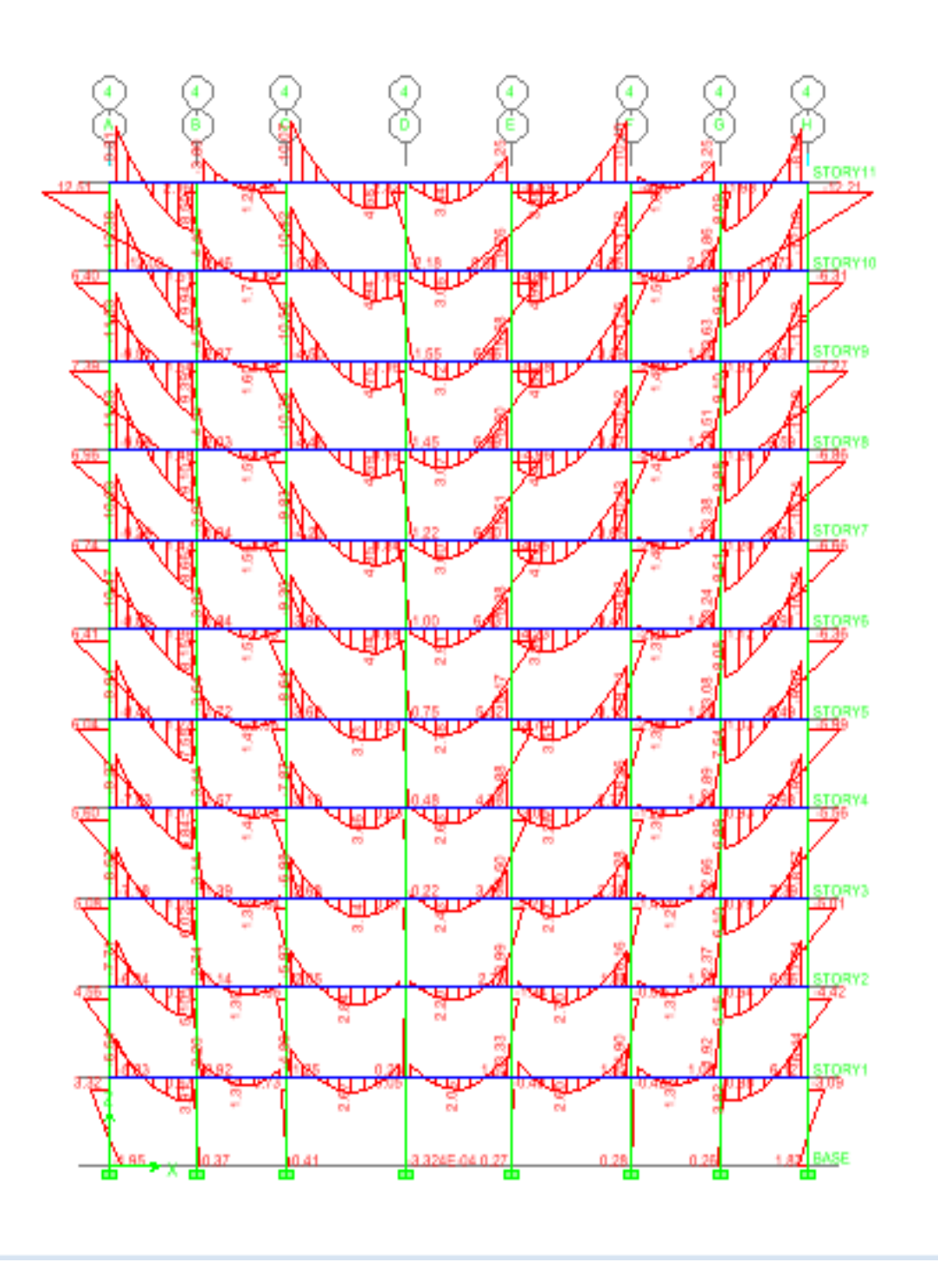

**Diagramme des moments M3-3**

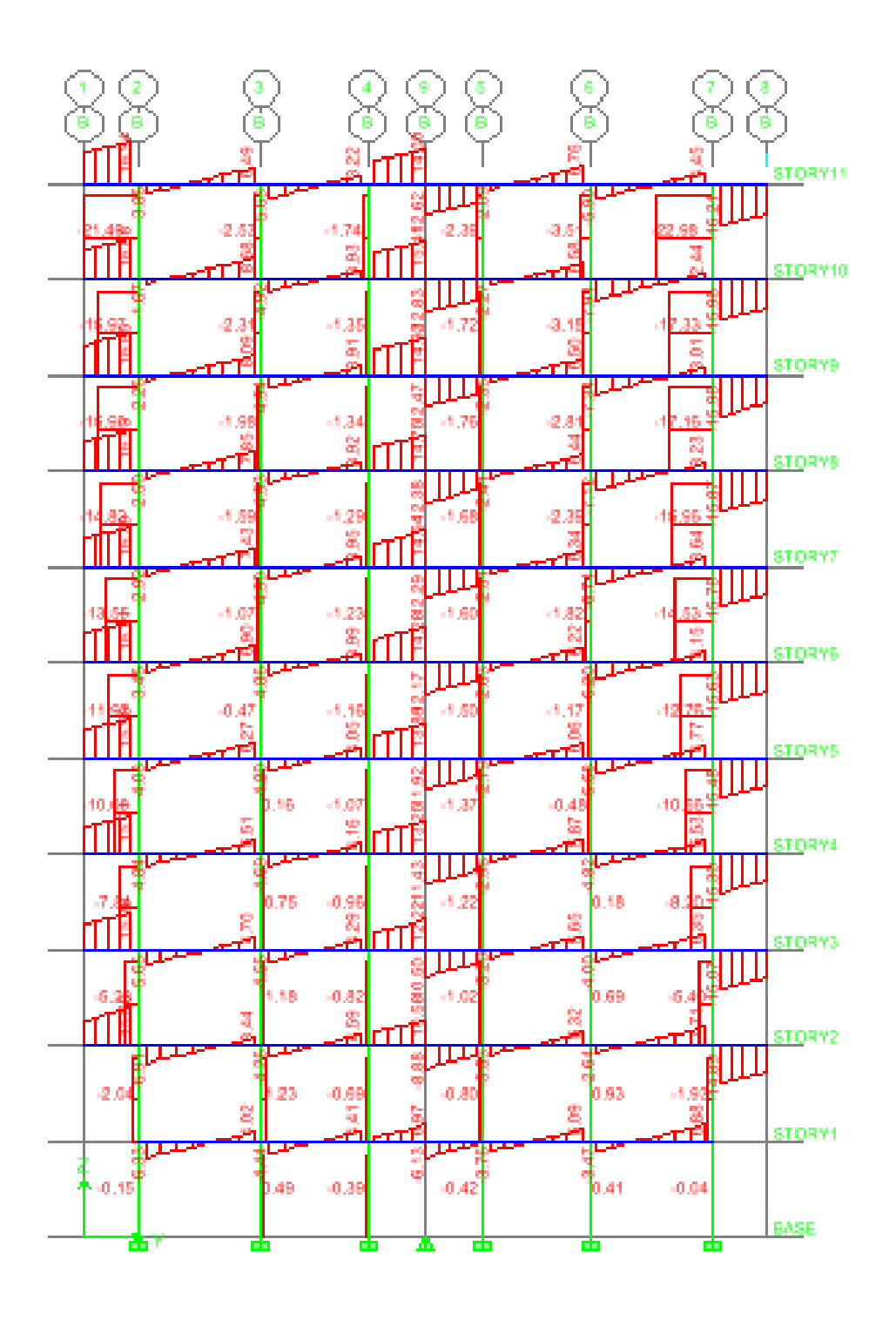

**Diagramme des efforts tranchants**

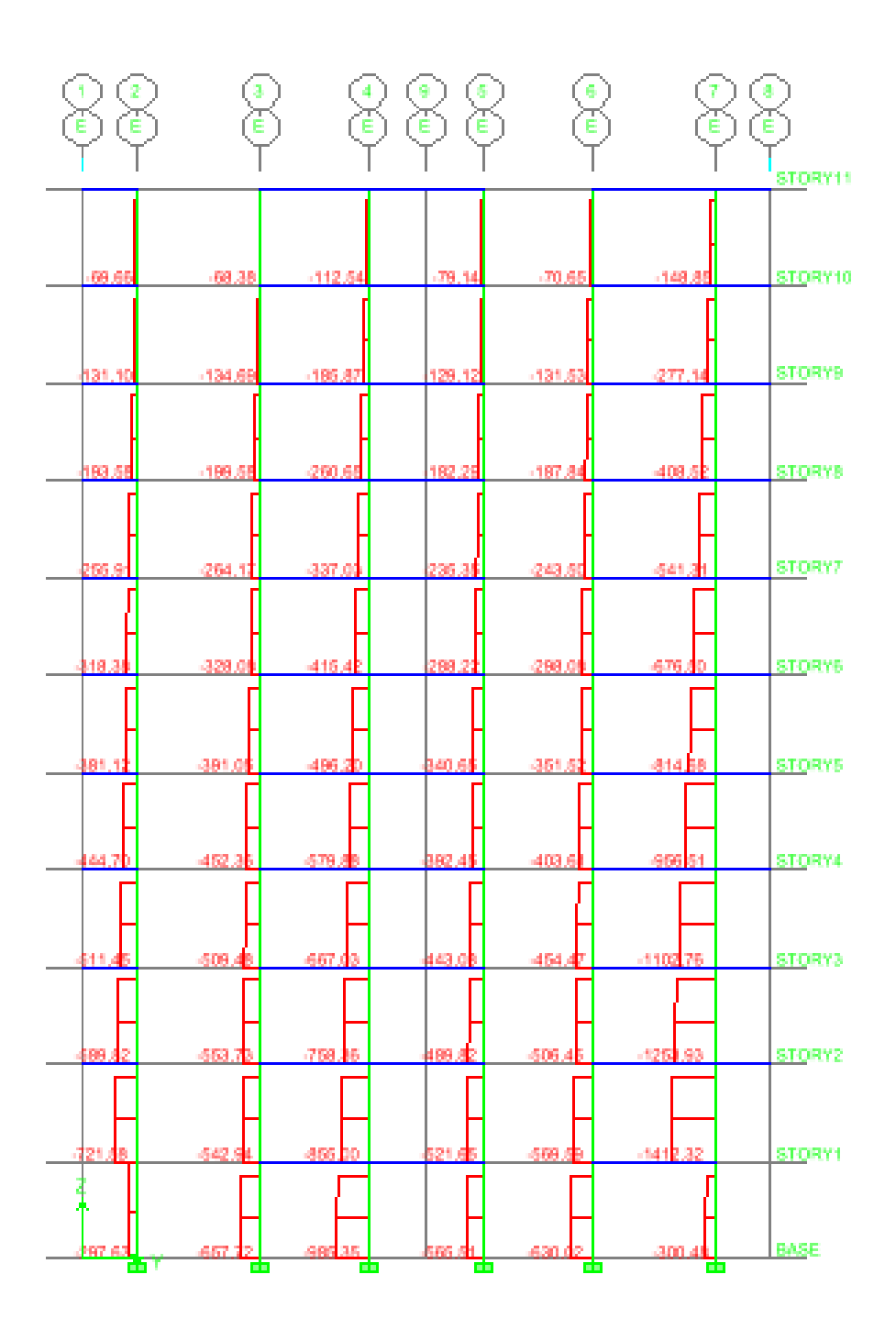

**Diagramme des efforts normaux**

# *2.* **Recommandation du RPA version 2003 :**

### *2.a)* **Armatures longitudinales :**

Le pourcentage minimum des aciers longitudinaux sur toute la longueur de la poutre est de : 0.5 % de la section du béton :

Poutres principales :  $A_{min} = 0.005 \times 30 \times 40 = 6 \text{ cm}^2$ Poutres secondaires :  $A_{min} = 0.005 \times 30 \times 40 = 6 \text{ cm}^2$ 

> Le pourcentage maximum des aciers longitudinaux est de : En zone courante : 4 % En zone de recouvrement : 6 %

 $\Rightarrow$  En zone courante :

Poutres principales :  $A_{max} = 0.04 \times 30 \times 40 = 48 \text{ cm}^2$ Poutre secondaire :  $A_{\text{max}} = 0.04 \times 30 \times 40 = 48 \text{ cm}^2$ 

 $\Rightarrow$  En zone de recouvrement :

Poutre principale :  $A_{\text{max}} = 0.06 \times 30 \times 40 = 72 \text{ cm}^2$ Poutre secondaire :  $A_{\text{max}} = 0.06 \times 30 \times 40 = 72 \text{ cm}^2$ 

La longueur de recouvrement est de :  $50 \Phi$  (zone III)

 L'ancrage des armatures longitudinales supérieures et inférieures dans les poteaux de rive et l'angle doit être effectué avec des crochets à 90°.

#### *2.b)* **Armatures transversales :**

 La quantité d'armatures transversales minimales est données par **:**  $A_t$ 

 $= 0.003 \cdot S_t \cdot b$ 

L'espacement maximal entre les armatures transversales est donné comme suit **:**

 $S_t = \min\left(\frac{h}{4}, 12 \Phi_t\right) \longrightarrow en$  *zone* nodale J  $\left(\frac{h}{4}\right,12\,\Phi_{l}\right)$  $\setminus$  $=$  min  $\left(\frac{h}{4}\right)$ , 12  $\Phi$ 4 min  $S_t \leq \frac{h}{2}$   $\rightarrow$  En dehors de la zone nodale. 2  $S_t \leq \frac{h}{2}$ 

 $\Phi_1$ : Le plus petit diamètre utilisé des armatures longitudinales, et dans le cas d'une section en travée avec des armatures comprimées, c'est le diamètre le plus petit des aciers comprimés.

*3. Etapes de calcul des armatures longitudinales* **:**

$$
\mu_b = \frac{M_u}{b \cdot d^2 \cdot f_{bc}}
$$

Pour les FeE400

*Si*  $\mu_b \leq \mu$   $\Rightarrow$  Section simplement armée

Si  $\mu_b > \mu \implies$  section doublement armée

• Section sans armatures comprimées  $(A's = 0)$ :

$$
\text{Si} \ \mu_{b} < \mu = 0.392 \qquad \Rightarrow A_{s} = \frac{M_{u}}{\beta \cdot d \cdot \sigma_{s}}
$$

• Section avec armatures comprimées  $(A_s \neq 0)$ :

 $\mu_b > \mu_1 = 0.392$ 

 La section réelle est considérée comme équivalente a la somme de deux sections fictives.

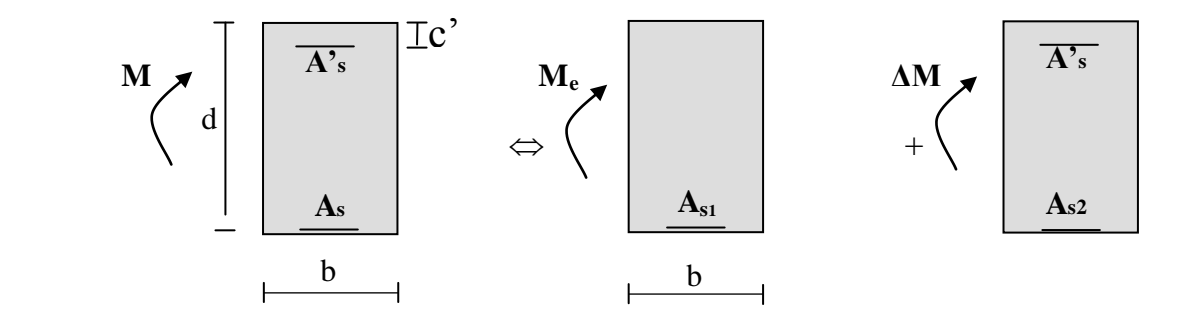

A<sup>s</sup> : La section inférieure tendue ou la moins comprimée selon le cas.

A'<sup>s</sup> : La section supérieur la plus comprimée.

 $M = Me + \Delta M$  $\mathbf{M}\mathbf{e} = \mu_e \cdot b \cdot d^2 f_{bu}$  et  $\mathbf{\Delta} \mathbf{M} = \mathbf{M} \cdot \mathbf{M}\mathbf{e}$ 

Finalement :

$$
\begin{cases}\n\text{As} = \text{As} 1 + \text{As} 2 = \frac{Me}{\beta_e.d.\sigma_s} + \frac{\Delta M}{(d-c').\sigma_s} \\
\text{A's} = \frac{\Delta M}{(d-c').\sigma_s}\n\end{cases}
$$

Le calcul des sections et le choix des armatures est résumé dans les tableaux qui suivent :

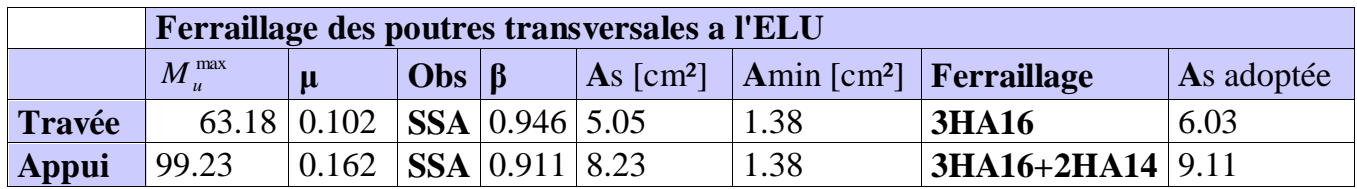

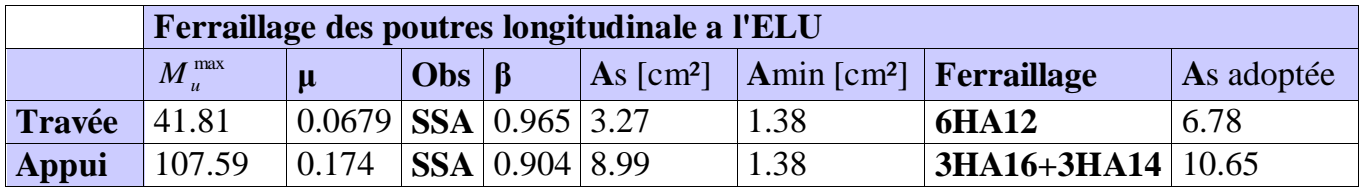

### **Vérification de la condition de non fragilité :**

$$
A_s \ge A_{\min} = 0.23 \times b \times d \frac{f_{t28}}{f_e} .
$$

- Poutres principales de (30×40): A<sub>min</sub> = 0,23 × 30 × 38 ×  $\frac{2,1}{400}$  $\frac{2,1}{100}$  = 1,38 cm<sup>2</sup>.

- Poutres secondaires de (30×40):  $A_{\text{min}} = 0.23 \times 30 \times 38 \times \frac{2.1}{100} = 1.38 \text{ cm}^2$ . 400  $A_{\text{min}} = 0.23 \times 30 \times 38 \times \frac{2.1}{400} = 1.38 \text{ cm}^2$ 

La condition de non fragilité est vérifiée, ainsi que les sections recommandées par le RPA.

### **Vérification à l'ELS :**

**ELS vis-à-vis de la durabilité de la structure :** 

#### **Etat limite d'ouverture des fissures :**

La fissuration dans le cas des poutres étant considérée peu nuisible, alors cette vérification n'est pas nécessaire.

#### **Etat limite de compression du béton :**

La contrainte de compression du béton ne doit pas dépasser la contrainte admissible

$$
RF_{+} \sigma_{bc} \leq \overline{\sigma}_{bc} = 0.6 f_{c28} = 15 [MPa]
$$

$$
\sigma_{bc} = \frac{M_{ser}}{I_x} \times y_1
$$

 $I_x$ : Moment quadratique par rapport à l'axe neutre.

$$
I_x = \frac{b \times y_1^3}{3} + n A_s (y_1 - d^2)^2 + n A_s (d - y_1)^2
$$

y<sup>1</sup> : position de l'axe neutre, donnée par l'équation :

$$
\frac{b}{2}y_1^3 - nA'_s(y_1 - d') - nA_s(d - y_1) = 0
$$

#### **Remarque :**

 On peut aussi utiliser la méthode par tableau qui permet d'effectuer avec rapidité et précision le calcul des contraintes  $\sigma_{bc}$  *et*  $\sigma_{s}$ 

 -On détermine  $\rho_1 = \frac{100 A_s}{b d}$ 

-déduire les valeurs de  $β_1$  et K.

-les contraintes valent alors :

$$
\sigma_{bc} = \frac{\sigma_s}{K} \qquad \qquad et \qquad \sigma_s = \frac{M_{ser}}{\beta \, d \, A_s}
$$

Les résultats sont donnés dans les tableaux suivants :

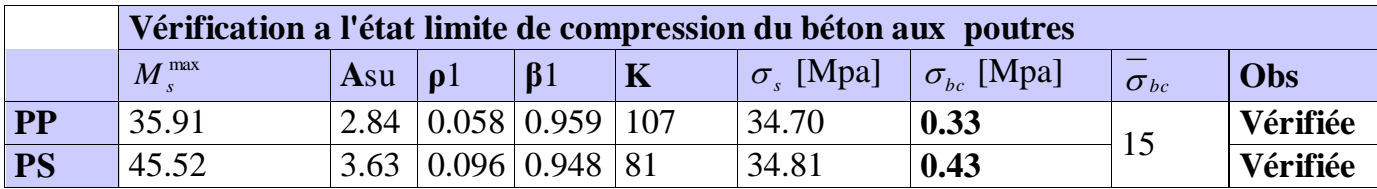

# **Justification sous sollicitation d'effort tranchant :(BAEL91.art A.5.1)**

 Les poutres soumises a des efforts tranchants sont justifiées vis-à-vis de l'état ultime, cette justification est conduite à partir de la contrainte tangente « $\tau_u$ », prise conventionnellement égale à :

$$
\tau_u = \frac{T_u^{\text{max}}}{bd} \qquad \qquad T_u^{\text{max}} \text{ : } \text{Effort tranchant max à l'ELU}
$$

Poutres principales

Poutres secondaires  $\tau_u$ 

$$
\tau_u = \frac{37,80.10^{-3}}{0.3 \times 0.38} = 0,33MPA
$$

$$
\tau_u = \frac{52,59 \times 10^{-3}}{0.3 \times 0.38} = 0.46 \text{ MPA}
$$

 $0.3 \times 0.38$ 

# **a) Etat limite ultime du béton de l'âme :(BAEL91.art A.5.1.21)**

Dans le cas ou la fissuration est peu nuisibles la contrainte doit vérifier :

$$
\tau_{\rm u} \le \min\left(\frac{0.2f_{c28}}{\gamma_{\rm b}},5MPa\right) = 4.35MPa.
$$

Poutres longitudinales τ<sub>u</sub> = 0,33 MPa < 4.34 MPa ............**La condition est vérifiée.** 

Poutres transversales  $\tau_u = 0.46 \text{ MPa} < 4.34 \text{ MPa}$  ............**La condition est vérifiée.** 

### **b) Influence de l'effort tranchant sur les armatures longitudinales : (BAEL91.Art A.5.1.32)**

Lorsqu'au droit d'un appuis :  $T_u - \frac{M_u}{2} > 0$ 0,9d  $T_u - \frac{M_u}{9.0 \text{ s}^3} > 0$ . On doit prolonger au delà de l'appareil d'appui, une section d'armatures pour équilibrer un moment égale à 0,9d  $T_u - \frac{M_u}{\Omega}$ 

D'ou  $A_s \geq \frac{1.15}{c} V_u - \frac{1.15}{c}$ . 0,9d  $V_{\rm u} - \frac{M}{2\epsilon}$ f  $A_s \geq \frac{1.15}{f} \left( V_u - \frac{M_u}{0.01} \right)$ e  $\bigg)$  $\left(V_{\rm u}-\frac{M_{\rm u}}{\Omega_{\rm R}}\right)$  $\setminus$  $\geq \frac{1.15}{c} \left( V_u - \right)$ Poutres longitudinales  $37,80 - \frac{107,59}{0.0000} = -276,8 < 0$  $0,9 \times 0.38$  $37,80 - \frac{107,59}{0.0000} = -276,8 <$  $\times$  $-\frac{101,39}{0.0} = -276,8 < 0.$ Poutres transversales  $52,59 - \frac{27}{200} = -231,7 < 0$  $0.9 \times 0.38$  $52,59 - \frac{97,24}{0.00000} = -231,7 <$  $\times$  $\overline{a}$ 

Les armatures supplémentaires ne sont pas nécessaires.

# **c) Influence de l'effort tranchant sur béton au niveau des appuis :**

b  $T_u \leq T_u = 0,40x \frac{0.9x dx b x f_{c28}}{v}$  $\gamma$  $\leq T_u = 0.40x \frac{0.9 \text{ AGA}}{28} \dots \dots \dots \dots \dots \dots \dots \dots \dots \dots (BAEL91 \text{ art A.5.1.32})$ Poutres principales  $T_u = 37,80 \text{KN} < T_u = 0.4 \times \frac{0.9 \times 0.96 \times 0.3 \times 2.9 \times 10}{1.15} = 892,17 \text{ KN}$ 1.15  $T_u = 37,80 \text{KN} < \overline{T}_u = 0.4 \times \frac{0.9 \times 0.38 \times 0.3 \times 25 \times 10^3}{1.15}$  $T_u = 37,80 \text{KN} < \overline{T}_u = 0.4 \times \frac{0.9 \times 0.38 \times 0.3 \times 25 \times 10^3}{1.15} = 892,17 \text{KN}.$ Poutres secondaires  $T_u = 52,59KN < T_u = 0.4 \times \frac{0.9 \times 0.9 \times 0.90 \times 29 \times 10}{1.15} = 892,17KN$ 1.15  $T_u = 52{,}59KN < \overline{T}_u = 0.4 \times \frac{0.9 \times 0.3 \times 0.38 \times 25 \times 10^3}{1.15}$  $\overline{C}_u = 52,59KN < \overline{T}_u = 0.4 \times \frac{0.9 \times 0.3 \times 0.38 \times 25 \times 10^3}{1.15} = 892,17KN$ .

# **d) Vérification de l'adhérence et de l'entraînement des barres :**

 $\tau_{se} \leq \bar{\tau}_{se} = \Psi_{s} f_{t28} = 1.5 \times 2.1 = 3.15 MPa$ avec :  $\tau_{\rm se} = \frac{v_{\rm u}}{0.9d \sum U_{\rm i}}$   $\sum U_{\rm i}$ : Périmètre minimal circonscrit à la section droite des barres. i max  $\sum_{\rm se} = \frac{L_{\rm u}}{0.9 \rm d \sum U}$ T

# **Poutres longitudinales :**

$$
3HA14 + 3HA12 \Rightarrow \sum U_i = 24.50cm
$$
  

$$
\tau_{se}^{\text{max}} = \frac{37,80 \times 10^{-3}}{0.9 \times 0.38 \times 0.245} = 0,45 < \overline{\tau}_{se}
$$
............**Condition vérifiée**

# **Poutres tranversles :**

$$
3HA16+2HA14 \Rightarrow \sum U_i = 23.86cm
$$
  

$$
\tau_{se}^{max} = \frac{52.59 \times 10^{-3}}{0.9 \times 0.38 \times 0.2386} = 0.64MPa < \tau_{se}
$$
.................**Condition veinfinite**

 **e) Calcul de longueur de scellement droit des barres :**

$$
l_s = \frac{\phi.f_e}{4 \times \tau_{su}} \quad \text{avec : } \tau_{su} = 0.6 \text{x} \psi_s^2 \text{xf}_{t28} = 2.835
$$
  
Pour les  $\Phi$ 12 : 1<sub>s</sub> = 42.33 cm.  
Pour les  $\Phi$ 16 : 1<sub>s</sub> = 56.44 cm.

 Pour l'encrage des barres rectilignes terminées par un crochet normal, la longueur de la partie ancrée mesurée hors crochet est au moins égale à « 0,4.1, » pour les barres à haute adhérence.

Pour les  $\Phi$ 12 :  $l_s$ =16.93 cm. Pour les  $\Phi$ 14 : l<sub>s</sub>= 19.75cm.

Pour les  $\Phi$ 16 : 1<sub>s</sub>=22.58 cm.

# **ELS vis-à-vis des déformations :**

On doit justifier l'état limite de déformation par le calcul de la flèche « *f* », qui ne doit pas dépasser la valeur limite « *f* »

# **Valeurs limites de la flèche :**

Pour  $L \leq 5$  m  $\Rightarrow$   $f =$ 500 *L* L : La portée mesurée entre nus d'appuis. **Sens longitudinal :** 500 420 500  $\overline{f} = \frac{L}{500} = \frac{420}{500} =$ **Sens transversal :**  $f = \frac{E}{500} = \frac{540}{500} = 0,68$ 500 340 500  $\overline{f} = \frac{L}{700} = \frac{340}{700} =$ 

**Evaluation de la flèche :[BAEL91/B.6.5,3]**

$$
f = \frac{M_s L^2}{10 E_v I_{fv}} \qquad \text{avec} \qquad I_{fv} = \frac{1.1 I_0}{1 + \lambda_v \mu}
$$
  

$$
\mu = \text{Max} \left\{ 1 - \frac{1.75 f_{t28}}{4 \rho \sigma_s + f_{t28}}, 0 \right\} \qquad \text{et} \quad \lambda_v = \frac{0.02 f_{t28}}{5 \rho}
$$

- **L :** Portée libre de la poutre.
- **M<sup>s</sup> :** moments de service maximal.
- **Ifv :** Moment d'inertie fictif.
- **Ev :** Module de déformation longitudinale différée du béton.

 $E_v = 3700 \sqrt[3]{f_{c28}} = 3700 \sqrt[3]{25} = 10818,866 MPa.$ 

**I0 :** Moment d'inertie de la section total rendue homogène, calculé avec n = 15

$$
I_0 = \frac{b h^3}{12} + \left[ A_s \left( \frac{h}{2} - c \right)^2 + A'_{s} \left( \frac{h}{2} - c' \right)^2 \right]
$$
  
=  $\frac{b h^3}{12} + 15 [A'_{s} \left( \frac{h}{2} - c' \right)^2]$ 

 $\rho$ : Rapport des aciers tendus à celui de la section utile.

$$
\rho = \frac{A_s}{b \, d}
$$

 $\sigma_s$ : Contraintes dans les aciers tendus.

$$
\sigma_s = \frac{M_s}{\beta_1 d A_s}
$$
 (Calculate dans l'état limite de compression du béton).

Les résultats sont donnés dans les tableaux suivants :

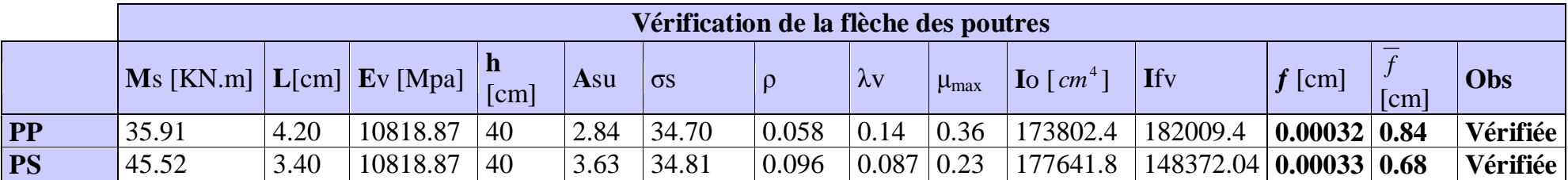

# **f) Calcul des armatures transversales :**

Selon le BAEL91, le diamètre des armatures transversales doit vérifier :

$$
\Phi_t \le \min\left(\frac{h}{35}, \Phi_1, \frac{b}{10}\right) = \min(1.14; 1.4; 3)
$$

Soit  $\Phi_t = 8$ mm

On choisira 1 cadre + 1 étrier soit  $A_t = 4HAB = 2.01$  cm<sup>2</sup>

**g) Calcul des espacements** :

 $\triangleright$  **Zone nodale :**  $S_t \leq \min\left|\frac{H}{4}, 12\Phi_L, 30cm\right|$ J  $\left(\frac{\text{h}}{4},12\Phi_{\text{L}},30\text{cm}\right)$  $\setminus$  $\leq$  min $\left(\frac{\text{h}}{1}\right)$ ,12 $\Phi_L$ ,30cm 4  $S_t \leq \min\left(\frac{h}{4}, 12\Phi_L\right)$ 

- Poutre principales de  $(30 \times 40)$ : S<sub>t</sub> = 10cm

Poutre secondaire de  $(30 \times 40)$ :  $S_t = 8.75$ *cm*, Soit  $S_t = 7$ cm

$$
\geqslant
$$
 **None counter** :  $S_t \leq \frac{h}{2}$ 

Poutre principales de  $(30 \times 40)$ : S<sub>t</sub> = 20cm

Poutre secondaire de  $(30 \times 40)$ : S<sub>t</sub> = 17.5cm

# Soit  $S_t = 15$ cm

**h) Délimitation de la zone nodale :**

$$
L'=2xh
$$

$$
h' = max\left\{\frac{h_e}{6}, b_1, h_1, 60 \text{cm}\right\}
$$

h : hauteur de la poutre.  $b_1$  et  $h_1$ : dimensions du poteau. he : hauteur entre nus des poutres.

On aura :  $-h'= 60$  cm  $-L'=2 x 40 = 80 cm$ : poutre principales de (30 x 40):  $-L'=2 x 40 = 80 cm$ : poutre secondaire de (30 x 40):

# **Remarque** :

Le cadre d'armature transversale doit être disposé à 5cm au plus du nu d'appui ou de l'encastrement.

# **i) Armatures transversales minimales :**

La quantité d'armatures minimales est :  $A_t^{min} = 0,003S_t b$  $t_{\text{t}}^{\text{min}} = 0.003 \text{ S}_{\text{t}}$ b = 0.003 x 15 x 30 = 1.35 cm<sup>2</sup> A 2.01cm² t > min A<sup>t</sup> =1.35cm² ………………… **condition vérifiée**

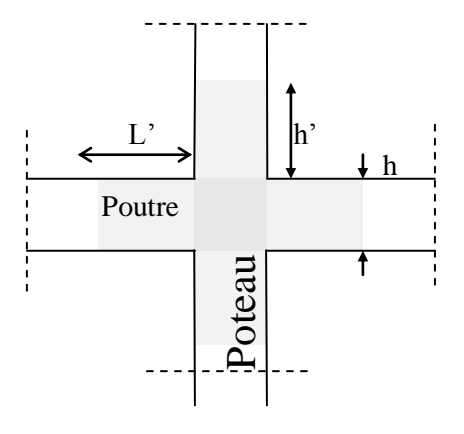

# **j) Disposition constructive :**

Conformément au CBA 93 annexe E<sub>3</sub>, concernant la détermination de la longueur des chapeaux et des barres inférieures de second lit, il y'a lieu d'observer les recommandations suivantes qui stipulent que :

La longueur des chapeaux à partir des murs d'appuis est au moins égale a :

- 5  $\frac{1}{5}$ de la plus grande portée des deux travées encadrant l'appui considéré s'il s'agit d'un appui n'appartenant pas à une travée de rive.

 - 4  $\frac{1}{4}$  de la plus grande portée des deux travées encadrant l'appui considéré s'il s'agit d'un appui intermédiaire voisin d'un appui de rive.

 - La moitié au moins de la section des armatures inférieures nécessaire en travée est prolongées jusqu' aux appuis et les armatures de second lit sont arrêtées à une distance des appuis au plus égale à 10  $\frac{1}{2}$  de la portée.

# **Schéma du ferraillage des poutres longitudinales :**

# **Poutre longitudinales :**

### **en appuis**

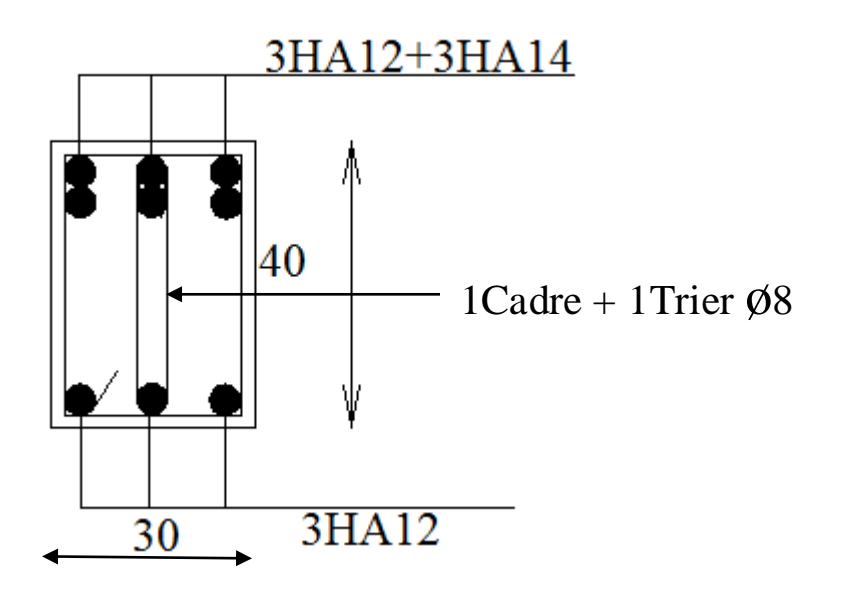

# **En travée**

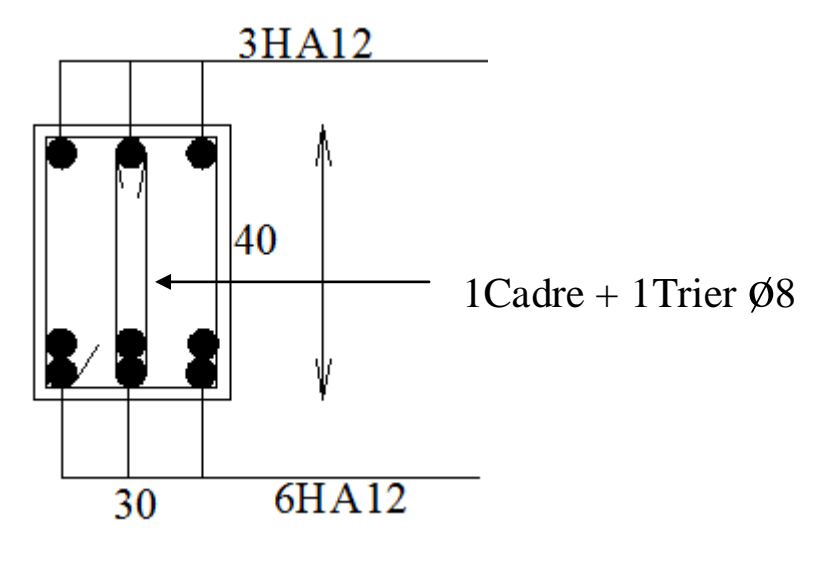

**Poutres transversales :**

**En appuis**

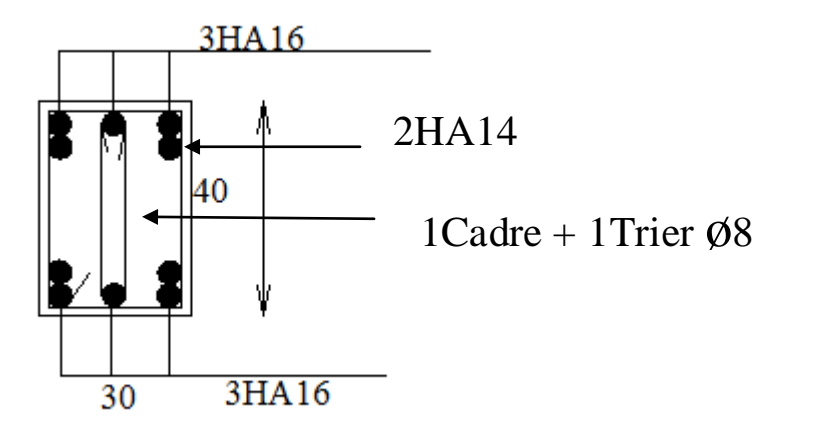

1Cadre + 1Trier ø8

# **En travée :**

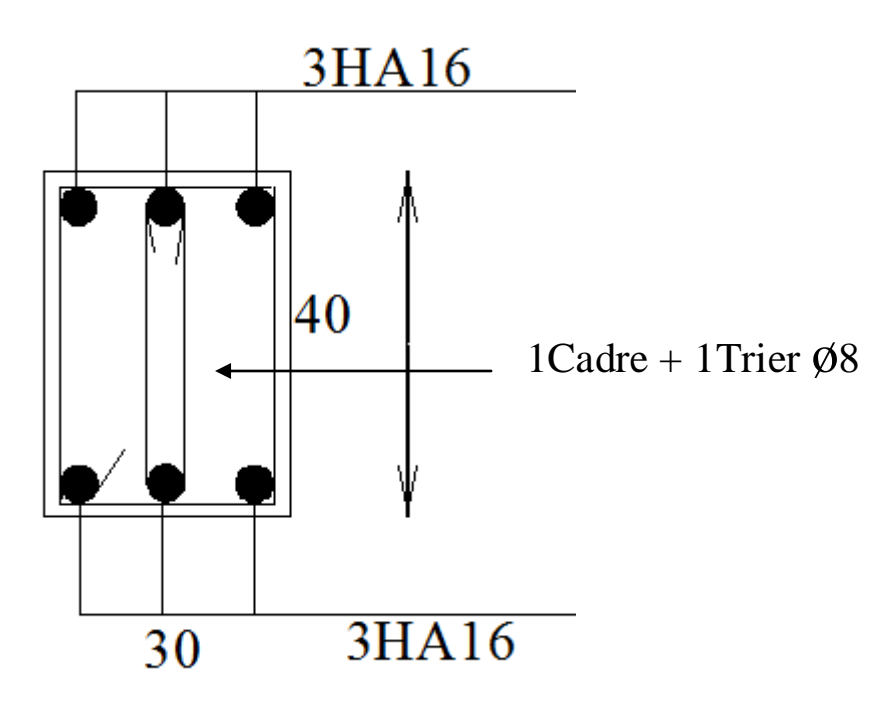

# **V-1-Introduction :**

Les poteaux seront calcules en flexion composée sous l'effet des sollicitations les plus défavorables suivant les deux sens (longitudinal et transversal) puis vérifier a l'ELS pour les cas suivants :

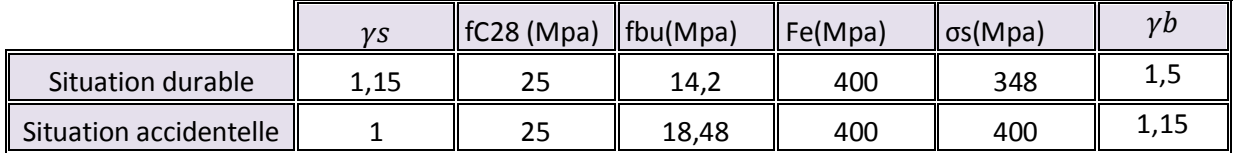

Les calculs se font en tenant compte de trois types de sollicitations :

- Effort normal maximal et le moment correspondant.
- Effort normal minimal et le moment correspondant.
- Moment fléchissant maximal et l'effort normal correspondant.

#### **Combinaisons de calcul** :

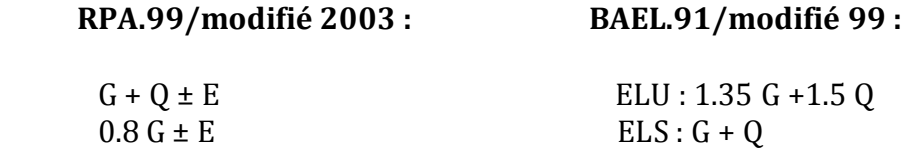

#### **V.A.1 : Détermination des efforts internes :**

En flexion composée, l'effort normal est un effort de compression ou de traction et le moment qu'il engendre est un moment de flexion, ce qui nous conduit à étudier deux cas :

- Section partiellement comprimée **(SPC)**.
- Section entièrement comprimée **(SEC).**

#### **- Etape de calcul en flexion composée à l'ELU :**

**a)** On calcule l'effort de compression centré maximal supportable par le béton :

$$
N_b^{\max} = b \times h \times f_{bc}
$$

**b**) On calcul le coefficient de remplissage  $\psi_1$  égal au rapport entre l'effort normal réel et l'effort de compression centré maximal

$$
\psi_1 = \frac{N_u}{N_b^{\max}} = \frac{N_u}{b \times h \times f_{bc}}
$$

**c**) On compare le coefficient  $\psi_1$  à 0,81

 $\triangleright$  si  $\psi_1 \leq 0.81$ : On détermine l'excentricité critique  $\zeta$ :

$$
\psi_1 \leq \frac{2}{3} \Rightarrow \zeta = \frac{1 + \sqrt{9 - 12\psi_1}}{4 \times \left(3 + \sqrt{9 - 12\psi_1}\right)}
$$

$$
\psi_1 \geq \frac{2}{3} \Longrightarrow \zeta = \frac{(3\psi_1 - 1)(1 - \psi_1)}{4\psi_1}
$$

On calcul  $e_{nc} = \zeta \times h$  et  $e =$ *u u N M*

 $e \leq e_{nc}$   $\Rightarrow$  la section est entièrement comprimée et l'ELU n'est pas atteint, on place le pourcentage minimal d'armatures

 $e > e_{nc} \implies$  la section est partiellement comprimée et l'ELU peut ne pas être atteint

$$
\triangleright \ \mathbf{si} \ \psi_1 > 0.81:
$$

On détermine le cœfficient « x »

$$
x = \frac{0.5 - \frac{d'}{h} - \psi_1 \left(0.5 - \frac{d'}{h} - \frac{e}{h}\right)}{\frac{6}{7} - \frac{d'}{h}}
$$

 $x \ge 0.19$   $\Rightarrow$  la section est partiellement comprimée.

 $0 \le x \le 0,19 \implies$  la section est entièrement comprimée et pas besoin d'aciers inférieurs As mais seulement d'aciers supérieurs As'

#### **d) Dimensionnement :**

# **Section partiellement comprimée :**

- On calcul un moment de flexion fictif :

$$
M_f = M_u + N_u \left( d - \frac{h}{2} \right) = N_u \left( e + d - \frac{h}{2} \right)
$$

- Calcul des armatures : on calcul les armatures de la section étudiée en fléxion simple sous le moment fictif.

$$
\mu = \frac{M_{\rm f}}{b \cdot d^2 \cdot f_{\rm bc}}
$$

 $\mathbf{Si}: \mu \leq \mu_1 = 0,392$  la section est simplement armée

$$
A_1 = \frac{M_f}{\beta \cdot d \cdot \sigma_s}
$$

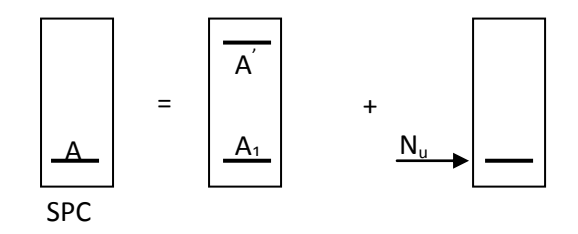

La section réelle d'armature est  $A_s = A_1 - \frac{N_u}{n}$ s  $s - 1$ N  $A_s = A$  $\sigma$  $=A_1 -$ 

 $\mathbf{Si}: \ \mu \geq \mu_1 = 0,392$  la section est doublement armée On calcul :

$$
M_{_r}\,=\!\mu_{\rm l}\!\cdot\! b\!\cdot\! d^{\rm 2}\cdot\! f_{\rm bc}
$$

$$
\Delta M = M_f - M_r
$$

Avec :

 $M_r$ : moment ultime pour une section simplement armée.

$$
A_1 = \frac{M_f}{\beta_r \cdot d \cdot \sigma_s} + \frac{\Delta M}{(d - c') \cdot \sigma_s} \qquad ; \ \ A' = \frac{\Delta M}{(d - c') \cdot \sigma_s}
$$

La section réelle d'armature :  $s - I$ ,  $s - I$ , *N*  $A_{s} = A_{s}$ ;  $A_{s} = A_{1} - \frac{1}{\sigma}$ 

### **Section entièrement comprimée :**

Les sections d'armatures valent :

$$
\begin{cases}\nA_s = \frac{N_u - (d - 0.5h + e) - b \times h \times f_{bc}(d - 0.5h)}{(d - d')\sigma'_{s2}} \\
A'_s = \frac{N_u - b \times h \times f_{bc}}{\sigma'_{s2}} - A_s\n\end{cases}
$$

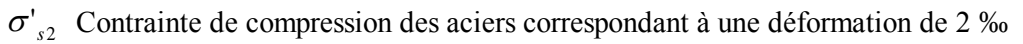

#### **V-1-1-Recommandations et exigences du RPA99 révisée 2003**

#### **V-1-1-1-Armatures longitudinales**

D'après le *RPA 2003 (article 7.4.2),*

 Les armatures longitudinales doivent être à la haute adhérence, droites et sans crochets.

*s u*

- Les pourcentages d'armatures recommandées par rapport à la section du béton sont :
- Le pourcentage minimal d'armatures sera **0,9% ×***b***×***h* **(en zone III )**

**↓** Poteaux (45×45) **:**  $A_{\text{min}} = 0.009 \times 45 \times 45 = 18,22 \text{ cm}^2$ 

- Le pourcentage maximal en zone de recouvrement sera **de 6%×***b***×***h* **(en zone III)**  $\bullet$  Poteaux (45×45) :  $\mathbf{A}_{\text{max}} = 0.06 \times 45 \times 45 = 121.5 \text{ cm}^2$
- Le pourcentage maximal en zone courante sera **4%×b×h (en zone III** ) • Poteaux (45×45) :  $A_{max} = 0.04 \times 45 \times 45 = 81 \text{ cm}^2$
- Le diamètre minimal est de **12[mm]**

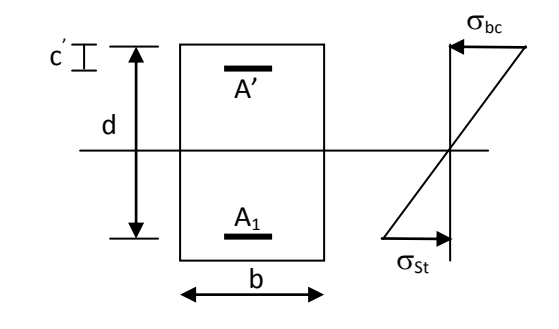

 $\triangleright$  longueur minimal de recouvrement est de 50  $\phi$  en zone **III.** 

La distance entre les barres verticales dans une face du poteau ne doit pas dépasser **20 cm**

#### **en zone III.**

- Les jonctions par recouvrement doivent être faites si possible, à l'extérieur des zones nodales (zones critiques).
- La zone nodale est constituée par le nœud *poutre-poteaux* proprement dit et les extrémités des barres qui y concourent.

 Les poteaux sont soumis à un effort normal **« N »** et à un moment de flexion **« M »** dans les deux sens soit dans le sens longitudinal et le sens transversal. Donc les poteaux sont sollicités en flexion composée à l'ELU. On passe ensuite aux vérifications à l'ELS. Les armatures seront calculées sous l'effet des sollicitations les plus défavorables.

### **V-1-1-2-Armatures transversales :**

 Les armatures transversales ont principalement un rôle de maintien des armatures longitudinales, elles évitent ainsi leur flambement.

Ces armatures sont calculées à l'aide de la formule suivante :

$$
\frac{At}{t} = \frac{\rho.V_u}{H_1f_e}
$$
 (article 7.4.2.2/RPA99 version 2003)

**Avec :**

Vu : effort tranchant de calcul.

H1 : hauteur totale de la section brute.

 $f_e$ : Contrainte limite élastique de l'acier de l'armature transversale

 $\rho$ : Coefficient correcteur qui tient compte du mode fragile de la rupture par effort tranchant, il est pris égal à 2 .5 si  $\lambda_{g}$ dans la direction considérée est supérieur ou égal à 5 et 3.75 dans le cas contraire.

**:** L'élancement géométrique du poteau.

$$
\lambda_g = \frac{l_f}{i} \qquad , i = \sqrt{\frac{I}{B}} \qquad , l_f = 0.7 h_e
$$

 **:** L'espacement des armatures transversales dont la valeur est déterminée dans la formule précédente.

Poteau de (45×45) cm<sup>2</sup> : 
$$
\lambda = \frac{\sqrt{12}}{h}I_f = \frac{\sqrt{12}}{45} \times 0.7 \times 306 = 16,49
$$

On remarque que  $:\lambda > 5$  donc  $\rho_1 = 2.5$ .

Selon le RPA la valeur maximale de l'espacement  $S_t$  des armatures transversales en zone III est comme suit **:**

**-Dans la zone nodale :**

$$
S_t \leq 10cm
$$

**-Dans la zone courante:**

$$
S_t \leq min\,(\frac{b}{2},\frac{h}{2},10\text{\o})
$$

L'écartement ( $S_t$  ) des armatures transversales sera égal à :

En zone nodale  $S_t = 10$ cm. En zone courante  $S_t = 12$ cm.

- Les cadres et les étriers doivent être fermés par des crochets à *135°* ayant une longueur droite de  $10\,\mathcal{Q}_t$  minimum;
- Les cadres et les étriers doivent ménager des *cheminées* verticales en nombre et diamètre suffisants *( cheminées* > 12cm) pour permettre une vibration correcte du béton sur toute la hauteur des poteaux.

#### **Poteaux (45x45) :**

$$
l_{\rm f} = 0.7 \times 3.06 = 2.142 \, \text{m}
$$
\n
$$
\Rightarrow \lambda_g = \frac{l_f}{b} = \frac{2.142}{0.45} = 4.76
$$
\n
$$
\Rightarrow \lambda_g < 5 \qquad \text{d'où} \qquad \rho = 3.75
$$

**-***Dans la zone nodale :*

$$
A_t = \left(\frac{\rho.V_u}{H_1.f_e}\right)S_t = \left(\frac{3.75 \times 88.93 \times 1000}{45 \times 40000}\right) \times 10 = 1.85 \text{cm}^2
$$

*-Dans la zone courante :*

$$
A_t = \left(\frac{\rho \cdot V_u}{H_1 \cdot f_e}\right) S_t = \left(\frac{3.75 \times 88.93 \times 1000}{45 \times 40000}\right) \times 12 = 2.22 \text{cm}^2
$$

**Longueurs de recouvrement :**

$$
L_r = 50\Phi_t = 50 \times 0.8 = 40
$$
cm

#### **Vérification de la quantité d'armatures transversales minimale :**

 D'après l'article **(7-4-2-2) /RPA 99 version 2003,** la quantité d'armatures transversales minimale At/t .b1 en pourcentage est donnée comme suit :

- Si : 
$$
λ_g ≥ 5
$$
 …  
- Si :  $λ_g ≥ 3$  …  
- Si :  $λ_g ≥ 3$  …  
- Si :  $3 ≤ λ_g ≤ 5$  …  
- Si :  $3 ≤ λ_g ≤ 5$  …  
- Si :  $3 ≤ λ_g ≤ 5$  …  
-

 **Avec :**

- $\geq \lambda_g$ : L'élancement géométrique du poteau
- $\triangleright$   $b_1$ : Dimension de la section droite du poteau dans la direction considérée.

 $D'$ où :  $A_t^{min} = 0.36\% S_t \times b$ 

**En zone nodale (St = 10cm) :**

Poteau de (45×45) cm<sup>2</sup>...... At = 0.0036 ×10 ×45 = 1.62cm<sup>2</sup>.

**En zone courante (St = 15cm) :**

Poteau de (45×45) cm<sup>2</sup>...... At=0.0036 ×15 ×45 = 2.43 cm<sup>2</sup>.

#### **Le rôle des armatures transversales consiste à :**

 Empêcher les déformations transversales du béton et le flambement des armatures longitudinales.

Reprendre les efforts tranchants et les sollicitations des poteaux au cisaillement.

Positionner les armatures longitudinales.

#### **V-1-2-Calcul du ferraillage des poteaux :**

Le ferraillage des poteaux est fait par un calcul manuel et automatique à l'aide du logiciel « **Socotec».**

Les résultats sont donnés dans les tableaux suivants :

#### **Poteaux (45x45) :**

#### **Cas d'une compression :**

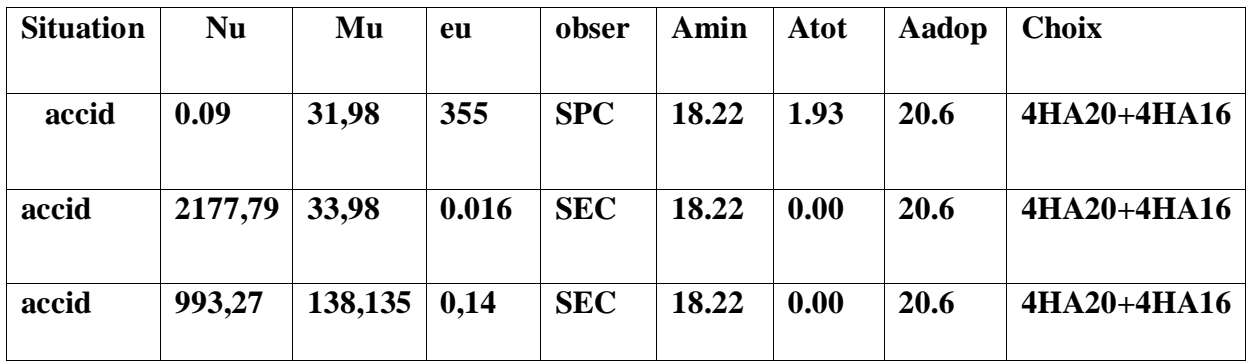

# **Cas d'une traction :**

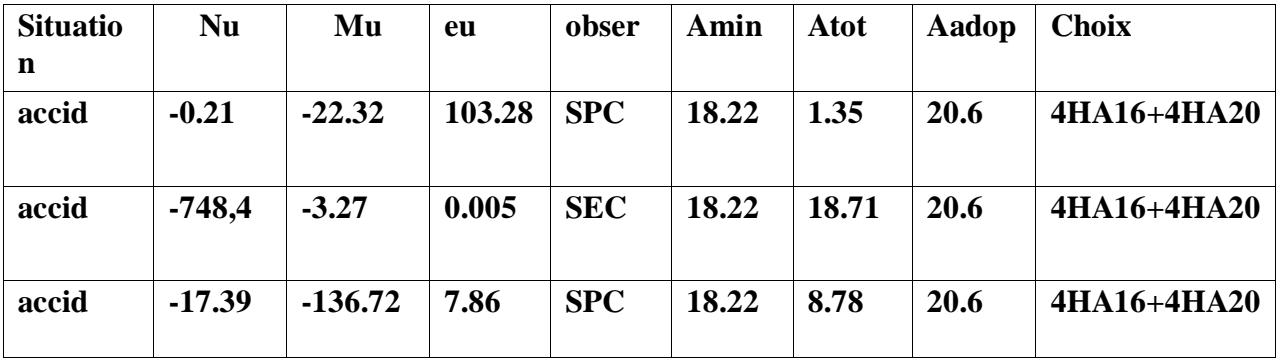

# **Tableau : Ferraillage des poteaux de (45x45 )**

# **Vérification a L'ELS :**

Pour le cas des poteaux, on vérifie l'état limite de compression du béton :  $\sigma_{bc} \leq \overline{\sigma}_{bc} = 0.6 \times f_{c28} = 15 \; MPa$ *<sup>c</sup>*<sup>28</sup> 15 *MPa* **[BAEL 91A.4.5.2]**

### **Vérification d'une Section partiellement comprimée**

Pour calculer la contrainte du béton on détermine la position de l'axe neutre :

 $y_1 = y_2 + l_c$ 

Avec : y<sub>1</sub> : la distance entre l'axe neutre à l'ELS et la fibre la plus comprimé ;

y<sup>2</sup> : la distance entre l'axe neutre à l'ELS et le centre de pression Cp ;

l<sub>c</sub> : la distance entre le centre de pression Cp et la fibre la plus comprimée.  $y_2$  est obtenu avec la résolution de l'équation suivante :  $y_2^3 + p \cdot y_2 + q = 0$ 

$$
\begin{aligned}\n\textbf{Avec:} \quad & \mathbf{l} \mathbf{c} = \frac{\mathbf{h}}{2} - \mathbf{e}_{s} \\
& \mathbf{p} = -3 \times \mathbf{l}_{c}^{2} - 6 \times \mathbf{n} \cdot \overline{\mathbf{A}}_{u} \cdot \frac{\mathbf{l}_{c} - \mathbf{c}'}{\mathbf{b}} + 6 \times \mathbf{n} \cdot \mathbf{A}_{u} \cdot \frac{\mathbf{d} - \mathbf{l}_{c}}{\mathbf{b}} \\
& \mathbf{q} = -2 \times \mathbf{l}_{c}^{3} - 6 \times \mathbf{n} \cdot \overline{\mathbf{A}}_{u} \cdot \frac{(\mathbf{l}_{c} - \mathbf{c}')^{2}}{\mathbf{b}} - 6 \times \mathbf{n} \cdot \mathbf{A}_{u} \cdot \frac{(\mathbf{d} - \mathbf{l}_{c})^{2}}{\mathbf{b}}\n\end{aligned}
$$

Pour la résolution de l'équation, on calcul  $\Delta$ : 27  $q^2 + \frac{4p}{2}$  $\Delta = q^2 + \frac{4p^3}{27}$ 

• Si 
$$
\Delta \ge 0
$$
:  $t = 0.5 \cdot (\sqrt{\Delta} - q)$ ;  $u = \sqrt[3]{t}$ ;  $y_2 = u - \frac{p}{3 \cdot u}$ 

• Si  $\Delta < 0 \Rightarrow$  l'équation admet trois racines :

$$
y_2^1 = a \cdot \cos\left(\frac{\alpha}{3}\right)
$$
;  $y_2^2 = a \cdot \cos\left(\frac{\alpha}{3} + \frac{2\pi}{3}\right)$ ;  $y_2^3 = a \cdot \cos\left(\frac{\alpha}{3} + \frac{4\pi}{3}\right)$ 

**Avec :**

$$
\alpha = \arccos\left(\frac{3 \cdot q}{2 \cdot p} \times \sqrt{\frac{-3}{p}}\right); \ a = 2 \cdot \sqrt{\frac{-p}{3}}
$$

On tiendra pour  $y_2$  la valeur positive ayant un sens physique tel que :  $0 < y 1 = y2 + 1 < h$ 

Donc:  $y_1 = y_2 + l_c$ 

$$
I = \frac{b \cdot y_1^3}{3} + 15 \times \left[ A_s \cdot (d - y_1)^2 + A_s (y_1 - d')^2 \right]
$$

**Finalement la contrainte de compression dans le béton vaut :**

$$
\sigma_{bc} = \frac{y_2 \times N_s}{I} \cdot y_1 \leq \overline{\sigma}_{bc}
$$

Puis on fait la vérification.

# **Vérification d'une section entièrement comprimée :**

-On calcul l'aire de la section homogène totale :  $S = b \cdot h + 15 \cdot (A_s + A_s)$ 

-On détermine la position du centre de gravité qui est situé à une distance X<sub>G</sub> au-dessus du centre de gravité géométrique :

$$
X_G = 15 \cdot \frac{A'_s \cdot (0.5 \cdot h - d') - A_s \cdot (d - 0.5 \cdot h)}{b \cdot h + 15 \cdot (A_s + A'_s)}
$$

-On calcul l'inertie de la section homogène totale

$$
I = \frac{b \cdot h^3}{12} + b \cdot h \cdot X_G^2 + 15 \cdot \left[ A'_s \cdot (0.5 \cdot h - d' - X_G)^2 + A_s \cdot (d - 0.5 \cdot h + X_G)^2 \right]
$$

Les contraintes dans le béton valent

$$
\sigma_{\text{sup}} = \frac{N_{\text{ser}}}{S} + \frac{N_{\text{ser}} \cdot (e_s - X_{\text{G}}) \cdot (\frac{h}{2} - X_{\text{G}})}{I}
$$
 Sur la fibre supérieure

$$
\sigma_{\text{inf}} = \frac{N_{\text{ser}}}{S} - \frac{N_{\text{ser}} \cdot (e_s - X_{\text{G}}) \cdot (\frac{h}{2} + X_{\text{G}})}{I}
$$
 Sur la fibre inférieure

Finalement on vérifie : max  $(\sigma_{\text{sup}}; \sigma_{\text{inf}}) \le \sigma_{bc}$ 

#### **Remarque :**

Si les contraintes sont négatives on refait le calcul avec une section partiellement comprimée.

# **Condition de non fragilité :**

La condition de non fragilité dans le cas de la flexion composée est

$$
A_s \ge A_{\min} = \frac{0.23 \cdot f_{t28}}{fe} \cdot \frac{e_s - 0.455 \cdot d}{e_s - 0.185 \cdot d} \cdot b \cdot d
$$

**Les résultats sont résumés dans les tableaux suivants :**

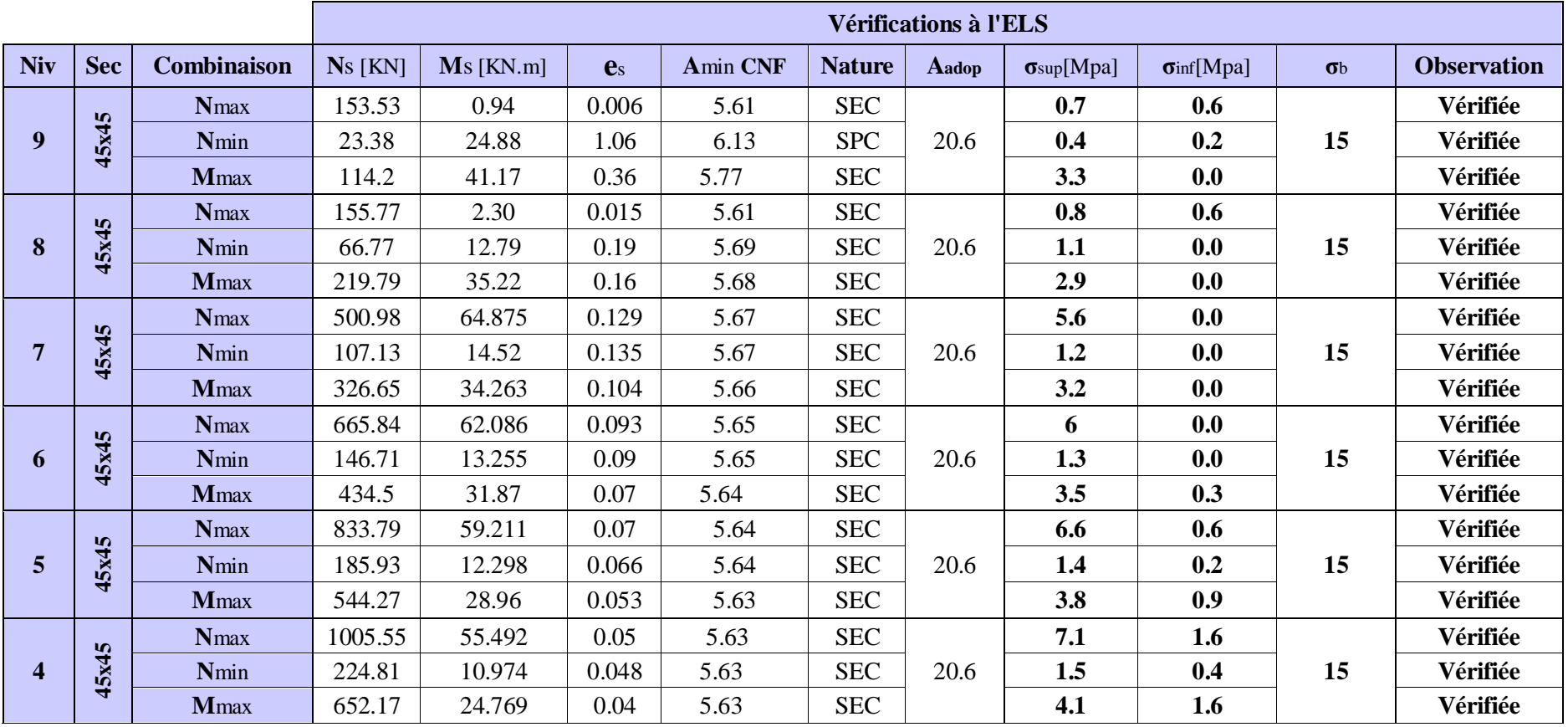

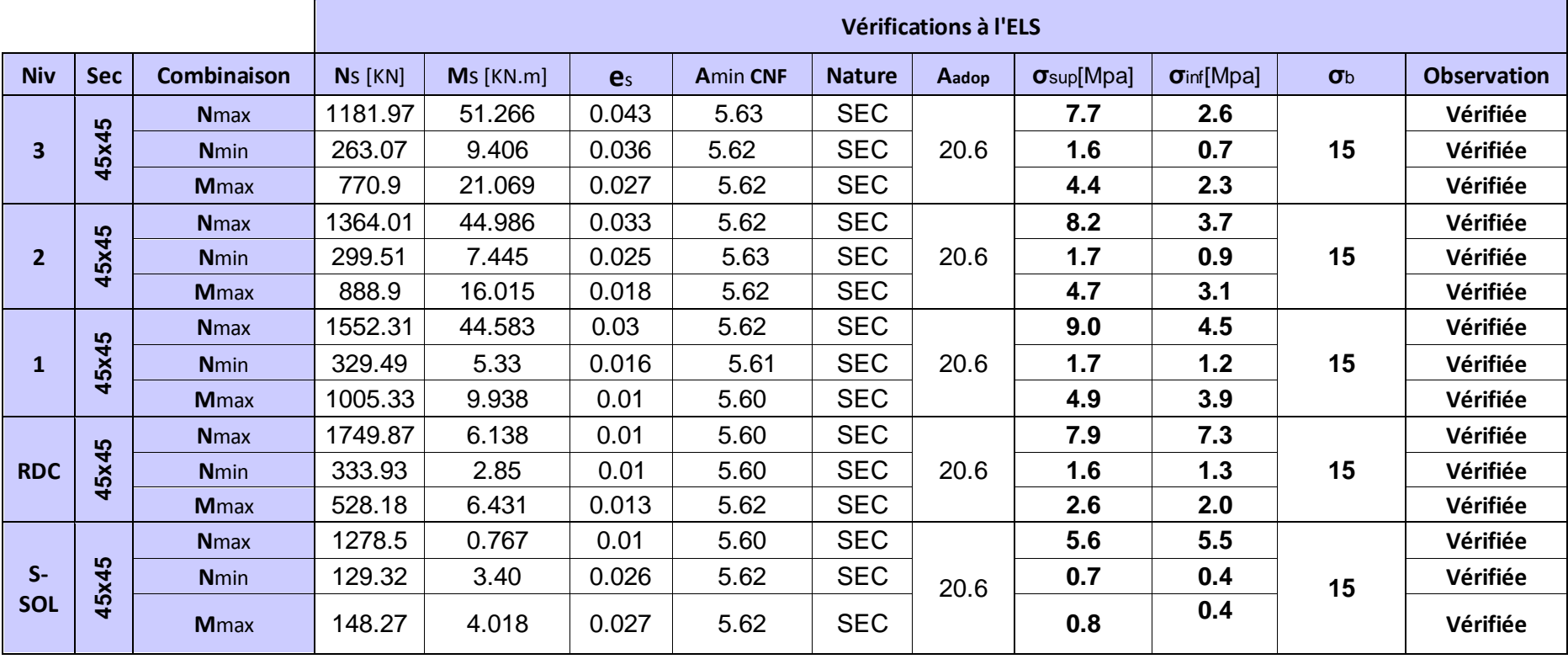

**Schéma du ferraillage :**

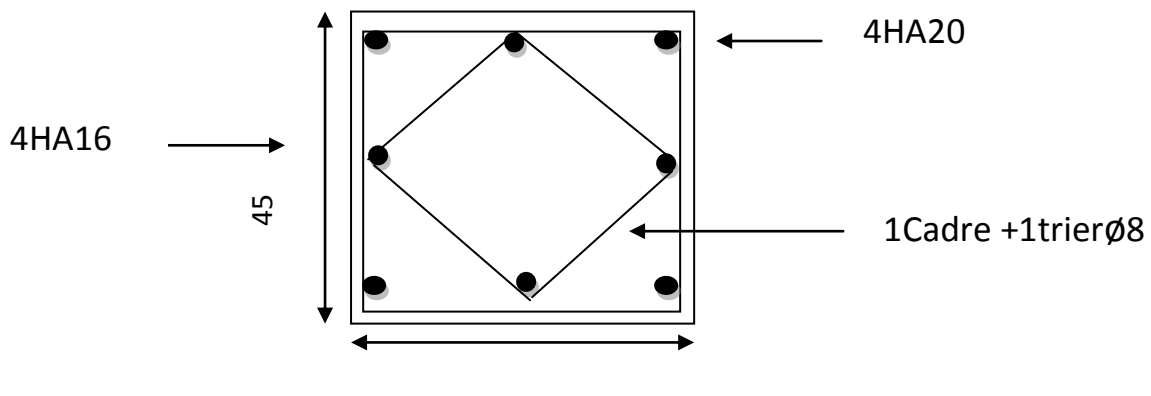

45

### **1) Introduction :**

 Le voile est un élément structural de contreventement soumis à des forces verticales et des forces horizontales. Le ferraillage des voiles consiste à déterminer les armatures en flexion composée sous l'action des sollicitations verticales dues aux charges permanentes (G) et aux surcharges d'exploitation (Q), ainsi que sous l'action des sollicitations horizontales dues aux séismes.

Pour faire face à ces sollicitations, on prévoit trois types d'armatures :

-Armatures verticales,

-Armatures horizontales,

-Armatures transversales.

 Pour faciliter la réalisation et alléger les calculs, on décompose la structure en (03) zones :

 -Zone I : Sous Sol -Zone II : RDC,  $1^{\text{eme}}$ ,  $2^{\text{eme}}$ ,  $3^{\text{eme}}$ .  $4^{\text{eme}}$  et  $5^{\text{eme}}$  étage -Zone III :  $6^{\text{eme}}$  ,  $7^{\text{eme}}$  ,  $8^{\text{eme}}$  , et  $9^{\text{eme}}$  étage

### **8.2) Combinaison d'action :**

 Les combinaisons d'action sismiques et d'actions dues aux charges verticales à prendre sont données ci-dessous :

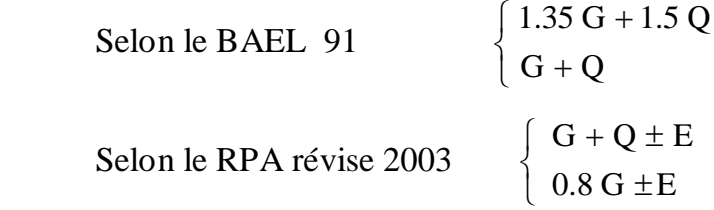

# **8.3) Ferraillage des voiles:**

La méthode utilisée est la méthode de la RDM qui se fait pour une bande de largeur (d).

# **8.3.1) Exposé de la méthode :**

 La méthode consiste à déterminer le diagramme des contraintes à partir des sollicitations les plus défavorables (N, M) en utilisant les formules suivantes :

$$
\sigma_{\text{max}} = \frac{N}{B} + \frac{M \cdot V}{I}
$$

Avec : B : section du béton. I : moment d'inertie du voile.  $N$   $M \cdot V$  $\sigma_{\min} = \frac{N}{B} - \frac{M}{I}$ 

V et V<sup>'</sup>: bras de levier,  $V=V' = L_{\text{volle}} / 2$ 

Le calcul se fera pour des bandes de longueur « d » donnée par :

 $d \leq min\left(\frac{h_e}{2};\frac{2}{3}\right)$  $\frac{2}{3}$  L<sub>c</sub>) h<sup>e</sup> : hauteur entre nus du planchers du voile considéré  $L_c$ : la longueur de la zone comprimée σ

$$
L_c = \frac{max}{\sigma_{max} + \sigma_{min}} \cdot L
$$

 $L_t$ : longueur tendue avec  $L_t = L - L_c$ 

Les efforts normaux dans les différentes sections sont donnés en fonction des Diagrammes des contraintes obtenues :

#### **Section entièrement comprimée :**

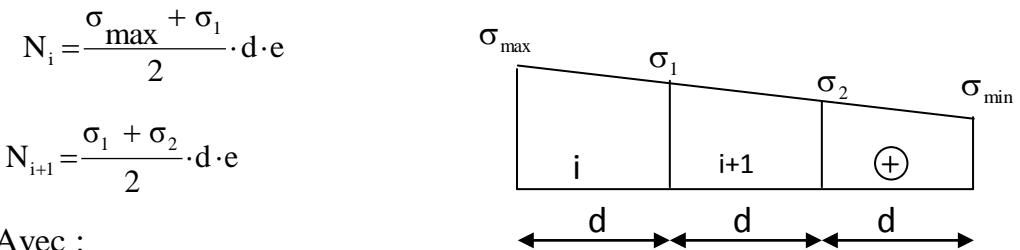

Avec :

e : épaisseur du voile.

**Section partiellement comprimée :** 

$$
N_{i} = \frac{\sigma_{max} + \sigma_{1}}{2} \cdot d \cdot e
$$

### **Section entièrement tendue :**

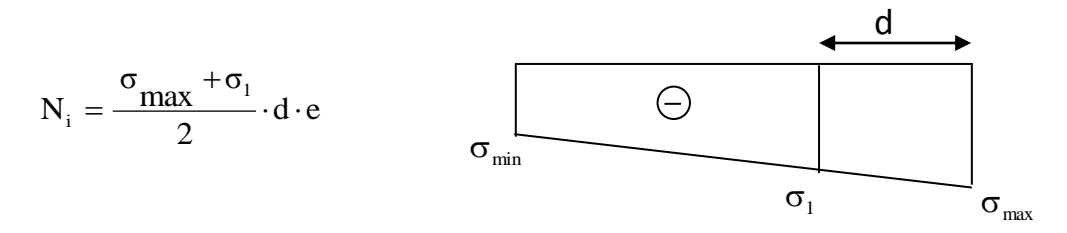

#### **8.3.2) Détermination des armatures :**

- **Armatures verticales :**
- **Section entièrement comprimée :**

$$
A_V = \frac{N_i + B \cdot f_{c28}}{\sigma_{s2}}
$$

B : section du voile.

σ(2‰) = Contrainte dans les aciers correspondant à un allongement de (2‰). Combinaisons courantes  $\sigma(2\%_0) = \frac{fe}{1 + \pi} = 348 MPa$ *s* 348 1.15  $(2\%) = \frac{fe}{1.15} = \frac{400}{1.15}$ γ σ Combinaisons accidentelles :  $\sigma(2\%_0) = \frac{fe}{1} = \frac{400}{1} = 400MPa$ *s* 400 1  $(2\%) = \frac{fe}{4} = \frac{400}{1}$ γ σ

#### **Section partiellement comprimée :**

$$
A_{_V}=\!\frac{N_{_i}}{\sigma_{_{s10}}}
$$

σ (10‰) = Contrainte dans les aciers correspondante à un allongement de  $(10\%)$ .

Combinaisons courantes :  $\sigma(10\%) = \frac{12}{115} = 348MPa$ 1.15  $f(10\%) = \frac{fe}{1.15} = \frac{400}{1.15}$ s  $=\frac{100}{145}$ Y  $\sigma(10\%) =$ Combinaisons accidentelles :  $\sigma(10\%) = \frac{16}{12} = \frac{400}{12} = 400MPa$ 1  $f(10\%) = \frac{fe}{h} = \frac{400}{h}$ s  $=\frac{100}{4}$ Y  $\sigma(10\%) =$ 

# **Section entièrement tendue :**

$$
A_{V} = \frac{N_{i}}{\sigma_{s2}}
$$

σ(2‰) = Contrainte dans les aciers correspondant à un allongement de (2‰). Combinaisons courantes  $\sigma(2\%_0) = \frac{fe}{1 + \pi} = 348 MPa$ *s* 348 1.15  $(2\%) = \frac{fe}{1.15} = \frac{400}{1.15}$ γ σ

Combinaisons accidentelles :  $\sigma(2\%_0) = \frac{fe}{1} = \frac{400}{1} = 400MPa$ *s* 400 1  $(2\%) = \frac{fe}{4} = \frac{400}{1}$ γ σ

**Armatures minimales :**

# **Pour une Section entièrement comprimée :**

$$
A_{\min} \ge 4 \text{ cm}^2/\text{ml} \tag{Art A.8.1},
$$

21BAEL91modifiées 99)

$$
0.2\% \le \frac{A_{\min}}{B} \le 0.5\% \tag{Art A.8.1}
$$

21BAEL91modifiées 99)

**Pour une Section entièrement tendue** 

$$
A_{\min} \ge \max\left\{\frac{Bf_{t28}}{f_e}; 0.15\%B\right\}
$$

**Section partiellement comprimée :** 

$$
A_{\min} \ge \max \left\{ \frac{0.23 B f_{t28}}{f_e}; 0.005 B \right\}
$$

Avec :

B : section du béton tendue

 Le pourcentage minimum des armatures verticales de la zone tendue doit rester au moins égal à 0.2 % de la section horizontale du béton tendu.

Exigences de RPA 2003(article 7.7.4.3/RPA99 version 2003)

Le pourcentage minimum d'armatures verticales et horizontales des trumeaux, est donné comme suit :

- Globalement dans la section du voile 15 %
- En zone courantes 0.10 %

# **Armatures horizontales :**

Les barres horizontales doivent être munies des crochets à 135° ayant une longueur de  $10 \phi$  et disposée de manière à ce quelle servent de cadres aux armatures verticales.

La section de ces armatures est :

D'après le RPA 99 *:*

- $A_H \geq 0.15\%$ B Globalement dans la section du voile.
- $A_H \geq 0.10\%$ B En zone courante.

D'après le BAEL :

$$
A_H = \frac{A_V}{4}
$$

Avec : A<sub>v</sub> : section d'armatures verticales. B **:** section du béton.

- Les barres horizontales doivent être disposées vers l'extérieure.
- Le diamètre des barres horizontales et verticales des voiles ne doivent pas dépasser 0.1 de l'épaisseur du voile.

# **Armatures transversales :**

Les armatures transversales sont perpendiculaires aux faces des refends.

Elles retiennent les deux nappes d'armatures verticales, ce sont généralement des épingles dont le rôle est d'empêcher le flambement des aciers verticaux sous l'action de la compression d'après l'article *7.7.4.3 du RPA99 révise 2003***.**

 Les deux nappes d'armatures verticales doivent être reliées au moins par (04) épingles au mètre carré.

# **Armatures de coutures :**

Le long des joints de reprise de coulage, l'effort tranchant doit être repris par les aciers de coutures dont la section est donnée par la formule :

$$
A_{vj} = 1.1 \frac{T}{f_e}
$$
 (Art 7.7.4.3/RPA99 version 2003)  
T = 1.4 V<sub>u</sub>

V<sup>u</sup> : Effort tranchant calculée au niveau considéré

Cette quantité doit s'ajouter à la section d'aciers tendus nécessaire pour équilibrer les efforts de traction dus au moment de renversement.

# **Potelet :**

Il faut prévoir à chaque extrémité du voile un potelet armé par des barres verticales, dont la section de celle-ci est  $\geq$  4HA10
# **8.3.3) Dispositions constructives :**

# **Espacement :**

L'espacement des barres horizontales et verticales doit satisfaire :

S<sup>t</sup> min1,5e,30cm **…………………….….( Art 7.7.4.3 RPA 2003)** Avec :  $e = \epsilon$  paisseur du voile

 Aux extrémités des voiles l'espacement des barres doit être réduit de moitié sur 1/10 de la longueur du voile. Cet espacement d'extrémité doit être au plus égal à 15 cm.

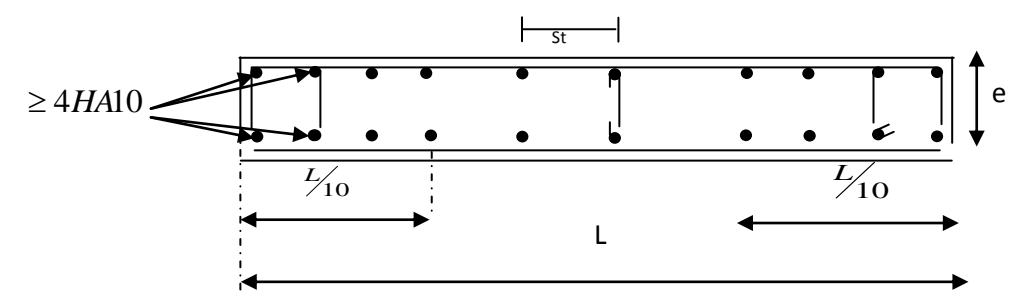

**Figure .1** : Disposition des armatures verticales dans les voiles.

# **Longueur de recouvrement :**

Elles doivent être égales à : **…………………..( Art 7.7.4.3 RPA 2003)**

- 40Φ pour les barres situées dans les zones ou le renversement du signe des efforts est possible.

- 20Φ pour les barres situées dans les zones comprimées sous action de toutes les combinaisons possibles de charges.

# **Diamètre minimal :**

Le diamètre des barres verticales et horizontales des voiles ne devrait pas dépasser 1/10 de l'épaisseur du voile.

$$
\varphi_{\text{max}} = \frac{e}{10} = 20 \text{mm}
$$

**8.3.4) Vérification :** 

**Vérification à L'ELS :**

Pour cet état, il considère :

$$
N_s = G + Q
$$
  

$$
\sigma_{bc} = \frac{N_s}{B + 15 \cdot A} \le \overline{\sigma}_{bc} = 0.6 \times f_{c28} = 15 MPa
$$

Avec :

- Ns : Effort normal applique
- B : Section du béton
- A : Section d'armatures adoptée

# **Vérification de la contrainte de cisaillement :**

# **A) Selon le RPA 2003 :**

$$
\tau_b = \frac{1.4T}{e \cdot d} \leq \overline{\tau}_b = 0.2 \cdot f_{c28} = 5MPa
$$

Avec :

- d : Hauteur utile  $(d = 0.9 h)$
- h : Hauteur totale de la section brute

# **B) Selon le BAEL 91 :**

$$
\tau_{u} = \frac{V_{u}}{b \cdot d} \le \overline{\tau}_{u} = \min \left( 0.15 \frac{f_{c28}}{\gamma_{b}}, 4MPa \right) = 2.5 MPa.
$$
 (La fissuration est préjudiciable)

Avec :  $\tau_u$ : contrainte de cisaillement

# **3.5) Exemple de calcul :**

# **A) Soit à calculer le ferraillage du voile VT5 de la zone 11** :

$$
L = 3.9 \text{ m}, e = 0.20 \text{ m}
$$

$$
B = 0.78m^2
$$

 $\sigma_{\min} = -3065.86 \text{ KN/m}^2$  $\sigma_{\text{max}} = -1174.49 \text{KN/m}^2$ 

 $L_c = 3.9 \text{ m} \Rightarrow$  La section est entièrement comprimée.

$$
L_c = \Rightarrow L_t = L - L_c = 0m
$$

Le découpage de diagramme est en deux bandes de longueur (d)

$$
Avec: d \le \min\left(\frac{h_e}{2}; \frac{2}{3}L_c\right) = \min\left(1.95; 2.6\right)
$$

Soit  $d = 1.45$  m

$$
\sigma_1 = (\sigma_{\min} - \sigma_{\max} \quad 2d) + \sigma_{\max} = 1826.68 \text{ KN/m}_2.
$$
  
\n
$$
N_1 = \left(\frac{\sigma_{\min} + \sigma_1}{2}\right) d \cdot e = 709.42 \text{KN}
$$
  
\n
$$
N_2 = \frac{\sigma_1}{2} \cdot d \cdot e = 264.86 \text{KN}
$$

**Armatures verticales :**

$$
A_{v1} = \frac{N_1}{\sigma_{s2}} = 20.38 \text{ cm}^2
$$
  
\n
$$
A_{v2} = \frac{N_2}{\sigma_{s2}} = 7.61 \text{ cm}^2
$$
  
\n• Armatures minimales :  
\n
$$
A_{min} = max \left( 0.5 \% B, \frac{0.23 B \cdot f_{c28}}{f_e} \right)
$$
  
\ntellique B = d × e  
\n
$$
A_{min} = max \left( 14.5 \text{ cm}^2 , 3.5 \text{ cm}^2 \right)
$$
  
\n
$$
A_{min} = 14.5 \text{ cm}^2
$$

Le ferraillage à adopter sur toute la surface de la bande du voile est  $A_v$ =24.13cm<sup>2</sup>

Soit :  $6H A 16 = 12.06$  cm<sup>2</sup>  $,S_t= 16.67$  cm

#### **Armatures horizontales :**

*D'après le BAEL 91 :* 

$$
A_H = \frac{A_V \text{ adopté}}{4} = 6.03 \text{cm}^2
$$

*D'après le RPA révise 2003 :*

$$
A_H \ge 0.15\% \cdot B = 13.05 \text{ cm}^2
$$

Soit :  $10 \text{ HA}14 = 15.39 \text{ cm}^2/\text{ml}$ 

Soit : 5HA14 = 7.69 cm<sup>2</sup>/nappe avec : S<sub>t</sub>=20 cm

# **Armatures transversales :**

 Les deux nappes d'armatures verticales doivent être reliées au minimum par (04) épingles au mètre carré soit HA8.

# **Armature de coutures :**

$$
A_{vj} = 1.1 \frac{T}{f_e} = 1.1 \times \frac{1,4 \times 111.0 \times 10}{400}
$$

$$
A_{vj} = 4.28 \, \text{cm}^2
$$

#### **Sections d'armatures totale :**

$$
A_{v1} = A_{v1} + \frac{A_{vj}}{4} = 14.5 + \frac{4.28}{4} = 15.57 \text{cm}^2
$$

$$
A_{v2} = A_{v2} + \frac{A_{vj}}{4} = 14.5 + \frac{4.28}{4} = 15.57 \text{cm}^2
$$

Les voiles sont ferraillés symétriquement, afin d'assurer la sécurité en cas d'inversion de l'action sismique

 $1<sup>ere</sup>$  **bande** :12HA14 =18.48cm<sup>2</sup>/d<sub>1</sub> soit: 6HA14 /nappe .avec espacement de 16 cm  $2^{\text{i\`eme}}$  **bande** :12HA14=18.48 cm<sup>2</sup>/d<sub>2</sub> soit: 6HA14/nappe avec espacement de 16 cm

# **B) Vérification des contraintes de cisaillement :**

**- BAEL 91**: 
$$
\tau_u = \frac{V_u}{b \cdot d} = \frac{111.0x10^3}{200x0.9x3680} = 0.17 MPa
$$

$$
\bar{\tau}_u = \min\left(0.15\frac{25}{1.15}, 4MPa\right) = 3.26 \text{ MPa. (La fissuration est préjudiciable)}
$$
  

$$
\tau_u = 0.17 MPa < \bar{\tau}_u = 3.26 MPa
$$
 Condition Véritiée

#### **-RPA 2003 :**

$$
\tau_u = \frac{1.4V}{b \cdot d} = \frac{1.4x111.0x10^3}{200x0.9x3600} = 0.24 MPa
$$
\n
$$
\tau_b = 0.24 MPa < \bar{\tau}_b = 5 MPa
$$
\nCondition Vérifiée

# **C) Vérification à l'ELS :**

$$
\sigma_b = \frac{N_s}{B + 15.A} \Rightarrow \sigma_b = 1.65 MPa \le \overline{\sigma}_b = 15 MPa \implies \text{Condition verify the}
$$

# **Schéma de ferraillage :**

# ZONE<sub>2</sub>

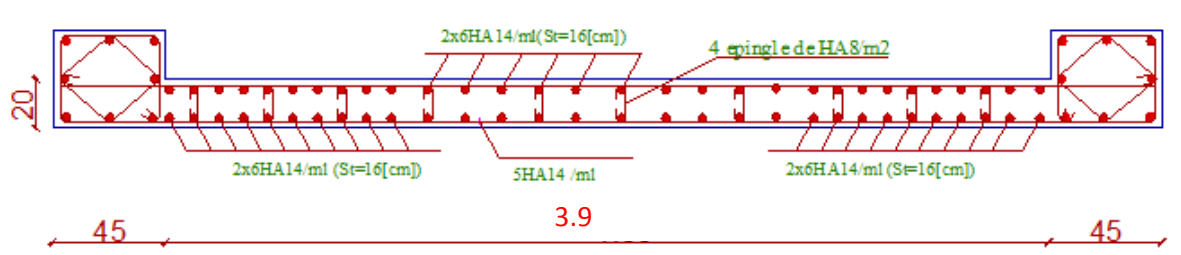

#### **3.6) Ferraillage des voiles transversaux : Vt1 ,vt2,vt5,vt6,vt7,vt8**

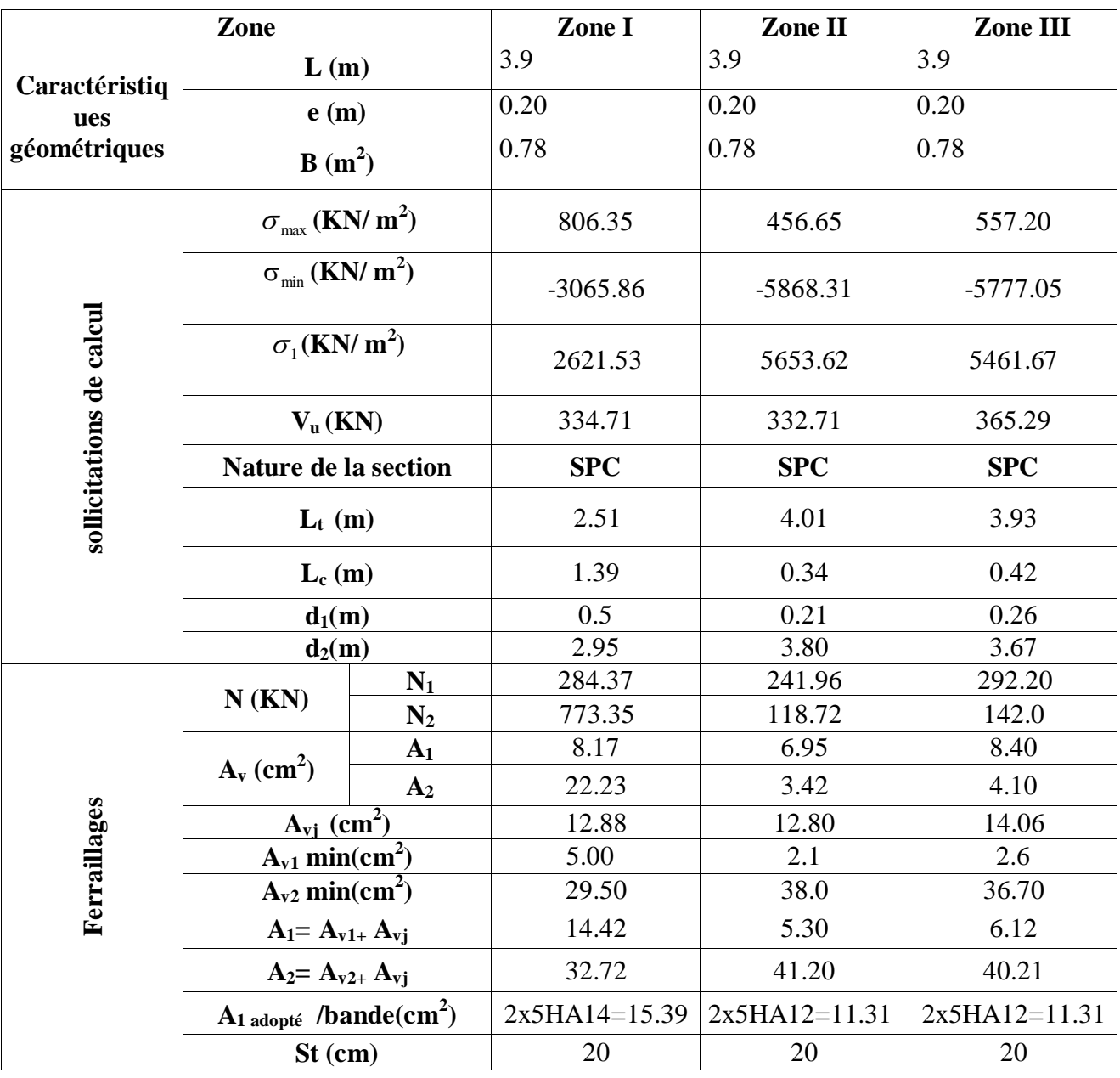

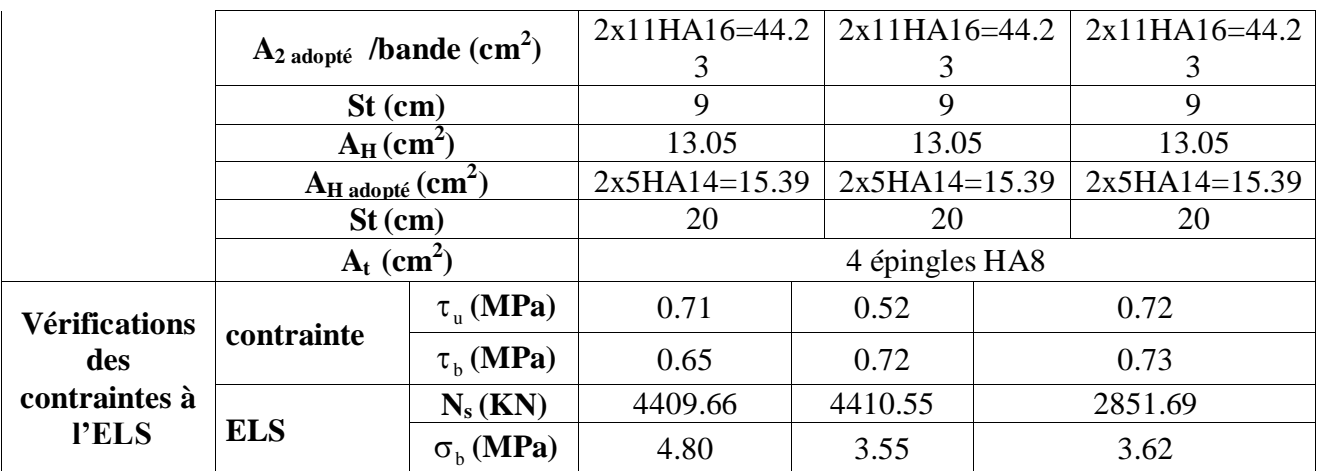

# **3.7) Ferraillage des voiles transversaux : Vt3,vt4 :**

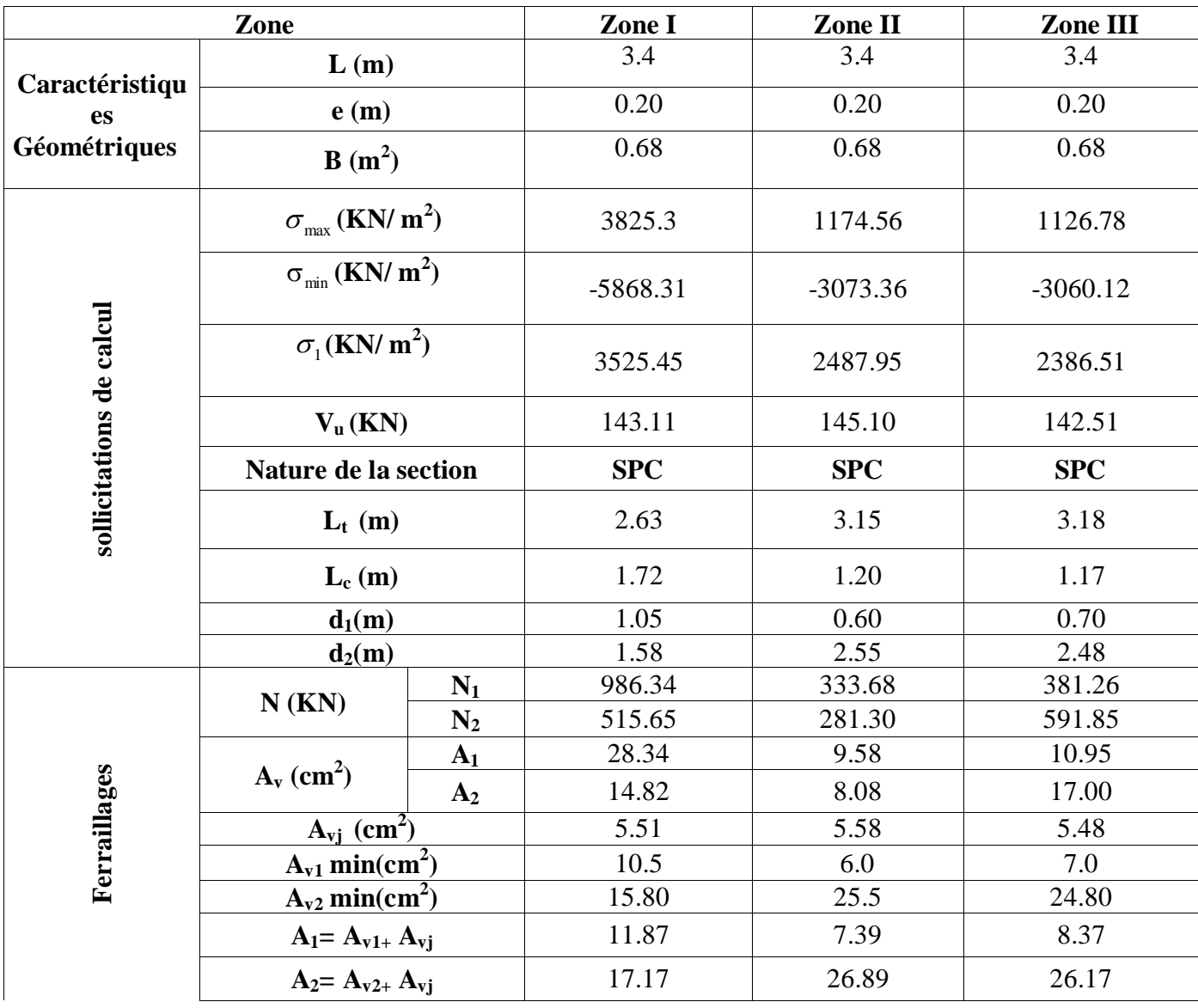

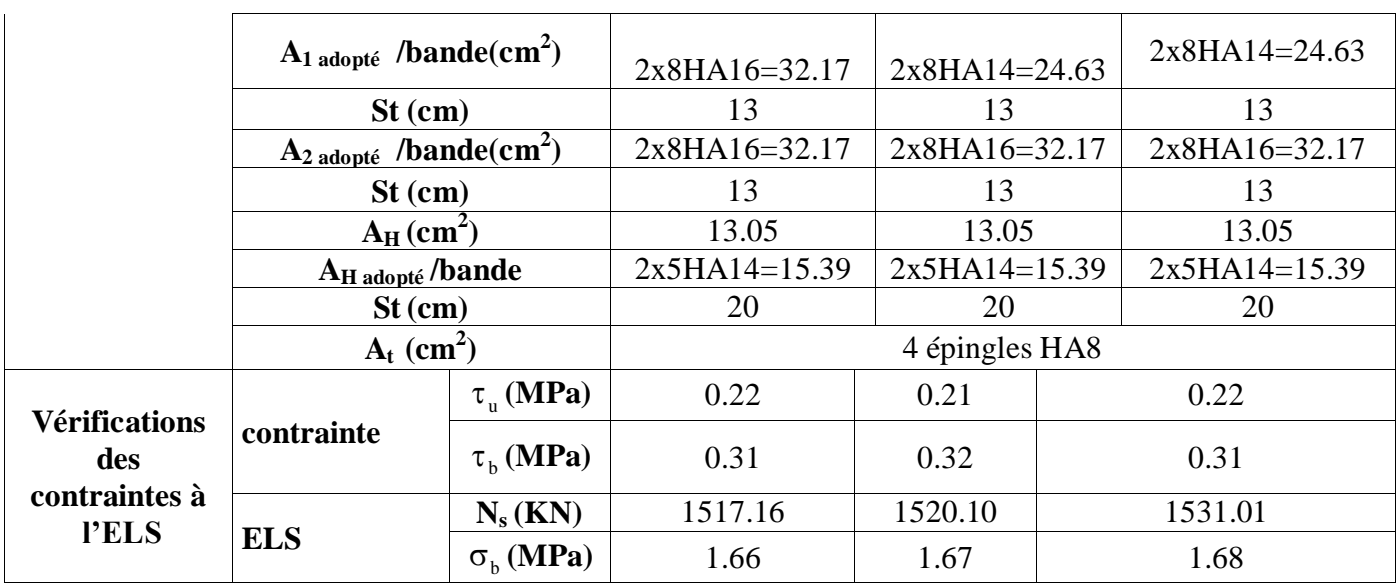

**Tableau 3.7 : Ferraillage des voiles transversaux**

# **3.8) Ferraillage des voiles longitudinaux : VL1.VL5:**

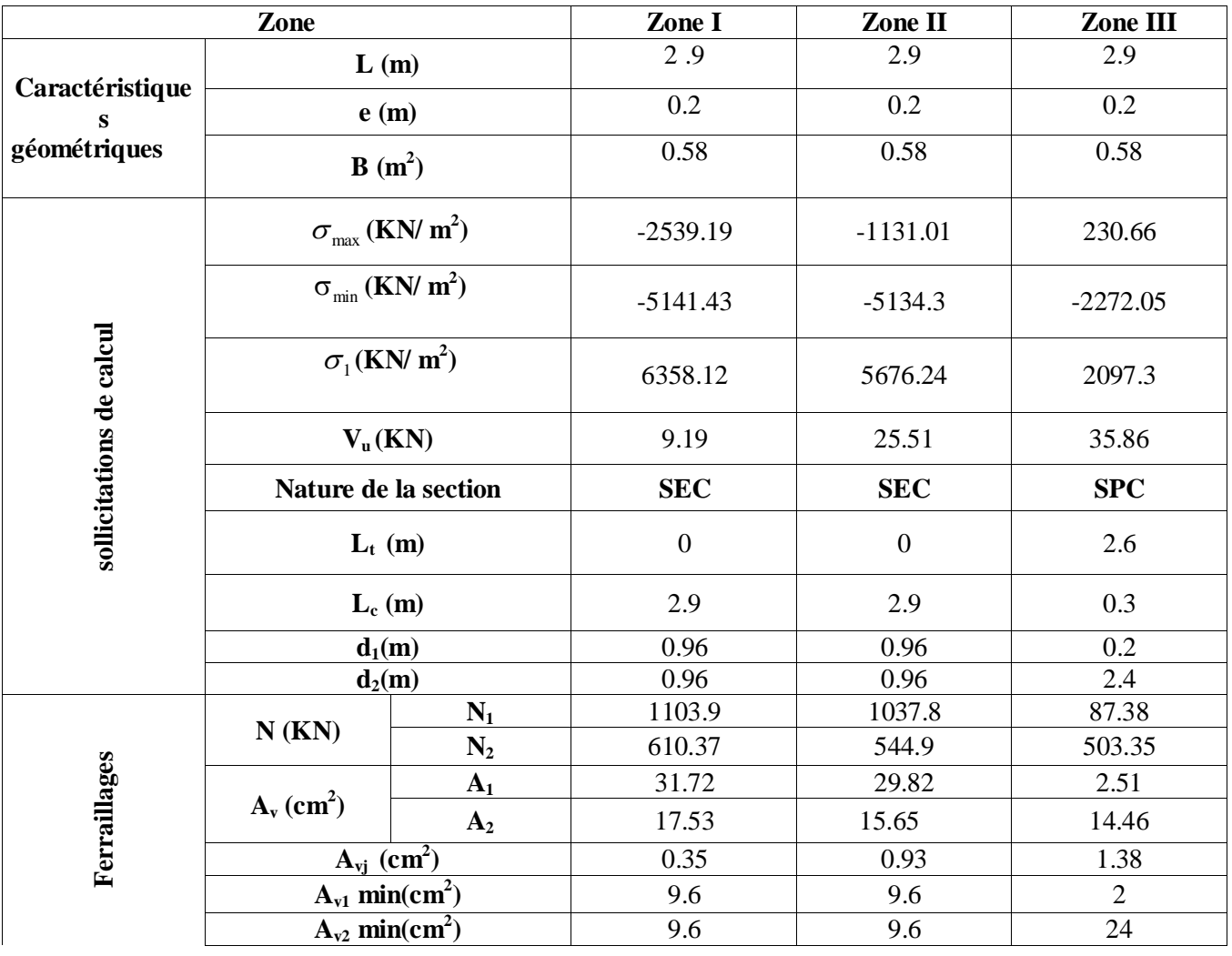

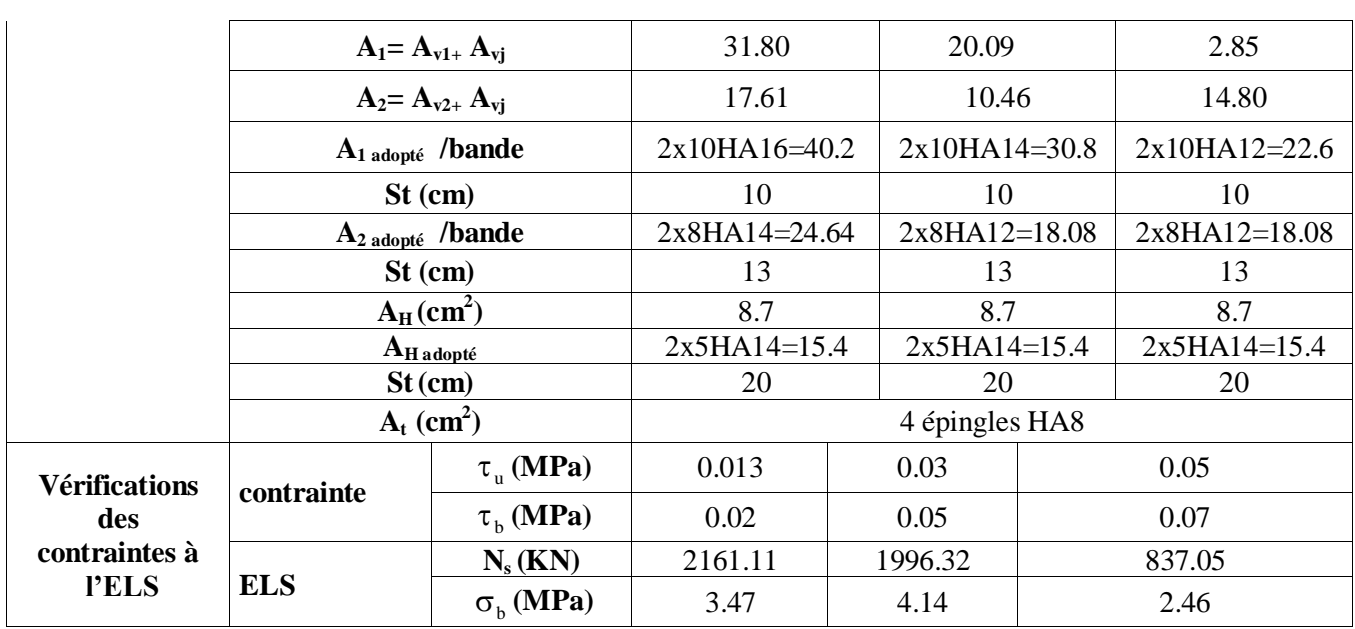

 **Ferraillage des voiles longitudinaux : VL2,VL6:**

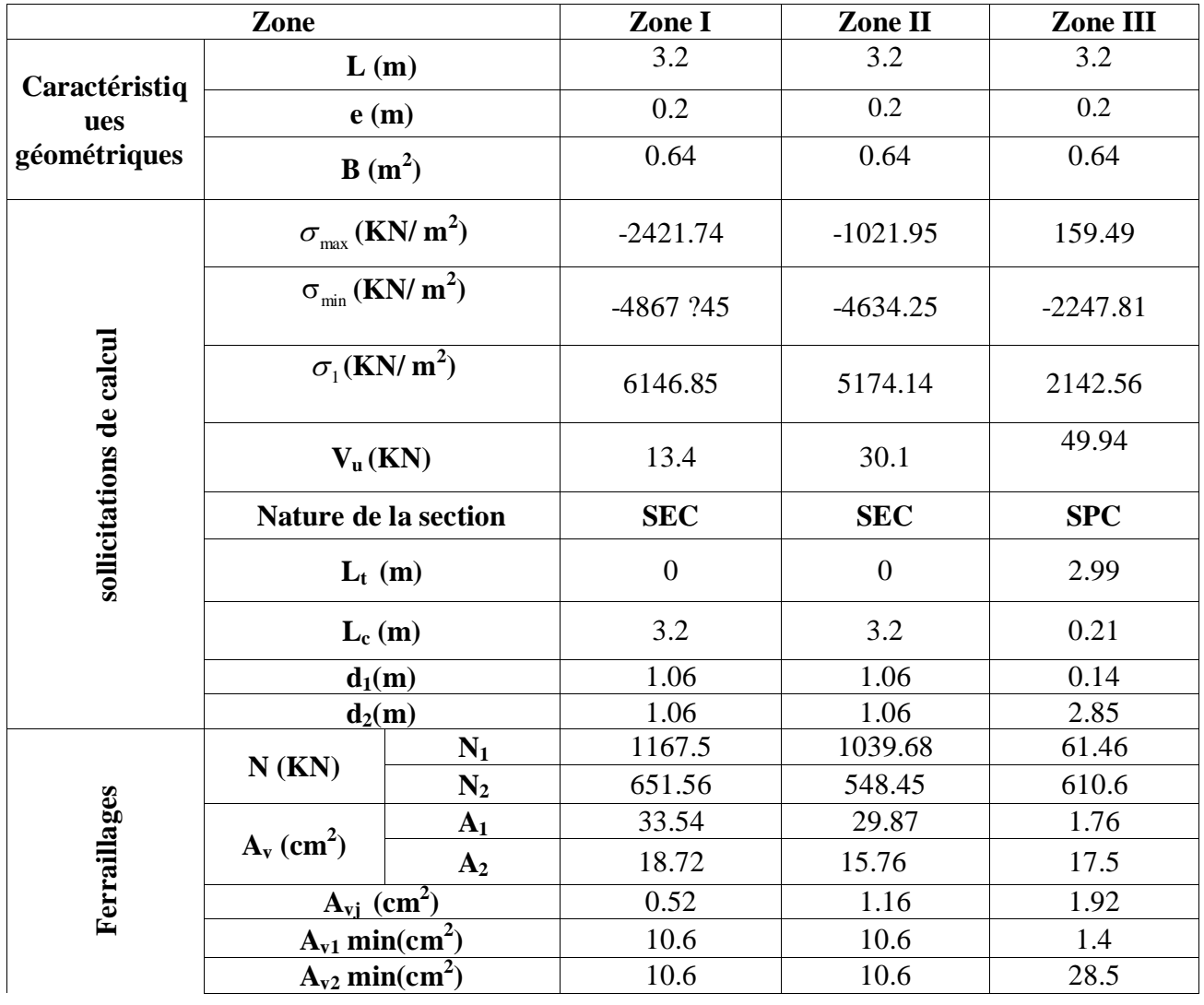

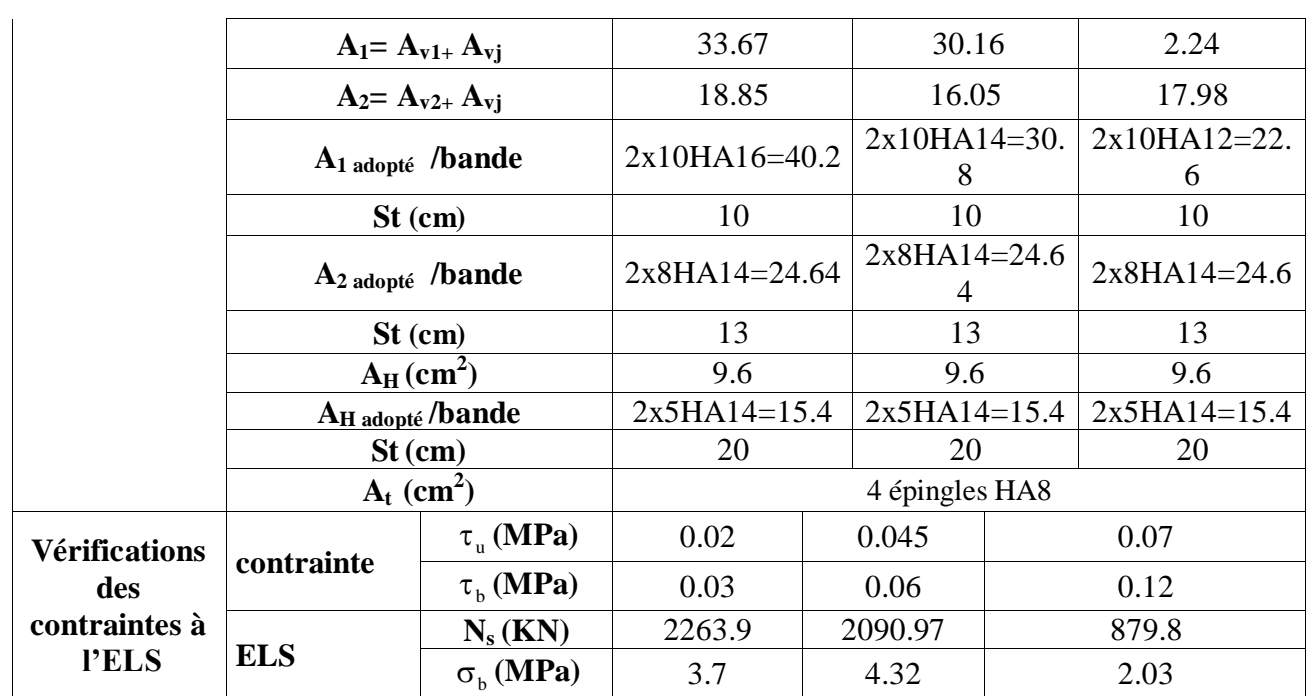

#### **Ferraillage des voiles longitudinaux : VL3.VL4:**

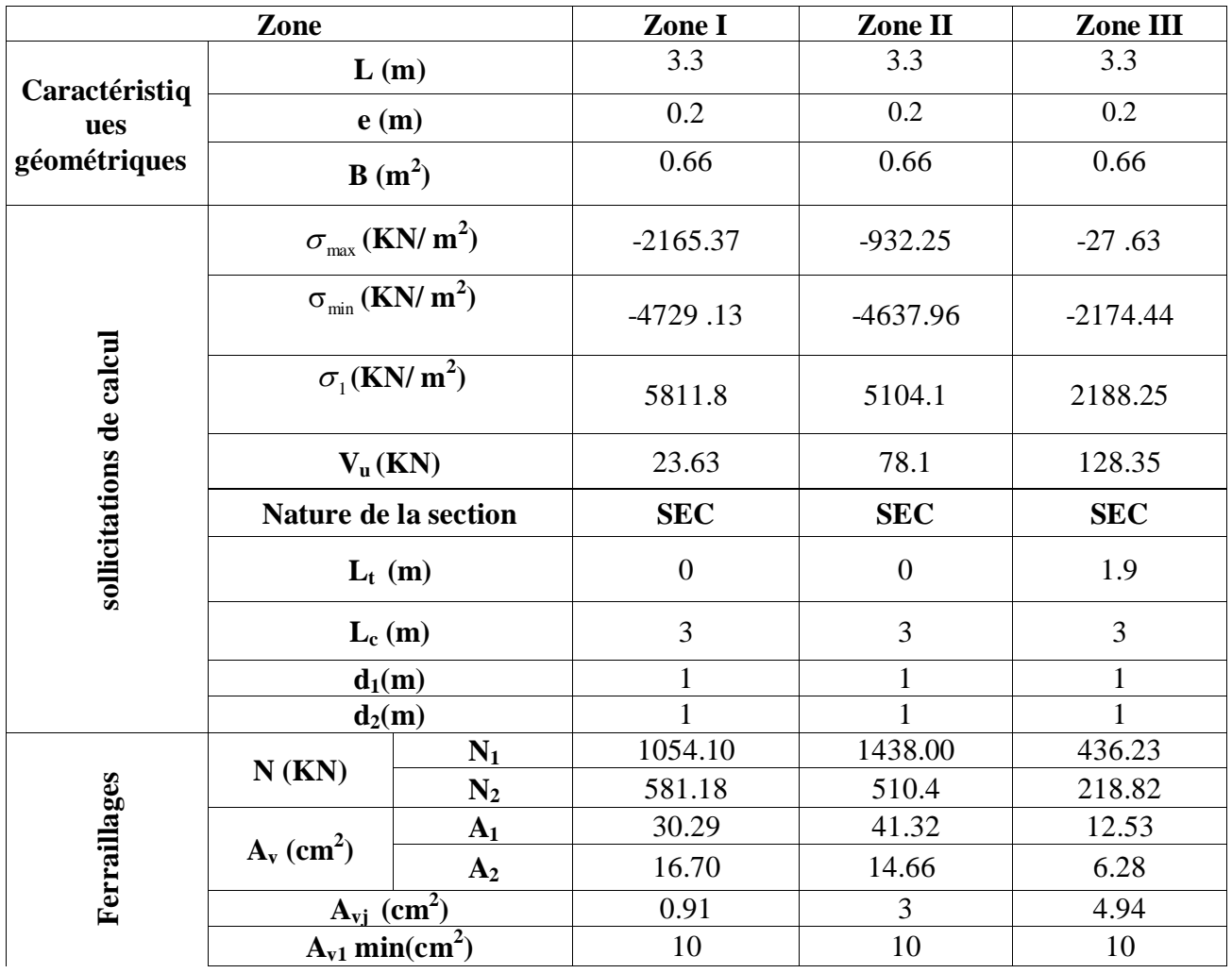

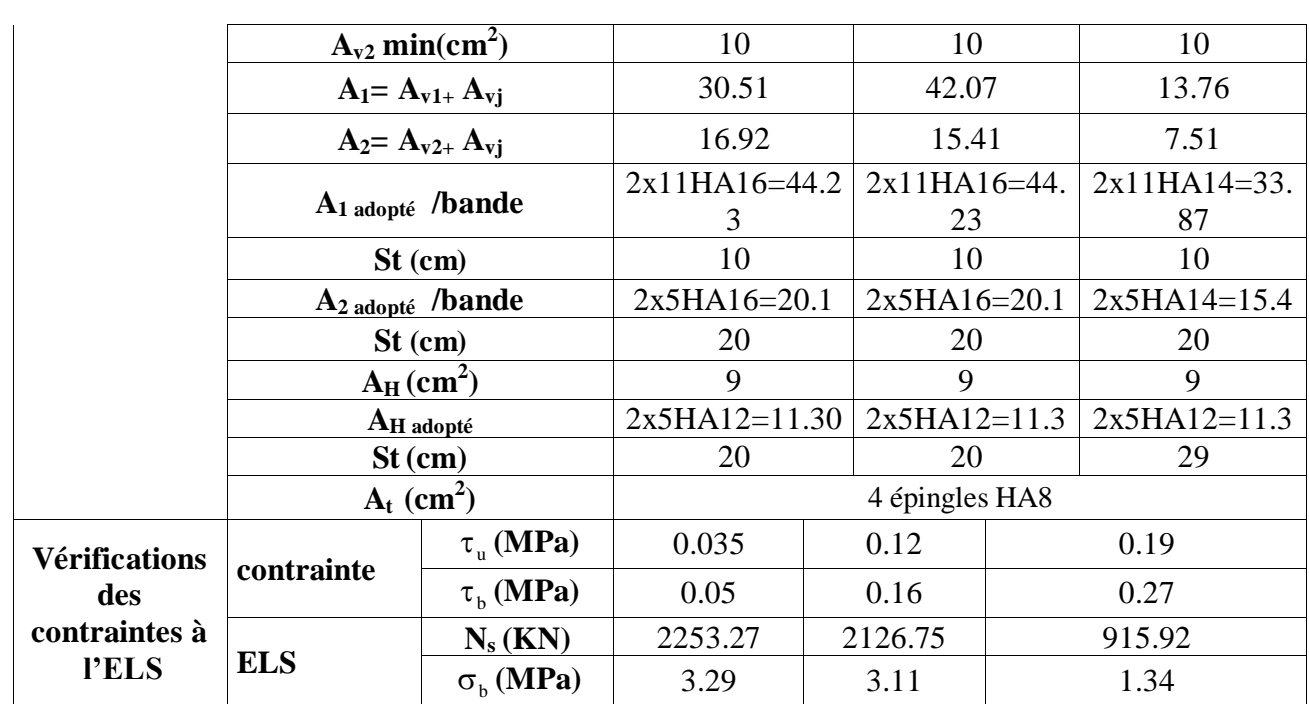

#### **Introduction :**

Pour assemblé l'infrastructure à la superstructure et réaliser l'encastrement de la structure dans le sol, on prévoit un voile périphérique qui ceinture la structure et retint toutes les poussées de terre. Le voile forme un caisson rigide capable de remplir avec les fondations les fonctions suivantes :

- Réaliser l'encastrement de la structure dans le sol.
- limiter les déplacements horizontaux relatifs des fondations.

# **Pré-dimensionnement du voile périphérique**

 L'épaisseur minimale imposée par le **RPA 99 (Article.10.12)** pour le voile périphérique est de 15 cm

on opte pour une épaisseur de **20 cm**.

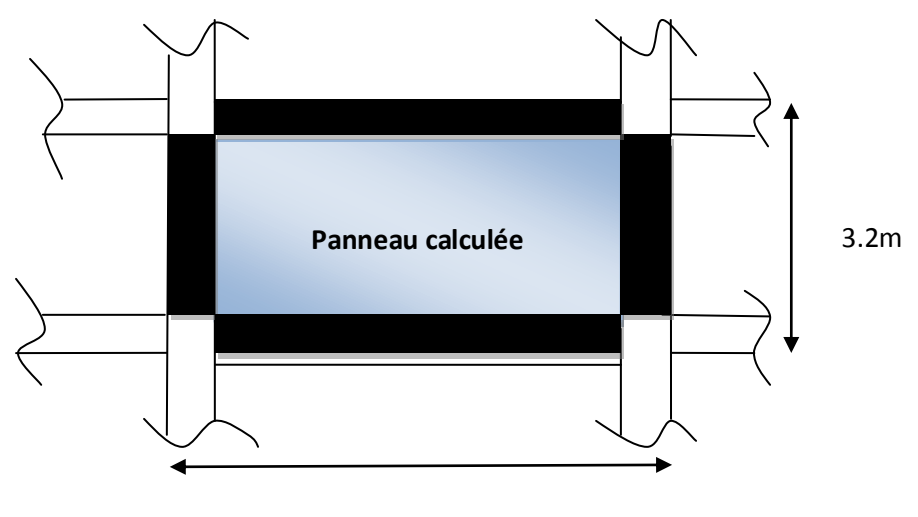

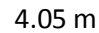

*Figure VII.1 : Panneau a calculée.*

#### **1. Détermination des sollicitations :**

Les contraintes qui s'exercent sur la face du voile sont  $\sigma_H$  et  $\sigma_V$  tel que :  $\sigma_H = K_0 \times \sigma_V$ 

#### **Avec :**

**K**<sub>0</sub>: Coefficient des poussées de terre au repos 
$$
\left(K_0 = \frac{1 - \sin \varphi}{\cos \varphi}\right)
$$

**σ<sup>H</sup> :** Contraintes horizontales.

**σ<sup>V</sup> :** Contrainte verticales.

**:** Angle de frottement interne.

#### **2. Données de calcul :**

- Surcharge éventuelles :  $q = 10$  KN/ml
- Poids volumique des terres :  $\gamma = 22 \text{ KN/m}^3$ .
- Angle de frottement interne :  $\varphi = 35$  3.52 m
- Cohésion :  $c = 0$ .

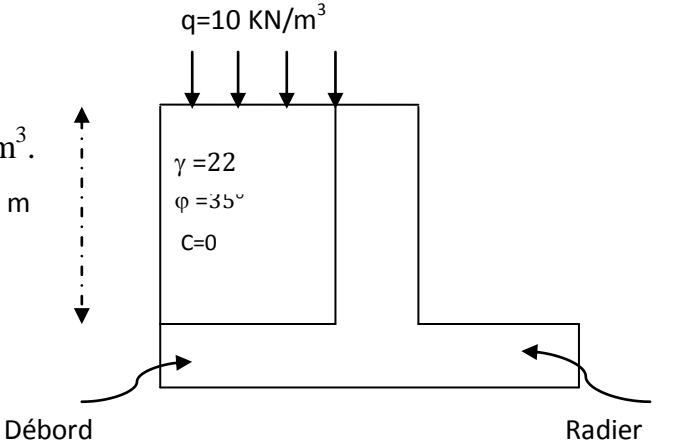

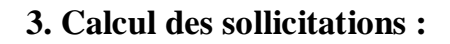

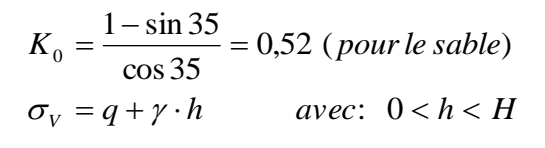

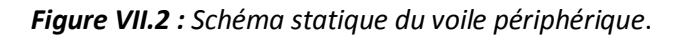

# **A l'ELU :**

 $\sigma_H = k_0 x (1.5 x q + 1.35 x \gamma x h)$  $h = 0$  m : σ<sub>H</sub> = 0.52 x 1.5 x10 = 7.8 KN /m<sup>3</sup>  $h = 3.20$  m :  $\sigma_H = 0.52$  x( 1.5 x 10 + 1.35 x 22 x 3.20) = 57.22 KN/m<sup>3</sup>

# **A l'ELS :**

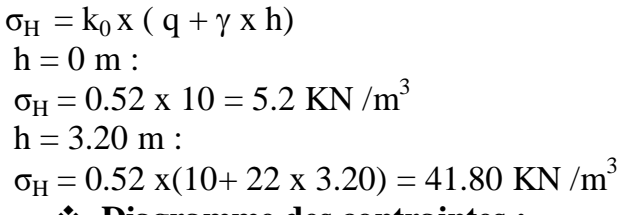

#### **Diagramme des contraintes :**

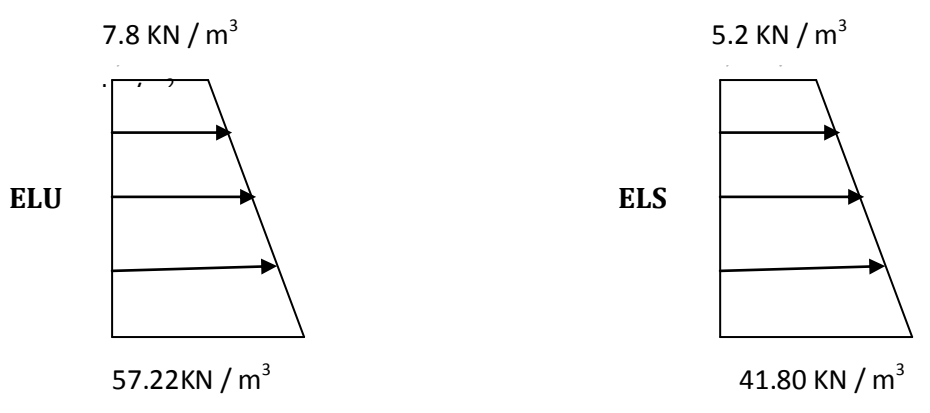

*Figure VII.3 : Diagramme des contraintes.*

# **4) Charge moyenne :**

La charge moyenne à considérer dans le calcul d'une bonde de 1 mètre est :

**A l'ELU**

 $qu = \frac{(3x\sigma \max + \sigma \min)x1}{4} = \frac{3x57.22 + 7.8}{4} \times 1 = 44.86 \text{KN} / ml$ 4  $3x57.22 + 7.8$ 4  $=\frac{(3x\sigma \max + \sigma \min)x1}{4} = \frac{3x57.22 + 7.8}{4} \times 1 =$ 

**A l'ELS**

$$
qs = \frac{(3x\sigma \max + \sigma \min)x1}{4} = \frac{3x41.80 + 5.2}{4} \times 1 = 32.65 \, \text{KN} / \, \text{ml}
$$

#### **5) Ferraillage du voile périphérique :**

#### **1. Méthode de calcul**

 Le voile périphérique de soutènement sera considérer comme un ensemble de dalles continues encastrées de 4 cotés au niveau des nervures, des poteaux, ainsi qu'au niveau des longrines.

#### **2. Détermination des moments**

 La détermination des moments de flexion se fera à partir de la méthode des panneaux encastrés sur 4 appuis.

Le panneau considéré est un panneau intermédiaire, dont l'appui peut assurer un encastrement partiel, et pour tenir compte de la continuité de la dalle on affecte les moments sur appuis par les coefficients suivants :

- Moment en travée 0,85.
- Moment d'encastrement sur les grands coté :
	- 0,3 (appuis de rive).
	- 0,5 (autres appuis).

#### **3. Identification des panneaux**

- Dans le sens de la petite potée Lx :  $M_{\text{ox}} = \mu_{\text{av}} \cdot q_{\text{av}} \cdot L_{\text{av}}^2$  $M_{ox} = \mu_X \cdot q_u \cdot L_X^2$
- Dans le sens de la grande potée Ly :  $M_{oy} = \mu_y \cdot M_{ox}$

# $L_v = 4.05 \text{ m}$   $L_x = 3.20 \text{ m}$

$$
\rho = \frac{L_x}{L_y} = \frac{3.20}{4.05} = 0.80
$$

 $0,4 \leq \rho \leq 1 \rightarrow$  la dalle travaille dans les deux sens

$$
\rho = 0.83 \begin{cases} \mu_x = 0.0565 \\ \mu_y = 0.595 \end{cases}
$$

**On aura donc** 
$$
\begin{cases} & M_x = 0.0565x44.86x3.2^2 = 25.95KN.m \\ & M_y = 25.95x0.595 = 15.44KN.m \end{cases}
$$

- **4. Correction des moments :**
- **Sens x-x**

 $Ma = 0.5$  x  $25.95 = 12.97$  KN.m  $Mt = 0.85$  x  $25.95 = 22.05$ KN.m

 **Sens y-y**  $Ma = 0.5 \times 15.44 = 7.72$  KN.m  $Mt = 0.85$  x  $15.44 = 13.12$  KN.m

#### **5. Ferraillage :**

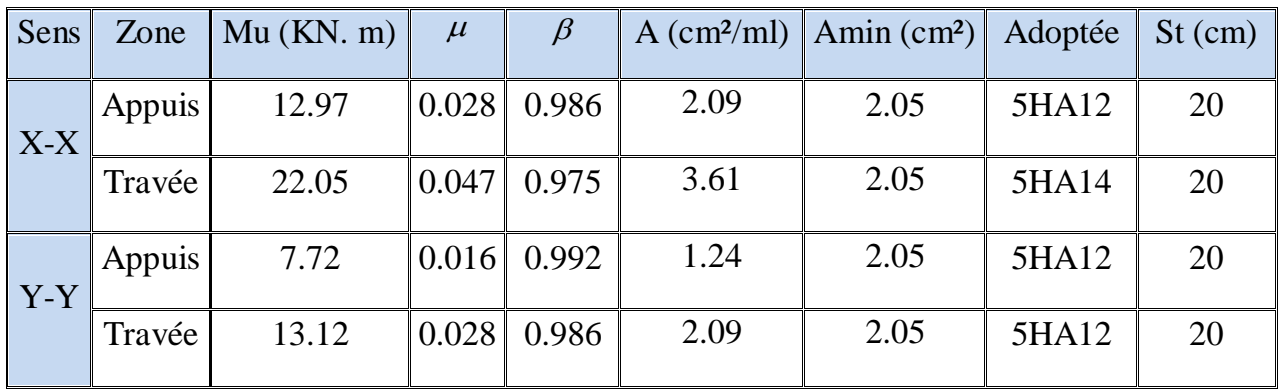

*Tableau VII.1: Ferraillage du voile périphérique.*

#### **6. Recommandations du RPA 99**

Le voile doit avoir les caractéristiques suivantes :

- Les armatures sont constitues de deux nappes.
- Le pourcentage minimum des armatures est de 0,10 %B dans les deux sens (horizontal et vertical).
- $A \ge 0.001 \cdot b \cdot h = 0.001 \times 100 \times 20 = 2 \text{ cm}^2$

Les deux nappes sont reliées par 4 épingles par  $m^2$  de HA 8.

# **7. Vérification à l'ELS :**

$$
v=0.2; \rho = 0.80 \begin{cases} \mu_x = 0.0632 \\ \mu_y = 0.710 \end{cases}
$$
  
On aura donc 
$$
\begin{cases} M_x = 0.0632 \times 32.65 \times 3.2^2 = 21.13 \text{ KN.m} \\ M_y = 0.710 \times 21.13 = 15 \text{ KN.m} \end{cases}
$$

**Sens x-x**

 $Ma = 0.5$  x 21.13 = 10.56 KN.m  $Mt = 0.85 \times 21.13 = 13.46 \text{ KN.m}$ 

**Sens y-y**

 $Ma = 0.5 \times 15 = 7.5 \text{ KN.m}$  $Mt = 0.85 \times 15 = 12.75 \text{ KN.m.}$ 

# **Vérification des contraintes :**

Le voile périphérique étant exposé aux eaux emmagasinées dans le sol, de ce fait elles constituent un état de fissuration préjudiciable, les contraintes sont limitées alors :

# **Dans les aciers :**

$$
\sigma_{st} \le \sigma_{st} = \min\left\{2/3xf_e; 110\sqrt{nf_{t28}}\right\} = \left\{2/3x400; 110\sqrt{1,6x2,1}\right\} = 201.63MPa
$$

# **Dans le béton :**

$$
\rho_1 = \frac{100 \times A_s}{b \times d} \qquad \qquad \sigma_{ser} = \frac{M_{ser}}{B_1.d.A_s} \qquad \qquad \sigma_b = K\sigma_s \le 15 \text{ MPA}
$$

Les résultats sont regroupés dans le tableau suivant :

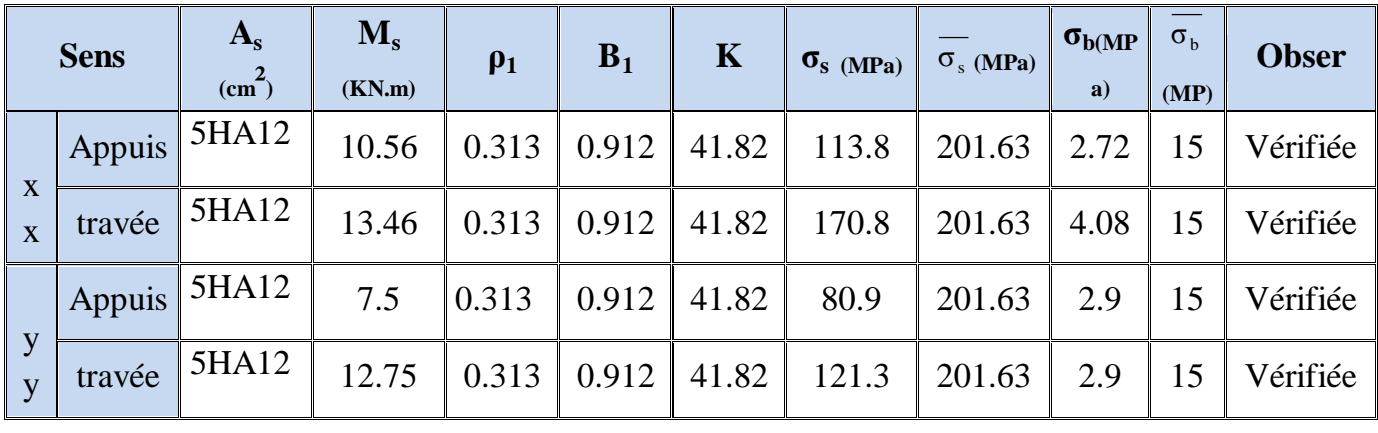

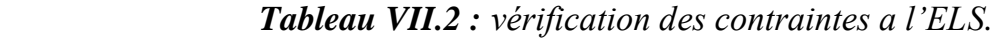

# *Conclusion :*

*-L'épaisseur du voile périphérique est de 20cm. -Le calcul du voile périphérique est fait pour une bande de 1m. -Le ferraillage du voile périphérique est comme suit : Sens X-X : En travée : 5HA12 avec un espacement de 20 cm. Aux appuis : 5HA12 avec un espacement de 20 cm. Sens Y-Y : En travée : 5HA12 avec un espacement de 20 cm. Aux appuis : 5HA12 avec un espacement de 20 cm.*

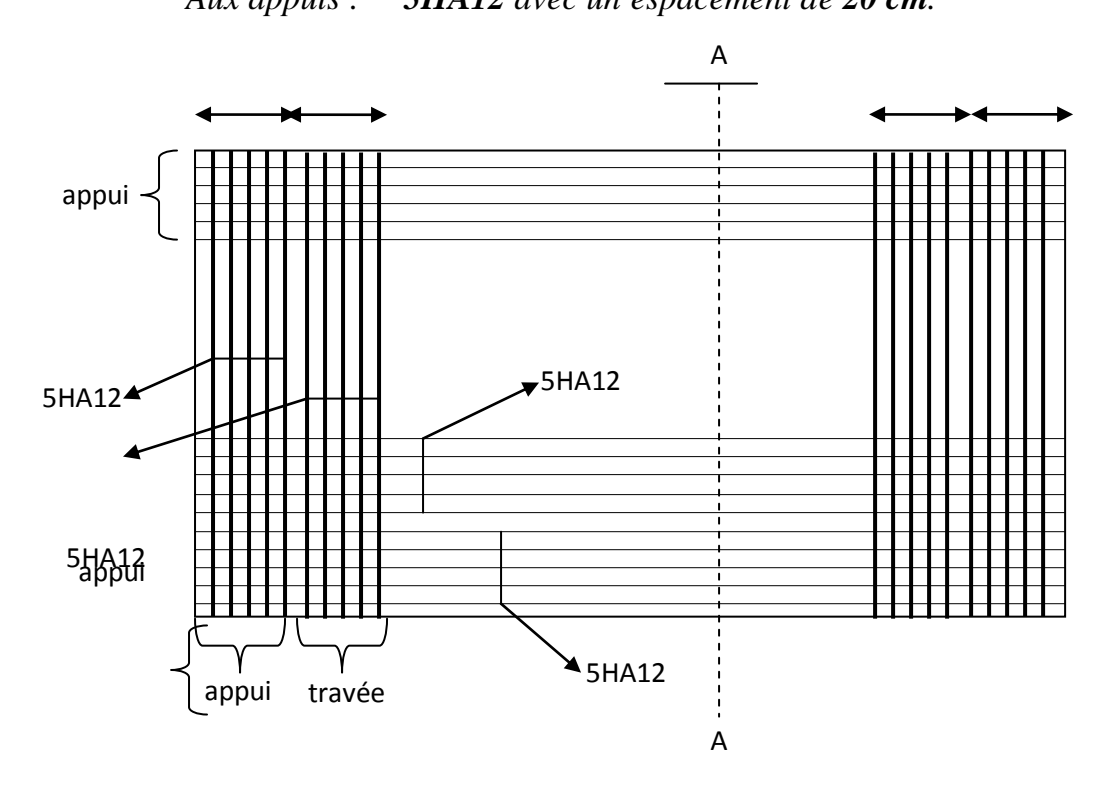

*Figure VII.4 : Ferraillage du voile périphérique.*

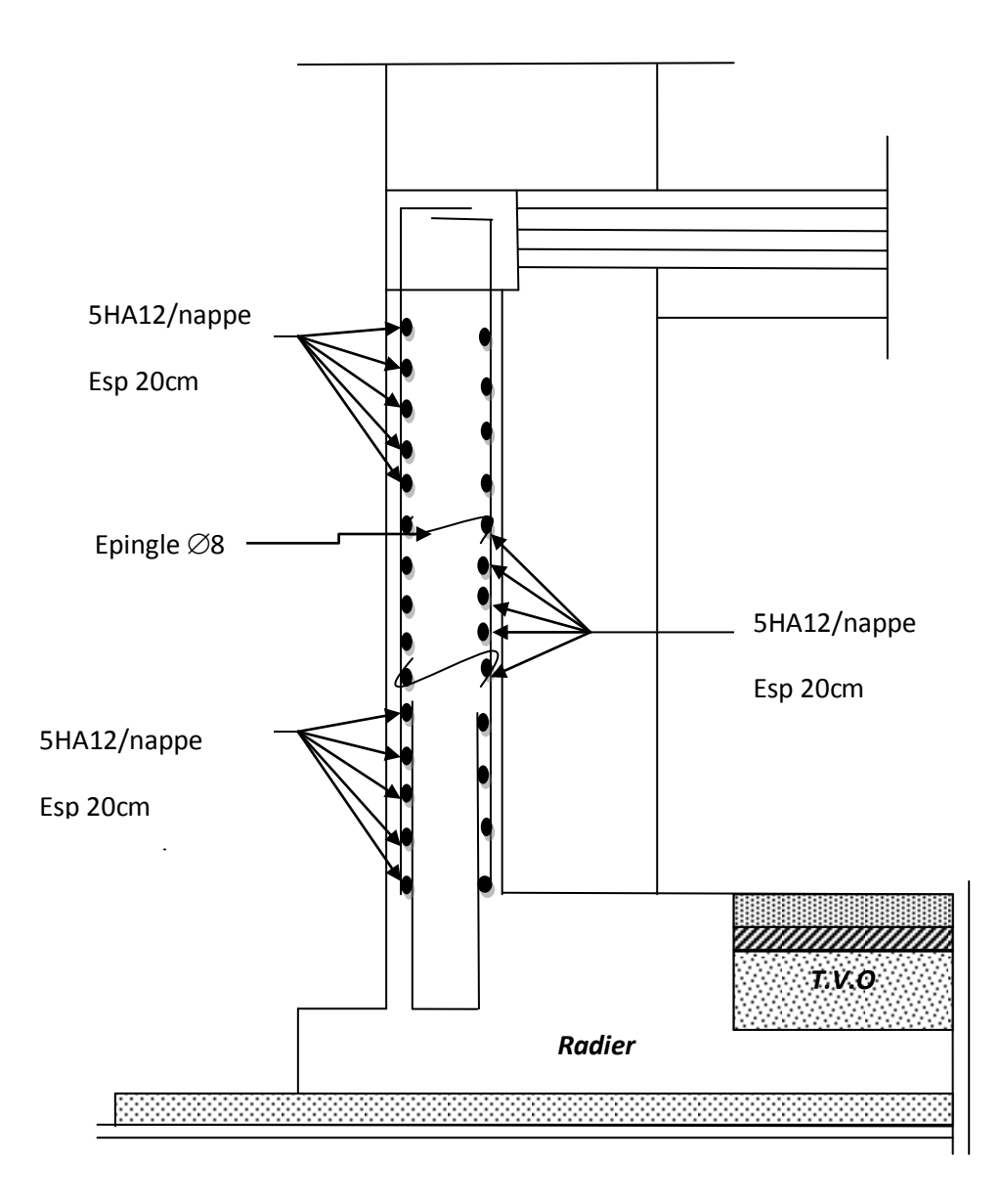

**Figure 5 : Ferraillage du voile périphérique coupe A-A**

# **1) Introduction :**

Les fondations d'une construction sont constituées par les parties de l'ouvrage qui sont en contact avec le sol auquel elles transmettent les charges de la superstructure ; elles constituent donc la partie essentielle de l'ouvrage puisque de leur bonnes conception et réalisation découle la bonne tenue de l'ensemble.

Dans le cas le plus général un élément déterminé de la structure peut transmettre à sa fondation :

- Un effort normal : charge verticale centrée dont il convient de connaitre les valeurs extrêmes ;
- Une force horizontale : résultante de l'action sismique ;
- Un moment qui peut être de valeur variable qui s'exerce dans les plans différents.

Nous pouvons classer les fondations selon le mode d'exécution et la résistance aux sollicitations extérieure, en :

#### **Fondations superficielles** :

Utilisées pour des sols de bonne capacité portante. Elles sont réalisées prés de la surface ; Les types de fondations superficielles que l'on rencontre dans la pratique sont :

- Les semelles continues sous murs,
- Les semelles continues sous poteaux,
- Les semelles isolées.
- Les radiers.

# **Fondations profondes** :

Elles sont utilisées dans le cas de sols ayant une faible capacité portante ou dans les cas où le bon sol se trouve à une grande profondeur, les types de fondations profondes sont :

- Les pieux
- Les puits (semelle sur puits).

# **2) Etude géotechnique du sol :**

Le choix du type de fondation repose essentiellement sur une étude détaillée du sol qui nous renseigne sur la capacité portante de ce dernier. Les résultats de cette étude sont :

- La contrainte admissible du sol est  $\sigma_{sol} = 2.5 \text{bars.}$
- Absence de nappe phréatique, donc pas de risque de remontée des eaux.

# **3) Choix du type de fondation :**

Le choix du type de fondation, est fonction du type de la superstructure ainsi que des caractéristiques topographiques et géologiques du terrain.

Le type de fondation est choisit essentiellement selon les critères suivants :

- La résistance du sol
- Le tassement du sol
- Le mode constructif de la structure

Le choix de la fondation doit satisfaire les critères suivants :

- stabilité de l'ouvrage (rigidité) .
- facilité d'exécution (coffrage).
- La capacité portante du sol.
- L'importance de la superstructure.
- L'économie.

 Pour le cas de notre structure, nous avons le choix entre des semelles isolées, des semelles filantes et un radier général. En fonction des résultats du dimensionnement on adoptera le type de semelle convenable.

# **4) Dimensionnement :**

# **4-1) Semelle isolé :**

Pour le pré dimensionnement, il faut considérer uniquement l'effort normal  $N_{ser}$  qui est obtenu à la base de tous les poteaux du sous sol.

$$
A \cdot B \ge \frac{N_{ser}}{\overline{\sigma}_{sol}}
$$

- **Homothétie des dimensions :** 

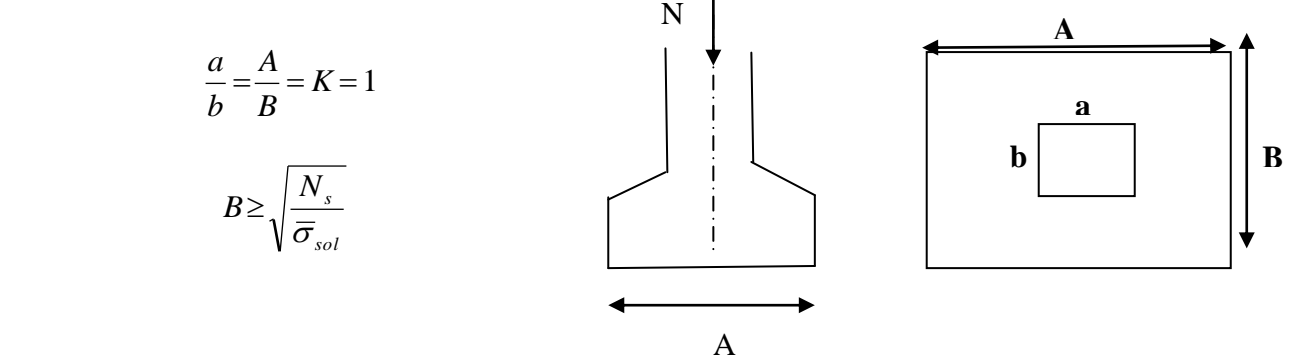

**Exemple :**

**Fig 1 : Dimension d'une fondation**

 $N_{\text{ser}} = 1245,41 \text{kN}$ ;  $\sigma_{\text{sol}} = 250 \text{kN/m}^2$ ; B=2,23m.

#### **Remarque** :

Vu que les dimensions des semelles sont très importantes, donc le risque de chevauchements est inévitable, alors il faut opter pour des semelles filantes.

# **4-2-1) Semelles filantes :**

#### **4-2-1) Semelles filantes sous les voiles :**

 $\sigma_{\rm sol}$  $\geq$   $\frac{{\rm N}}{{\rm c}}$  $\frac{N_{s}}{S} = \frac{G}{B}$  $\frac{B+Q}{B.L}$   $\longrightarrow$   $B \ge \frac{N}{\sigma_{\overline{S}C}}$  $\sigma$ 

Avec : B : La largeur de la semelle.

L : Longueur de la semelle.

G, Q : Charge et surcharge revenant au voile considéré.

 $\overline{\sigma}_{\rm sol}$ : Contrainte la capacité portante du sol.

Les résultats de calcul sont résumés dans les tableaux suivants :

# **Tableau 1 : Surface de semelles filantes sous voiles (sens longitudinal**)

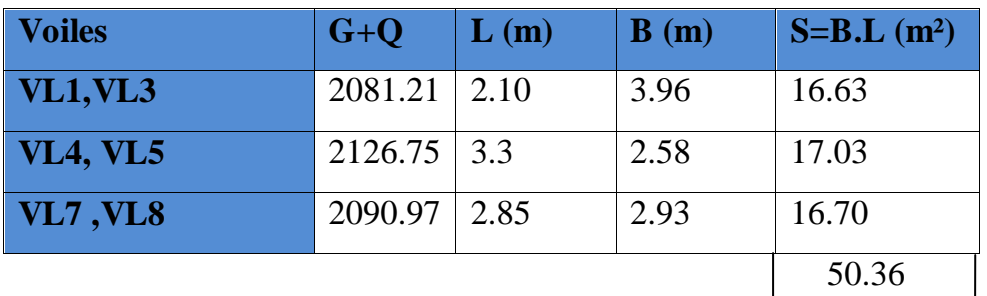

**Tableau 2 Surface de semelles filantes sous voiles (sens transversal).**

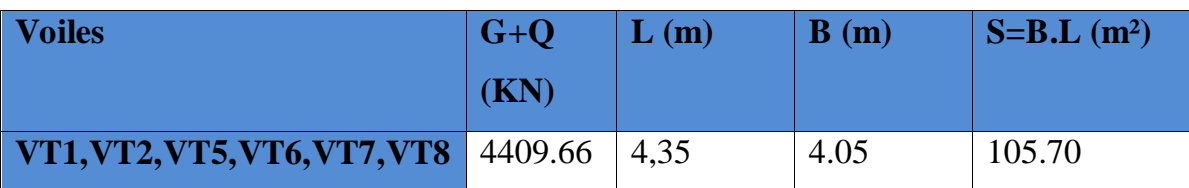

 $S_V = \sum S_i = 156.06 \text{ m}^2$ 

 $Avec$  **:**  $S_V$  Surface totale des semelles filantes sous voiles.

# **4-3) Dimensionnement des semelles filantes sous poteaux :**

#### **Hypothèse :**

 Une semelle est infiniment rigide engendrant une répartition linéaire de contrainte sur le sol.

Les réactions du sol sont distribuées suivant une droite ou une surface plane telle que leur centre de gravité coïncide avec le point d'application de la résultante des charges agissantes sur la semelle.

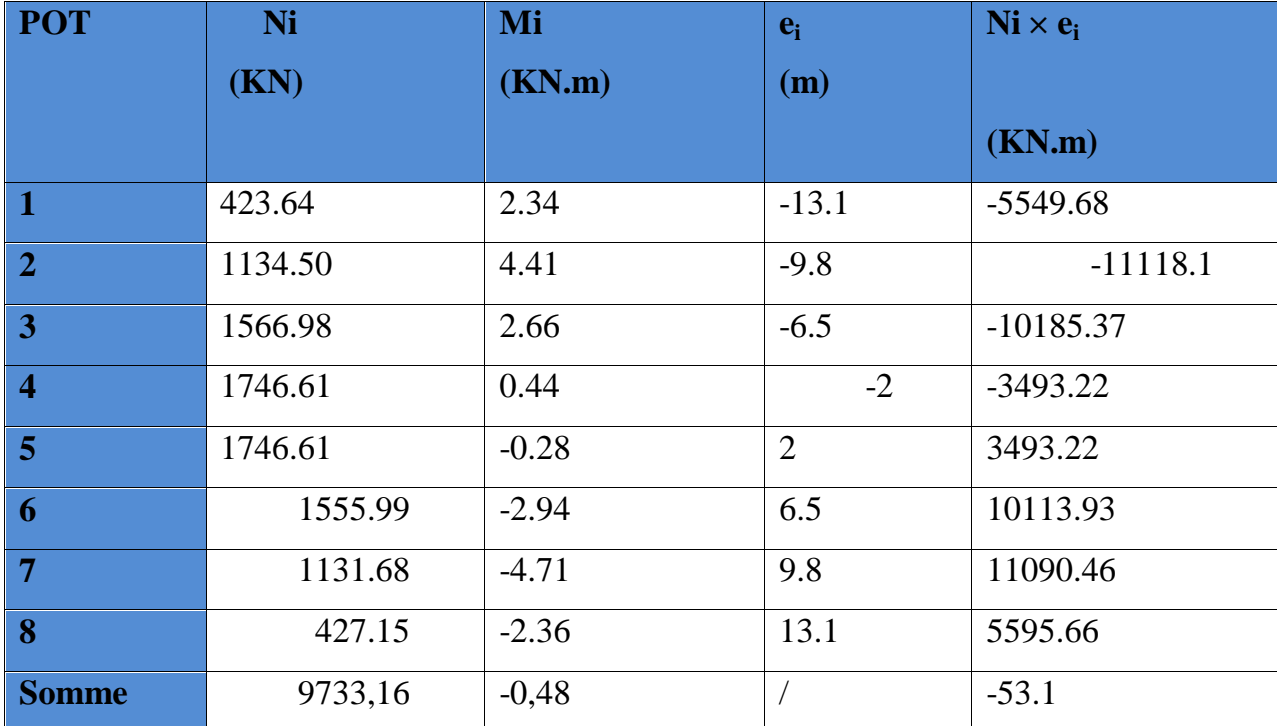

# **Etape de calcul :**

Déterminer de la résultante des charges :  $R=\Sigma N_i=9733.16KN$ 

$$
e = \frac{\sum N_i \cdot e_i + \sum M_i}{\sum N_i} = -0.006m
$$

**Avec :** e<sub>i</sub> : excentricité par rapport au centre de gravité.

Déterminer la distribution (par mètre linéaire) des sollicitations de la semelle :

*KN m*

$$
e > \frac{L}{6}
$$
   
\n  
\n $\Rightarrow$  Répartition triangulaire  
\n $e < \frac{L}{6}$    
\n  
\n  
\nDans notre cas :  $e = -0,006m < \frac{L}{6} = \frac{26.2}{6} = 4.36m$   
\n $q_{min} = \frac{N_s}{L} \times \left(1 - \frac{6 \cdot e}{L}\right) = \frac{1746.61}{26.2} \times \left(1 - \frac{6 \times (-0,006)}{26.2}\right) = 66.58KN/m$   
\n $q_{max} = \frac{N_s}{L} \times \left(1 + \frac{6 \cdot e}{L}\right) = \frac{1746.61}{26.2} \times \left(1 + \frac{6 \times (-0,006)}{26.2}\right) = 67.07.KN/m$ 

$$
q_{\left(\frac{L}{4}\right)} = \frac{N_s}{L} \times \left(1 + \frac{3 \cdot e}{L}\right) = \frac{1746.61}{26.2} \times \left(1 + \frac{3 \times (-0.006)}{26.2}\right) = 67.02 \text{ KN/m}
$$

**Détermination de la largeur de la semelle :**

$$
B \ge \frac{q_{(L/4)}}{\sigma_{\text{SOL}}} = \frac{67.02}{250} = 0.28m
$$

On prend  $B = 1m$ .

On aura donc,  $S = 1 \times 26.2 = 26.2 m^2$ 

Nous aurons la surface totale de la semelle filante :  $S_t = S \times n + S_V$ 

$$
S_t = 26.2 \times 8 + 53.1 = 262.7 m^2
$$

Avec :

n : Nombre de portique dans le sens considéré.

$$
\frac{St(sem)}{S(bat)} = \frac{262.7}{478.15} \times 100 = 55\% > 50\%
$$

# **Remarque :**

 Vu que les semelles occupent plus de 50%de la surface du sol d'assise, on adopte pour un radier général comme fondation à ce bâtiment.

Onopte pour un radier général.

# **5) Etude du radier général :**

Un radier est défini comme étant une fondation travaillant comme un plancher renversé dont les appuis sont constitués par les poteaux de l'ossature et qui est soumis à la réaction du sol diminuée du poids propre du radier.

- Rigide dans son plan horizontal.
- Permet une meilleure répartition de la charge sur le sol.
- Facilité de coffrage et le ferraillage.
- Rapidité d'exécution.

# **5-1) Pré dimensionnement du radier :**

L'épaisseur minimale du radier doit satisfaire les trois conditions suivantes :

# **a) la condition d'épaisseur minimale :**

La hauteur du radier doit avoir au minimum  $25cm( h_{min} \ge 25 cm).$ 

# **b) les conditions forfaitaires :**

$$
\frac{L_{\max}}{8} \leq h \geq \frac{L_{\max}}{5}
$$

 $L_{\text{max}} = 4,50 \text{m}$ ; 56.25cm  $\leq h \leq 90 \text{cm}$ 

**-Dalle :**la dalle de radier doit satisfaire la condition suivante :

$$
h_d \ge \frac{L_{\text{max}}}{20} = \frac{450}{20} = 22,5cm \rightarrow soit h_d = 40cm
$$

# - **Poutre ou nervure :**

La nervure du radier doit avoir une hauteur ht égale à :

$$
h_n \ge \frac{L_{\text{max}}}{10} = \frac{450}{10} = 45 \text{cm} \implies \text{soit } h_n = 70 \text{cm}
$$

# **c)Condition de vérification de la longueur élastique**

$$
L_e = \sqrt[4]{\frac{4 \cdot E \cdot I}{K \cdot b}} \ge \frac{2}{\pi} \cdot L_{\text{max}}
$$

Le calcul est effectué en supposant une répartition uniforme des contraintes sur le sol, le radier est rigide s'il vérifie :

$$
L_{\max} \leq \frac{\pi}{2} \cdot L_e \to \text{Ce qui conduit à } h \geq \sqrt[3]{\left(\frac{2}{\pi} \cdot L_{\max}\right)^4 \cdot \frac{3 \cdot K}{E}}
$$

Avec L<sup>e</sup> : Largeur du radier présentant une bande de 1m;

- K : Module de raideur du sol, rapporté à l'unité de surface K = 40 MPa pour un sol moyen ;
- I : L'inertie de la section du radier (bande de 1 m) ;
- E : Module de déformation longitudinale déférée  $E = 10818,86$  MPa.
- Lmax : Distance maximale entre deux nervures successives.

#### D'où :

$$
h \ge \sqrt[3]{\left(\frac{2 \times 4,50}{\pi}\right)^4 \times \frac{3 \times 40}{10818,86}} = 0,90m
$$

On prend :  $h = 1$  m.

#### **Conclusion :**

D'après Les calcules précédentes on adopte le dimensionnement suivant :

 $h_n = 70$ cm (la hauteur de la nervure).

 $h_d = 40$  cm(la hauteur de la dalle).

b =40 cm (la largeur de la nervure).

#### **2) Calcul des charges nécessaires au radier :**

**Avec :** Gt =  $64461.03 \text{KN}$ 

 $Q_t = 9262.64$ KN

#### **3) Combinaison d'actions :**

A l'ELU : *Nu* 1,35*G* 1,5*Q*100916..35*kN*

 $A$  l'ELS :  $N_s = G + Q = 73723...67kN$ 

#### **4) Détermination de la surface du radier :**

$$
A \text{ } l'ELU \qquad S_{\text{radier}} \ge \frac{N_u}{2\sigma_{\text{SOL}}} = \frac{100916.35}{2 \times 250} = 201.83 m^2
$$

A *l'ELS* 
$$
S_{\text{rader}} \ge \frac{N_s}{\sigma_{\text{SOL}}} = \frac{73723.67}{250} = 294.89 \, m^2
$$

D'où :

 $S_{bat} = 478.1 m^2 > S_{rad} = 294.89 m^2$ 

# **Remarque** :

 La surface totale du bâtiment est supérieure à la surface du radier, donc d'après le BAEL on doit ajouter au radier un débord minimal de largeur  $d_{\text{debord}}$  avec :

$$
L_{d\acute{e}b}
$$
 \ge max  $\left(\frac{h}{2}; 30 \text{ cm}\right)$  = max  $\left(\frac{70}{2}; 30 \text{ cm}\right)$  = 35 cm

**On prend:** L  $_{\text{déb}} = 50 \text{ cm}$ 

$$
S_{rad} = S_{bat} + S_{deb}
$$
  
\n $S_{rad} = 478.1 + 0.5 (21.25 + 29.2) x 2 = 528.55 m2$ 

# **5) Détermination des efforts à la base du radier :**

#### **charge permanente :**

Poids du radier =Poids de la dalle + Poids de la nervure + Poids du remblais + Poids de la dalle flottante.

**Poids de la dalle :** 25×0,40×522.55=5225.5KN.

# **Poids du remblai :**

 $G_{remb}=17 \times 0.7 \times [522.55 - 0.5 \times 26.2 \times 8] = 4971.22 \text{KN}.$ 

**Poids de la nervure:**25x0.5x 0.7 x 26.2 x 8 =1834KN.

**Poids de la dalle flottante :** 25×0,10×522.55=1306.37KN.

**Poids de debord:**25x0.4x0.5=5KN.

**Poids du bâtiment :** 64876.18 KN

**Poids du radier :** 13337.09KN

 $G<sub>total</sub>$ =Poids du radier+Poids de bâtiment = 78213.27KN.

# **Charges d'exploitation :**

Surcharge du bâtiment  $Q_{bat} = 9262.64$ KN.

Surcharge du radier  $Q_{rad} = 1.5x13337.09 = 20005.63KN$ 

 $Q_{\text{tot}} = 29268.27 \text{KN}.$ 

#### **6) Combinaison d'actions :**

A l'ELU : 
$$
N_u = 1,35 \cdot G_T + 1,5 \cdot Q_T = 149490...32KN
$$
  
A l'ELS :  $N_s = G_T + Q_T = 107481...54KN$ 

**5-2) Vérification :**

**1) Vérification de la stabilité du radier :**

- **Calcul du centre de gravité du radier :**

$$
X_G = \frac{\sum S_i \cdot X_i}{\sum S_i} = 13.6m \quad ; \qquad Y_G = \frac{\sum S_i \cdot Y_i}{\sum S_i} = 9.62m
$$

**Avec :** 

S<sub>i</sub>: Aire du panneau considéré.

 $X_i$ ,  $Y_i$ : Centre de gravité du panneau considéré.

# - **Moment d'inertie du radier :**

$$
I_{xx} = \frac{b \cdot h^3}{12} = 16168.87m^4
$$

$$
I_{yy} = \frac{h \cdot b^3}{12} = 32281.68m^4
$$

 La stabilité du radier consiste à la vérification des contraintes du sol sous le radier qui est sollicité par les efforts suivants :

- Effort normal (N) dû aux charges verticales.

- Moment de renversement (M) dû au séisme dans le sens considéré.

$$
M_j\!=\!\!M_{j(K=0)}\!+\!T_{j(K=0)}\;.h
$$

# **Avec :**

 $M_{j(K=0)}$ : Moment sismique à la base du bâtiment.

 $T_{j(K=0)}$ : Effort tranchant à la base du bâtiment.

I<sub>xi</sub>, I<sub>vi</sub>: Moment d'inertie du panneau considéré dans le sens considéré.

h : Profondeur de l'infrastructure.

Le diagramme trapézoïdal des contraintes nous donne

$$
\sigma_{\rm m}=\frac{3\cdot\sigma_1+\sigma_2}{4}
$$

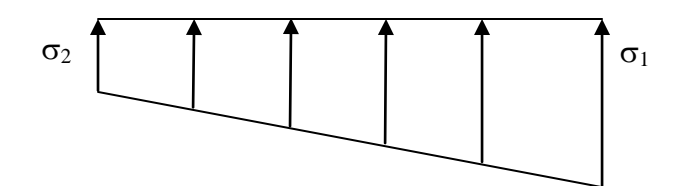

Ainsi on doit vérifier que :

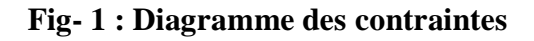

**(RPA99/2003 .Art.10.1.4.1)**

A l'ELU : 
$$
\sigma_m = \frac{3 \cdot \sigma_1 + \sigma_2}{4} \le 2 \cdot \sigma_{SOL}
$$

A l'ELS: 
$$
\sigma_m = \frac{3 \cdot \sigma_1 + \sigma_2}{4} \le \sigma_{SOL}
$$

$$
\textbf{Avec}: \qquad \qquad \sigma_{1,2} = \frac{N}{S_{\text{rad}}} \pm \frac{M}{I} \cdot V
$$

$$
\div \underline{\text{Sens longitudinal :}}
$$

**A l'ELU:**

 $M_X = 54448.602$ KN.m

$$
\sigma_1 = \frac{N_u}{S_{rad}} + \frac{M_x}{I_{yy}} \cdot V = \frac{149490,32}{528.55} + \frac{54448.602}{32281.68} \times 13,60 = 305.7 \, \text{KN} \cdot m^2 = 0.305 \, \text{MPa}
$$
\n
$$
\sigma_2 = \frac{N_u}{S_{rad}} - \frac{M_x}{I_{yy}} \cdot V = \frac{149490.32}{528.55} - \frac{54448.602}{32281.68} \times 13,60 = 259.8 \, \text{KN} \cdot m^2 = 0,259 \, \text{MPa}
$$

D'où :

$$
\sigma_m = \frac{3 \times 0.305 + 0.259}{4} = 0.293 MPa ; \quad 2\sigma_{SOL} = 2 \times 0.25 = 0.5 MPa
$$

 $\sigma_m < 2 \cdot \sigma_{\text{SOL}} \Rightarrow$  Condition vérifiée.

# **A l'ELS :**

M<sub>X</sub>=54448.602KN m

$$
\sigma_1 = \frac{N_s}{S_{rad}} + \frac{M_x}{I_{yy}} \cdot V = \frac{107481.54}{528.55} + \frac{54448.602}{32281.68} \times 13,60 = 226 \text{KN} / \text{m}^2 = 0,226 \text{MPa}
$$
\n
$$
\sigma_2 = \frac{N_s}{S_{rad}} - \frac{M_x}{I_{yy}} \cdot V = \frac{107481.54}{528.55} - \frac{54448.602}{32281.68} \times 13,60 = 180 \text{KN} / \text{m}^2 = 0,18 \text{MPa}
$$

D'où

$$
\sigma_m = \frac{3 \times 0.226 + 0.18}{4} = 0.214 MPa \; ; \; \sigma_{SOL} = 0.25 MPa
$$

 $\sigma_{\rm m}$  <  $\sigma_{\rm SOL}$   $\Rightarrow$  Condition vérifiée

#### **Sens transversal :**

**A l'ELU:** 

 $M_y = 66646.25$ KN.m

$$
\sigma_1 = \frac{N_u}{S_{rad}} + \frac{M_y}{I_x} \cdot V = \frac{149490.32}{528.55} + \frac{66646.25}{16168.87} \times 9.62 = 322.4 \, \text{KN} \cdot m^2 = 0,322 \, \text{MPa}
$$
\n
$$
\sigma_1 = \frac{N_u}{S_{rad}} - \frac{M_y}{I_x} \cdot V = \frac{149490.32}{528.55} - \frac{66646.25}{16168.87} \times 9.62 = 243.1 \, \text{KN} \cdot m^2 = 0,243 \, \text{MPa}
$$

D'où

$$
\sigma_m = \frac{3 \times 0.322 + 0.243}{4} = 0,30 MPa ; 2.\sigma_{sol} = 0,50 MPa
$$

 $\sigma_{\rm m}$  < 2 ·  $\sigma_{\rm sol}$   $\Rightarrow$  *Condition vérifiée.* 

**A l'ELS :** 

$$
M_y = 66646.25 \text{KN} \cdot \text{m}
$$

$$
\sigma_1 = \frac{N_s}{S_{rad}} + \frac{M_y}{I_{xx}} \cdot V = \frac{107481.54}{528.55} + \frac{66646.25}{16168.87} \times 9.62 = 243KN/m^2 = 0,243MPa
$$
  

$$
\sigma_2 = \frac{N_s}{S_{rad}} - \frac{M_y}{I_{xx}} \cdot V = \frac{107481.54}{528.55} - \frac{66646.25}{16168.87} \times 9.62 = 163.6KN/m^2 = 0,163MPa
$$

D'où

$$
\sigma_m = \frac{3 \times 0.243 + 0.163}{4} = 0.22 MPa \; ; \; \sigma_{SOL} = 0.25 MPa
$$

 $\sigma_{\rm m}$  <  $\sigma_{\rm SOL}$   $\Rightarrow$  Condition vérifiée.

# **Vérification de la contrainte de cisaillement :**

Il faut vérifier que :  $\tau_u \leq \tau_u$ 

$$
\tau_u = \frac{T_u^{\text{ max}}}{b \cdot d} \leq \bar{\tau} = \min \left\{ \frac{0.15 \cdot f_{c28}}{\gamma_b}; 4MPa \right\},
$$

 $b = 100 \text{ cm}$ ;  $d = 0.9 \text{ h}_{d} = 0.9 \times 40 = 36 \text{ cm}$ 

$$
T_{u}^{max} = q_{u} \cdot \frac{L_{max}}{2} = \frac{N_{u} \cdot b}{S_{rad}} \cdot \frac{L_{max}}{2}
$$
  
\n
$$
T_{u}^{max} = \frac{149490.32 \times 1}{528.55} \times \frac{4.05}{2} = 572.73 \text{KN}
$$
  
\n
$$
\tau_{u} = \frac{572.73}{1 \times 0.36} = 1590.7 \text{KN/m}^2 = 1.590 \text{MPa}
$$
  
\n
$$
\bar{\tau} = \min \left\{ \frac{0.15 \times 25}{1.5}; 4 \text{MPa} \right\} = 2.5 \text{MPa}
$$

 $\tau_{\rm u}$   $\langle \tau_{\rm u} \Rightarrow$  **Condition vérifiée**.

#### **6) Ferraillage du radier :**

Pour le calcul du ferraillage du radier qui est constituer des panneaux de dalles continues, on utilise les méthodes exposées dans le *BEAL9*1.pour les dalles continues constituées de panneaux rectangulaires considérées comme encastrés sur leurs bords, le calcul s'effectue par la méthode suivante

#### **6-1) Panneaux encastrés sur 4 appuis**

On distingue deux cas

# $+ 1<sup>er</sup>$  **Cas** :

Si  $\rho$  < 0,4 la flexion longitudinale est négligeable.

$$
M_{ox} = q_u \cdot \frac{L_x^2}{8} \quad \text{et} \ \ M_{oy} = 0
$$

# $+ 2^{\text{eme}}$  Cas :

Si  $0.4 \leq \rho \leq 1$  les deux flexions interviennent, les moments développés au centre de la dalle dans les deux bandes de largeur d'unité valent :

Dans le sens de la petite potée  $L_x$  :  $M_{ox} = \mu_x \cdot q_u \cdot L_x^2$ 

Dans le sens de la grande potée  $L_y$  :  $M_{oy} = \mu_y \cdot M_{ox}$ 

Les coefficients  $\mu_x$ ,  $\mu_y$  sont donnés par les tables de PIGEAUD.

#### **Avec :**

$$
\rho = \frac{L_x}{L_y} \quad \text{avec} \left( L_x < L_y \right)
$$

#### **Remarque :**

Les panneaux étant soumis à des chargements sensiblement voisins et afin d'homogénéiser le ferraillage et de facilité la mise en œuvre, il leur sera donc adopté la même section d'armatures, en faisant les calculs sur le panneau le plus sollicité.

#### **6-2) Identification du panneau le plus sollicité :**

$$
\rho = \frac{L_x}{L_y} = \frac{3.20}{4.05} = 0.80 \Rightarrow \begin{cases} \mu_x = 0.0565\\ \mu_y = 0.595 \end{cases}
$$

 $0.4 \le \rho \le 1 \Rightarrow$  la dalle travaille dans les deux sens.

Pour le calcul du ferraillage, soustrairons de la contrainte maximale  $\sigma_M^{\text{max}}$ , la contrainte due au poids propre du radier, ce dernier étant directement repris par le sol.

#### **A l'ELU :**

$$
q_{um} = \sigma_m (ELU) - \frac{G_{rad}}{S_{rad}} = (300 - \frac{13337.09}{528.55}) \times 1 = 274.7 \, \text{KN} / \, \text{m}
$$

 **A l'ELS :**

$$
q_{sm} = \sigma_m (ELS) - \frac{G_{rad}}{S_{rad}} = (220 - \frac{13337.09}{528.55}) \times 1 = 194.7 \, \text{KN / m}
$$

# **6-3) Calcul à l'ELU :**

# **1.** Evaluation des moments  $\mathbf{M_x}, \mathbf{M_y}$  :

On obtient  $M_y = 0.595x158.9 = 94.54$  KN.m  $M_x = 0.0565 \times 274.7 \times 3.2^2 = 158.91 K N.m$ 

#### **Remarque :**

Afin de tenir compte des semi encastrement de cette dalle au niveau des nervures, les moments calculés seront minorés en les multipliant par des coefficients minorateurs (-0,3) aux appuis et (0,85) en travée.

#### **2) Ferraillage dans le sens x-x :**

# **Moments aux appuis****Moments en travée**

 ${M}_{u a} = (-0,3) \cdot {M}_{u \max}$  $M_{ua} = (-0.3) \times 158.91$  $M_{\mu a} = -47.67 K N.m$  ${M}_{_{ut}} = (0.85) \cdot {M}_{_{u\max}}$  $M_{ut} = (0.85) \times 158.91$  $M_{ut} = 135.07 K N.m$ 

**Aux appuis :**

$$
\mu_b = \frac{M_{ua}}{b \cdot d^2 \cdot f_{bc}} = \frac{47.67 \times 10^3}{100 \times 38^2 \times 14.2} = 0.025 < 0.392 \implies SSA
$$

Les armatures de compression ne sont pas nécessaires.

 $\mu_b = 0.025 \rightarrow \beta = 0.987$  $A_{ua} = 3.85 cm^2 / ml$  $cm^2 / ml$ *d*  $A_{ua} = \frac{M}{2}$ *s ua* =  $\frac{M_{ua}}{\beta \cdot d \cdot \sigma_a}$  =  $\frac{47.67 \times 10^3}{0.987 \times 38 \times 348}$  = 3.85 cm<sup>2</sup> /  $0,987 \times 38 \times 348$  $47.67 \times 10^3$   $-3.85 \text{ cm}^2$  $\equiv$  $\times$ 38 $\times$  $=\frac{47.67 \times}{8.885 \times 10^{-4}}$  $\cdot d \cdot$  $\equiv$  $\beta \cdot d \cdot \sigma$ 

*Soit* : 7 *HA*14 / *ml* = 10.77 *cm*<sup>2</sup> / *ml avec*  $S_t = 15$ *cm* 

**En travée :**

$$
\mu_b = \frac{M_{ut}}{b \cdot d^2 \cdot f_{bc}} = \frac{135.07 \times 10^3}{100 \times 38^2 \times 14.2} = 0,073 < 0,392 \implies SSA
$$

Les armatures de compression ne sont pas nécessaires.

$$
\mu_b = 0,073 \rightarrow \beta = 0,963
$$
\n
$$
A_{ut} = \frac{M_{ut}}{\beta \cdot d \cdot \sigma_s} = \frac{135.07 \times 10^3}{0,963 \times 38 \times 348} = 10.60 \text{ cm}^2 / \text{ml}
$$
\n
$$
A_{ut} = 10.60 \text{ cm}^2 / \text{ml}
$$
\n
$$
Soit: 7HA16/\text{ml} = 14.07 \text{ cm}^2 / \text{ml} \qquad \text{avec } S_t = 15 \text{ cm}
$$

#### **3) Ferraillage dans le sens y-y :**

#### **Moments aux appuis****Moments en travée**

- $M_{\mu a}=(-0,3)\cdot M_{\mu\max}$  $M_{\mu a} = (-0.3) \times 94.54$  $M_{\mu a} = -28.36 K N.m$  ${M}_{_{ut}} = (0.85) \cdot {M}_{_{u\max}}$  $M_{ut} = (0.85) \times 94.54$  $M_{ut} = 80.35 K N.m$
- **Aux appuis :**

$$
\mu_b = \frac{M_{ua}}{b \cdot d^2 \cdot f_{bc}} = \frac{28.36 \times 10^3}{100 \times 38^2 \times 14.2} = 0,015 < 0,392 \implies SSA
$$

Les armatures de compression ne sont pas nécessaires.

$$
\mu_b = 0.015 \rightarrow \beta = 0.992
$$

$$
A_{ua} = \frac{M_{ua}}{\beta \cdot d \cdot \sigma_s} = \frac{28.36 \times 10^3}{0,992 \times 38 \times 348} = 2.16 \text{cm}^2 / \text{ml}
$$
  
Soit: 7HA14/ $ml$ =10.77 cm<sup>2</sup> / ml *avec* S<sub>t</sub> = 15 cm

#### **En travée :**

$$
\mu_b = \frac{M_{ut}}{b \cdot d^2 \cdot f_{bc}} = \frac{80.35 \times 10^3}{100 \times 38^2 \times 14.2} = 0,043 < 0,392 \implies SSA
$$

Les armatures de compression ne sont pas nécessaires.

$$
\mu_b=0,\!043\!\rightarrow\beta\!=0,\!978
$$

$$
A_{ut} = \frac{M_{ut}}{\beta \cdot d \cdot \sigma_s} = \frac{80.35 \times 10^3}{0.978 \times 38 \times 348} = 6.21 \text{ cm}^2 / \text{ml}
$$
  
Soit: 7HA16/ $ml$  = 14.07 cm<sup>2</sup> / ml *avec S<sub>t</sub>* = 15 cm

#### **6-4 ) Vérification de la condition de non fragilité :**

$$
A_{min} = \rho_0 \cdot b \cdot h \cdot \frac{3 - \rho}{2}
$$
 **Avec**:  $\rho_0 = 0,0008$  pour HA FeE400  
\n
$$
A_{min} = 0,0008 \times 100 \times 40 \times \frac{3 - 0,80}{2} = 3.52 \text{ cm}^2 / \text{ml}
$$
\n**Aux appuis**:  
\n
$$
\begin{cases}\nA_{ua}^x = 10.77 \text{ cm}^2 > A_{min} = 3.52 \text{ cm}^2 / \text{ml} \rightarrow \text{condition } \text{veitifi\acute{e}e} \\
A_{ua}^y = 10.77 \text{ cm}^2 > A_{min} = 3.52 \text{ cm}^2 / \text{ml} \rightarrow \text{condition } \text{veitifi\acute{e}e} \\
A_{ut}^x = 14.07 \text{ cm}^2 > A_{min} = 3.52 \text{ cm}^2 / \text{ml} \rightarrow \text{condition } \text{veitifi\acute{e}e} \\
A_{ut}^y = 14.07 \text{ cm}^2 > A_{min} = 3.52 \text{ cm}^2 / \text{ml} \rightarrow \text{condition } \text{veitifi\acute{e}e}\n\end{cases}
$$

#### **6-5) Calcul à l'ELS :**

# **1) Evaluation des moments M<sup>x</sup> , My :**

 $M_x = \mu_x \cdot q_s \cdot L_x^2$  et  $M_y = \mu_y \cdot M_x$ On obtient

$$
M_x = 0.0565 \times 194.7x3.2^2 = 112.6K Nm
$$
  

$$
M_y = 0.595x112.6 = 66.9K N.m
$$

**Sens xx :**

**Moments aux appuis Moments en travée** 

- $M_{\rm \, \, sa} = (-0.3) \cdot M_{\rm \, \, s \, max}$  $M_{sa} = (-0.3) \times 112.6$  $M_{sa} = -33.78 K N.m$
- **Sens yy :**

#### **Moments aux appuis Moments en travée**

#### $M_{_{sa}} = (-0.3) \cdot M_{_{s\,{\rm max}}}$  $M_{sa} = (-0.3) \times 66.9$  $M_{\rm sa} = -20.07$  KN  $\rm cm$  $M_{_{st}} = (0.85) \cdot M_{_{s\,{\rm max}}}$  $M_{st} = (0.85) \times 66.9$  $M_{st} = 56.86 K N.m$

**2) Vérification des contraintes dans le béton :** 

$$
\alpha < \frac{\gamma - 1}{2} + \frac{f_{c28}}{100} \qquad \text{avec : } \gamma = \frac{M_u}{M_s}
$$

$$
\quad + \quad
$$
Sens x-x :

**Aux appuis :**

$$
\gamma = \frac{47.67}{33.78} = 1,41 \qquad \text{et} \quad \mu = 0,025 \to \alpha = 0,0304
$$
\n
$$
\alpha = 0,0304 < \frac{1,41 - 1}{2} + \frac{25}{100} = 0.455 \qquad \text{or} \qquad \alpha = 0,0304
$$

**En travée :**

$$
\gamma = \frac{135.07}{95.71} = 1.41
$$
 et  $\mu = 0.073 \rightarrow \alpha = 0.0935$ 

$$
\alpha = 0.0935 < \frac{1.41 - 1}{2} + \frac{25}{100} = 0.455
$$

#### **Sens y-y :**

**Aux appuis :** 

$$
\gamma = \frac{28.36}{20.07} = 1,41 \quad \text{et } \mu = 0,015 \to \alpha = 0,0176
$$
\n
$$
\alpha = 0,0176 < \frac{1,41 - 1}{2} + \frac{25}{100} = 0,455
$$

 $M_{\rm \, \, sr} = (0.85) \cdot M_{\rm \, \, s \, max}$  $M_{st} = (0.85) \times 112.6$  $M_{st} = 95.71 K N.m$ 

**En travée :**

$$
\gamma = \frac{80.35}{56.86} = 1,41
$$
 Et  $\mu = 0,043 \rightarrow \alpha = 0,0536$   

$$
\alpha = 0,0536 < \frac{1,41-1}{2} + \frac{25}{100} = 0,455
$$

La condition est vérifier donc il n'est pas nécessaire de vérifier les contraintes du

Béton a l'ELS

# **7) Ferraillage du débord :**

Le débord est assimilé à une console soumise à une charge uniformément repartie figure 3. Le calcul se fera pour une bande de 1 mètre de longueur.

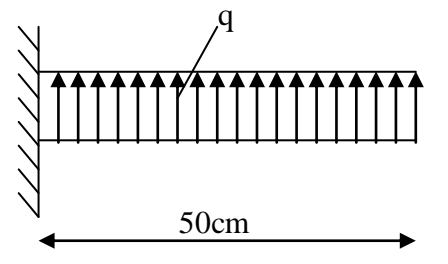

#### **1) Sollicitation de calcul :**

**A l'ELU :**

**Fig 3 : Schéma statique du débord** 

 $q_u = 274.7$ KN/ml

$$
M_{u} = \frac{q_{u} \cdot l^{2}}{2} = \frac{274.7 \times 0.5^{2}}{2} = 34.33 K.m
$$

# **A l'ELS :**

 $q_s = 194.7$ KN/ml

$$
Ms = \frac{q_s \cdot l^2}{2} = \frac{194.7 \times 0.5^2}{2} = 24.33 \, \text{KN.m}
$$

# **2) Calcul des armatures :**

b= 1 m; d = 38 cm;  $f_{bc} = 14.2 \text{ MPa}$ ;  $\sigma_s = 348 \text{ MPa}$ 

$$
\mu_u = \frac{M_u}{b \cdot d^2 \cdot f_{bc}} = \frac{34.33 \times 10^3}{100 \times 38^2 \times 14.2} = 0.018 < \mu_e = 0,392 \Rightarrow SSA
$$
  
\n
$$
\mu_u = 0,018 \rightarrow \beta_u = 0,991
$$
  
\n
$$
A_u = \frac{M_u}{\beta_u \cdot d \cdot \sigma_s} = \frac{34.33 \times 10^3}{0,991 \times 38 \times 348} = 2.62 \text{ cm}^2 / \text{ml}
$$
  
\n
$$
A_u = 2.62 \text{ cm}^2 / \text{ml} \rightarrow \text{soit } 5 \text{HA12} = 5.65 \text{ cm}^2
$$

#### **3) Vérification à l'ELU**

$$
A_{\min} = \frac{0.23 \cdot b \cdot d \cdot f_{t28}}{f_e} = \frac{0.23 \times 100 \times 38 \times 2.1}{400} = 4.58 \text{cm}^2
$$

 $A_{\text{min}} = 4.58 \text{cm}^2 < A_u = 5.65 \text{cm}^2$  **avec:**  $S_t = 20 \text{cm}$ .

#### **Conclusion :**

Les armatures du radier sont supérieures à celles du débord

 $A_{\text{radier}} > A_{\text{debord}} \implies$  le ferraillage du débord sera la continuité de celui du radier.

# **4) Armatures de répartition :**

$$
A_r = \frac{A}{4} = \frac{5.65}{4} = 1,41 \, \text{cm}^2 \implies \qquad \text{On prend } 4 \, \text{HA10} = 3,14 \, \text{cm}^2 \qquad \qquad \text{avec :St} = 25
$$

cm.

#### **5) Vérification à l'ELS :**

$$
\gamma = \frac{M_u}{M_s} = \frac{34.33}{24.33} = 1,41
$$
\n
$$
\alpha = 0,0227 < \frac{\gamma - 1}{2} + \frac{f_{c28}}{100} = 0.455
$$
\ncondition vérifiée.

 $\Rightarrow$  Il n'y a pas lieu de faire la vérification des contraintes à l'ELS

#### **8) Ferraillage des nervures :**

 **cm**  $**h** = 70$  **cm**  $**d** = 68$ **cm** 

# **Calcul des moments dans le sens longitudinal :**

Les nervures sont sollicitées par les charges uniformément réparties par mètre linéaire comme suit :

qu =274.7 KN/ml qs = 194.7KN/ml q<sup>u</sup> =274.7KN/ml 3,30 3,30 4,00 4,50 4,00 3,30 3,30 qs=194.7KN/ml

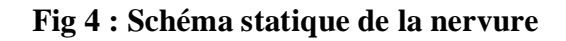

 Pour le calcul des efforts internes, on utilisera le logiciel « ETABS », les résultats obtenus sont résumés dans les tableaux suivants :

#### **Les résultats obtenus :**

 **Moments aux appuis :** 

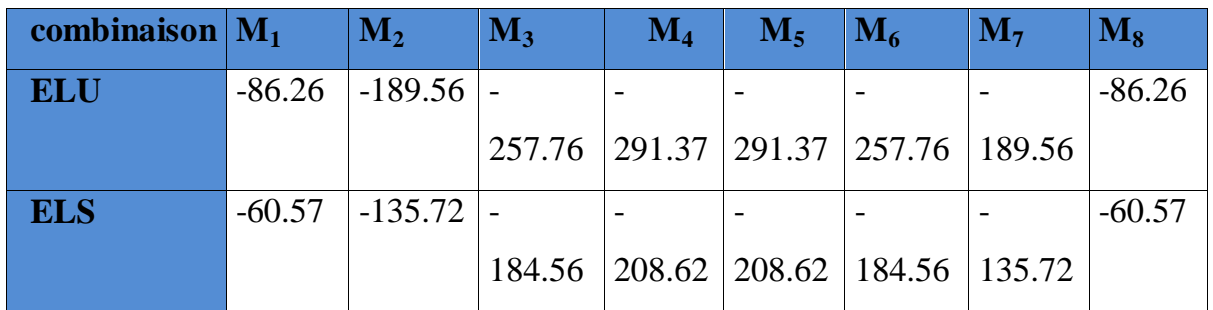

#### **Moments en travée :**

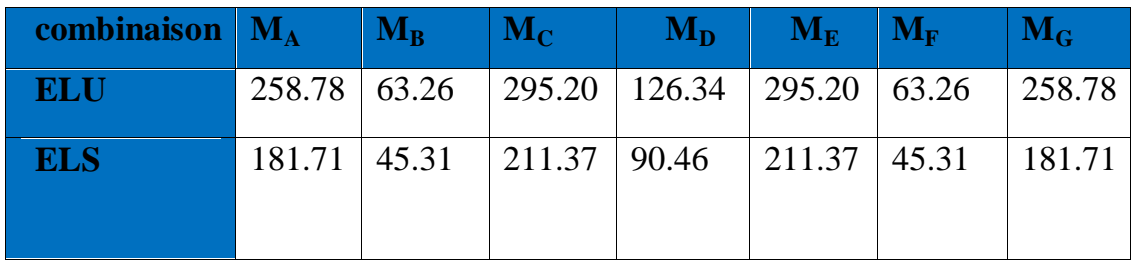

# **Diagramme de moment fléchissant à l'ELU**

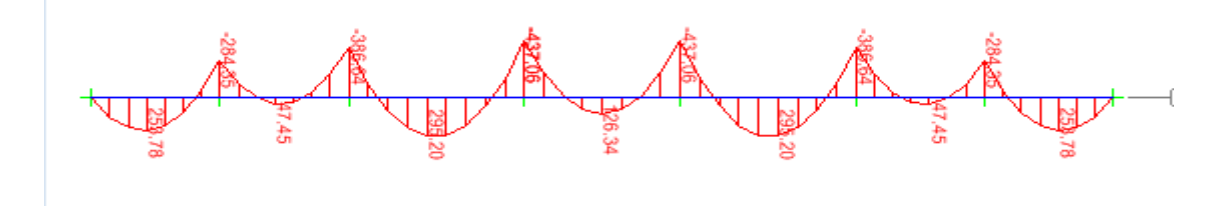

**Diagramme de l'effort tranchant à l'ELU**

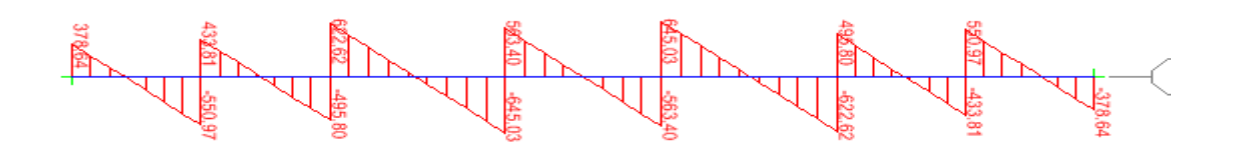

**Diagramme de moment fléchissant à l'ELS**
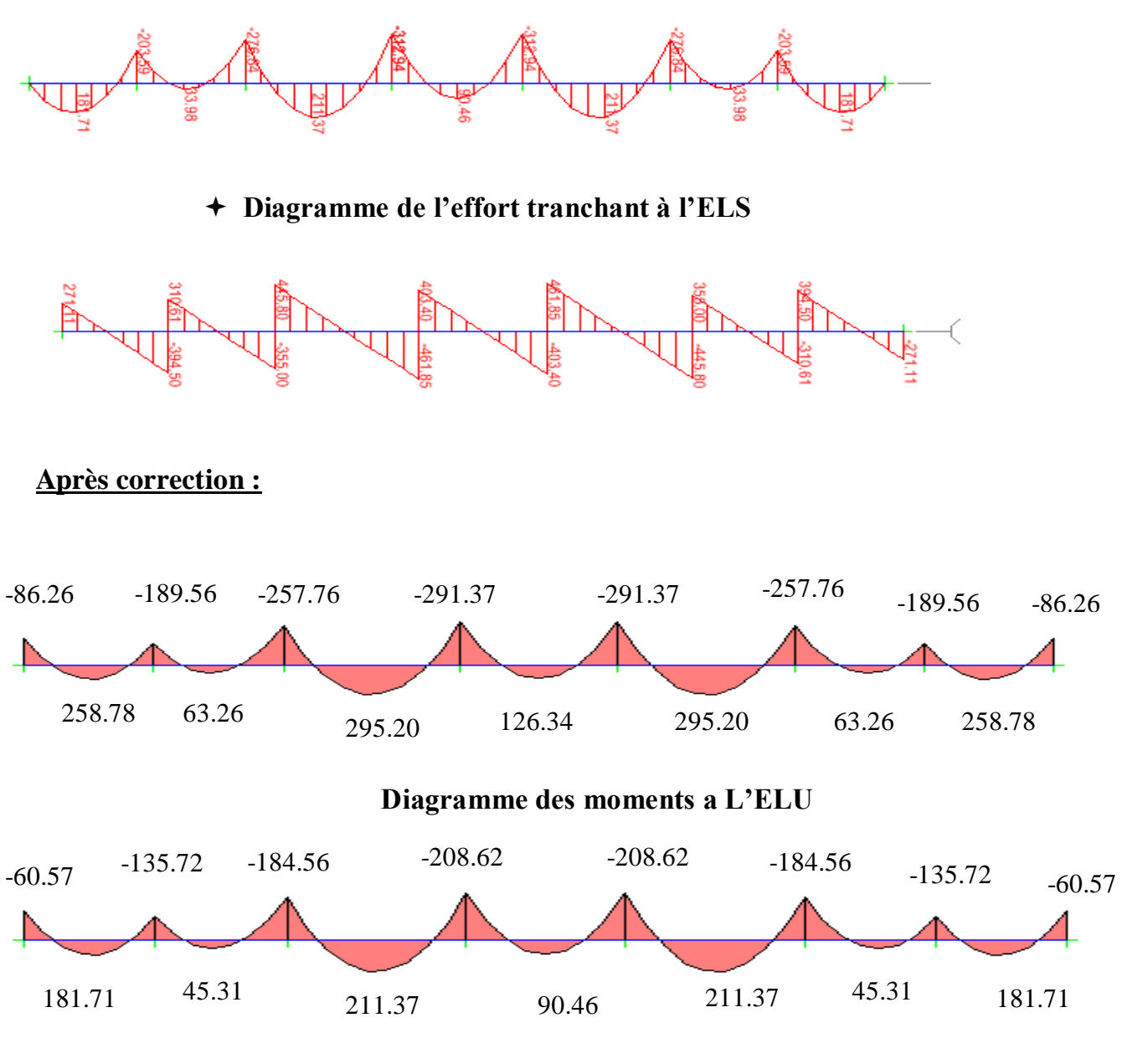

 **Diagramme des moments a L'ELS.**

**Calcul des moments dans le sens transversal :**

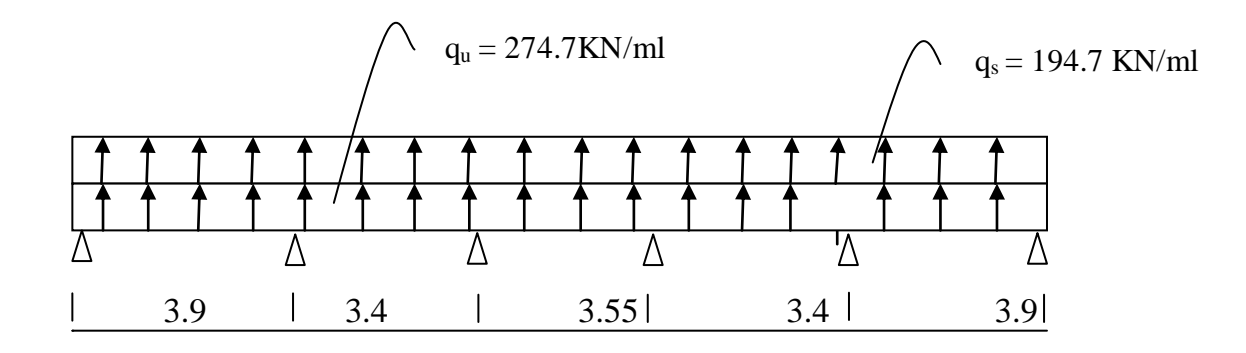

#### **Les résultats obtenus :**

 **Moments aux appuis :**

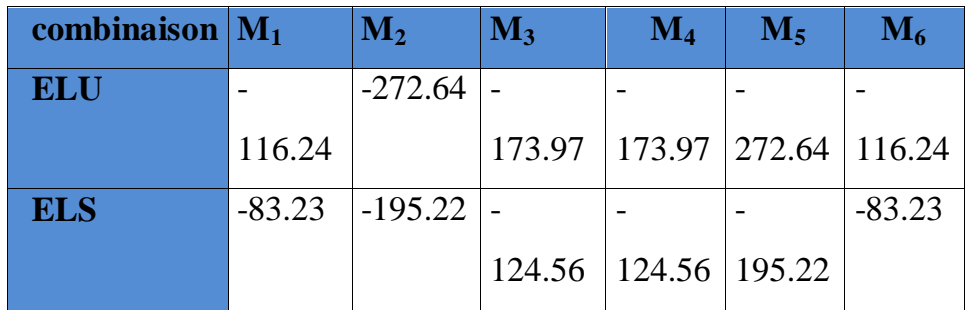

#### **Moments en travée :**

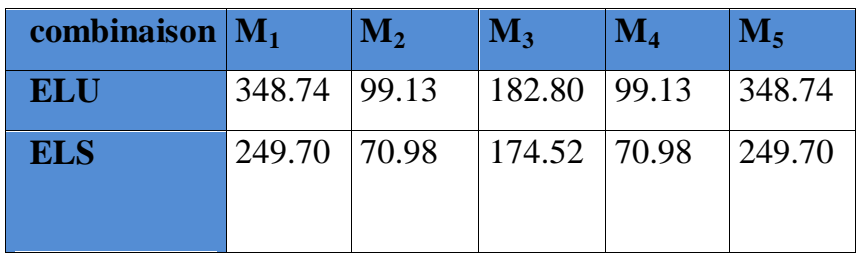

**Diagramme de moment fléchissant à l'ELU**

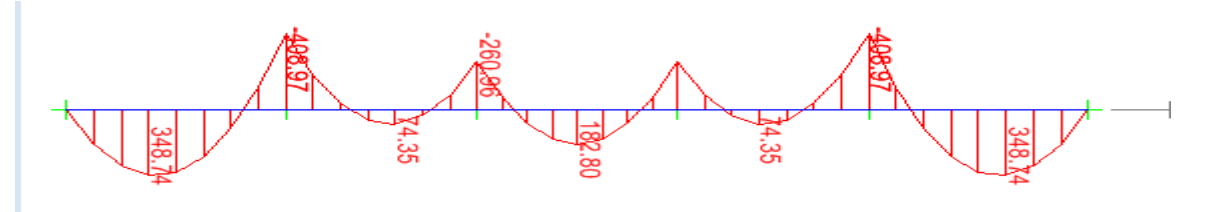

**Diagramme de l'effort tranchant à l'ELU**

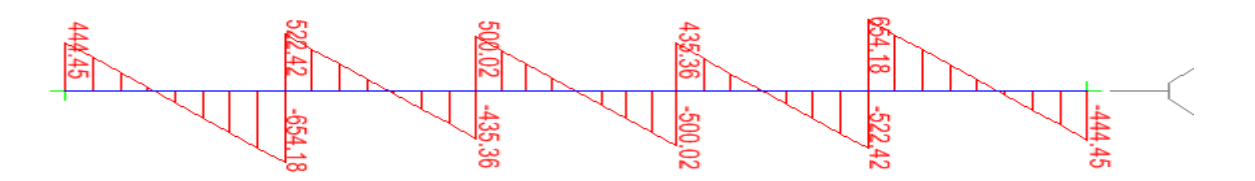

#### **Diagramme de moment fléchissant à l'ELS**

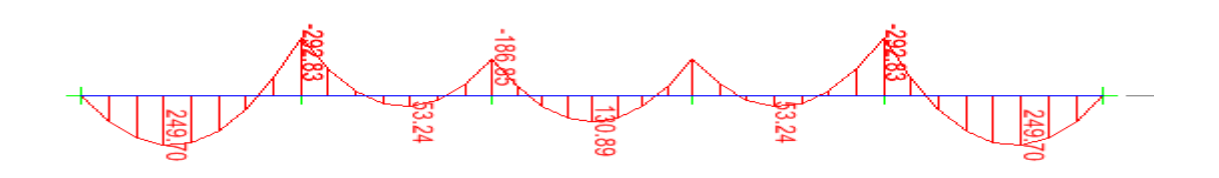

**Diagramme de l'effort tranchant à l'ELS**

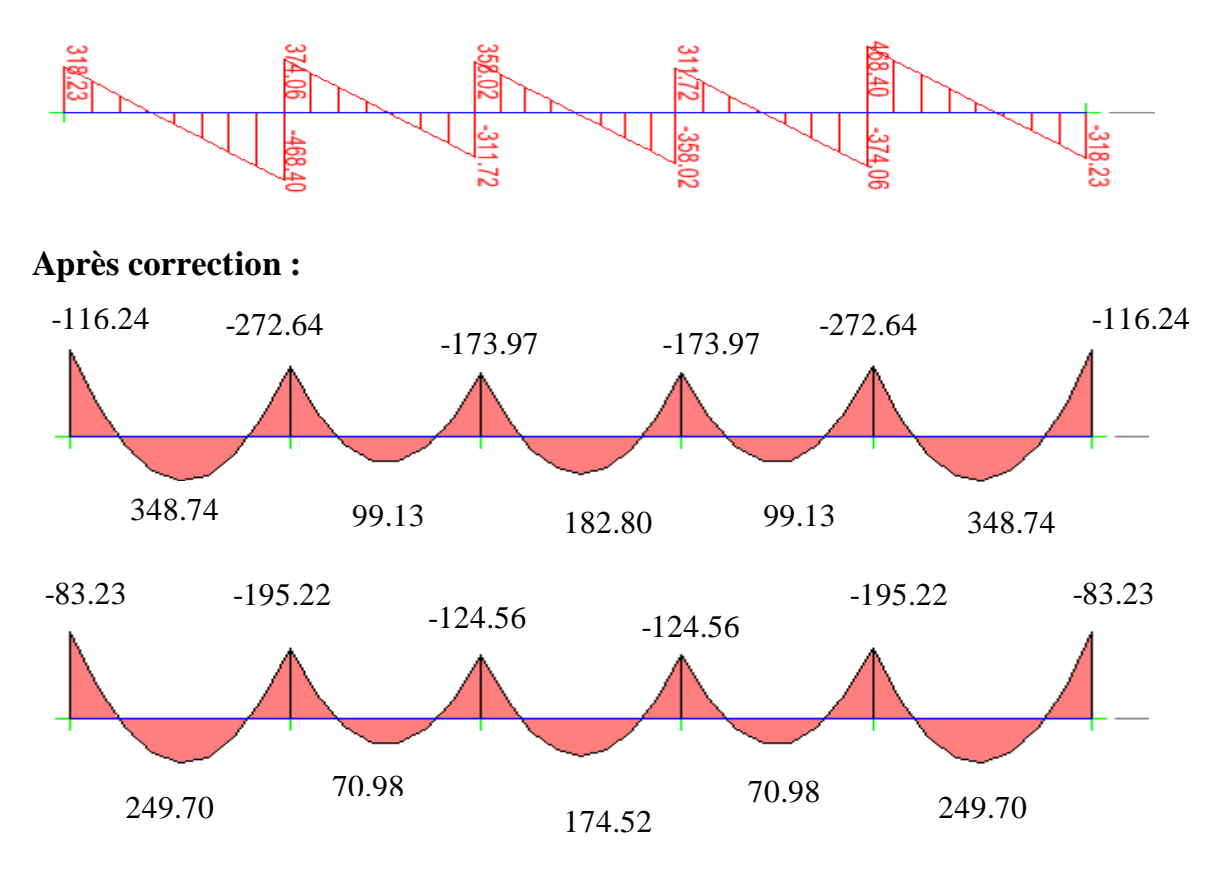

#### **Diagramme des moments a L'ELS.**

#### **Sens longitudinal :**

Le ferraillage se fera avec les moments Max, aux appuis et en travée.

$$
M_t^{\text{max}} = 228.88 \text{ KN.m}
$$
  
\n $M_a^{\text{max}} = 475.37 \text{ KN.m}$   
\n $b = 40 \text{ cm } ;$   $d = 68 \text{ cm } ;$   $f_{bc} = 14.2 \text{ MPa } ;$   $\sigma_s = 348 \text{ MPa}$ 

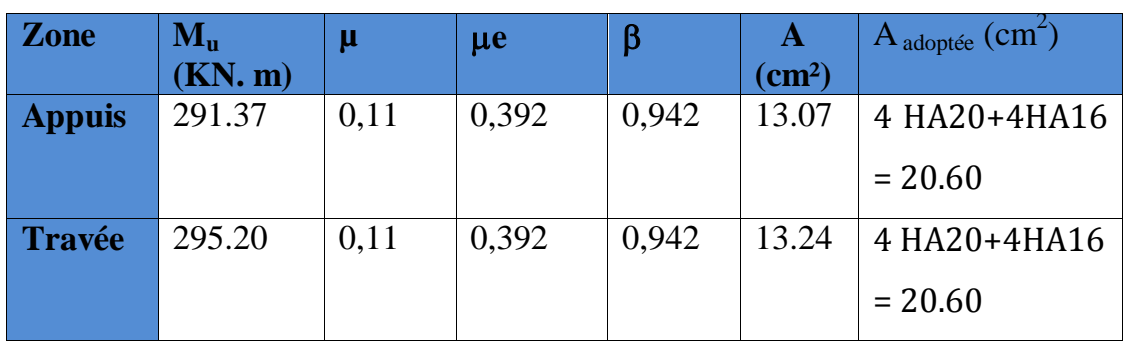

#### **sens transversal :**

Le ferraillage se fera avec les moments Max, aux appuis et en travée.

 $M_t^{max}$  =178.53 KN.m

 $M_a^{max} = 357.05$ KN.m

$$
b = 40 \text{ cm}
$$
;  $d = 68 \text{ cm}$ ;  $f_{bc} = 14.2 \text{ MPa}$ ;  $\sigma_s = 348 \text{ MPa}$ 

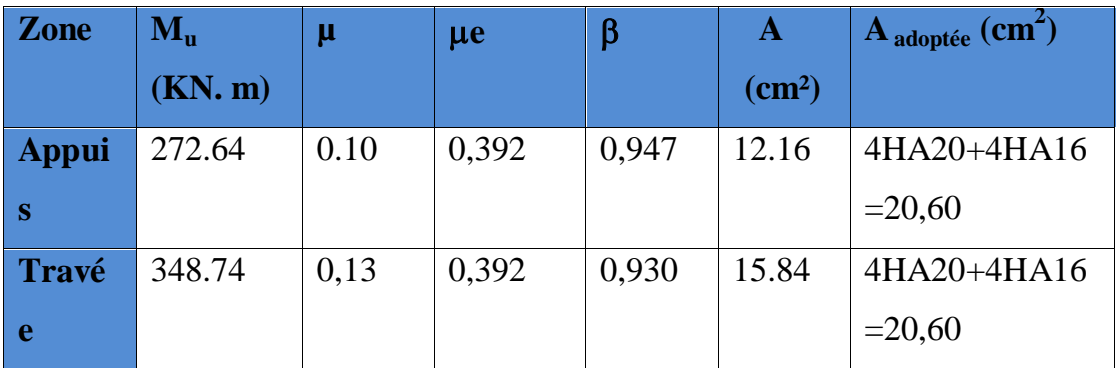

#### **9) Vérification à l'ELU :**

#### **1) Condition de non fragilité :**

$$
A_{\min} = \frac{0,23b \, d \, f_{.28}}{f_e} = \frac{0,23 \times 40 \times 68 \times 2,1}{400} = 3,28 \, cm^2 \quad \longrightarrow \quad \text{Condition verify the}
$$

#### **2) Armatures transversales :**

$$
\phi_t \ge \frac{\phi_t}{3} = \frac{20}{3} = 6{,}67 \text{ mm}
$$
 Soit  $\phi = 8 \text{ mm}$ 

On prend un cadres et un étrier de  $\phi = 8$  mm

- **Espacement des armatures :**
- **Zone nodale :**

• 
$$
S_t \le \min\left\{\frac{S_t}{4} = 10 \text{ cm}\right\}
$$
  
\n•  $S_t \le \min\left\{\frac{S_t}{4} = 12\phi_1\right\} = \min\{17.5 \text{ ; } 14.4\} = 14.4 \text{ cm}$   
\nMaster 2/Promotion 2013  
\nPage 179

#### **Zone courante :**

 $S_t \leq \frac{h}{2} = 35$ cm 2  $\leq \frac{n}{2}$  = 35*cm* soit St= 30 cm Soit At  $=2,43$ cm<sup>2</sup>  $\longrightarrow$  5HA10= 3,93 cm<sup>2</sup> (2 cadres).

#### **3) Vérification à l'ELS :**

#### **Aux appuis**

$$
\gamma = \frac{M_u}{M_s} = \frac{291.37}{208.62} = 1.40
$$
\n
$$
\alpha = 0.1460 < \frac{\gamma - 1}{2} + \frac{f_{c28}}{100} = 0.45
$$
\n**condition verify the**\n
$$
\gamma = \frac{M_u}{M_s} = \frac{295.20}{211.37} = 1.40
$$
\n
$$
\alpha = 0.1748 < \frac{\gamma - 1}{2} + \frac{f_{c28}}{100} = 0.45
$$
\n**condition verify the**

**Conclusion :** La condition  $\frac{1}{2} + \frac{1}{100} = \alpha$  est vérifiée 100 f 2  $\frac{\gamma-1}{2} + \frac{f_{c28}}{100} > \alpha$ donc il n'est pas

nécessaire de vérifier les contraintes dans le béton à l'ELS.

## Calcul des fondations

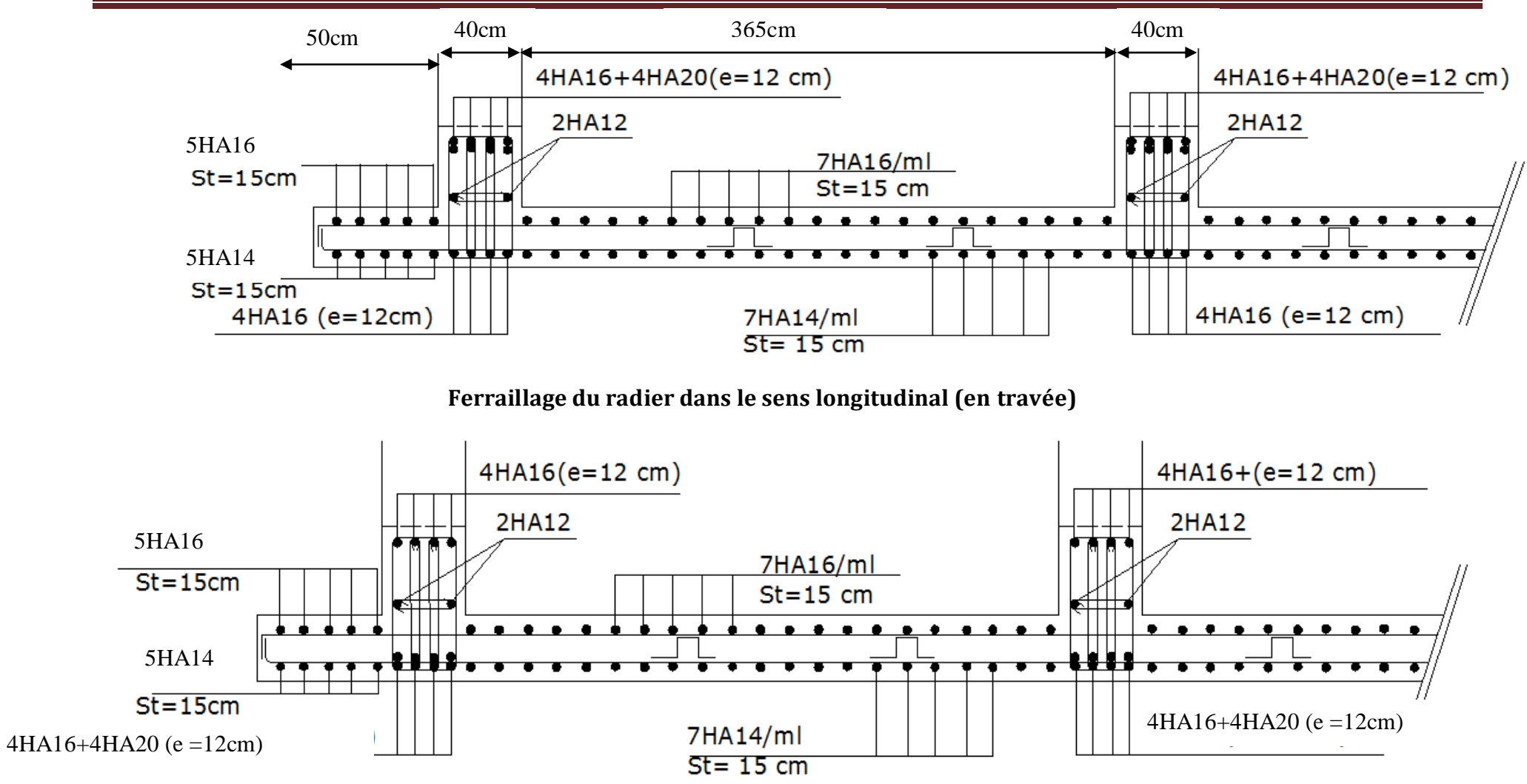

**Ferraillage du radier dans le sens longitudinal (en appuis)**

## Calcul des fondations

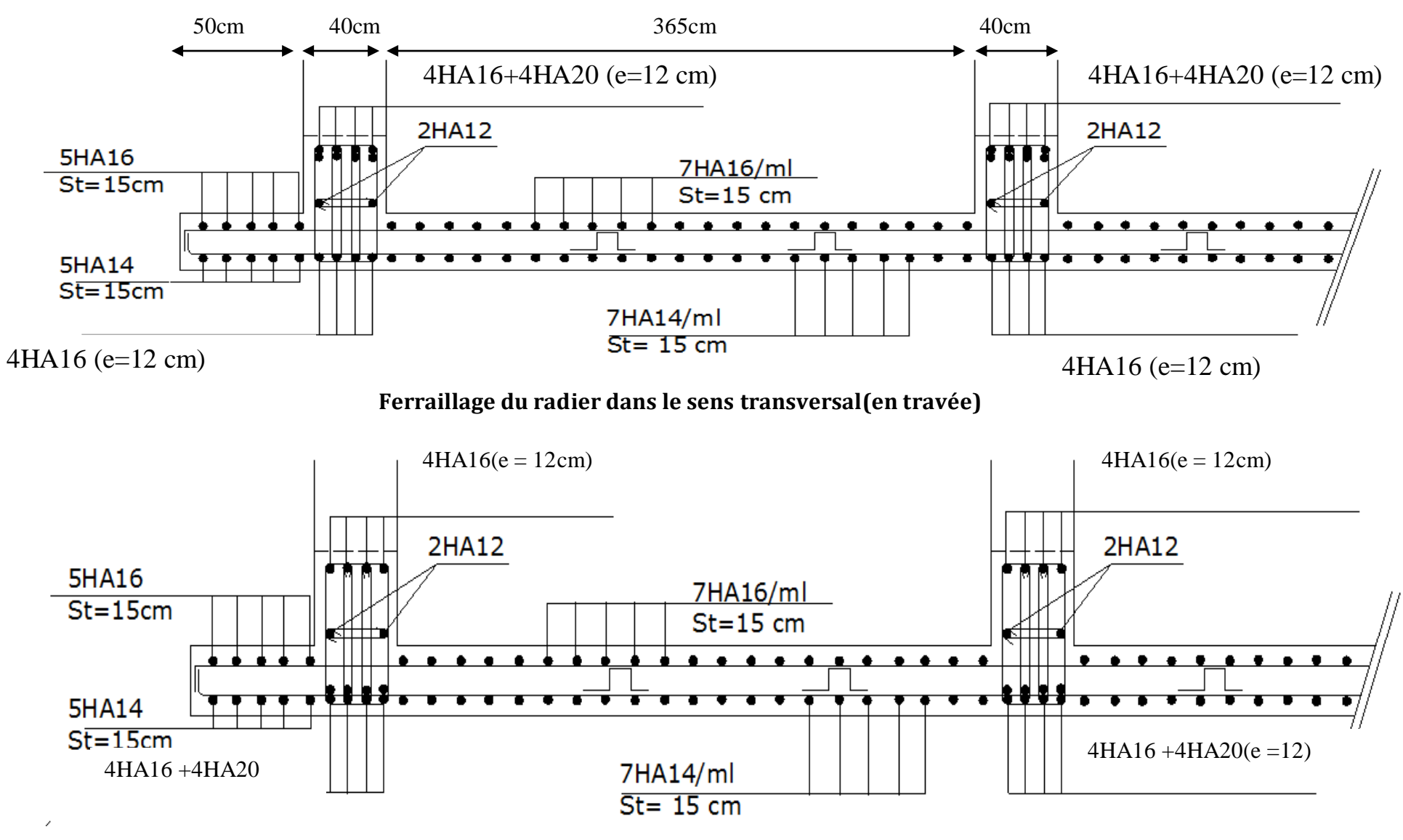

**Ferraillage du radier dans le sens transversal (en appuis)**

# Conclusion générale

ڮ؋ؘ؞ڮ؋؞ۊؠ؋ۄؽڮ؋ڮ؞؋ؼ؞؋ؼ؋ڮ؋ڮ؋ڮ؋ڮ؋ڮ؋ڮ؋<br>ٛؠ؋ٷؠۅ؋ؠۄٷۺٷؠۄٷٷؠ؋ٷؠۄٷؠۄٷؠۄٷٷؠۄٷؠۄٷؠۄ

- Ce projet nous a permis de mettre en application les connaissances acquises durant notre cursus universitaire, et surtout d'apprendre les différentes techniques de calcul, de conception et les règlements régissant le domaine étudié.
- On a constaté que pour l'élaboration d'un projet de bâtiment, l'ingénieur en Génie Civil ne doit pas se baser uniquement sur le calcul théorique mais aussi sur la concordance avec le coté pratique car ce dernier s'établit sur des critères à savoir : la résistance, la durabilité et l'économie.
- Toutefois, en prenant conscience de l'évolution qu'a connue le domaine du génie civil ainsi que les exigences technologiques et économiques (délai et cout de réalisation ) de notre époque, il serait préférable de faire appel à des logiciels de calcul tridimensionnel de structures qui sont plus rapides, faciles à utiliser et plus proches de la réalité pratique.
- Ce travail est une petite contribution avec la quelle nous espérons quelle sera d'une grande utilité pour les promotions à venir.

ર કે: ૬ કે: ૬ કે: ૬ કે: ૬ કે: ૬ કે: ૬ કે: ૬ કે: ૬ કે: ૬ કે: ૬ કે: ૬ કે: ૬ કે:<br>અ કે એ કે સુંદર્શન કે માં કે સુંદર્શન કે સુંદર્શન કે સુંદર્શન કે સુંદર્શન કે સુંદર્શન

#### *Règlements :*

- *Règlement Parasismiques Algérien RPA99/version2003.*
- *Règles de Conception et de Calcul des Structures - Béton Armé CBA93.*
- *Règles de Calcul de Béton Armé Aux Etats Limites BAEL91.*
- *Document technique règlementaire DTR B.C.2.2.*

#### *Ouvrages :*

- *Calcul des ouvrages en béton armé........................................Mohamed Bellazougui*
- *Cours de béton armé....................................................................Abdelhak Barak*
- *Ouvrages en béton armé...........................................................H.Renaud*
- *Calcul en béton armé …………………………………………Marius diver edition (paris 1972)*

- *Tables de Pigeaud et table de calcule a l'ELU et l'ELS.*
- *Cours et TD (Béton, MDS et RDM).*
- *Mémoires de fin d'étude des promotions précédentes.*

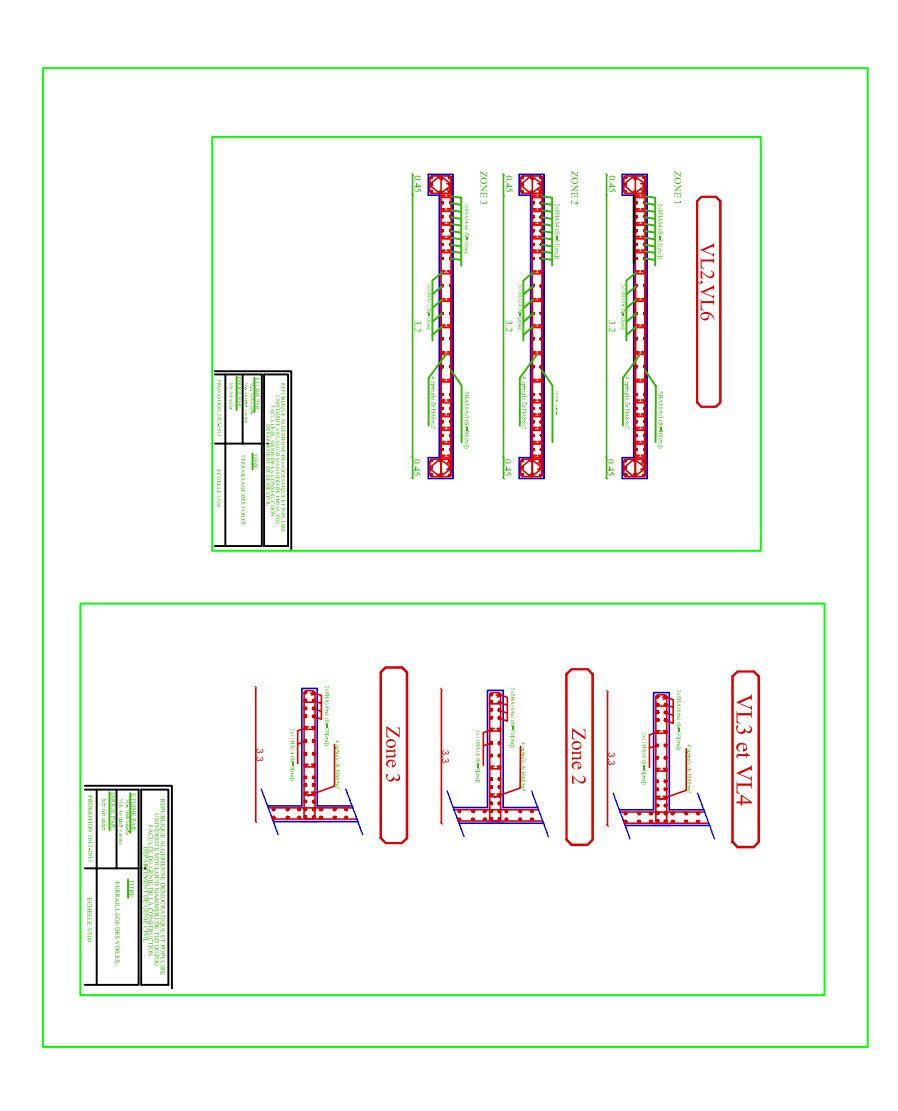

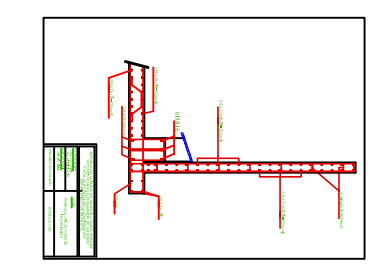

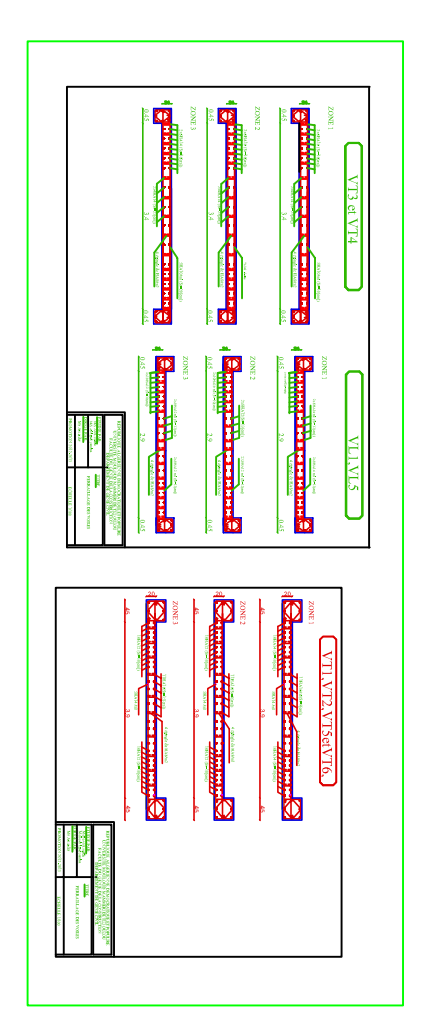

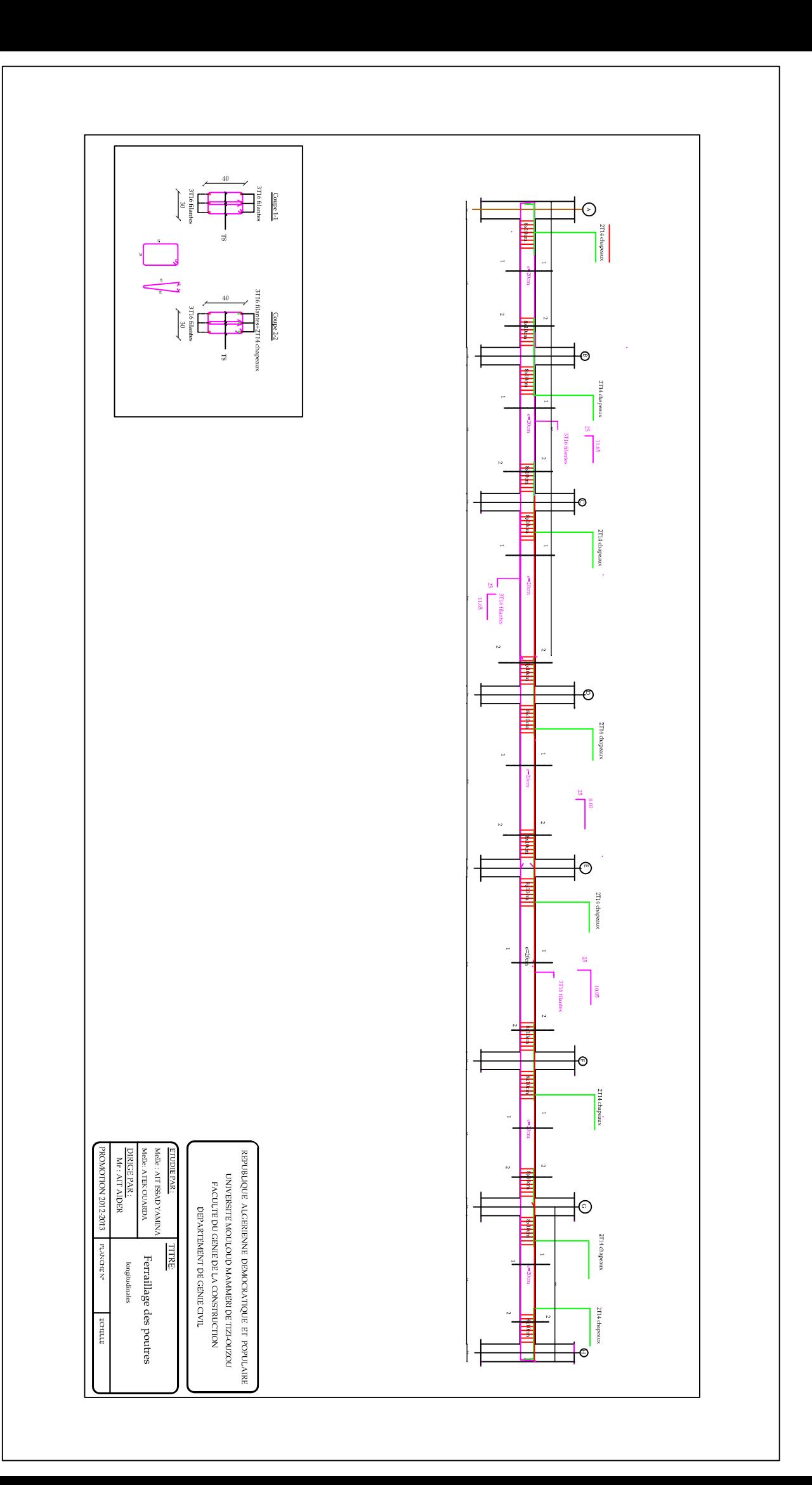

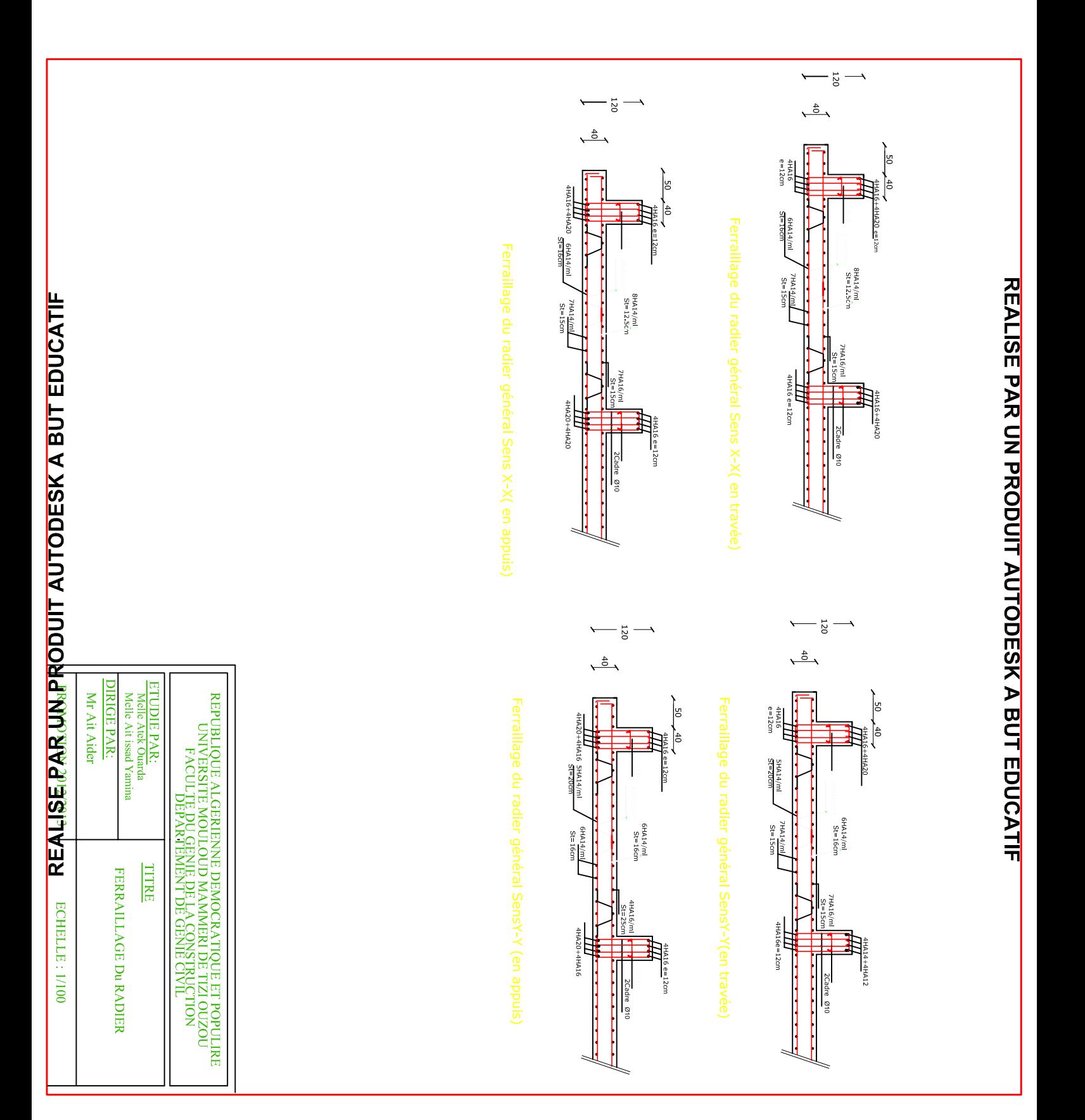

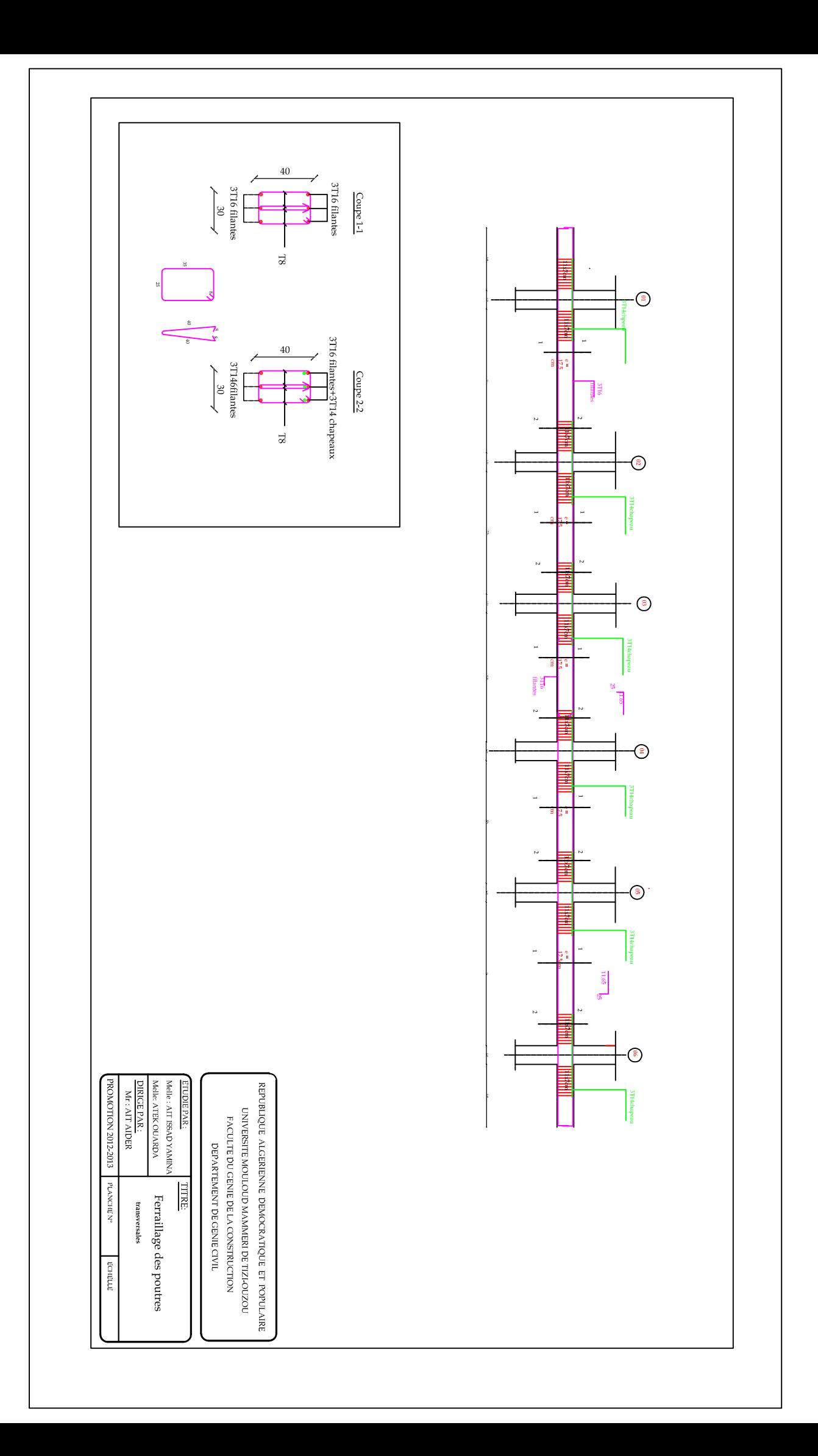

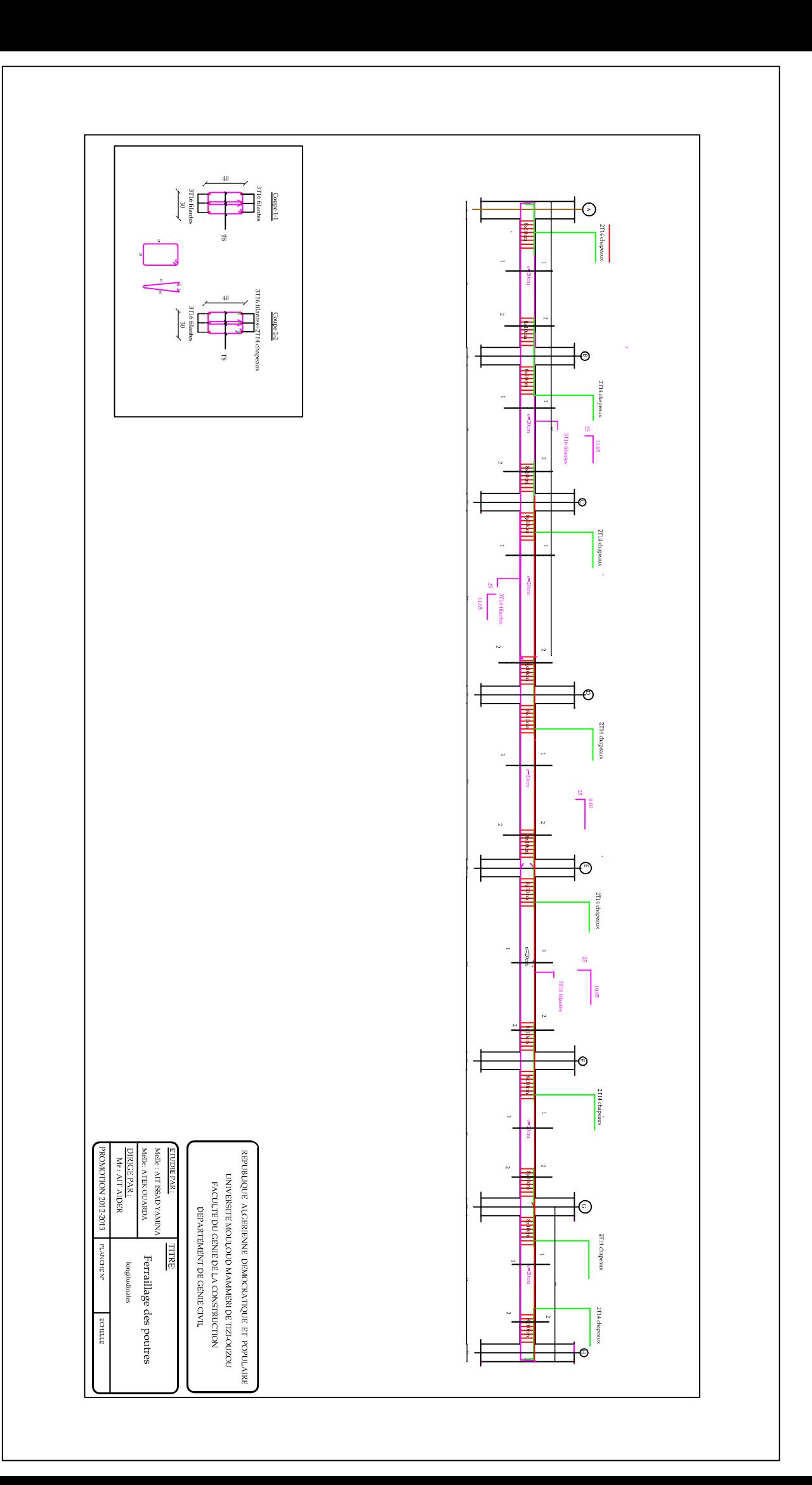

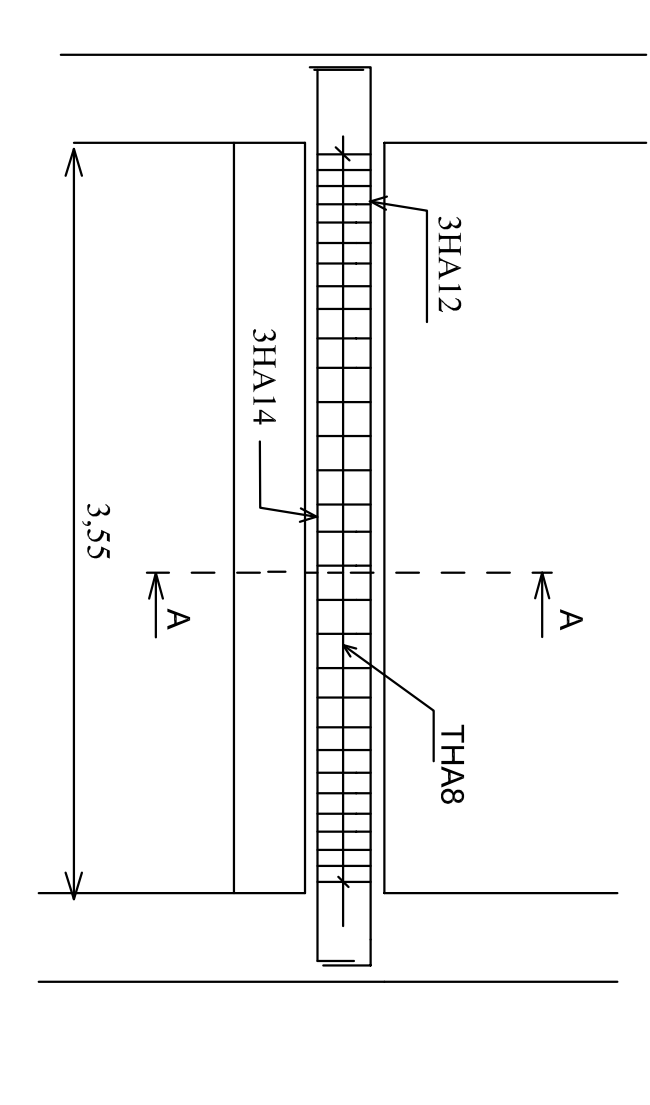

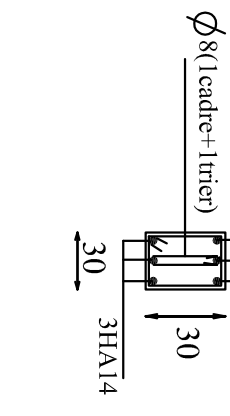

3HA12

 $\begin{matrix}\n\frac{1}{2} & \frac{1}{2} \\
\frac{1}{2} & \frac{1}{2}\n\end{matrix}$ 

2<br>7<br>8<br>8<br>7<br>7

 $\frac{1}{8}$ 

plan de ferraillage de la poutre paliere

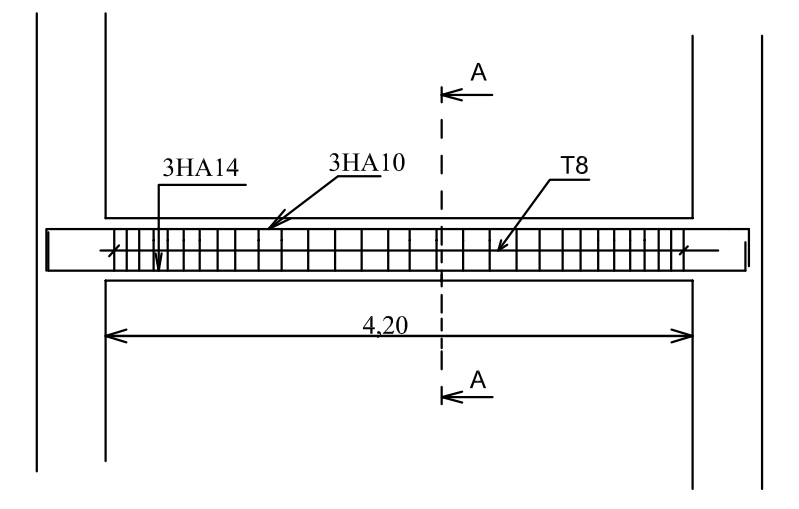

# ferraillage de la poutre chainage

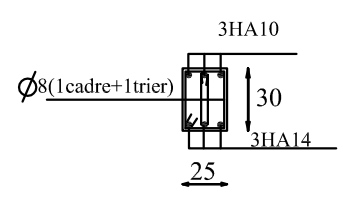

coupe A-A

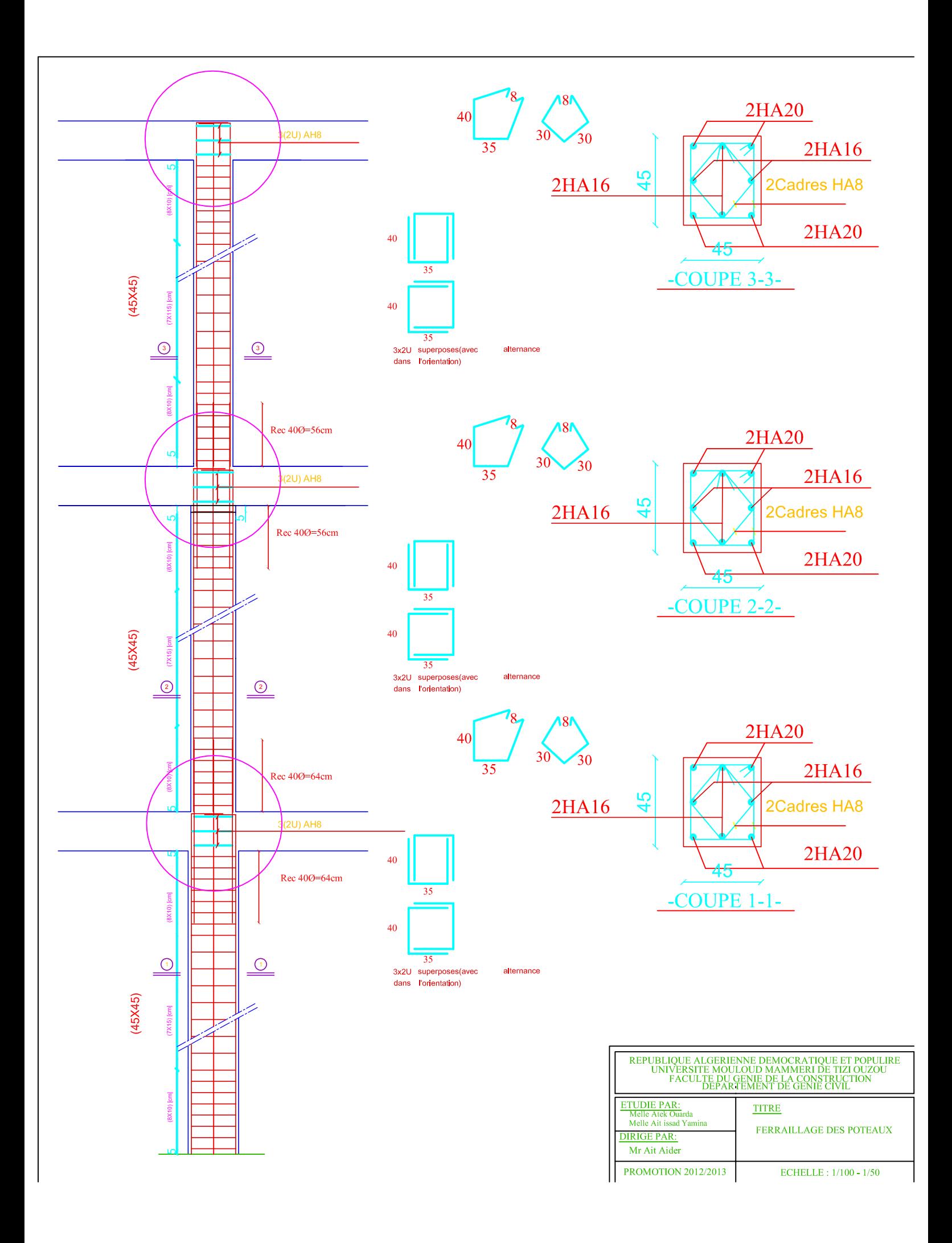

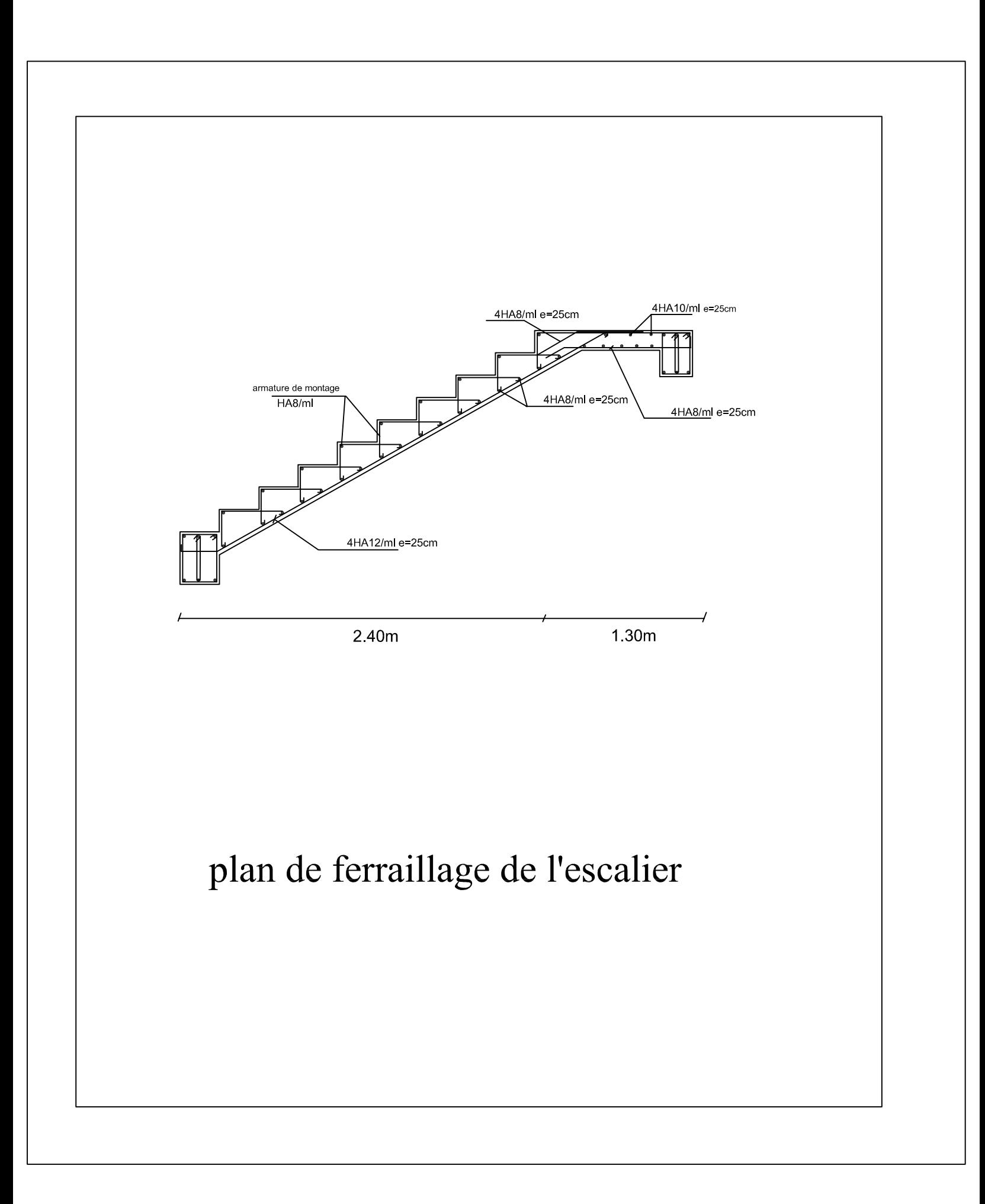

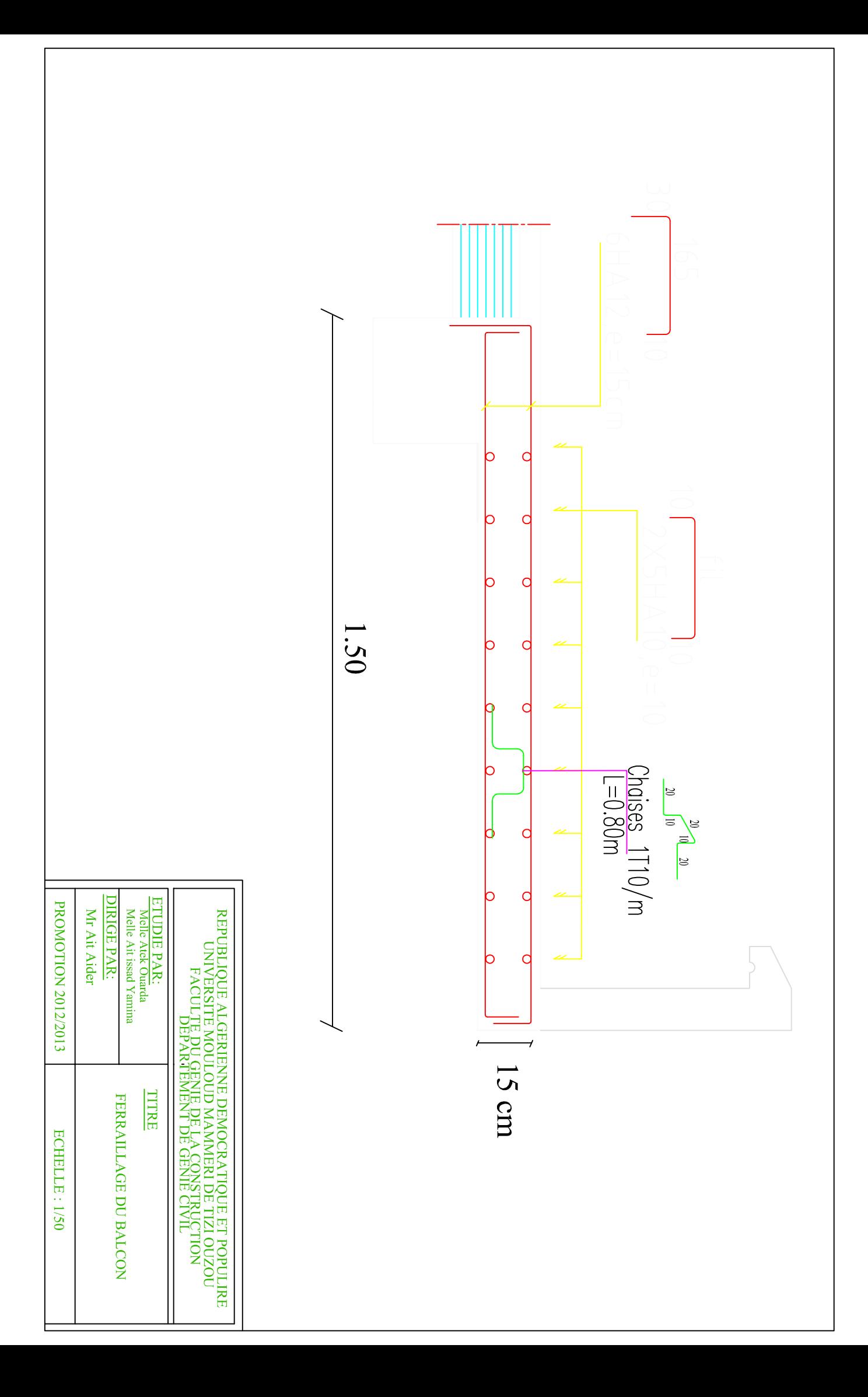

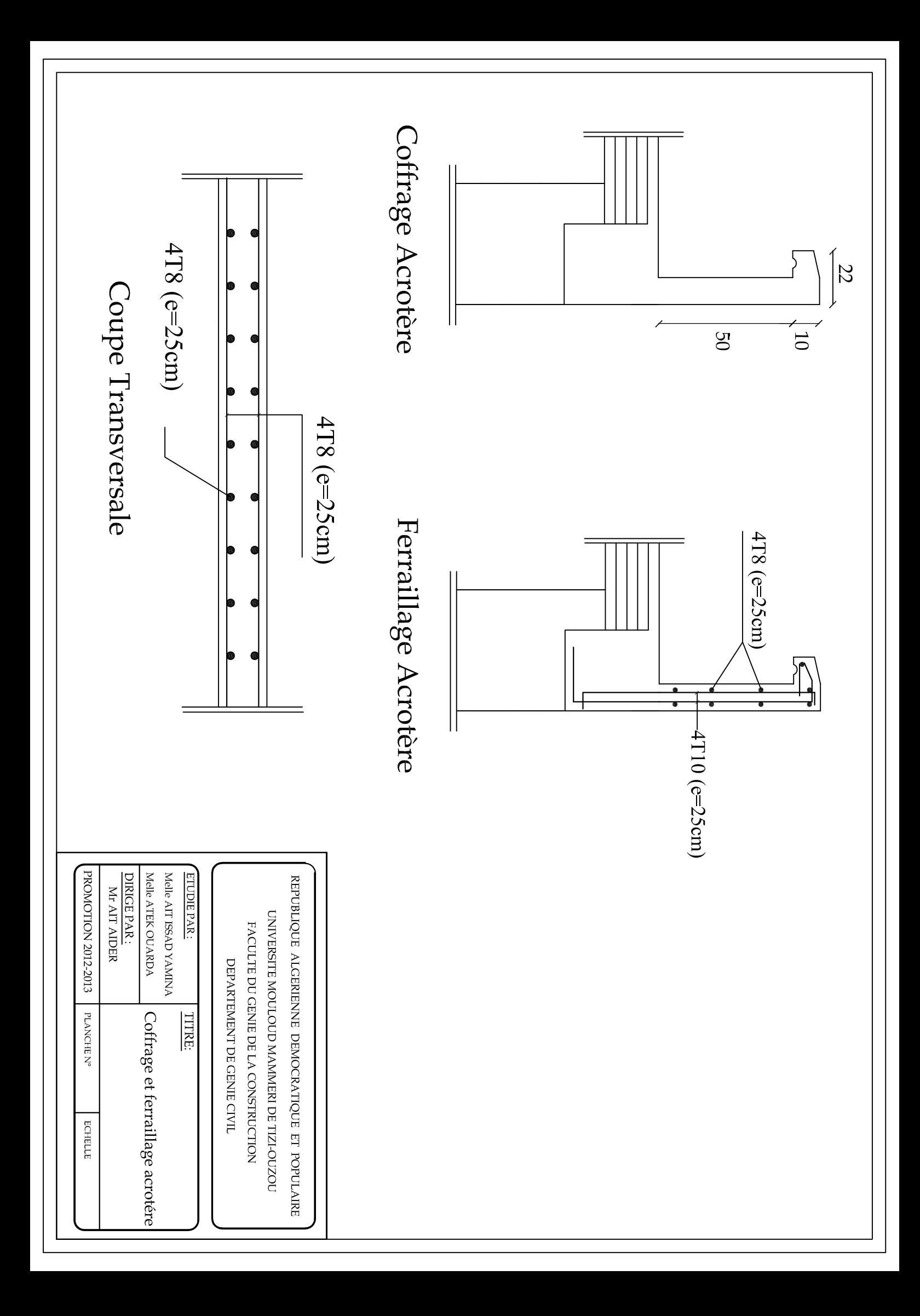